# **П.Г. Плєшков, С.В. Серебренніков, О.І. Сіріков, І.В. Савеленко**

# **ЕНЕРГЕТИЧНИЙ ІНЖИНІРИНГ ТА МЕНЕДЖМЕНТ**

**Проектування ефективних енергетичних систем**

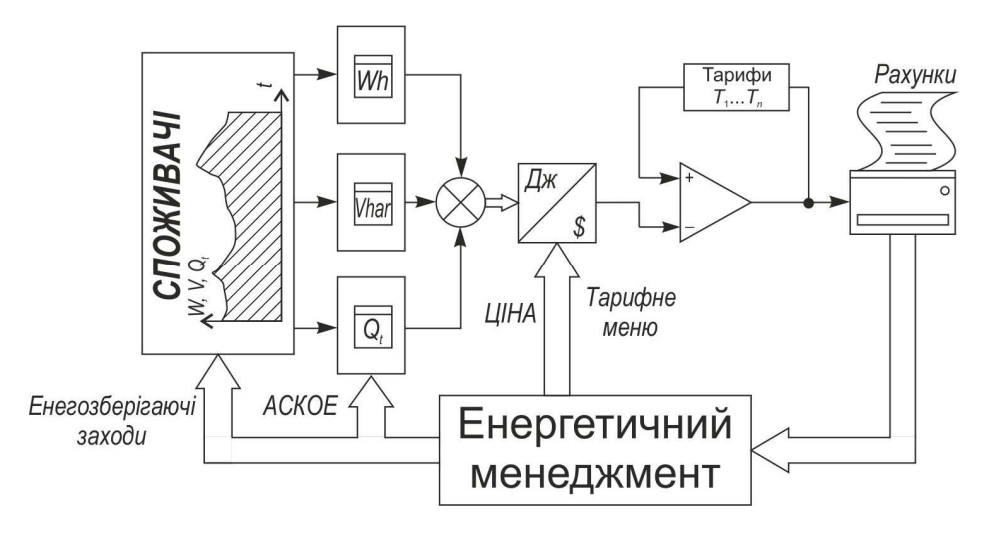

**Кропивницький 2018** 

Міністерство освіти і науки України Центральноукраїнський національний технічний університет

# **ЕНЕРГЕТИЧНИЙ ІНЖИНІРИНГ ТА МЕНЕДЖМЕНТ**

# **Проектування ефективних енергетичних систем**

*Навчальний посібник*

Кропивницький 2018

А в т о р и : Плєшков П.Г., Серебренніков С.В., Сіріков О.І., Савеленко І.В.

### **Р е ц е н з е н т и :**

*Сінчук О.М.***,** доктор технічних наук, професор, завідувач кафедри «Автоматизовані електромеханічні системи в промисловості та транспорті» Криворізького національного університету, академік АГН України;

*Осадчий С.І.***,** доктор технічних наук, професор, завідувач кафедри «Автоматизація виробничих процесів» Центральноукраїнського національного технічного університету.

*Семикіна М.В.*, доктор економічних наук, професор, завідувач кафедри «Економіки та підприємництва» Центральноукраїнського національного технічного університету.

> Енергетичний інжиніринг та менеджмент : в 3-х ч. Ч. 1. Проектування ефективних енергетичних систем / П.Г. Плєшков, С.В. Серебренніков, О.І. Сіріков, І.В. Савеленко; під редакцією Заслуженого працівника освіти України, кандидата технічних наук, професора Плєшкова П.Г. – М-во освіти і науки України, Центральноукр. нац. техн. ун-т. – Кропивницький : ЦНТУ, 2018.– 156 с.

Розглянуто теоретичні аспекти проектування ефективних енергетичних систем. Розкриті питання електро- і теплотехнічного розрахунку систем енергопостачання, питання вибору раціональних режимів їх роботи, описано методи визначення втрат енергії та розроблювання заходів з енергозаощадження в елементах системи енергоспоживання. Наведено методи підвищення рівня енергоефективності на стадії проектування та під час експлуатації силового устаткування і мереж. Показано приклади організації обліку та розрахунку оплати електроенергії. Розглянуто економічні критерії оцінювання енергоефективних проектів. Наведено приклади практичних розрахунків.

Для бакалаврів енергетичних спеціальностей, магістрів та інженернотехнічних працівників, які займаються проектуванням енергетичних систем, питаннями енергозаощадження та підвищення енергоефективності засобами енергоменеджменту.

## **ЗМІСТ**

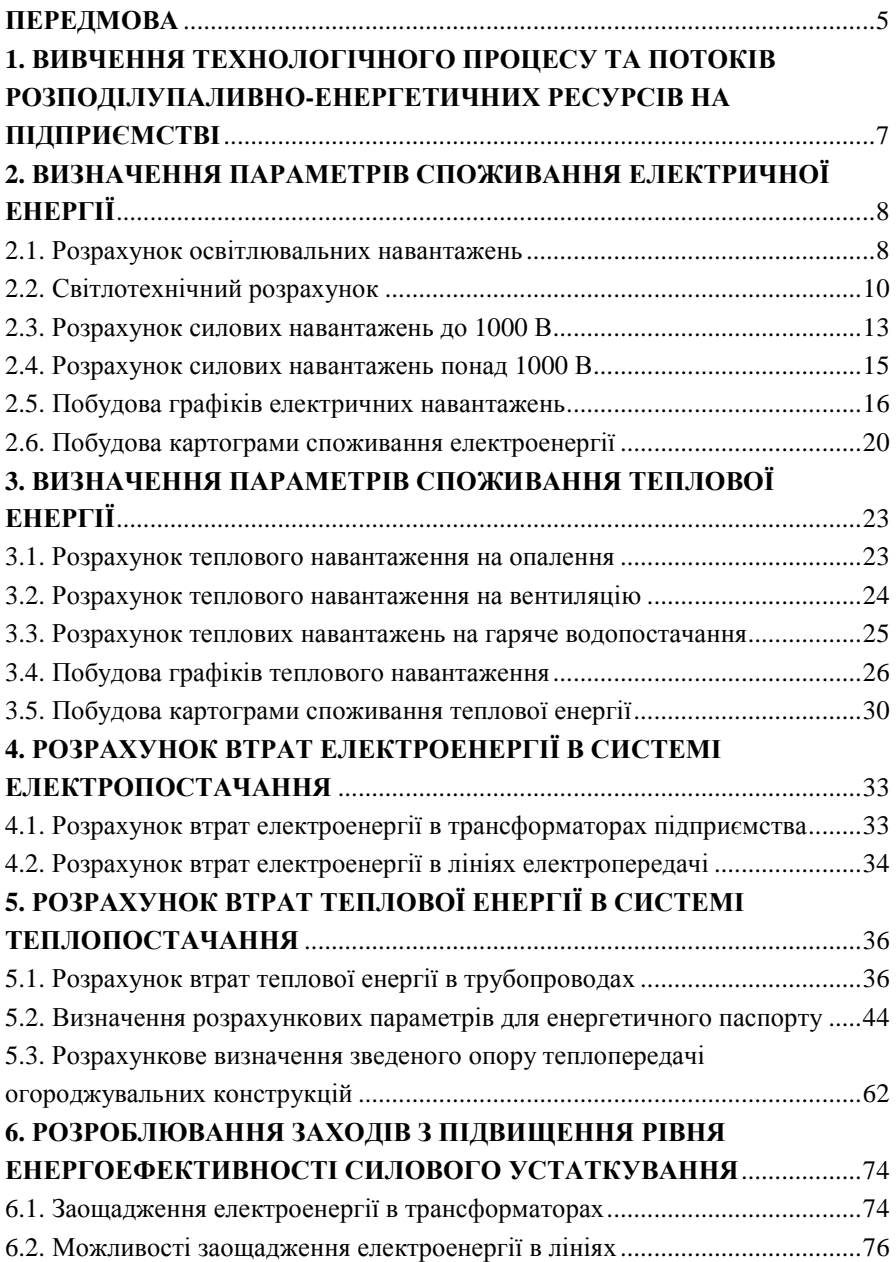

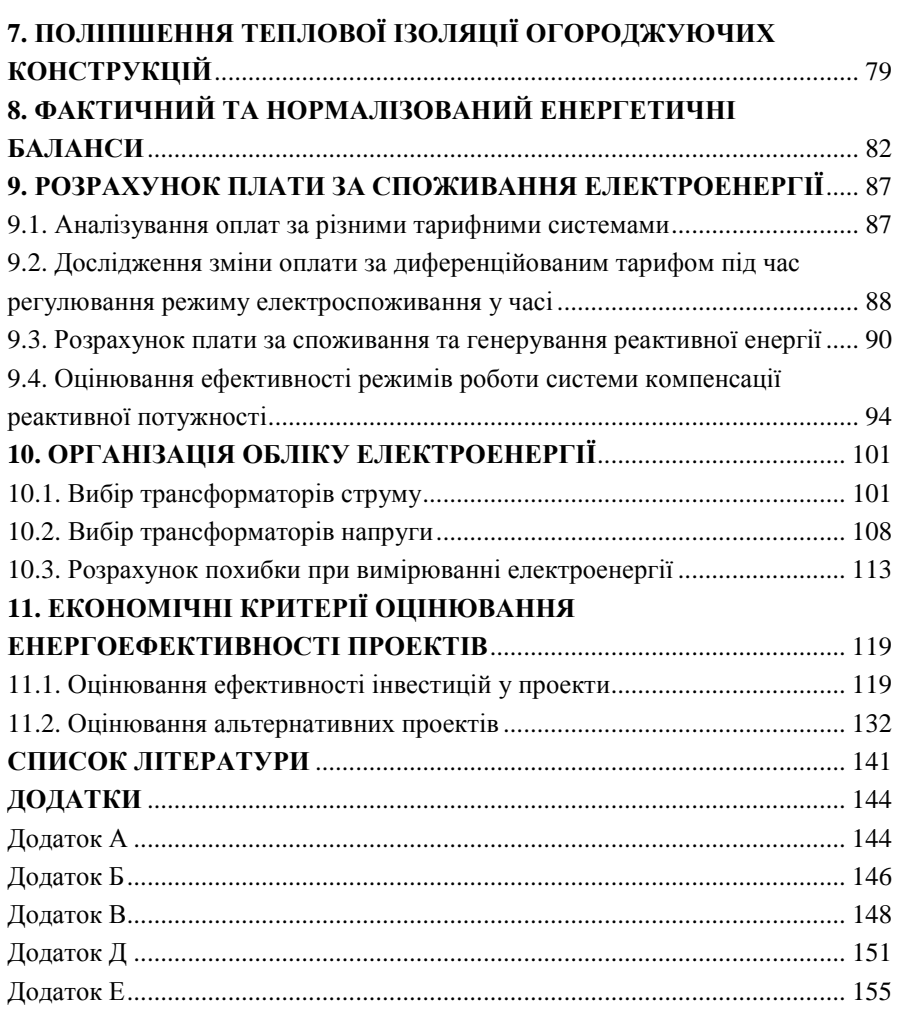

#### **ПЕРЕДМОВА**

Підвищення рівня енергоефективності є пріоритетним напрямом енергетичної політики прогресивних країн світу. Це обумовлено вичерпанням традиційних невідновлюваних паливно-енергетичних ресурсів та відсутністю реальних альтернатив їх заміни. Крім того, підвищення тарифів на всі види енергії спонукає до пошуку можливостей енергоощадження, які дозволять споживачам зекономити в оплаті енергоресурсів. Підвищувати енергоефективність можна двома шляхами: зменшенням питомих витрат енергії на одиницю продукції за рахунок раціоналізації режиму роботи устаткування, вдосконалення технологій виробництва та зменшенням втрат енергії під час її транспортування та перетворення.

Кваліфікаційна випускна робота (дипломний проект) є заключним етапом підготовки інженера-енергоменеджера; її виконання має на меті:

– систематизацію, поглиблення і закріплення теоретичних та практичних знань за напрямом фахової підготовки;

– формування навичок застосування одержаних у ВНЗ знань під час проектування ефективних енергетичних систем та оформлення технічної документації – пояснювальної записки й графічної частини (креслень);

– набуття досвіду виконання технічного інспектування енергогенерування і енергоспоживання підприємств та організацій;

– опанування навичок фінансово-економічного оцінювання проектних рішень;

– набуття досвіду аналізування отриманих результатів і формування висновків, а також публічного захисту виконаної роботи.

Тему випускної роботи і завдання на її виконання, завірені підписами керівника роботи і завідувача кафедри та затвердженні наказом по ВНЗ, видають студентові на початку передостаннього семестру навчання у ВНЗ. Завдання також підписують консультанти з охорони праці, економічної частини, спеціального розділу та інших, якщо ті передбачені змістом.

З ініціативи студента-дипломника, у разі погодження з керівником та завідувачем кафедри, до змісту проекту можуть вноситися певні зміни (наприклад, – додаткові розділи науково-дослідницького характеру).

За всю вихідну інформацію, зібрану під час переддипломної практики, відомості, викладені у випускній роботі, обґрунтованість одержаних результатів і висновків, відповідальним є безпосередньо автор роботи.

Виконання роботи відбувається під керівництвом провідних викладачів кафедри, які контролюють і консультують дипломника, допомагаючи йому приймати остаточні рішення при розробці енергозаощаджуючих заходів, перевіряють додержання календарних термінів виконання роботи і вимог щодо оформлення текстових і графічних матеріалів. По завершенні проекту керівник пише відгук щодо роботи студента над дипломним проектом, у якому пропонує Державній екзаменаційній комісіії (ДЕК) свою оцінку.

За 2 тижні до захисту текстові і графічні матеріали дипломного проекту, після нормо-контролю, подають на підпис завідувачу кафедри (разом з електронною версією проекту для перевірки на «плагіат»).

Після підпису завідувачем кафедри, пояснювальну записку прошивають і відправляють на зовнішнє рецензування до спеціаліста з відповідною вищою освітою і досвідом роботи у енергетичній галузі.

У день захисту пояснювальну записку, презентацію, відгук керівника і рецензією надають секретареві ДЕК, а одразу після захисту весь дипломний проект особисто студент здає до архіву ВНЗ.

Передумовою успішного розроблювання заходів з підвищення ефективності використання енергії є опанування основних положень теорії та практики енергопостачання, яким присвячено розділи 1…3 посібника. Ці розділи дозволяють здійснювати проектування енергетичної системи за наявності лише переліку електроустаткування та відсутності даних щодо електроспоживання. Розрахунок втрат енергії та розроблювання заходів з підвищення рівня енергоефективності розглянуто у розділах 4…7. Розділи 8…10 присвячено організації обліку електроенергії та розрахунку плати за споживання електроенергії. Економічні критерії оцінювання енергоефективності проектів викладено у розділі 11.

Навчальний посібник орієнтовано на бакалаврів енергетичних спеціальностей, також він буде корисним для магістрів та інженернотехнічних працівників, які займаються проектуванням енергетичного устаткування, питаннями енергозаощадження та підвищення енергоефективності засобами енергоменеджменту.

Побажання та зауваження щодо вдосконалення навчального посібника надсилайте за адресою: кафедра електротехнічних систем та енергетичного менеджменту, Центральноукраїнський національний технічний університет, пр. Університетський, 8, м. Кропивницький, 25030.

### *1. Вивчення технологічного процесу та потоків розподілу паливно-енергетичних ресурсів на підприємстві*

За заданим виробничим профілем підприємства проектант повинен з довідникової літератури та інших джерел або під час проведення енергетичного аудиту самостійно з'ясувати його технологічний процес, склад основного устаткування, види споживаних паливно-енергетичних ресурсів (ПЕР) та інші показники; ознайомитися згідно завданню із структурою та основними енергетичними потребами даного підприємства, намітити мапу (карту) енергопотоків на схемі генерального плану підприємства. Наприклад, на взуттєвій фабриці під час формування шкіряного верху, заготовку зволожують-прогрівають парою (термовологе оброблювання), штампують у прес-формі за допомогою стисненого повітря і фіксують, висушуючи електронагрівом. Отже, для здійснення цих 3-х операцій потрібні 3 види енергоносіїв – пара (від котельні), стиснене повітря (від компресорної) та електричний струм (від ГПП/ЦРП, цехових ТП). Також проектант повинен оцінити жорсткість технологічного процесу в плані можливостей регулювання режиму енергоспоживання протягом доби, місяця, року. На генеральний план підприємства наносять джерела енергії, точки обліку та шляхи її транспортування до споживачів, наприклад: для води, газу, пари й повітря – трубопроводи, для електроенергії – кабельні лінії. Треба вказати характеристики енергопроводів: їхню довжину, умови прокладання – у ґрунті на глибині *L* чи у повітрі на висоті *Н*, значення перерізу, марку тепло-, електроізоляції тощо. Генеральний план підприємства разом з описом видів енергоносіїв, які потрібні для певної стадії технологічного процесу (або результатом накладання потоків використання ПЕР на мапу технологічного процесу) становить мапу енергопотоків на даному виробництві.

У подальшому мапу (карту) енергопотоків треба ґрунтовно проаналізувати стосовно:

– мінімізації втрат ПЕР та вдосконалення проектних рішень;

– доцільності використовуваних видів енергії та наявності їх альтернатив;

– можливості скорочення мереж енергопостачання;

– ефективності існуючих систем енергопостачання;

– об'єктів для подальших енергетичних обстежень.

#### *2. Визначення параметрів споживання електричної енергії*

У разі, коли даних щодо електроспоживання бракує, їх можна визначити розрахунковим шляхом.

#### *2.1. Розрахунок освітлювальних навантажень*

Потужність освітлювальних електроприймачів для ділянок, цехів і виробничих корпусів можна визначити керуючись нормами освітленості за ДБН В.2.5–28:2016 «Природне і штучне освітлення» для певних приміщень та обраних джерел світла.

Встановлена електрична потужність штучного освітлення за методом питомої щільності:

$$
P_{\rm B} = p_0 \cdot F,\tag{2.1}
$$

де  $p_{0}$  – питома щільність навантаження освітлення, к $\text{Br/m}^{2}; \; F$  – площа об'єкту, що розглядають (визначають за генпланом підприємства), м<sup>2</sup>.

Розрахункова активна потужність освітлювальних електроприймачів:

$$
P_{\mathbf{p}} = K_1 \cdot K_{\mathbf{c}} \cdot P_{\mathbf{B}},\tag{2.2}
$$

де *К*1 – коефіцієнт, який враховує втрату потужності у пуско-регулюючій апаратурі (ПРА), для ламп розжарення  $K_1=1.0$ ; для люмінесцентних ламп з електромагнітним ПРА *К*1=1,2; при електронному ПРА *К*1=1,05; для ламп ДРЛ  $K_1$ =1,12;  $K_{\rm c}$  – коефіцієнт попиту, який визначають за табл. 2.1.

Таблиця 2.1. Значення коефіцієнту попиту *К*<sup>с</sup> для робочого освітлення

| Характеристика об'єкту                                          |      |
|-----------------------------------------------------------------|------|
| Виробничі споруди, з окремими крупними прогонами                | 0.95 |
| Виробничі споруди з кількох окремих приміщень                   | 0.85 |
| Адміністративно-побутові споруди, інженерно-лабораторні корпуси | 0,8  |
| Складські будови і електричні підстанції                        | 0.6  |

Розрахункова реактивна потужність освітлювальних електроприймачів:

$$
Q_{\rm p} = P_{\rm p} \, \text{tg}\phi,\tag{2.3}
$$

де tgϕ відповідає характерному для даних джерел світла коефіцієнту потужності cosϕ: для ламп розжарення – cosϕ = 1; для люмінесцентних ламп з електромагнітним ПРА –  $\cos\phi = 0.9$  та для електронного ПРА  $\cos\phi = 1$ ; для ламп ЛРЛ без індивідуальної компенсації,  $cos\omega = 0.5$ .

Результати розрахунків освітлювальних навантажень треба подавати у вигляді стандартної таблиці (табл. 2.2).

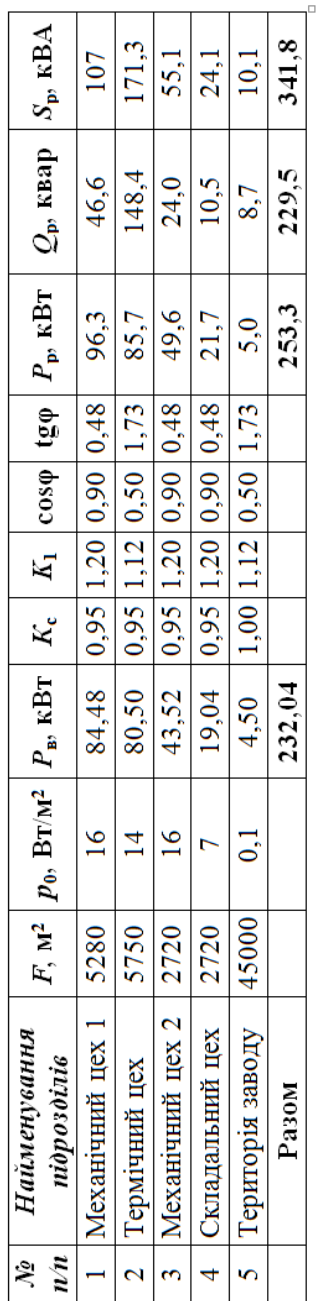

Таблиця 2.2. Розрахунок освітлювальних навантажень Таблиця 2.2. Розрахунок освітлювальних навантажень

#### *2.2. Світлотехнічний розрахунок*

Розташування світильників визначає якість освітлення, економічність освітлювальної системи та зручність експлуатації. Під час вибору джерел світла енергоменеджер повинен керуватися показником світловіддачи джерела світла (Лк/Вт) та враховувати інші характеристики на кшталт мерехтіння, світловий спектр, відтворення кольорів тощо.

З умови загального рівномірного освітлення світильники розташовують у вершинах квадрату зі стороною *L*опт (або у вершинах прямокутника із співвідношенням довжини сторін 0,5):

$$
L_{\text{on}T} = \lambda_{\text{kcc}} h_{\text{p}},\tag{2.4}
$$

де  $\lambda_{\text{kcc}}$  – відстань між світильниками, що забезпечує найменшу нерівномірність розподілу освітленості на горизонтальній поверхні (табл. 2.3);  $h_p$  – розрахункова висота світильника над розрахунковою (робочою) поверхнею, що визначають за формулою

$$
h_{\rm p} = H - h_{\rm a.c} - h_{\rm p.n.},\tag{2.5}
$$

де *H* – висота приміщення, м;  $h_{\text{3.c.}}$  – висота підвісу світильника відносно стелі, м; *h*<sup>р</sup>.п.– висота розрахункової поверхні над рівнем підлоги, м.

Таблиця 2.3. Рекомендовані та найбільш припустимі значення  $\lambda_{\text{kcc}}$  для освітлювальних приладів з різними кривими сили світла (КСС)

| Tun KCC | Значення $\lambda_{\text{kcc}}$ |                     |  |  |  |  |  |  |  |
|---------|---------------------------------|---------------------|--|--|--|--|--|--|--|
|         | рекомендоване                   | гранично припустиме |  |  |  |  |  |  |  |
|         | $0.4 - 0.7$                     | ገ.ዓ                 |  |  |  |  |  |  |  |
|         | $0,8-1,2$                       |                     |  |  |  |  |  |  |  |
|         | $1,2-1,6$                       |                     |  |  |  |  |  |  |  |
|         | $1,4-2,0$                       | 2.3                 |  |  |  |  |  |  |  |
|         | $1,8-2,6$                       |                     |  |  |  |  |  |  |  |

Під час виконання енергетичного аудиту системи освітлення послідовно визначають  $h_p$  з (2.5), а потім –  $\lambda_{\text{sec}}$  з (2.4), значення якого порівнюють із наведеним у табл. 2.3. Уразі, якщо  $\lambda_{\text{sec}}$  перевищує гранично припустиме, треба збільшити кількість світильників, бо інакше виникає понад нормативна нерівномірність світлового потоку.

Усі методи розрахунку освітлення можуть бути зведені до двох основних: точкового і методу світлового потоку, який ще називають методом коефіцієнта використання.

*Точковий метод* доцільний для розрахунку освітлювальних установок з підвищеною нерівномірністю розподілу освітленості (локалізоване освітлення світильниками прямого світла, аварійне освітлення і т. п.), а також для розрахунку освітлення нахилених поверхонь, що створені світильниками прямого світла. Цим методом розраховують також загальне рівномірне освітлення за наявності істотних затінювань. Точковий метод розрахунку освітлювальних установок викладений у [1].

*Метод коефіцієнта використання* призначений для розрахунку загального рівномірного освітлення поверхні без великих затінюючих предметів. При розрахунку цим методом враховують як пряме, так і відбите світло.

Потрібний світловий потік *Ф* від ламп кожного світильника визначають за формулою, лм:

$$
\Phi = \frac{E_{\rm H} \cdot K_3 \cdot S \cdot z}{n \cdot \eta_{\rm OV}},\tag{2.6}
$$

де  $E_{\rm H}$  – нормоване значення освітленості, лк;  $K_3$  – коефіцієнт запасу;  $S$  – площа поверхні, що освітлюють; *z=E*cp*/E*min (*Е*ср*, Е*min – середнє й мінімальне значення освітленості); *n* – кількість світильників; *n*<sub>OV</sub> – коефіцієнт використання ОУ, який залежить від світлорозподілу світильників та їх розташування у приміщеннях, від світловідбиваючих властивостей робочої поверхні, від розмірів приміщення, що освітлюється та індексу приміщення *і*n.

Коефіцієнт *z* у формулі (2.6), характеризує нерівномірність освітлення поверхні. Він залежить від співвідношення відстані *L* між світильниками до розрахункової висоти  $h_p$  ( $L/h_p = \lambda_{\text{kcc}}$ ). Якщо  $\lambda_{\text{kcc}}$  не перевищує рекомендованих значень з табл. 2.3, то приймають  $z = 1,15$  для ЛР і ДРЛ та  $z = 1,1$  для люмінесцентних ламп при розташуванні світильників у вигляді світлових ліній.

Індекс приміщення *і*n (див. табл. А.1) визначають за формулою:

$$
i_n = \frac{A \cdot B}{h_p \cdot (A + B)},\tag{2.7}
$$

де *А* – довжина приміщення, м; *В* – його ширина; *hp* – розрахункова висота підвісу світильників.

Порядок розрахунку методом коефіцієнта використання наступний:

1) визначають *hp*, тип і число світильників *n* у приміщенні;

2) за таблицями (Додаток А) знаходять коефіцієнт запасу  $K_3$ ; поправочний коефіцієнт *z*; нормовану освітленість *E*Н;

3) розраховують індекс приміщення за (2.7);

4) визначають коефіцієнт використання світлового потоку ламп  $\eta_{\rm OY}$ (Додаток А);

5) за формулою (2.6) знаходять світловий потік *Ф* від ламп в одному світильнику;

6) обирають лампу з близьким за значенням світловим потоком.

Вибір коефіцієнтів світловідбиття *р* поверхонь:

1. Побілена стеля (наприклад, заводоуправління), або побілені стіни з вікнами, що закриті світлими шторами мають *р* = 70%.

2. Побілені стіни при розсунутих шторах, побілена стеля у сирих приміщеннях (наприклад, склад), чиста бетонна або світла дерев'яна стеля – *р*  $= 50%$ 

3. Білена стеля в брудних приміщеннях (наприклад, гараж), дерев'яна стеля, бетонні стіни з вікнами (наприклад, штампувальний цех), стіни обклеєні світлими шпалерами – *р* = 30%.

4. Стіни і стелі в приміщеннях з великою кількістю темного пилу (наприклад, ливарний цех); суцільне скління без штор, червона не штукатурена цегла, стіни з темними шпалерами – *p* = 10%.

Світловий потік світильника з вибраними лампами не повинен відрізнятися від  $\Phi$  понад (-10÷+20) %. За неможливості вибору ламп з таким наближенням коригують число світильників *n* або висоту підвісу світильників h<sub>p</sub>.

Під час енергетичного аудиту систем освітлення визначають фактичний світловий потік <sup>Φ</sup> за формулою (2.6) за реальної кількості працюючих ламп *n*. Порівнюючи <sup>Φ</sup> з довідковими значеннями світлового потоку (Додаток А) для встановлених ламп, необхідно зробити експертний висновок щодо раціональності роботи системи освітлення (наприклад, недостатній за нормативний рівень освітленості, рівень освітленості є задовільним, є перевитрата електроенергії, пов'язана з завищеннем рівнем освітленості тощо).

Під час інструментального енергетичного аудиту систем освітлення з використанням люксметрів визначають фактичний рівень освітленості  $E_{\Phi}$  в контрольних точках робочих поверхонь, який порівнюють з нормованим значенням  $E_{\rm H}$  для даного типу приміщень (Додаток А).

#### *2.3. Розрахунок силових навантажень до 1000 В*

#### *Розрахунок силових навантажень до 1000 В промислових підприємств*

Розрахункові навантаження до 1000 В визначають за методом упорядкованих діаграм. Результати розрахунку навантажень необхідно представити в стандартній табличній формі (табл. 2.4).

Розрахункове максимальне навантаження *Р*<sup>р</sup> групи електроприймачів

$$
P_{\mathbf{p}} = K_{\mathbf{M}} K_{\mathbf{B}} P_{\mathbf{H}} = K_{\mathbf{M}} P_{\mathbf{CM}},\tag{2.8}
$$

де *К*м – коефіцієнт максимуму активної потужності, знаходять з таблиць або кривих [2] залежно від значення групового коефіцієнта використання *К*<sup>в</sup> активної потужності (задано у вихідних даних) та ефективного числа *n*<sup>е</sup> електроприймачів у групі;

$$
K_{\rm B} = \frac{\sum_{i=1}^{n} P_{\rm CM}}{\sum_{i=1}^{n} P_{\rm H}} \,, \tag{2.9}
$$

де *n* – кількість електроприймачів;  $P_{\text{cm}}$ ,  $P_{\text{H}}$  – відповідно середня і номінальні потужності групи електроприймачів.

Ефективне число електроприймачів *n*<sup>е</sup> визначають в залежності від значення  $K_{\text{\tiny B}}$  і співвідношення

$$
m = \frac{P_{\text{H,max}}}{P_{\text{H,min}}},
$$
\n(2.10)

де *Р*<sup>н</sup>.max, *Р*<sup>н</sup>.min – номінальна потужність відповідно найбільшого та найменшого електроприймача у групі.

За *m* ≥ 3 та *К*<sup>в</sup> ≥ 0,2 ефективне число електроприймачів

$$
n_{\rm e} = \frac{2\sum_{i=1}^{n} P_{\rm H}}{P_{\rm H,max}} \,. \tag{2.11}
$$

Якщо знайдене з (2.11) значення *n*<sup>е</sup> є більшим, ніж число електроприймачів *n*, то треба приймати  $n_e = n$ .

У разі *К*<sup>в</sup> < 0,2 *n*<sup>е</sup> визначають з кривих або таблиць [2].

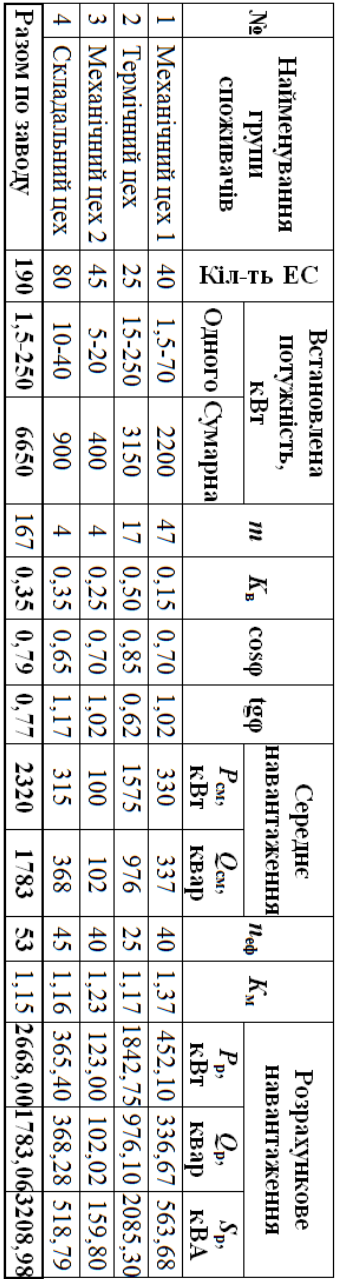

Таблиця 2.4. Розрахунок електричних навантажень до1000 В

Розрахункове реактивне навантаження групи електроприймачів приймають:

$$
\min_{n_e \ge 10} \quad \underbrace{0}_{n_e} = 1,10 \quad \underbrace{0}_{n_p} = 0, \quad \text{(2.12)}
$$

де *Q*см – середнє реактивне навантаження групи електроприймачів за найбільш завантажену зміну, визначають за формулою, квар:

$$
Q_{\text{cm}} = P_{\text{cm}} \text{ tg}\varphi. \tag{2.13}
$$

Розрахунковий максимум повного навантаження, кВА:

$$
S_{\rm p} = \sqrt{P_{\rm p}^2 + Q_{\rm p}^2} \,. \tag{2.14}
$$

Залежно від режиму роботи всі групи електроприймачів поділяють на дві частини: перша – електроприймачі з постійним режимом роботи, для яких  $K_{\rm B}$  ≥ 0,6; друга – електроприймачі зі змінним режимом роботи, для них *К*в < 0,6, тому енергоменеджер має виявляти можливості переводу електроустаткування з постійного на змінний режим.

#### *2.4. Розрахунок силових навантажень понад 1000 В*

При визначенні навантаження в мережі напругою понад 1000 В розрахунковими вузлами навантаження є шини трансформаторних підстанцій (ТП). Рекомендується наступний порядок розрахунку навантажень в мережі напругою понад 1000 В:

а) сумують номінальні потужності всіх установлених силових електроприймачів напругою до 1000 В і вище, які живляться від даної ТП;

б) визначають середні навантаження і груповий коефіцієнт використання;

в) визначають ефективне число електроприймачів, коефіцієнт максимуму, розрахункові навантаження;

г) сумують освітлювальні навантаження;

д) сумують втрати в силових трансформаторах, які визначають за формулами:

– активні втрати:

$$
\Delta P = n \cdot (\Delta P_{xx} + \Delta P_{\text{rs}} K_3^2), \qquad (2.15)
$$

– реактивні втрати:

$$
\Delta Q = n \cdot \left( \frac{I_{xx}}{100} \cdot S_{\rm H} + \frac{U_{\rm K3}}{100} \cdot S_{\rm H} \cdot K_3^2 \right),\tag{2.16}
$$

де *n* – кількість трансформаторів; Δ*Р*хх, Δ*Р*кз – втрати відповідно х.х і к.з, кВт; *I*хх – струм х.х, %; *U*кз – напруга к.з, % (таблиця Б.1 Додатку Б); *К*<sup>з</sup> – коефіцієнт завантаження трансформатора;

е) виконують підсумок по ТП середніх і розрахункових силових навантажень, освітлювальних навантажень і втрат у трансформаторах.

Потрібно приділяти чільну увагу пошуку можливостей зменшення втрат у трансформаторах та інших елементах високовольтної мережі, наприклад, відімкнення одного з недовантажених трансформаторів.

Розрахунок електричних навантажень у силових мережах понад 1000 В оформлюють у вигляді табл. 2.5.

Навантаження по підприємству загалом визначають так само, як і навантаження по окремих ТП (див. табл. 2.5).

### *2.5. Побудова графіків електричних навантажень*

Режим роботи підприємства (одно-, дво- чи тризмінний) обумовлює часові графіки електричних навантажень.

На підставі замірів на підприємстві будують добовий зимовий і літній графіки навантажень *P*(*t*), *Q*(*t*), *S*(*t*) з урахуванням кількості робочих і вихідних днів. За максимальну потужність (100%) приймають розрахункове навантаження усього підприємства (останній рядок табл. 2.5).

Річний графік за тривалістю будують на основі добового графіка. При цьому приймають кількість днів робочих: взимку – 147, влітку – 105; кількість днів вихідних: взимку – 65, влітку – 48.

Для прикладу на рис. 2.1 наведено добові графіки активної і реактивної потужності робочого дня.

Річні витрати активної і реактивної енергії визначають за виразами:

$$
W_{\rm r} = \sum P_{\rm i} T_{\rm i} \tag{2.17}
$$

$$
V_{\rm r} = \sum Q_{\rm i} T_{\rm i} \,, \tag{2.18}
$$

За результатами добових графіків будують річний графік за тривалістю (рис.2.2).

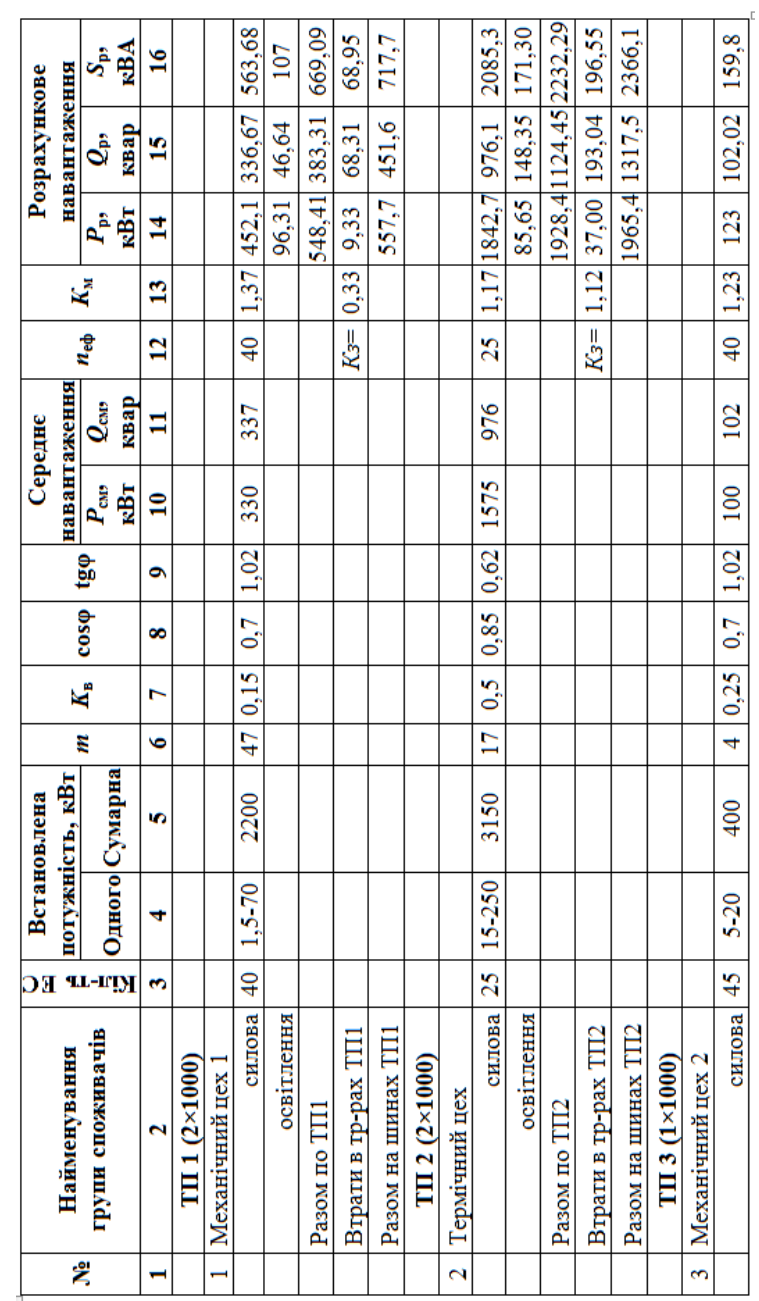

Таблиця 2.5. Розрахунок електричних навантажень понад 1000 В Таблиця 2.5. Розрахунок електричних навантажень понад 1000 В *Розділ 2* 17

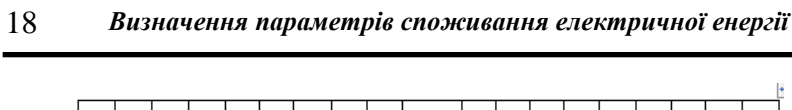

T

T

T T

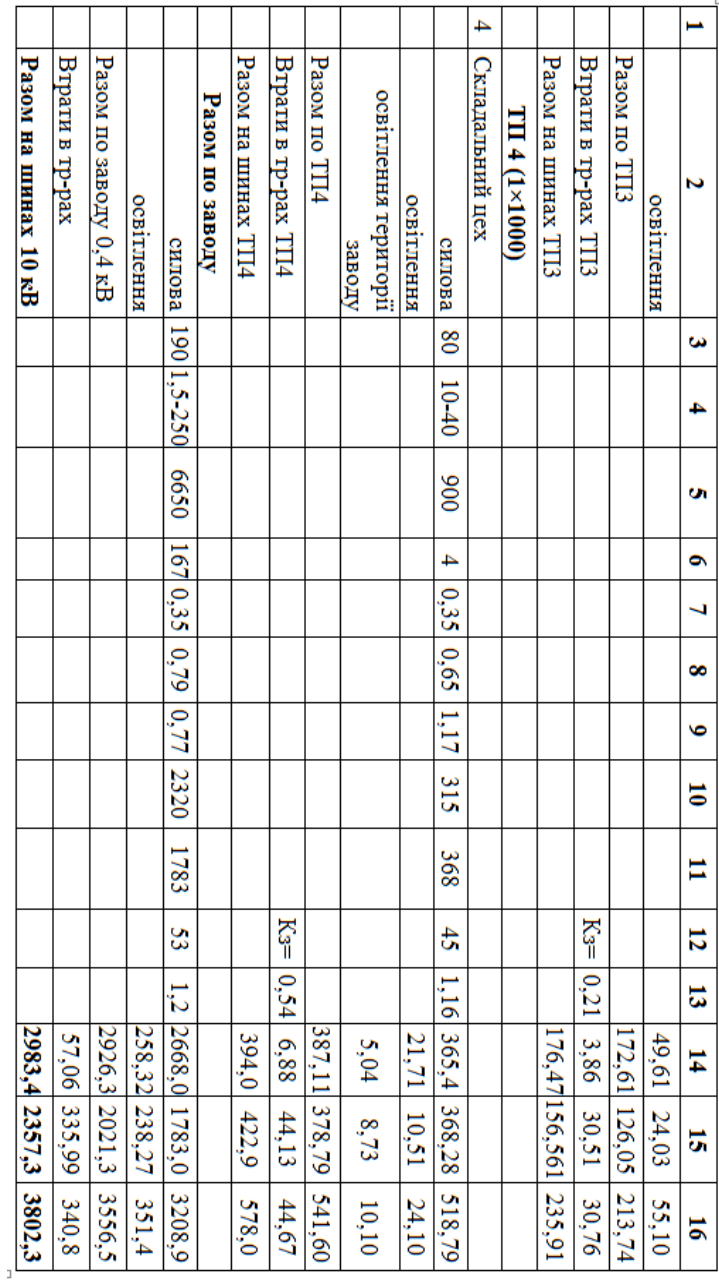

Продовження табл.<br>ين<br>.

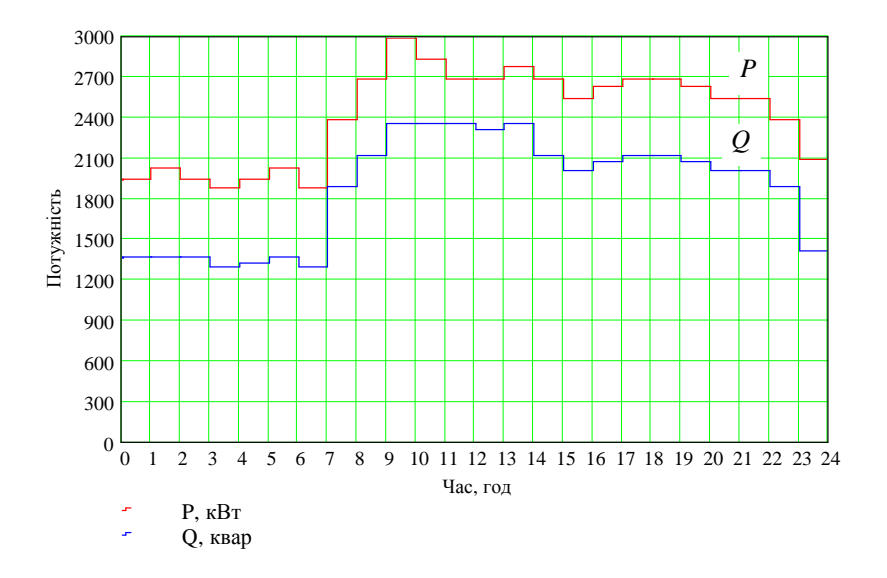

Рис. 2.1. Добовий графік споживання активної і реактивної потужності

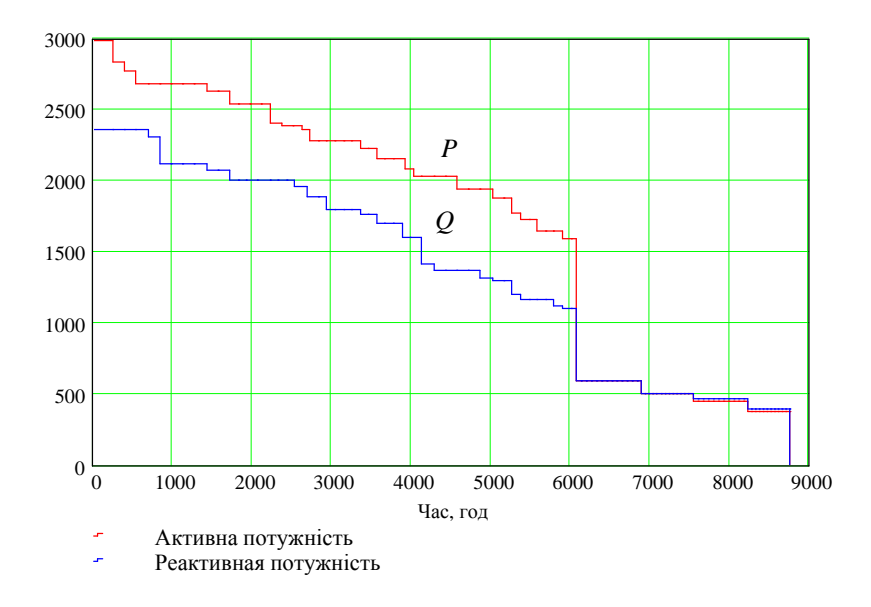

Рис. 2.2. Річний графік за тривалістю активної і реактивної потужності

Кількість годин використання максимуму навантаження визначають за виразом:

$$
T_{\text{max}} = \frac{\sqrt{W_r^2 + Q_r^2}}{S_p} \,,\tag{2.19}
$$

де *S*<sup>р</sup> – розрахункове навантаження підприємства. Час максимальних втрат, год:

$$
\tau = \left(0,124 + \frac{T_{max}}{10^4}\right)^2 \cdot 8760. \tag{2.20}
$$

Треба прагнути до зменшення часу максимальних втрат, адже за *τ* розраховують навантажувальні втрати електроенергії в системі електропостачання (див. п.п. 4.1).

#### *2.6. Побудова картограми споживання електроенергії*

Для скорочення втрат у мережах підприємства варто мінімізувати їхню довжину – цього досягають при розташуванні головної понижувальної підстанції (ГПП) або центрального розподільчого пункту (ЦРП) у центрі електричних навантажень. Для пошуку місцеположення ГПП або ЦРП (РП) використовують картограму навантажень. Під картограмою навантажень розуміють розміщені на генеральному плані (рис. 2.3) кола, площа яких у певному мірилі дорівнює розрахунковим електронавантаженням цехів. Вважаємо, що навантаження цеху рівномірно розподілене на його площі, тому центр кола збігається з центром тяжіння фігури цеху на плані (рис. 2.3).

Для кожного цеху визначають радіуси кіл  $R$ <sub>;</sub>, площа  $\pi R$ <sup>2</sup> яких у обраному мірилі дорівнює навантаженню цеху  $P_i$ , кВт:

$$
R_{\rm i} = \sqrt{\frac{P_{\rm i}}{\pi m}}\,,\tag{2.21}
$$

де *т* – мірило кола, кВт/мм 2 .

Кожне коло розділене на два сектори, відповідні силовому (білий сектор) і освітлювальному (чорний сектор) навантаженням.

Центральний кут  $\alpha$  відповідає площі, яка у обраному мірилі дорівнює потужності освітлюваного навантаження:

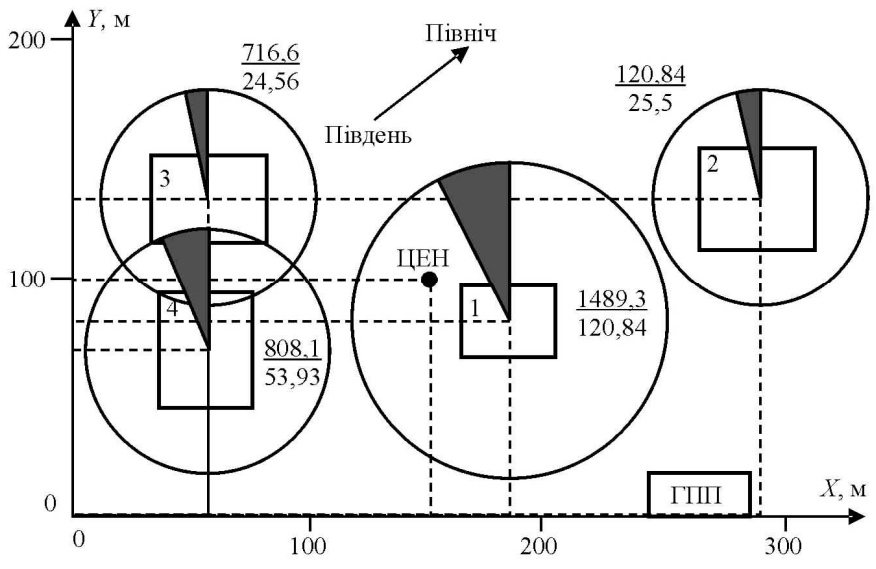

Рис. 2.3. Генеральний план промислового підприємства з картограмою і віднайденим центром електричних навантажень (ЦЕН)

$$
\alpha_{i} = \frac{P_{\text{picos}} \cdot 360^{\circ}}{P_{i}}.
$$
\n(2.22)

Координати (*X*, *Y*) центру електричних навантажень підприємства загалом:

$$
X = \frac{\sum_{i=1}^{n} X_i P_i}{\sum_{i=1}^{n} P_i}, \qquad Y = \frac{\sum_{i=1}^{n} Y_i P_i}{\sum_{i=1}^{n} P_i}
$$
 (2.23)

де *X*<sup>i</sup> та *Y*<sup>i</sup> – координати центру електричного навантаження *і*-го цеху.

Приклад розрахунку картограми електричних навантажень у табличному вигляді наведено у табл. 2.6.

ЦЕН підприємства з координатами *Х* = 593043/3935 = 151м, *Y* = 385537/3935 = 98 м показаний на рис. 2.3.

Якщо ГПП (ЦРП) неможливо розташувати у ЦЕН, то їх зміщують у бік джерела живлення (для скорочення втрат у високовольтній мережі).

|                | No Найменування<br>цеху      | $P_{\rm p}$<br>кВт | $P_{ocB}$<br>кВт | $P_{\Sigma}$<br>кВт            | $R_{\rm c}$ cm $\alpha$ , $X_{\rm b}$ M $Y_{\rm b}$ M |    |     |     | $P_{\nabla}\cdot X_i$  | $P_{\Sigma} Y_i$ |
|----------------|------------------------------|--------------------|------------------|--------------------------------|-------------------------------------------------------|----|-----|-----|------------------------|------------------|
|                | $T\Pi$ 1, 5:<br>Ливарний цех |                    |                  | 1489, 3 120, 84 1610, 14 2, 26 |                                                       | 27 | 182 | 82  | 293045 132031          |                  |
| 2              | $TH2$ :<br>Ремонтний цех     | 695,8              | 25,5             | 721,3                          | 1,52                                                  | 13 |     |     | 287 132,5 207013 95572 |                  |
| 3              | TH3:<br>Склад                | 716,6              | 24,56            | 741,16                         | 1,54                                                  | 12 | 58  | 134 | 42987                  | 99613            |
| $\overline{4}$ | $TH4$ :<br>Лабораторія       | 808,1              | 53,93            | 862                            | 1,66                                                  | 23 | 58  | 68  | 49998                  | 58618            |
|                | По заводу                    |                    |                  | 3935                           |                                                       |    |     |     | 593043385537           |                  |

Таблиця 2.6. Розрахункові дані для побудови картограми та умовного ЦЕН

#### *3. Визначення параметрів споживання теплової енергії*

Передумовою успішного розроблювання заходів з підвищення рівня ефективного використання теплової енергії є опанування основних положень теорії та практики теплопостачання, яким присвячено розділ 3. Вони дозволять визначити параметри споживання теплової енергії у випадку відсутності або обмеженості таких даних.

Розрахунок теплових навантажень об'єкта містить суму складових теплового навантаження на опалення, вентиляцію та гаряче водопостачання.

Розрахункові параметри зовнішнього повітря приймають по [3] залежно від пункту географічного розташування об'єкту: приклад для м. Кропивницького наведений у табл. 3.1.

Таблиця 3.1. Кліматологічні дані м. Кропивницький за опалювальний період

|                       |                       | Температура зовнішнього повітря в холодний період, °С |                            |                              |                               |  |  |  |  |  |
|-----------------------|-----------------------|-------------------------------------------------------|----------------------------|------------------------------|-------------------------------|--|--|--|--|--|
| Тривалість<br>опалюв. |                       | для розрахунку                                        | середня для                | Кількість                    |                               |  |  |  |  |  |
| періоду, $n_0$ ,      | опалення.             | вентиляції,                                           | опалювального              | найбільш                     | діб з                         |  |  |  |  |  |
| діб                   |                       |                                                       |                            | холодного                    | $t_{\rm p.B.} < t_{\rm p.o.}$ |  |  |  |  |  |
|                       | $\iota_{\text{p.o.}}$ | $I_{\text{D.B.}}$                                     | періоду, $t_{\rm cep. o.}$ | місяця $t_{\text{cep.x.m.}}$ | $n_{\text{on}}$               |  |  |  |  |  |
| 185                   | $-2.1$                | -9                                                    | -1.0                       | $-12,6$                      | 18                            |  |  |  |  |  |

#### *3.1. Розрахунок теплового навантаження на опалення*

Теплове навантаження на опалення приймають за даними проектів опалення відповідних будівель, а за їх відсутності розраховують за укрупненими показниками за формулою, Вт:

$$
Q_{o}^{p} = (1 + \mu) q_{o} V_{3} (t_{B,p} - t_{p.o.}),
$$
\n(3.1)

де  $q_{\rm o}$  – питома опалювальна характеристика будівлі,  ${\rm Br/(M}^{3.0}{\rm C)};$  $\mu$  – коефіцієнт інфільтрації, для промислових приміщень  $\mu = 0, 2...0, 3;$ V<sub>з</sub> – зовнішній об'єм будівлі, м<sup>3</sup>; t<sub>р.в.</sub> – розрахункова температура повітря всередині опалювального приміщення, <sup>о</sup>С; *t*<sup>р</sup>.о. – розрахункова температура зовнішнього повітря для опалення, °С (табл. 3.1);

Опалювальна характеристика *q*<sup>o</sup> залежно від призначення та об'єму будівлі може бути віднайдена з табл. В1 і В2 додатку В.

Розрахункова температура повітря всередині опалювального приміщення *t*<sup>р</sup>.<sup>в</sup> може бути прийнята згідно табл. В1 і В2 додатку В.

Приклад розрахунку теплового навантаження на опалення в табличному вигляді наведений в табл. 3.2.

| $N_{2}$<br>$\Pi \backslash \Pi$ | Найменування<br>підрозділу    | $F, M^2$ | h, M | $V, \mathbf{M}^3$ | $q_0,$<br>Br/ $M^3.$ <sup>o</sup> C | It $_{\rm B.p.},\,{}^{\rm o}\!C$ | $Q_0^p$ ,<br>кВт |
|---------------------------------|-------------------------------|----------|------|-------------------|-------------------------------------|----------------------------------|------------------|
| 1                               | Металообробний цех            | 3240     | 16   | 51840             | 0,47                                | 16                               | 1126,87          |
| 2                               | Цех гальванічних<br>покриттів | 420      | 4    | 1680              | 0,77                                | 16                               | 59,83            |
| 3                               | Компресорна                   | 144      | 4    | 576               | 0,81                                | 16                               | 21,58            |
| 4                               | Заводоуправління              | 600      | 4    | 2400              | 0,47                                | 18                               | 54,99            |
| 5                               | Малярний цех                  | 140      | 4    | 560               | 0,77                                | 16                               | 19,94            |
| 6                               | Ремонтний цех                 | 644      | 4    | 2576              | 0,64                                | 16                               | 76,25            |
| $\overline{7}$                  | Гаражі                        | 450      | 6    | 2700              | 0,7                                 | 14                               | 82,69            |
|                                 | Разом по підприємству         |          |      |                   |                                     |                                  | 1442,15          |

Таблиця 3.2. Результати розрахунку теплових навантажень на опалення

#### *3.2. Розрахунок теплового навантаження на вентиляцію*

Теплове навантаження  $O_{\rm s}^{\rm p}$  на припливно-витяжну вентиляцію визначають за укрупненими показниками; для будівель:

$$
Q_{\rm a}^{\rm p} = q_{\rm a} V_{\rm s} (t_{\rm a.p.} - t_{\rm p.a.}), \qquad (3.2)
$$

де  $q_{\text{\tiny B}}$  – питома вентиляційна характеристика будівлі, Вт/(м<sup>3.о</sup>С),  $q_{\text{\tiny B}}$  може бути прийнята згідно табл. В1 і В2 додатку В; *t*<sup>р</sup>.з. – розрахункова температура зовнішнього повітря для систем вентиляції, °С.

Приклад розрахунку теплового навантаження на вентиляцію в табличному вигляді наведений в табл. 3.3.

| $N_2$<br>$\Pi\backslash\Pi$ | Найменування<br>підрозділу    | $F, M^2$ | h, M           | $V, M^3$ | $q_B$ ,<br>Br/ $M^3$ ·°C | $t_{\mbox{\tiny B.p.}},$ $^o\!C_1$ | $Q_{B}^{p}$ ,<br>кВт |
|-----------------------------|-------------------------------|----------|----------------|----------|--------------------------|------------------------------------|----------------------|
|                             | Металообробний цех            | 3240     | 16             | 51840    | 0,17                     | 16                                 | 220,32               |
| 2                           | Цех гальванічних<br>покриттів | 420      | 4              | 1680     | 5,82                     | 16                                 | 244,44               |
| 3                           | Компресорна                   | 144      | 4              | 576      | $\Omega$                 | 16                                 | 0,00                 |
| $\overline{4}$              | Заводоуправління              | 600      | $\overline{4}$ | 2400     | 0,16                     | 18                                 | 10,37                |
| 5                           | Малярний цех                  | 140      | 4              | 560      | 8,82                     | 16                                 | 123,48               |
| 6                           | Ремонтний цех                 | 644      | $\overline{4}$ | 2576     | 0,47                     | 16                                 | 30,27                |
| 7                           | Гаражі                        | 450      | 6              | 2700     | 0                        | 14                                 | 0,00                 |
|                             | Разом по підприємству         |          |                |          |                          |                                    | 628,88               |

Таблиця 3.3. Результати розрахунку теплового навантаження на вентиляцію

Зменшити витрати теплоти на вентиляцію (до 70%) можна шляхом використання рекуператорів-утилізаторів.

#### *3.3. Розрахунок теплових навантажень на гаряче водопостачання*

Середньотижневе навантаження гарячого водопостачання (ГВП) в опалювальний період, Вт:

$$
Q_{r,a}^{\text{cep.r.}} = \frac{amc_{\text{B}}(t_{\text{r}} - t_{\text{x}})}{n_c}
$$
 (3.3)

де *а* – норма витрати гарячої води з  $t_r$  на 1 споживача, л/добу, приймають у об'ємі 25 л на 1 людину для громадських будівель [3] або за табл. В3 додатку В; *m* – число споживачів; *c*<sub>в</sub> – теплоємність води, 4190 Дж/(кг·К); *t*<sub>г</sub> – температура гарячої води, приймають не меншою за 50°С і не більшою від 75<sup>°</sup>С для закритих систем теплопостачання;  $t_x$  – температура холодної води,  $^{\circ}$ С: приймають влітку 15 °C; взимку 5 °C;  $n_{\rm c}$  – розрахункова тривалість подачі теплоти на ГВП, с/добу (наприклад, для тризмінного графіку роботи підприємства *n*<sub>c</sub>=86400 с/добу).

Середня витрата теплоти на ГВП у літній період, Вт:

$$
Q_{r,n}^{\text{cep},r} = Q_{r,n}^{\text{cep},r} \frac{t_r - t_{x,n}}{t_r - t_{x,n}} \beta \tag{3.4}
$$

де  $t_{x,\text{m}}$  — температура холодної води в літній період, <sup>о</sup>С;  $t_{x,\text{m}}$  — температура холодної води в зимовий період, °C; β – коефіцієнт, що враховує зниження витрати води на гаряче водопостачання в літній період по відношенню до витрати води в опалювальний період (за відсутності даних приймають  $β = 0,8$ ; для підприємств, курортів і південних міст, для яких  $β = 1$ ).

Розрахункове максимальне теплове навантаження ГВП, Вт:

$$
Q_{\text{r.s.}}^{\text{max}} = \chi Q_{\text{r.}}^{\text{cep.r.}} \tag{3.5}
$$

де χ – розрахунковий коефіцієнт часової нерівномірності; для промислових підприємств приймають  $\chi = 1$ , для житлових і громадських будівель  $\chi = 2.4$ .

Приклад розрахунку теплового навантаження на гаряче водопостачання в табличному вигляді наведений в табл. 3.4.

При проектування системи гарячого водозабезпечення треба оцінити доцільність застосування альтернативних джерел, наприклад, сонячних колекторів, та нетрадиційних установок, наприклад, теплових насосів, електронагрівачів накопичувального типу.

| N <sub>2</sub><br>п\п | Найменування підрозділу    | m,<br>люд. | $Q_{r,a}^{\text{cep.T.}}$<br>кВт | $Q_{r,n.}^{\text{cep.r.}}$ ,<br>кВт | $Q_{r,a}^{\max}$ ,<br>кВт | $\mathcal{Q}_{\text{\tiny{F.H.}}}^{\text{max}}$ ,<br>кВт |
|-----------------------|----------------------------|------------|----------------------------------|-------------------------------------|---------------------------|----------------------------------------------------------|
|                       | Металообробний цех         | 30         | 5,46                             | 4,36                                | 5,46                      | 4,36                                                     |
| 2                     | Цех гальванічних покриттів | 5          | 0,91                             | 0.73                                | 0,91                      | 0,73                                                     |
| 3                     | Компресорна                | $\Omega$   | 0.00                             | 0,00                                | 0.00                      | 0,00                                                     |
| 4                     | Заводоуправління           | 10         | 1,82                             | 1,45                                | 1,82                      | 1,45                                                     |
| 5                     | Малярний цех               | 5          | 0.91                             | 0,73                                | 0,91                      | 0,73                                                     |
| 6                     | Ремонтний цех              | 10         | 1,82                             | 1,45                                | 1,82                      | 1,45                                                     |
| 7                     | Гаражі                     | $\Omega$   | 0,00                             | 0.00                                | 0,00                      | 0,00                                                     |
|                       | Разом по підприємству      | 60         | 10,91                            | 8,73                                | 10,91                     | 8,73                                                     |

Таблиця 3.4. Результати розрахунку теплового навантаження на гаряче

водопостачання

#### *3.4. Побудова графіків теплового навантаження*

Для побудови годинних графіків витрати теплоти на опалення достатньо використати два значення теплового навантаження  $Q_\mathrm{o}^\mathrm{p}$  – за температур  $t_3 = t_{p.o.}$  і  $t_3 = +8$  °С  $(t_3 = +10$  °С для дитячих садочків та лікарень). Аналогічно для побудови годинних графіків витрати теплоти на вентиляцію достатньо використати два значення теплового навантаження  $Q_{\text{\tiny B}}^{\text{\tiny p}}$  – за температур  $t_3 = t_{p.B}$  i  $t_3 = +8$  °C.

Середньогодинну витрату тепла на гаряче водопостачання розраховують для опалювального і неопалювального періодів. Графік середньогодинної витрати теплоти на ГВП не залежить від температури зовнішнього повітря і являє собою пряму, паралельну до осі абсцис з ординатою  $Q_{r,x}^{\max}$  для опалювального періоду і з ординатою  $Q_{r,x}^{\max}$  для неопалювального періоду.

Підсумовуючи ординати годинних графіків по окремих видах теплоспоживання, будують сумарний годинний графік витрат теплоти  $Q_{\Sigma}$ (рис. 3.1), який використовують також для побудови річного графіка за тривалістю теплового навантаження. Для побудови цього графіка необхідно мати дані про тривалості стояння температур зовнішнього повітря, що приймають для конкретного міста і просумовані зі зростаючим результатом. Для м. Кропивницького  $n_0 = 6836$  год (табл. 3.5). Приклад побудови графіка теплового навантаження наведено на рис. 3.1.

|                          |        | Температура зовнішнього повітря, °С |        |        |        |       |                |       |  |  |  |  |  |
|--------------------------|--------|-------------------------------------|--------|--------|--------|-------|----------------|-------|--|--|--|--|--|
| Величина                 | $-35$  | $-30$                               | $-25$  | $-20$  | $-15$  | $-10$ |                |       |  |  |  |  |  |
|                          | $-30$  | $-25$                               | $-20$  | $-15$  | $-10$  | $-5$  | $-50$          | $0+8$ |  |  |  |  |  |
| Тривал.,                 |        |                                     | 36     | 166    | 502    | 1128  | 2352           | 4484  |  |  |  |  |  |
| п, год.                  |        |                                     |        |        |        |       |                |       |  |  |  |  |  |
| Темпер.,                 | $-30i$ | $-25i$                              | $-20i$ | $-15i$ | $-10i$ | $-5i$ | 0 <sub>i</sub> | $+8i$ |  |  |  |  |  |
| $\rm ^{o}C$              | нижче  | нижче                               | нижче  | нижче  | нижче  | нижче | нижче          | нижче |  |  |  |  |  |
| $\Sigma$ <i>n</i> , год. |        | 6                                   | 42     | 202    | 668    | 1630  | 3480           | 6836  |  |  |  |  |  |

Таблиця 3.5. Тривалість стояння температур зовнішнього повітря для м. Кропивницького

Для побудови річного графіка по місяцях, використовуючи середньомісячні температури зовнішнього повітря, визначають розрахункові навантаження на опалення *Q*<sup>о</sup> і вентиляцію *Q*<sup>в</sup> для кожного місяця опалювального періоду за формулами:

$$
Q_{\rm o} = Q_{\rm o}^{\rm p} \left( \frac{t_{\rm p.p.} - t_{\rm s}}{t_{\rm p.p.} - t_{\rm p.o.}} \right),\tag{3.6}
$$

$$
Q_{\rm a} = Q_{\rm a}^{\rm p} \left( \frac{t_{\rm a.p.} - t_{\rm a}}{t_{\rm a.p.} - t_{\rm p.a.}} \right). \tag{3.7}
$$

Результуючий тепловий потік для кожного місяця опалювального періоду визначають як суму теплових потоків на опалення, вентиляцію і середньогодинного теплового потоку на ГВП для даного періоду. Для неопалювального періоду сумарний тепловий потік буде рівний середньогодинному тепловому потоку на ГВП у даний період  $\mathcal{Q}^{\max}_{\text{r.n.}}$ .

Для побудови річного графіку теплового споживання по місяцях, знаходимо середньомісячні температури зовнішнього повітря. Потім, використовуючи формули перерахунку (3.6), (3.7), визначаємо годинні витрати теплоти на опалення і вентиляцію для кожного місяця з середньомісячною температурою нижчою за +8 °С. Визначаємо сумарні витрати теплоти для місяців опалювального періоду, як суму годинних витрат на опалення, вентиляцію і ГВП. Для місяців неопалювального періоду (з *н t* ср > +8 <sup>о</sup>C) сумарна витрата теплоти буде дорівнювати середньогодинній витраті теплоти на ГВП  $Q_{\text{r.n.}}^{\text{max}}$  .

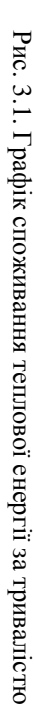

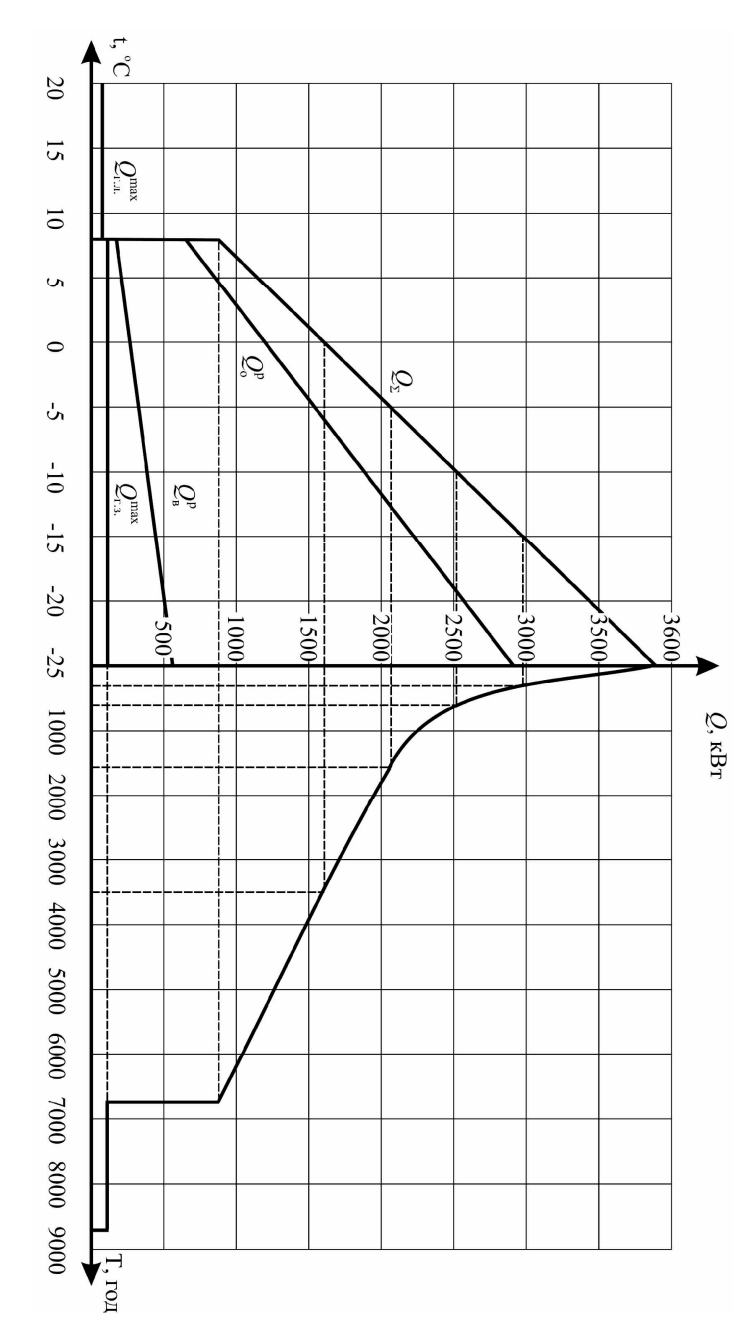

*Розділ 3* 29

Середньомісячні значення температури для м. Кропивницького наведені в табл. 3.6.

| <b>Гісяць</b><br>Z | чень<br>$\cdot$ $\overline{\phantom{a}}$ | Іютий  | Березень | Квітень   | равень | ерервен  | Липень | лень<br>ά | ересень<br>$\bar{r}$ | <b>Сововтень</b> | истопад | день   |
|--------------------|------------------------------------------|--------|----------|-----------|--------|----------|--------|-----------|----------------------|------------------|---------|--------|
| $^{\iota}$ cp      |                                          | $-5,2$ |          | ⇁<br>ب و. | 14,    | 7,8<br>⇁ | 23,2   | 21,6      | 13,9                 | ⇁<br>ن د         | ⊥,∠     | $-3,5$ |

Таблиця 3.6. Середні значення температури по місяцях року для

| $c$ <i>R</i> $u$ <i>b</i><br>:≂ | ічень      | й<br>E<br>₽ | Березень | тень<br>.<br>€         | равень                 | ерервен<br>ᠴ | Липень | EH<br>Ċb | Зересень | Жововтень                  | истопад   | удень<br>⌒ |
|---------------------------------|------------|-------------|----------|------------------------|------------------------|--------------|--------|----------|----------|----------------------------|-----------|------------|
| $0\sim$<br>$t_{cp}$             | $\cdot$ .9 | $-5,2$      | $-0,4$   | $\epsilon$<br>⇁<br>ن د | $\overline{ }$<br>14,7 | 17,8         | 23,2   | 21,6     | 13,9     | $\overline{r}$<br>⇁<br>ن د | ⌒<br>گو 1 | $-3,5$     |

м. Кропивницький

Приклад побудови графіка теплового потоку по місяцях наведено на рис. 3.2.

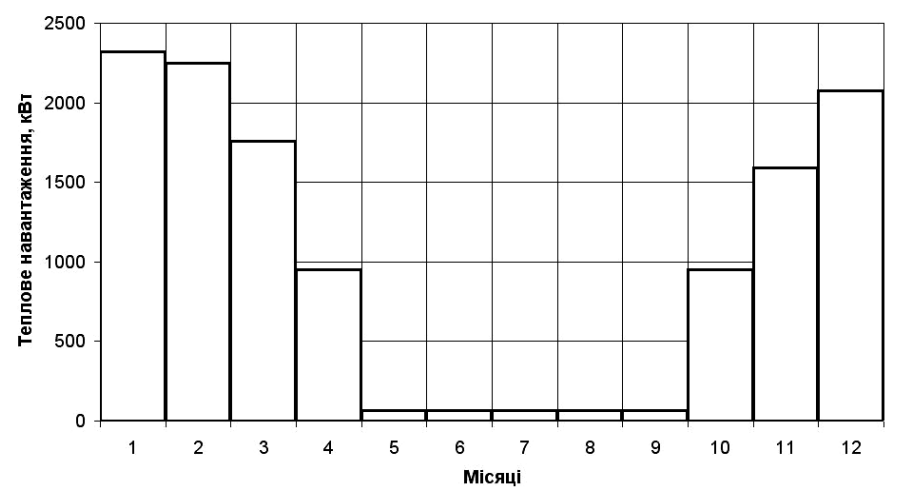

Рис. 3.2. Річний графік споживання теплової енергії по місяцях.

Істотно знизити витрати на теплопостачання можливо шляхом підвищення теплового опору огороджуючих конструкцій та вибором оптимального джерела тепла (газ, електроенергія, пілети, вугілля, тепловий насос).

#### *3.5. Побудова картограми споживання теплової енергії*

Для визначення місця розташування котельні або теплового пункту на генеральний план об'єкта наносять картограму теплових навантажень на кшталт п.п. 2.6. При побудові картограми для кожної будівлі визначають радіус кола, площа якого у вибраному мірилі дорівнює розрахунковому сумарному тепловому навантаженню будівлі *Q*Σ.

Радіус кола визначають за виразом:

$$
R_{\rm i} = \sqrt{\frac{Q_{\Sigma}}{\pi m}}\,,\tag{3.8}
$$

де m – мірило кола, к $Br/mm^2$ .

За умовою мінімальної довжини трубопроводу котельню або центральний тепловий пункт доцільно розміщувати в умовному центрі теплових навантажень (ЦТН). Координати ЦТН визначають як центр тяжіння плоских фігур за формулами:

$$
X = \frac{\sum_{i=1}^{n} X_i Q_i}{\sum_{i=1}^{n} Q_i}, \qquad Y = \frac{\sum_{i=1}^{n} Y_i Q_i}{\sum_{i=1}^{n} Q_i}
$$
(3.9)

де *n* – кількість будівель на підприємстві; *X*<sup>i</sup> , *Y*<sup>i</sup> – координати *i*-ї будівлі на генеральному плані; *Q*<sup>i</sup> – розрахункове навантаження *i*-ї будівлі.

Секторами в колі показують складові теплового навантаження на опалення  $\mathcal{Q}_{\text{o}}$ , вентиляцію  $\mathcal{Q}_{\text{\tiny B}}$  і гаряче водопостачання  $\mathcal{Q}_{\text{\tiny F.B.}}$ . Кут сектора  $\alpha$ розрахуємо за формулами:

$$
\alpha_{\rm B} = \frac{Q_{\rm B} \cdot 360}{Q_{\rm \Sigma}}, \quad \alpha_{\rm TBH} = \frac{Q_{\rm \m{r.m.}}^{\rm max} \cdot 360}{Q_{\rm \Sigma}} \tag{3.10}
$$

де α – величина кута сектора, площа якого, у вибраному мірилі, дорівнює відповідній складовій теплового навантаження.

Розрахунок теплової картограми треба подати в табличному вигляді (табл. 3.7). Приклад побудованої картограми теплового навантаження зображений на рис. 3.3.

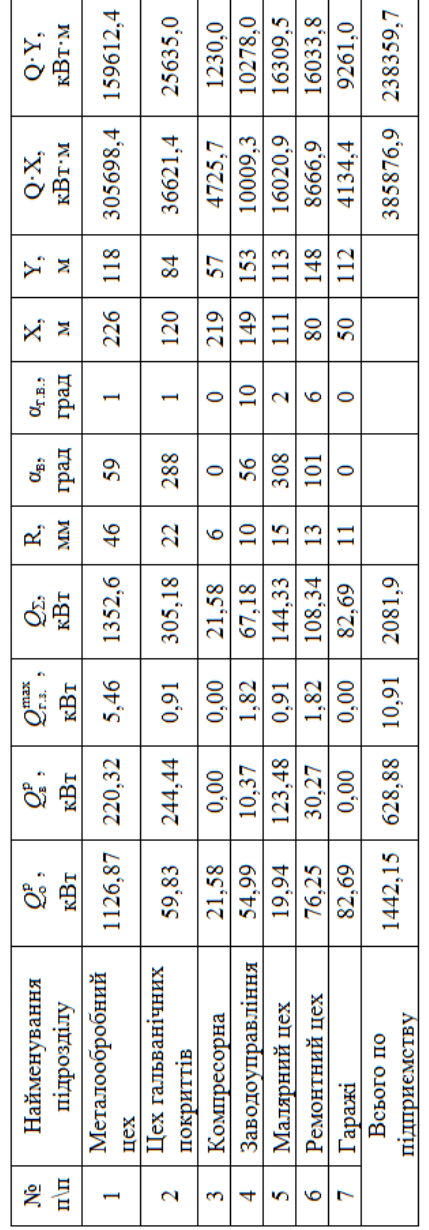

Таблиця 3.7. Побудова теплової картограми підприємства Таблиця 3.7. Побудова теплової картограми підприємства

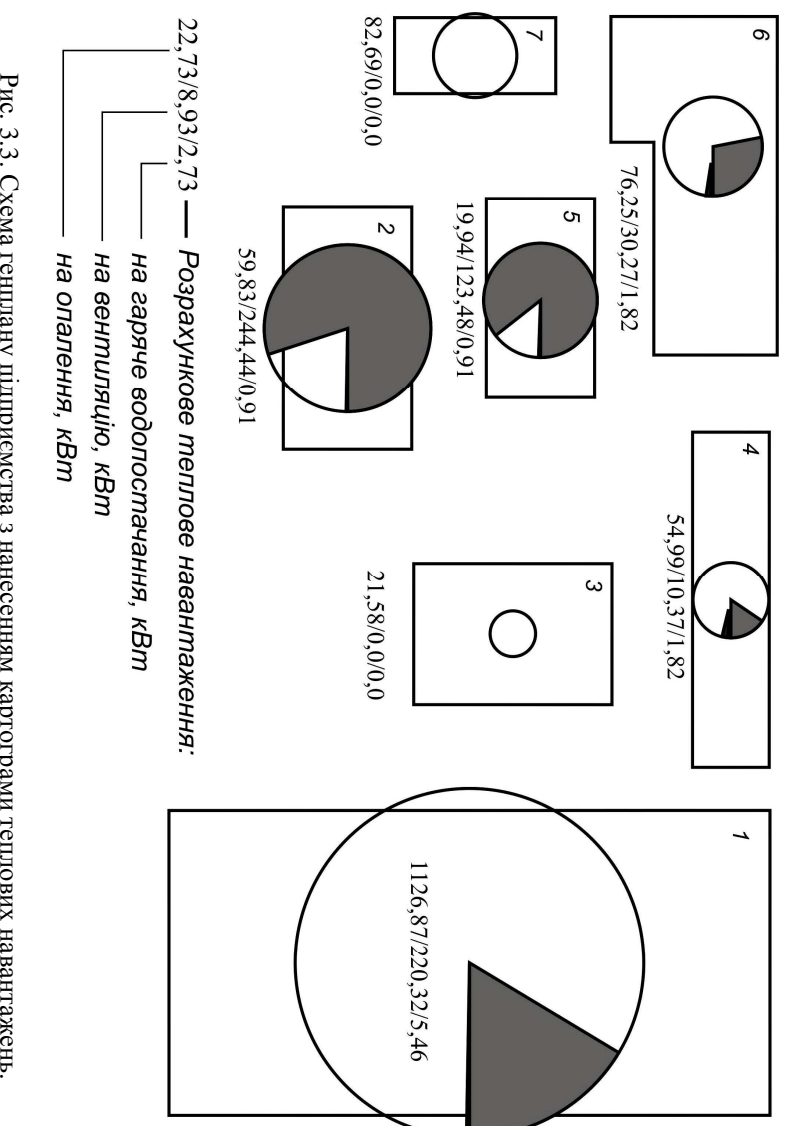

.

#### *4. Розрахунок втрат електроенергії в системі електропостачання*

Розглянемо методику розрахунку втрат енергії в елементах системи електропостачання.

#### *4.1. Розрахунок втрат електроенергії в трансформаторах підприємства*

Втрати електроенергії в трансформаторах визначають за формулами:

$$
\Delta W_{\rm TP} = \Delta W_{\rm TPxx} + \Delta W_{\rm TPks} = n \cdot \Delta P_{\rm xx} \cdot t_{\rm bkt} + n \cdot \Delta P_{\rm ks} \cdot K_3^2 \cdot \tau. \tag{4.1}
$$

$$
\Delta V_{\text{TP}} = \Delta V_{\text{TPxx}} + \Delta V_{\text{TPks}} = n \cdot \Delta Q_{\text{xx}} \cdot t_{\text{BKT}} + n \cdot \Delta Q_{\text{ks}} \cdot K_3^2 \cdot \tau. \tag{4.2}
$$

де Δ*W*ТРхх, Δ*V*ТРхх – відповідно втрати активної і реактивної енергії в осерді трансформатора (втрати неробочого ходу),  $\Delta W_{TPk3}$ ,  $\Delta V_{TPk3}$  – відповідно втрати активної і реактивної енергії в обмотках трансформатора (навантажувальні втрати), *n* – число трансформаторів ТП або ГПП; *τ* – число годин максимальних втрат на рік (за розрахунком п.п. 2.5);  $t_{\text{new}}$  – число годин роботи трансформатора на рік (для розрахунків можна прийняти  $t_{\text{BKT}} = 8760 \text{ rog};$ Δ*Р*хх, Δ*Р*кз – втрати відповідно х.х і к.з, кВт (таблиця Б.1 Додатку Б); *К*з – коефіцієнт завантаження трансформатора;

$$
\Delta Q_{xx} = \frac{I_{xx}}{100} \cdot S_{\text{H}} \text{ ra } \Delta Q_{\text{K3}} = \frac{U_{\text{K3}}}{100} \cdot S_{\text{H}}
$$

 $I_{xx}$  – струм х.х, %;  $U_{\kappa}$  – напруга к.з, %;  $S_{\kappa}$  – номінальна потужність трансформатора, кВА (таблиця Б.1 Додатку Б);.

Розрахунки втрат електроенергії у трансформаторах належить подавати у вигляді таблиці, приклад якої наведений у табл. 4.1.

| $N_2$   |                   | $S_{\rm p}$ |         | $\Delta W_{\text{TPxx}}$ | $\Delta W_{\rm TPr3},$ | $\Delta V_{\rm TPxx}$ | $\Delta V_{\text{TPK3}}$ |
|---------|-------------------|-------------|---------|--------------------------|------------------------|-----------------------|--------------------------|
| TП      | Тип тр-ра         | $\kappa$ BA | $K_{3}$ | кВт-год                  | кВт∙год                | квар∙год              | квар∙год                 |
| TH1     | $2\times TM-1000$ | 669.09      | 0.33    | 57816                    | 9992                   | 490560                | 45047                    |
| $T\Pi2$ | $2\times TM-1000$ | 2232.29     | 1.12    | 57816                    | 111223                 | 490560                | 501415                   |
| TH3     | $1\times TM-1000$ | 213.74      | 0.21    | 28908                    | 2039                   | 245280                | 9194                     |
| $T\Pi4$ | $1\times TM-1000$ | 541,60      | 0.54    | 28908                    | 13094                  | 245280                | 59032                    |
|         | Разом             |             |         | 173448                   | 136349                 | 1471680               | 614687                   |

Таблиця 4.1. Розрахунок втрат електроенергії у трансформаторах

З (4.1) і (4.2) видно, що втрати електроенергії в трансформаторах можливо зменшити за рахунок регулювання кількості включених трансформаторів *n* та підбору оптимального коефіцієнта завантаження *К*<sup>з</sup> .

#### *4.2. Розрахунок втрат електроенергії в лініях електропередачі*

Активний опір кабельної лінії (КЛ) або повітряної (ПЛ)

$$
R_{\text{KJ(III)}} = r_0 l,\tag{4.3}
$$

де *r*0 – погонний активний опір КЛ (ПЛ), Ом/км (таблиця Б2-4 Додатку Б); *l –* довжина КЛ, км.

Індуктивний опір КЛ (ПЛ):

$$
X_{\kappa n(n\pi)} = x_0 l,\tag{4.4}
$$

де *x*0 – погонний реактивний опір КЛ (ПЛ), Ом/км (таблиця Б2-4 Додатку Б).

Реактивна потужність, яку генерує КЛ:

$$
Q_{\text{KJ} \text{I} \text{r} \text{e} \text{H}} = q_0 l. \tag{4.5}
$$

де *q*0 – погонна реактивна потужність КЛ, квар/км (таблиця Б2 Додатку Б).

Реактивною потужністю, що генерує ПЛ напругою 10-35 кВ можна знехтувати в зв'язку з невеликою погонною ємністю.

Результати розрахунку параметрів схеми заміщення КЛ (ПЛ) рекомендують подавати у вигляді табл. 4.2.

Таблиця 4.2. Параметри схеми заміщення кабельних та повітряних ліній

| $N_2 \pi/\pi$ | Тип провідника           | $l$ , KM | $R_{\text{KJ}(\Pi,\Pi)}$ , Om | $X_{\text{KJ}(\Pi,\Pi)}, \text{OM}$ | $Q_{\text{KJI}}$ , квар |
|---------------|--------------------------|----------|-------------------------------|-------------------------------------|-------------------------|
| КЛ1,2         | AAIIIB-10 $(3\times70)$  | 0.07     | 0,031                         | 0,006                               | 0,945                   |
| КЛ3,4         | $AALIIB-10 (3\times120)$ | 0.14     | 0,036                         | 0,011                               | 2,366                   |
| КЛ5           | AAIIIB-10 $(3\times95)$  | 0.07     | 0,023                         | 0,006                               | 1,092                   |
| КЛ6           | AAIIIB-10 $(3\times95)$  | 0.1      | 0,033                         | 0,008                               | 1,56                    |
| $\Pi$ Л1      | $AC-50$                  |          | 3,015                         | 1.75                                |                         |
| $\Pi$ Л2      | $AC-35$                  | 3        | 2,37                          | 1,074                               |                         |

Втрати електроенергії у КЛ (ПЛ) визначають за формулами:

$$
\Delta W_{\text{KJ(III)}} = \frac{P^2 + Q^2}{U_H^2} R_{\text{KJ(III)}} \cdot \tau \cdot 10^{-3}, \qquad (4.6)
$$

$$
\Delta V_{\text{KJ(III)}} = \frac{P^2 + Q^2}{U_H^2} X_{\text{KJ(III)}} \cdot \tau \cdot 10^{-3}, \qquad (4.7)
$$

$$
\Delta V_{\text{KJIren}} = Q_{\text{KJIren}} t_{\text{BKJ}}, \qquad (4.8)
$$

де *P* та *Q* – відповідно активна і реактивна потужності, які передають по КЛ (ПЛ), визначають за заданою топологією схеми електропостачання та розрахунковим навантаженням, кВт та квар; *U*н – номінальна напруга, кВ;  $R_{\text{KJ(II)J}}$  та  $X_{\text{KJ(III)}}$  — відповідно активний та індуктивний опір КЛ (ПЛ), Ом; т —
час максимальних втрат;  $t_{BKT}$  – число годин роботи КЛ на рік (для розрахунків можна прийняти *t*вкл=8760 год).

Результати розрахунку втрат електроенергії в КЛ та ПЛ рекомендовано подавати у вигляді табл. 4.3.

| $\mathcal{N}$ Ω π/π | P,      | Q,      | $\Delta W_{\text{KJ(III)}},$ | $\Delta V_{\text{KJ(III)}},$ | $\Delta V_{\rm KJIren}$ , |
|---------------------|---------|---------|------------------------------|------------------------------|---------------------------|
|                     | кВт     | квар    | кВт∙год                      | квар∙год                     | квар∙год                  |
| КЛ1,2               | 278,9   | 225,8   | 292,10                       | 56,54                        | 8278,2                    |
| КЛ3                 | 1159,2  | 815,3   | 2645,54                      | 808,36                       | 20726,16                  |
| КЛ4                 | 1376,7  | 1081,7  | 4037,70                      | 1233,74                      | 20726,16                  |
| КЛ5                 | 176,5   | 156,6   | 46,84                        | 12,22                        | 9565,92                   |
| КЛ6                 | 394,0   | 422,9   | 403,40                       | 97,79                        | 13665,6                   |
| $\Pi$ Л1            | 1692,65 | 1351,15 | 353559,3                     | 205216,8                     |                           |
| $\Pi$ Л2            | 1692,65 | 1351,15 | 277922,2                     | 125944,5                     |                           |
|                     | Разом   |         | 638907,1                     | 333370,0                     | 72962.04                  |

Таблиця 4.3. Результати розрахунку втрат електроенергії в кабельних та повітряних лініях

З (4.6) видно, що втрати активної енергії в КЛ (ПЛ) можна зменшити наступними шляхами:

– збільшити переріз лінії (зменшити  $R_{k\pi(\pi\pi)}$ );

– використати провідники з матеріалу з більшою провідністю (зменшити *r*<sub>0</sub>).

З (4.6) і (4.7) видно, що втрати активної і реактивної енергії в КЛ (ПЛ) можна також зменшити наступними шляхами:

– зменшити довжину лінії *l*, що досягається наближенням джерела електропостачання до споживача;

– підвищити напругу мережі *U*н, що можливо зробити не тільки переходом на вищій клас напруги, а і підвищенням напруги понад номінальну, наприклад, на дозволені 5%;

– зменшити перетоки реактивної потужності (зменшити *Q*), що можливо зробити установкою компенсуючих пристроїв безпосередньо біля споживача реактивної потужності;

– зменшити час максимальних втрат τ, що можливо досягти вирівнюванням графіку навантаження підприємства.

## *5. Розрахунок втрат теплової енергії в системі теплопостачання 5.1. Розрахунок втрат теплової енергії в трубопроводах*

*Визначення втрат теплової енергії в теплових мережах для підземного канального прокладання трубопроводів*

Втрати теплової енергії мережами опалення та гарячого водопостачання (ГВП) для підземного канального прокладання трубопроводів *Q*<sup>к</sup>.пр. , Гкал (кВт·год), визначають за формулою:

$$
Q_{k,mp.} = \sum q_{k,mp.}^{i} l_{k,mp.}^{i} \tau^{i} 10^{-6}, \qquad (5.1)
$$

де  $q^{\rm i}_{\rm {\tiny \rm K,np.}}$  — нормативні питомі втрати теплової енергії (на 1 м каналу) з трубопроводами теплопостачання, опалення та гарячого водопостачання певних діаметрів з урахуванням додаткових втрат теплової енергії арматурою, опорами, сальниковими компенсаторами на трубопроводі (за наявності), ккал/м·год (Вт/м);  $l_{\text{\tiny{K,mp.}}}^{\text{i}}$  — розгорнута довжина каналу з трубопроводами, м;  $\tau^{i}$  – експлуатаційний термін роботи систем централізованого теплопостачання, опалення та ГВП за розрахунковий період, год.

# *Розрахунок питомих втрат теплової енергії тепловими мережами при двотрубному підземному канальному прокладанні*

Середні за розрахунковий період питомі втрати теплової енергії  $q_{\text{\tiny \texttt{K,np}}}$ , ккал/м·год (Вт/м), тепловими мережами при двотрубному (дві труби в одному каналі) підземному канальному прокладанні визначають за формулою:

$$
q_{k, \text{np.}} = \frac{t_{\text{n.}}^{\text{cp.}} - t_{\text{k, n.}}}{\frac{R_{\text{13.}}^{\text{nl.}} + R_{\text{r. n.}}^{\text{nl.}}}{\beta} + \frac{t_{\text{3B.}}^{\text{3B.}} - t_{\text{k, n.}}^{\text{3B.}}}{R_{\text{13.}}^{\text{3B.}} + R_{\text{r. n.}}^{\text{3B.}}}},
$$
(5.2)

де  $t_{\scriptscriptstyle \rm n}^{\scriptscriptstyle \rm cp.}$  — середня температура теплоносія за розрахунковий період в подавальному трубопроводі, °С, для мереж теплопостачання та опалення визначають як середню з очікуваних середньомісячних значень температури теплоносія за графіком регулювання теплового навантаження, який приймають в системі теплопостачання (для мереж ГВП  $t_{\rm n.}^{\rm cp.} = 50$ -55 °C);  $t_{\rm 38.}^{\rm cp.}$  – середня температура теплоносія за розрахунковий період у зворотному (циркуляційному) трубопроводі, °С, для мереж теплопостачання та опалення

визначають як середню з очікуваних середньомісячних значень температури теплоносія за графіком регулювання теплового навантаження, який приймають в системі теплопостачання (для мереж ГВП  $t_{\text{3B}}^{\text{cp}} = 40 \text{ °C}$ );  $t_{\text{kah}}$  – температура повітря в каналі, °С:

$$
t_{\text{kal.}} = \frac{\frac{t_{\text{in.}}^{\text{cp.}}\beta}{R_{\text{in.}}^{\text{m.}} + R_{\text{in.}}^{\text{m.}}} + \frac{t_{\text{sh.}}^{\text{cp.}}\beta}{R_{\text{in.}}^{\text{m.}} + R_{\text{in.}}^{\text{3B.}}} + \frac{t_{\text{rp.}}^{\text{cp.}}}{R_{\text{noB.}}^{\text{stat.}} + R_{\text{kal.}} + R_{\text{rp.}}^{\text{m.}}}}{\frac{\beta}{R_{\text{in.}}^{\text{m.}} + R_{\text{in.}}^{\text{m.}}} + \frac{\beta}{R_{\text{in.}}^{\text{3B.}}} + \frac{1}{R_{\text{noB.}}^{\text{kal.}} + R_{\text{kal.}} + R_{\text{rp.}}^{\text{m.}}}}},
$$
(5.3)

де  $t_{\text{rp.}}^{\text{cp.}}$  – середня нормативна температура ґрунту в розрахунковий період, °С, яку приймають за даними довідкової літератури або за даними місцевої метеорологічної станції; *β* – коефіцієнт втрат теплової енергії, який враховує втрати арматурою, опорами і компенсаторами, *β* визначають з табл. 5.1;

Таблиця 5.1. Значення коефіцієнту місцевих втрат теплової енергії β

|                                   | Теплові мережі |             |  |
|-----------------------------------|----------------|-------------|--|
| Спосіб прокладення трубопроводів  | магістральні   | розподільчі |  |
| Безканальний                      |                |             |  |
| В підземних каналах і приміщеннях |                |             |  |
| Надземний                         |                |             |  |

 $R_{\text{is}}$  – термічний опір ізоляції, м<sup>2</sup>·год·°С/ккал (м<sup>2</sup>·°С/Вт):

$$
R_{\rm is} = \frac{\ln((d+2\delta)/d)}{2\pi\lambda_{\rm is}},
$$
\n(5.4)

де *d* – зовнішній діаметр трубопроводу, м; δ – товщина ізоляції трубопроводу, м;  $\lambda_{\rm is}$  — коефіцієнт теплопровідності ізоляції,  $\lambda_{\rm is}$  залежить від технічного стану ізоляції та коригують коефіцієнтом  $K_{\lambda}$  залежно від її технічного стану, ккал/м·год·°С (Вт/м·°C) (див. додаток Д табл. Д2). *Rіз* розраховують окремо для подавального ( $R_{\rm is}^{\scriptscriptstyle {\rm I\hspace{-1.002cm}I}}$ ) і зворотного трубопроводів (R<sup>3B</sup>.) з підстановкою відповідних значень *d*, δ, λ<sub>iз.</sub>; R<sub>T.B.</sub> – термічний опір тепловіддачі від поверхні ізольованого трубопроводу в повітряний простір каналу, м<sup>2</sup> $\cdot$ год $\cdot$ °С/ккал (м<sup>2</sup> $\cdot$ °С/Вт), який визначають за формулою:

$$
R_{\text{\tiny T.B.}} = \frac{1}{\pi \alpha (d + 2\delta)},\tag{5.5}
$$

де α – коефіцієнт тепловіддачі від ізоляції трубопроводу до повітря каналу, приймають згідно додатку 9 СНиП 2.04.14-88,  $\alpha = 6{,}88$  ккал/м<sup>2</sup>·год·°С.  $R_{\text{\tiny T.B}}$ розраховують окремо для подавального  $(R^{\text{\tiny{I\!I}}}_{\text{\tiny{T.B.}}})$  і зворотного  $(R^{\text{\tiny{3B}}}_{\text{\tiny{T.B.}}})$ трубопроводів з підстановкою відповідних значень *d*, δ.  $R_{\text{nos.}}^{\text{kan.}}$  – термічний опір тепловіддачі від повітря в каналі до стінок каналу, м<sup>2</sup>·год·°С/ккал  $(M^2 \cdot {}^{\circ}C/BT)$ :

$$
R_{\text{noB.}}^{\text{kan.}} = \frac{1}{\pi \alpha_{\text{B.}} d_{\text{exB. BH.}}},
$$
\n(5.6)

де  $\alpha_{\textrm{\tiny B}}$  — коефіцієнт тепловіддачі від повітря в каналі до стінки каналу, приймають згідно додатку 9 СНиП 2.04.14-88,  $\alpha_{\text{\tiny B}} = 6,88$  ккал/м<sup>2</sup>·год·°C; *d*екв.вн. – еквівалентний внутрішній діаметр каналу:

$$
d_{\text{exb},\text{BH.}} = \frac{2d_{\text{BH.}}h_{\text{BH.}}}{d_{\text{BH.}} + h_{\text{BH.}}},
$$
\n(5.7)

де *bвн.* – внутрішня ширина каналу, м; *hвн.* – внутрішня висота каналу, м.  $R_{\text{\tiny{KaH.}}}$  — термічний опір стінок каналу<sub>, М</sub><sup>2</sup>·год·°C/ккал (м<sup>2</sup>·°C/Вт):

$$
R_{\text{kal.}} = \frac{1}{2\pi\lambda_{\kappa}} \ln \frac{d_{\text{eks.3.}}}{d_{\text{eks.8H.}}},
$$
\n(5.8)

де  $\lambda_{\kappa}$  — коефіцієнт теплопровідності матеріалу каналу, ккал/м·год·°С (Вт/м·°C), приймають за даними ДБН В.2.6-31:2006; *d*екв.з*.* – еквівалентний зовнішній діаметр каналу:

$$
d_{\text{exb.3.}} = \frac{2d_{\text{s.}}h_{\text{s.}}}{d_{\text{s.}} + h_{\text{s.}}},
$$
\n(5.9)

де  $b_3$  — зовнішня ширина каналу, м;  $h_3$  — зовнішня висота каналу, м.

 $R_{\text{rp.}}$  – термічний опір масиву ґрунту, м<sup>2</sup>·год·°С/ккал (м<sup>2</sup>·°С/Вт), який визначають за формулами:

– при відношенні  $h/d_{\text{even}} \geq 2$ 

$$
R_{\rm rp.} = \frac{1}{2\pi\lambda_{\rm rp.}} \ln \frac{4h}{d_{\rm exa.s.}},
$$
\n(5.10)

– при  $h/d_{\text{ekra-}3} \leq 2$ 

$$
R_{\rm rp.} = \frac{1}{2\pi\lambda_{\rm rp.}} \ln \frac{2h\sqrt{4h^2 - d_{\rm exa.s.}}^2}{d_{\rm exa.s.}},
$$
\n(5.11)

де  $h$  — глибина прокладання трубопроводу до осі трубопроводу, м;  $\lambda_{\textrm{rp.}}$  коефіцієнт теплопровідності ґрунту, ккал/м·год·°С (Вт/м·°C) (табл. 5.2).

Таблиця 5.2. Коефіцієнти теплопровідності ґрунтів залежно від ступеня зволоження

| Вид грунту         | Коефіцієнт теплопровідності ґрунту $\lambda_{\rm ro}$ , ккал/м·год· $\rm ^{\circ}C$ |          |                 |  |  |
|--------------------|-------------------------------------------------------------------------------------|----------|-----------------|--|--|
|                    | сухого                                                                              | вологого | водонасиченого  |  |  |
| 1. Пісок, супісь   | 9.948                                                                               | .655     | $\sim$ a $\sim$ |  |  |
| 2. Глина, суглинок |                                                                                     |          | ے ـ             |  |  |
| 3. Гравій, щебінь  |                                                                                     | .353     | 2.905           |  |  |

У разі, коли відстань від поверхні ґрунту до перекриття каналу *h*<0,7 м замість розрахункового заглиблення *h* використовують «зведену глибину прокладання»

$$
h_{\text{nphs}} = h + \lambda_{\text{rp}} / \alpha_{\text{nos}},\tag{5.12}
$$

де  $\alpha_{\text{nos}}$  – коефіцієнт тепловіддачі від поверхні ґрунту в зовнішнє повітря, ккал/м<sup>2</sup> $\cdot$ год $\cdot$ °C, який розраховують за формулою:

$$
\alpha_{\text{top.}} = 10 + 6,03\sqrt{\omega} \,, \tag{5.13}
$$

де ω – швидкість руху повітря, м/с, приймають за ДСТУ-Н Б В.1.1-27:2010. *Втрати теплової енергії мережами теплопостачання, опалення та гарячого водопостачання для підземного безканального прокладання*

Втрати теплової енергії мережами для підземного безканального прокладання *Q*<sup>б</sup>.к.пр. , Гкал (кВт·год), визначають за формулою:

$$
Q_{6,k,np.} = \sum q_{6,k,np.}^{i} l_{6,k,np.}^{i} \tau 10^{-6} \beta, \qquad (5.14)
$$

де  $q_{\text{6}.\text{\tiny{K,np.}}}^{\text{i}}$  — питомі теплові втрати (на 1 м тепломережі) з трубопроводів певних діаметрів, ккал/м·год (Bт/м);  $l_{\text{6.}\text{\tiny K.IP.}}^{\text{i}}$  – довжина тепломережі, м; τ – термін роботи тепломережі в розрахунковий період, год; β – коефіцієнт місцевих втрат теплової енергії, який враховує втрати арматурою, опорами і компенсаторами, визначають згідно з 5.1.

*Розрахунок питомих втрат теплової енергії мережами теплопостачання, опалення та ГВП для підземного безканального прокладання* 

#### *(два трубопроводи)*

Середні за розрахунковий період питомі втрати теплової енергії *q*<sup>б</sup>.к.пр. , ккал/м·год (Вт/м), для підземного безканального прокладання визначають за формулою:

$$
q_{6\,\text{\tiny K},\text{np}} = q_{\text{\tiny R}} + q_{3\text{\tiny B}},\tag{5.15}
$$

де *q*<sup>п</sup>. – середні питомі втрати теплової енергії подавальним трубопроводом, ккал/м·год (Вт/м); *q*зв. – середні питомі втрати теплової енергії зворотнім трубопроводом, ккал/м·год (Вт/м).

Середні питомі втрати теплової енергії подавальним і зворотнім трубопроводами, ккал/м·год (Вт/м), визначають за формулами:

$$
q_{\rm n.} = \frac{\left(t_{\rm n.}^{\rm cp} - t_{\rm rp}^{\rm cp.}\right) \left(R_{\rm i3.}^{\rm ab} + R_{\rm rp}^{\rm ab.}\right) - \left(t_{\rm 3B.}^{\rm cp} - t_{\rm rp}^{\rm cp.}\right) R_{\rm n.3B.}}{\left(R_{\rm i3.}^{\rm n.} + R_{\rm rp.}^{\rm n.}\right) \left(R_{\rm i3.}^{\rm a.} + R_{\rm rp.}^{\rm a.}\right) - R_{\rm n.3B.}^2} \,,\tag{5.16}
$$

$$
q_{\rm_{3B.}} = \frac{\left(t_{\rm_{3B.}}^{\rm cp} - t_{\rm rp}^{\rm cp}\right)\left(R_{\rm_{13.}}^{\rm n} + R_{\rm rp}^{\rm n}\right) - \left(t_{\rm n.}^{\rm cp} - t_{\rm rp}^{\rm cp}\right)R_{\rm n,_{3B.}}}{\left(R_{\rm_{13.}}^{\rm n} + R_{\rm rp}^{\rm n}\right)\left(R_{\rm_{13.}}^{\rm_{3B.}} + R_{\rm rp}^{\rm_{3B.}}\right) - R_{\rm n,_{3B.}}^2},\tag{5.17}
$$

де  $R_{\text{is}}^{\text{\tiny{\textup{m}}}},R_{\text{is}}^{\text{\tiny{\textup{3B.}}}}$  — термічний опір ізоляції подавального і зворотного трубопроводів, м<sup>2</sup>·год·°C/ккал (м<sup>2</sup>·°C/Вт), який визначають за формулою (5.4);  $R_{\text{rp}}$  – термічний опір масиву ґрунту, м<sup>2</sup>·год·°С/ккал (м<sup>2</sup>·°С/Вт):

$$
R_{\rm rp.} = \frac{1}{2\pi\lambda_{\rm rp.}} \ln \frac{4H}{d+2\delta} \,,
$$
 (5.18)

де *H* – глибина закладання до осі трубопроводів, м.;  $\lambda_{\rm rp.}$  – коефіцієнт теплопровідності ґрунту, ккал/м·год·°С (Вт/м·°C) (табл. 5.2); *d* – зовнішній діаметр трубопроводу, м; δ – товщина ізоляції трубопроводу, м.

Опір ґрунту розраховують окремо для подавального ( $R_{\textrm{rp.}}^{\textrm{\tiny{\textrm{R.}}}}$ ) і зворотного трубопроводів ( $R_{\text{rp.}}^{\text{3B.}}$ ) з підстановкою відповідних значень *d*,  $\delta$ ,  $R_{\text{n.sB.}}$  – термічний опір, який враховує взаємний вплив подавального і зворотного трубопроводів, м<sup>2</sup>·год·°С/ккал (м<sup>2</sup>·°С/Вт):

$$
R_{\rm rp.} = \frac{1}{2\pi\lambda_{\rm rp.}} \ln \sqrt{1 + (2H/s)^2} \,, \tag{5.19}
$$

де s – відстань між осями трубопроводів, м. *Втрати теплової енергії мережами теплопостачання, опалення та гарячого водопостачання для надземного прокладення*

Втрати теплової енергії мережами теплопостачання**,** опалення та ГВП для надземного прокладання *Q*<sup>н</sup>.пр. , Гкал (кВт·год), визначають за формулою

$$
Q_{\text{\tiny H.}np.} = \sum q_{\text{\tiny H.}np.}^i l_{\text{\tiny H.}np.}^i \tau 10^{-6} \beta \,, \tag{5.20}
$$

де  $q_{\scriptscriptstyle \rm H, np.}^{\rm i}$  — питомі теплові втрати *і*-того трубопроводу відповідного діаметра при надземному прокладенні, ккал/м·год (Вт/м);  $l_{\text{\tiny H.up.}}^{\text{i}}$  — довжина *і*-того трубопроводу тепломережі, м; τ – кількість годин роботи в розрахунковий період; β – коефіцієнт втрат теплової енергії, який враховує втрати арматурою, опорами і компенсаторами, визначають згідно табл. 5.1.

Середні за розрахунковий період питомі втрати теплової енергії *q*<sup>н</sup>.пр. , ккал/м·год (Вт/м), визначають за формулою:

$$
q_{\text{n.up.}} = \frac{\pi(t_{\text{n.}}^{\text{cp.}} - t_{\text{noB.}}^{\text{cp.}})}{\frac{\ln(d_{\text{n.}} + 2\delta_{\text{n.}})/d_{\text{n.}}}{2\lambda_{\text{i}_{\text{3}}\text{n.}}} + \frac{1}{\alpha_{\text{s}}(d_{\text{n.}} + 2\delta_{\text{n.}})}}
$$
  
+ 
$$
\frac{\pi(t_{\text{s}}^{\text{cp.}} - t_{\text{noB.}}^{\text{cp.}})}{\frac{\ln(d_{\text{sB.}} + 2\delta_{\text{n.}})/d_{\text{sB.}}}{2\lambda_{\text{i}_{\text{3}}\text{sB.}}} + \frac{1}{\alpha_{\text{s}}(d_{\text{sB.}} + 2\delta_{\text{sB.}})}}
$$
(5.21)

де  $t_{\text{nos.}}^{\text{cp.}}$  – середня температура зовнішнього повітря за розрахунковий період,  $^{\circ}$ С, приймають з табл. 3.3;  $\lambda_{i3.\pi}$ .  $\lambda_{i3.38}$  – коефіцієнт теплопровідності ізоляції подавальних і зворотних трубопроводів, який залежить від її технічного стану і враховується коефіцієнтом К<sub>а</sub>, ккал/м·год·°С (Вт/м·°С) (див. додаток Д табл. Д2);  $\alpha_{i3}$  – коефіцієнт тепловіддачі від поверхні ізоляції в навколишнє середовище, ккал/м<sup>2</sup>·год·°С (Вт/м<sup>2</sup>·°С), визначають за формулою (5.13).

# *Приклад розрахунку втрат теплової енергії в трубопроводах Розрахунок втрат тепла з одного погонного метра теплотраси для трубопроводів, виконаних металевими трубами*

Розрахункові втрати тепла з одного погонного метра  $q_{\text{\tiny{\textup{\tiny{K,np.}}}}}$ , згідно ДСТУ Б В.2.5-21, для двотрубної прокладці до реконструкції визначають за формулою:

$$
q_{\text{k,np.}} = 2\nu \left( \frac{t_{\text{n.}}^{\text{cp.}} + t_{\text{3B.}}^{\text{cp.}}}{2} - t_{\text{rp.}}^{\text{cp.}} \right) = 2 \cdot 0,805 \left( \frac{95 + 70}{2} - 2 \right) = 129,6 \text{ Br/m};
$$

де  $t_{\rm n}^{\rm cp.}=95\ {\rm ^oC}$  – температура води в трубопроводі на вводі в систему опалення;  $t_{\text{3B}}^{\text{cp.}} = 70 \text{ °C}$  – температура води в зворотному трубопроводі; ср. гр. *t* = 2 °С – температура ґрунту; ν – коефіцієнт теплопередачі для двох трубопроводів, що визначають за формулою:

$$
v = \frac{1}{R_{\text{rp}} + R_{\text{nos}} + R_{\text{rp}} + R_{\text{l},2}} = \frac{1}{0.07 + 0.002 + 0.52 + 0.65} = 0.805 \text{ Br/m }^{\circ}\text{C};
$$

де *R*тр – термічний опір провідної труби, м·°С/Вт; *R*пов – термічний опір повітряного прошарку, м<sup>. о</sup>С/Вт; R<sub>гp</sub> – термічний опір ґрунту для двох трубопроводів, м·°С/Вт; *R*1,2 – термічний опір взаємовпливу на вході та звороті, м °С/Вт.

Термічний опір провідної труби:

$$
R_{\text{rp}} = \frac{1}{2\pi\lambda_{\text{rp}}} \ln \frac{d_{\text{s}}}{d_{\text{b}}}
$$
 =  $\frac{1}{2\pi \cdot 52.5} \ln \frac{133}{125} = 0.002 \text{ m }^{\circ}\text{C/BT};$ 

де  $\lambda_{\text{TD}} = 52.5 \text{ Br/m} \cdot {}^{\circ}\text{C}$  – коефіцієнт теплопровідності металевої труби при температурі 75°С; *d*<sup>з</sup> = 133 мм – номінальний зовнішній діаметр провідної металевої труби (ДБН В.2.5-39:2008); *d*вн – середній внутрішній діаметр провідної труби, який визначають за формулою:

$$
d_{\text{BH}} = d_3 - 2 e_n = 133 - 2 \cdot 4 = 125 \text{ MM};
$$

де  $e_n = 4$  – номінальна товщина стінки металевої труби, мм.

$$
R_{\rm rp} = \frac{1}{2\pi\lambda_{\rm rp}} \ln\frac{4z}{d_{\rm s}} = \frac{1}{2\pi \cdot 1.2} \ln\frac{4 \cdot 1760}{133} = 0.52 \text{ M} \cdot {}^{\circ}\text{C/Br};
$$

де  $\lambda_{\text{rp}} = 1.2$  – коефіцієнт теплопровідності ґрунту, Вт/м·°С, приймають за додатком Д ДБН В.2.5-22-2002; *z* =1760 мм – відстань від поверхні ґрунту до осі труб.

Термічний опір взаємовпливу вхідного та зворотного трубопроводів:

$$
R_{1,2} = \frac{1}{2\pi\lambda_{\text{rp}}} \ln\left(1 + \left(\frac{2z}{C}\right)^2\right) = \frac{1}{2\pi \cdot 1,2} \ln\left(1 + \left(\frac{2 \cdot 1760}{300}\right)^2\right) = 0,65 \text{ M} \cdot {}^{\circ}\text{C/Br},
$$

де *С* =300 мм – відстань по горизонталі між осями трубопроводів.

Термічний опір повітряного прошарку:

$$
R_{\text{noB}} = \frac{1}{2d_{\text{exe}}\alpha_{\text{cr}}} = \frac{1}{2 \cdot 0.77 \cdot 12} = 0.054 \text{ m} \cdot {}^{\circ}\text{C/Br},
$$

де  $\alpha_{\rm cr}$  =12 Вт/ м<sup>2</sup> $\cdot$ °C – коефіцієнт тепловіддачі від поверхні труби до повітря і від повітря до стінок каналу.

Еквівалентний діаметр каналу (висота *a* = 0,6 м, ширина *b* = 1,09 м):

$$
d_{\text{exe}} = \frac{4F}{P} = \frac{4(a \cdot b)}{2(a+b)} = \frac{4 \cdot 0.6 \cdot 1.09}{2 \cdot (0.6 + 1.09)} = 0.77 \text{ M}.
$$

*Розрахунок втрат тепла з одного погонного метра теплотраси для трубопроводів, після реконструкції*

Розрахункові втрати тепла  $q_{\text{\tiny \texttt{K/IP}}}$  з одного погонного метра при двотрубній прокладці труб з теплоізоляцією, визначають за формулою:

$$
q_{k\text{.np.}} = 2\sqrt{\frac{t_{n.}^{\text{cp.}} + t_{\text{.sp.}}^{\text{cp.}}}{2}} - t_{\text{rp.}}^{\text{cp.}} = 2 \cdot 0.33 \left( \frac{95 + 70}{2} - 2 \right) = 53,13 \text{ Br/m.}
$$

Коефіцієнт теплопередачі для двох трубопроводів:

$$
v = \frac{1}{R_{\text{rp}} + R_{\text{is}} + R_{\text{nos}} + R_{\text{rp}} + R_{\text{1,2}}} = \frac{1}{0.066 + 1.78 + 0.054 + 0.52 + 0.65} = 0.33 \text{ Br/M} \cdot {}^{\circ}\text{C};
$$

де *R*із – термічний опір теплової ізоляції, м·°С/Вт.

Термічний опір провідної труби визначають за формулою:

$$
R_{\rm rp} = \frac{1}{2\pi\lambda_{\rm rp}} \ln\frac{d_{\rm s}}{d_{\rm BH}} = \frac{1}{2\pi \cdot 0.38} \ln\frac{160}{136.4} = 0.066 \text{ M} \text{ }^{\circ}\text{C/Br},
$$

де  $\lambda_{\rm rp} = 0.38 \text{ Br/m} \cdot {}^{\circ}\text{C} - \text{Koe} \phi$ іцієнт теплопровідності труби зі структурованого поліетилену;  $d_3 = 160$  мм – номінальний зовнішній діаметр труби зі структурованого поліетилену, по ДСТУ Б В.2.5-21-2002;  $d_{\text{BH}}$  – середній внутрішній діаметр труби, який визначають за формулою:

 $d_{\text{BH}} = d_{\text{s}} - 2 \text{ e}_{\text{n}} = 160 - 2 \cdot 11,8 = 136,4 \text{ mm};$ 

де *е*n =11,8 мм – номінальна товщина стінки труби зі структурованого поліетилену з ДСТУ Б В.2.5-17-2001.

Термічний опір теплової ізоляції:

$$
R_{\rm is} = \frac{1}{2\pi\lambda_{\rm is}} \ln \frac{d_{\rm s}}{d_{\rm BH}} = \frac{1}{2\pi \cdot 0.04} \ln \frac{250}{160} = 1.78 \text{ M} \text{ }^{\circ}\text{C/BT},
$$

де  $\lambda_{i3} = 0.04$  Вт/м·°C – коефіцієнт теплопровідності ізоляції зі спіненого поліетилену; *d*<sup>з</sup> – номінальний зовнішній діаметр захисної оболонки, мм, згідно ДСТУ Б В.2.5-21.Г1.2.3,

$$
R_{1,2} = \frac{1}{2\pi\lambda_{\text{rp}}} \ln\left(1 + \left(\frac{2z}{C}\right)^2\right) = \frac{1}{2\pi \cdot 1.2} \ln\left(1 + \left(\frac{2 \cdot 1760}{300}\right)^2\right) = 0,65 \text{ M} \cdot {}^{\circ}\text{C/BT}.
$$

Максимальний розрахунковий тепловий потік на компенсацію теплових втрат до модернізації:

$$
Q_1 = q_{\text{k,np.}} L = 129.6.264 = 34214 \text{ Br},
$$

де  $q_{\text{\tiny \texttt{K},np.}}$  — розрахункові втрати тепла з одного погонного метра теплотраси при двотрубній прокладці до модернізації, Вт/м; *L* – довжина теплотраси, м.

Максимальний розрахунковий тепловий потік на компенсацію теплових втрат після модернізації:

$$
Q_2 = q_{k \text{mp.}} L = 53,13.264 = 14026 \text{ Br},
$$

де  $q_{\text{\tiny \texttt{K},np.}}$  — розрахункові втрати тепла з одного погонного метра теплотраси при двотрубній прокладці після модернізації, Вт/м.

Річна економія теплової енергії уразі впровадження заходу становить:

 $\Delta Q = (Q_1 - Q_2) \cdot 24 \cdot n_{\text{on}} = (34214 - 14026) \cdot 24 \cdot 184 = 89150 \text{ kBr} \cdot \text{ro}(\text{m/s})$ де *n*оп = 184 доби – тривалість опалювального сезону.

#### *5.2. Визначення розрахункових параметрів для енергетичного паспорту*

Розрахункове значення питомих тепловитрат на опалення будинку за опалювальний період  $q_{6y\mu}$ , кВт·год/м<sup>2</sup> або кВт·год/м<sup>3</sup> визначають за формулою:

$$
q_{6y\mu} = \frac{Q_{\text{piv}}}{F_{\text{h}}} \text{ afo } q_{6y\mu} = \frac{Q_{\text{piv}}}{V_{\text{h}}} \tag{5.22}
$$

де *Q*pi<sup>ч</sup> *–* витрати теплової енергії на опалення будинку протягом опалювального періоду, кВт·год, що визначають на підставі результатів енергетичного аудиту будинку або за результатами розрахунку згідно з (5.23);  $F_{\rm h}$  — опалювана площа, м<sup>2</sup>;  $V_{\rm h}$  — опалюваний об'єм будинку, м<sup>3</sup>.

Розрахункові витрати теплової енергії  $Q_{\text{piy}}$ , кВт·год, визначають за формулою:

$$
Q_{\text{pi}} = [Q_k - (Q_{\text{BH}\,\text{n}} + Q_s) \cdot \mathbf{v} \cdot \zeta] \cdot \beta_{\text{h}} \,, \tag{5.23}
$$

де *Q*<sup>k</sup> – загальні тепловтрати будинку через огороджувальну оболонку, кВт·год, визначають згідно з (5.24);  $Q_{\text{BH II}}$  – побутові теплонадходження протягом опалювального періоду, кВт·год, визначають згідно з (5.34);  $Q_{\rm s}$  – теплові надходження через вікна від сонячної радіації протягом опалювального періоду, кВт·год, визначають згідно з (5.35); *v* – коефіцієнт, що враховує здатність огороджувальних конструкцій будинків акумулювати або віддавати тепло при періодичному тепловому режимі і визначають згідно з ДБН В.2.5-24; за відсутності точних даних треба приймати *v =* 0,8; *ζ –* коефіцієнт авторегулювання подачі тепла в системах опалення; рекомендують: *ζ* = 1,0 – в однотрубній системі з термостатами та з пофасадним

авторегулюванням на індивідуальні теплові пункти (ІТП) або поквартирним горизонтальним розведенням; *ζ =* 0,95 – у двохтрубній системі опалення з термостатами та з центральним авторегулюванням на ІТП; *ζ =* 0,9 – в однотрубній системі з термостатами та з центральним авторегулюванням на ІТП, а також у двотрубній системі опалення з термостатами та без авторегулювання на ІТП; *ζ* = 0,85 – в однотрубній системі опалення з термостатами і без авторегулювання на ІТП; *ζ =* 0,7 – у системі без термостатів та з центральним авторегулюванням на ІТП з коригуванням за температурою внутрішнього повітря; *ζ =* 0,5 – у системі без термостатів та без авторегулювання на ІТП (регулювання центральне в ІТП або котельні);  $\beta_h$  – коефіцієнт, що враховує додаткове теплоспоживання системи опалення, пов'язане з дискретністю номінального теплового потоку номенклатурного ряду опалювальних приладів додатковими тепловтратами через зарадіаторні ділянки огороджень, тепловтратами трубопроводів, що проходять через неопалювані приміщення: для багатосекційних та інших протяжних будинків  $β<sub>h</sub> = 1,13$ ; для будинків баштового типу  $β<sub>h</sub> = 1,11$ .

Загальні тепловтрати будинку *Q*k, кВт·год, визначають за формулою:

$$
Q_{\mathbf{k}} = \chi_{\mathbf{l}} \cdot K_{\delta y \mathbf{A}} \cdot D_{\mathbf{d}} \cdot F_{\Sigma}, \tag{5.24}
$$

де  $\chi_1 = 0.024$  – розмірний коефіцієнт;  $D_d$  – кількість градусо-діб опалювального періоду, що визначають залежно від температурної зони експлуатації згідно з ДБН В.2.6-31. Для І температурної зони приймають  $D_d = 3750$  °С·діб, для II температурної зони  $D_d = 3250$  °С·діб, для III температурної зони  $D_d = 2750$  °С·діб, для IV температурної зони  $D_d = 2250$  ${}^{\circ}C \cdot \pi i$ б;  $F_{\Sigma}$  загальна площа внутрішньої поверхні зовнішніх огороджувальних конструкцій, м<sup>2</sup>;  $\mathit{K}_{6y\mu}-$  загальний коефіцієнт теплопередачі теплоізоляційної оболонки будинку, Вт/(м<sup>2</sup>·K), визначають за формулою:

$$
K_{6y,a} = k_{\Sigma \text{ np.}} + k_{\text{in}\phi},\tag{5.25}
$$

де *k*<sup>Σ</sup> пр – зведений коефіцієнт теплопередачі теплоізоляційної оболонки будинку, Вт/(м 2 ·К); *k*інф *–* умовний коефіцієнт теплопередачі огороджувальних конструкцій будинку,  ${\rm Br} /({\rm m^2\cdot K})$ , що враховує тепловтрати за рахунок інфільтрації та вентиляції.

Зведений коефіцієнт теплопередачі теплоізоляційної оболонки будинку  $k_{\Sigma \text{ np}}$ , Вт/(м<sup>2</sup>·К), визначають за формулою:

$$
k_{\text{Exp.}} = \xi \frac{\left(\frac{F_{\text{HI}}}{R_{\text{Exp.HH}}} + \frac{F_{\text{cn}}}{R_{\text{Exp.CHB}}} + \frac{F_{\text{A}}}{R_{\text{Exp.AL}}} + \frac{F_{\text{HK}}}{R_{\text{Exp.HK}}} + \frac{F_{\text{u}}}{R_{\text{Exp.AL}}}\right)}{F_{\Sigma}},
$$
(5.26)

де ξ – коефіцієнт, що враховує додаткові тепловтрати, пов'язані з орієнтацією огороджень за сторонами світу, наявністю кутових приміщень, надходженням холодного повітря через входи до будинку; для житлових будинків ξ = 1,13, для інших будинків ξ = 1,1; *F*нп*, F*cn, *F*д, *F*пк, *F*ц – площі відповідно стін (непрозорих частин), світлопрозорих конструкцій (вікон і балконних дверей, вітражів, ліхтарів), зовнішніх вхідних дверей та воріт, покриттів (горищних перекриттів), цокольних перекриттів (підлог по ґрунту), м 2 ; *R*<sup>Σ</sup> пр.нп, *R*<sup>Σ</sup> пр.сп. <sup>в</sup> , *R*<sup>Σ</sup> пр.<sup>д</sup>, *R*<sup>Σ</sup> пр.пк, *R*<sup>Σ</sup> пр.<sup>ц</sup> – зведений опір теплопередачі відповідно стін, світлопрозорих конструкцій, зовнішніх вхідних дверей і воріт, покриттів (горищних перекриттів), цокольних перекриттів (підлог на ґрунті – з урахуванням їх поділу на зони із зазначенням опору теплопередачі),  $(M^2 \cdot K)/Br$ ;  $F_{\Sigma}$  – те саме, що у формулі (5.24), м<sup>2</sup>.

Для перекриттів теплих горищ та цокольних перекриттів над техпідпіллям відношення *F*пк/*R*<sup>Σ</sup> пр.пк та *F*ц/*R*<sup>Σ</sup> пр.<sup>ц</sup> у формулі (5.26) необхідно помножити на показник *п,* що визначають за формулою:

$$
n = \frac{t_{\rm s} - t_{\rm x}}{t_{\rm s} - t_{\rm s}},\tag{5.27}
$$

де *t*<sup>з</sup>  *–* розрахункове значення температури зовнішнього повітря, °С, що визначають залежно від температурної зони експлуатації будинку з додатку Ж ДБН В.2.6-31; *t*<sup>в</sup>  *–* розрахункова температура внутрішнього повітря основної частини приміщень будинків, °С, що визначають залежно від призначення будинку згідно з таблицею  $\Gamma$ 2 додатку  $\Gamma$  ДБН В.2.6-31;  $t_x$  – температура внутрішнього повітря теплого горища або техпідпілля, °С.

Для засклених балконів та лоджій необхідно визначати уточнені значення зведеного опору теплопередачі зовнішніх огороджувальних конструкцій, що розташовані за заскленими лоджіями та балконами.

Для будинку, що складається з різних за призначенням об'ємнопланувальних елементів, зведений коефіцієнт теплопередачі теплоізоляційної оболонки для всього будинку *k*Σпр розраховують за формулою:

$$
k_{\text{Exp.}} = \frac{\sum_{i=1}^{n} \left[ k_{\text{Exp},i} \cdot F_{\Sigma,i} \cdot \frac{(t_{\text{B},i} - t_3)}{(t_{\text{B}} - t_3)} \right]}{\sum_{i=1}^{n} F_{\Sigma,i}},
$$
(5.28)

де *k*Σпр,*<sup>і</sup> –* зведений коефіцієнт теплопередачі теплоізоляційної оболонки *і*-го об'ємно-планувального елементу будинку, Вт/(м 2 ·К); *F*<sup>Σ</sup>,*<sup>і</sup>* – загальна площа внутрішньої поверхні зовнішніх огороджувальних конструкцій *і*-го об'ємнопланувального елемента будинку, м 2 ; *t*<sup>в</sup>,*<sup>і</sup>* – розрахункова температура внутрішнього повітря *і*-го об'ємно-планувального елемента будинку, °С, визначають відповідно до призначення даного елементу будинку;  $t_{\text{\tiny 3}},\ t_{\text{\tiny B}}$  – те саме, що у формулі (5.27), °С.

Умовний коефіцієнт теплопередачі огороджувальних конструкцій будинку  $k_{\text{info}}$ , Вт/(м<sup>2</sup>·К), що враховує тепловтрати за рахунок інфільтрації та вентиляції, визначають за формулою:

$$
k_{\text{in}\phi} = \frac{\chi_2 \cdot c \cdot n_{\text{o6}} \cdot \nu_v \cdot V_{\text{h}} \cdot \gamma_3 \cdot \eta}{F_{\Sigma}},
$$
\n(5.29)

де  $\chi_2 = 0.278$  – розмірний коефіцієнт;  $c$  – питома теплоємність повітря, приймають рівним 1 кДж/(кг·К);  $n_{.66}$  – середня кратність повітрообміну будинку за опалювальний період, год<sup>-1</sup>, що встановлюють експериментально або визначають:

а) для житлових будинків згідно з (5.32);

б) для громадських будинків згідно з (5.33);

υ*v* – коефіцієнт зниження об'єму повітря у будинку, яким враховують наявність внутрішніх огороджувальних конструкцій. За відсутності точних даних приймають  $v_y = 0.85; V_h$  — те саме, що у формулі (5.22), м<sup>3</sup>;  $\gamma_s$  — середня густина повітря, що надходить до приміщення за рахунок інфільтрації та вентиляції, кг/м<sup>3</sup>, визначають за формулою:

$$
\gamma_{\rm s} = \frac{353}{[273 + 0.5 \cdot (t_{\rm s} + t_{\rm on\,3})]},\tag{5.30}
$$

де *t*<sup>в</sup> – те саме, що у формулі (5.27), °С; *t*o<sup>п</sup> <sup>з</sup> – середня температура зовнішнього повітря за опалювальний період, °С, що визначається згідно зі СНиП 2.01.01; η – коефіцієнт впливу зустрічного теплового потоку в огороджувальних конструкціях, що приймають: η = 0,7 – для стиків панелей стін, а також вікон із ПВХ-профілів згідно з ДСТУ Б В.2.6-15, ДСТУ Б В.2.7-

130, з дерев'яних блоків згідно з ДСТУ Б В.2.6-24 та з алюмінієвих профілів з заповненням склопакетами;  $\eta = 0.8 - \mu\text{m}$ я вікон у роздільних плетіннях;  $\eta = 1$ – для вікон у спарених плетіннях. При цьому коефіцієнт η приймають за найбільшим значенням, єдиним для всього будинку;  $F<sub>2</sub>$  – те саме, що у формулі (5.24), м 2 .

Для будинку, що містить різні за призначенням об'ємно-планувальних елементів, умовний коефіцієнт теплопередачі, що враховує тепловтрати за рахунок інфільтрації та вентиляції для всього будинку  $k_{\text{ind}}$ , розраховують за формулою:

$$
k_{\text{in}\phi} = \frac{\sum_{i=1}^{n} \left[ k_{\text{in}\phi,i} \cdot F_{\Sigma,i} \cdot \frac{\left( t_{\text{a},i} - t_3 \right)}{\left( t_{\text{a}} - t_3 \right)} \right]}{\sum_{i=1}^{n} F_{\Sigma,i}},
$$
(5.31)

де *k*інф,*<sup>і</sup>* – умовний коефіцієнт теплопередачі огороджувальних конструкцій *і*го об'ємно-планувального елемента будинку,  ${\rm Br}/{\rm (M}^2 \cdot {\rm K)}$ , що враховує тепловтрати за рахунок інфільтрації та вентиляції; *F*<sup>Σ</sup>,*<sup>і</sup>* – те саме, що у формулі (5.28), м<sup>2</sup>;  $t_{B,i}$  – те саме, що у формулі (5.28), °С;  $t_{3}$ ,  $t_{B}$  – те саме, що у формулі (5.27), °С.

Середня кратність повітрообміну житлового будинку за опалювальний період  $n_{\rm o6}$ , год $^{\rm -1}$ , визначають за формулою:

$$
n_{\rm o6} = \frac{3 \cdot F_{l\,\rm m}}{v_{\rm v} \cdot V_{\rm h}},\tag{5.32}
$$

де  $F_{l\,\textnormal{\textsc{}}\mathbf{x}}$  – площа квартир житлового будинку, м<sup>2</sup>, що визначається згідно з ДБН В.2.2-15; υ*<sup>v</sup>* – те саме, що у формулі (5.29); *V*<sup>h</sup> – те саме, що у формулі  $(5.22), \mathrm{m}^3$ .

Середню кратність повітрообміну громадського будинку за опалювальний період  $n_{\rm o6}$ , год<sup>-1</sup>, визначають за сумарним повітрообміном за рахунок вентиляції та інфільтрації за формулою:

$$
n_{\text{06}} = \frac{\left[\left(\frac{L_v \cdot n_v}{168}\right) + \left(\frac{P_{\text{in}\phi} \cdot \eta \cdot n_{\text{in}\phi}}{168 \cdot \gamma_s}\right)\right]}{v_v \cdot V_h},\tag{5.33}
$$

де *L<sup>v</sup>* – кількість припливного повітря до будиноку у разі природної вентиляції або нормативне значення під час механічної вентиляції, м<sup>3</sup>/год, і дорівнює для: будинків науково-дослідних установ, проектних і громадських організацій та управлінь – 4*Fl*<sup>p</sup>; будинків підприємств роздрібної торгівлі, закладів охорони здоров'я, будинків підприємств побутового обслуговування, музеїв та виставок – 5*Fl*<sup>p</sup> дитячих дошкільних закладів, шкіл, професійнотехнічних та вищих навчальних закладів – 7*Fl*<sup>p</sup> фізкультурно-оздоровчих та спортивних будинків та споруд, будинків дозвілля, будинків підприємств громадського харчування, вокзалів –  $10F_{l_p}$ , де  $F_{l_p}$  – розрахункова площа громадських будинків, м<sup>2</sup>, що визначають згідно з ДБН В.2.2-9;  $n_{\rm v}$  – кількість годин роботи механічної або природної вентиляції протягом тижня; 168 – кількість годин у тижні; η – те саме, що у формулі (5.29); *Р*інф – кількість повітря, що інфільтрується до будинку через огороджувальні конструкції в неробочий час, кг/год, приймають

$$
P_{\text{in}\varphi} = 0.5 \cdot \nu_{v} \cdot V_{\text{h}};
$$

*п*інф *–* кількість годин інфільтрації повітря всередину будинку протягом тижня, год; для будинків із збалансованою припливно-витяжною вентиляцією *п*інф = 168; для будинків, у приміщеннях яких підтримується нагнітання повітря під час дії припливної механічної вентиляції – (168 – n<sub>v</sub>);  $\gamma_3$  – те саме, що у формулі (5.29), кг/м<sup>3</sup>;  $V_h$  – те саме, що у формулі (5.22), м<sup>3</sup>.

Побутові теплонадходження протягом опалювального періоду  $Q_{\text{BH n}}$ кВт·год, визначають за формулою:

$$
Q_{\text{bH}} = \chi_1 \cdot q_{\text{bH}} \cdot z_{\text{on}} \cdot F_{\text{ip}} \,, \tag{5.34}
$$

де χ1 = 0,024 – розмірний коефіцієнт; *q*вн.<sup>п</sup> – величина побутових теплонадходжень на 1 м<sup>2</sup> житлової площі будівлі або розрахункової площі громадського будинку, Вт/м<sup>2</sup>, визначається для:

а) житлових будинків  $q_{\text{\tiny{BH,II}}}$  = 10 Вт/м<sup>2</sup>;

б) громадських та адміністративних будинків величину побутових теплонадходжень враховують за розрахунковою кількістю людей (90 Вт/чол), що знаходяться в будинку, освітленням (за встановленою потужністю) та офісної техніки (у разі відсутності точних даних приймають  $q_{\text{\tiny BH,II}}$  = 10 Вт/м<sup>2</sup>) з урахуванням кількості робочих годин на тиждень;

*z*o<sup>п</sup> – тривалість, діб, опалювального періоду, що визначають згідно зі СНиП 2.01.01 для періоду з середньодобовою температурою зовнішнього повітря не більше ніж 10 °С – у разі проектування лікувально-профілактичних та дитячих закладів, та не більше ніж 8 °С – в інших випадках; *F*ір – для житлових будинків – площа квартир, для громадських будинків – розрахункова площа, м<sup>2</sup>.

Теплові надходження через вікна від сонячної радіації протягом опалювального періоду *Q*<sup>s</sup> , кВт·год, для чотирьох фасадів будинків, орієнтованих за чотирма напрямками сторін світу – північ (Пн), схід (С), південь (Пд) і захід (3) або за проміжними напрямками: північ-захід (ПнЗ), північ-схід (ПнС), південь-схід (ПдС) і південь-захід (ПдЗ), визначають за формулою:

$$
Q_{\rm s} = \zeta_{\rm s} \varepsilon_{\rm s} \big( F_{\rm IIIH} I_{\rm IIH} + F_{\rm C} I_{\rm C} + F_{\rm IIH} I_{\rm IIH} + F_3 I_3 \big) + \zeta_{\rm sn} \varepsilon_{\rm sn} F_{\rm cnH} I_{\rm r} \,, \tag{5.35}
$$

де  $\zeta_{\text{\tiny B}}$ ,  $\zeta_{\text{\tiny 3J1}}$  — коефіцієнти, що враховують затінення світлового прорізу відповідно вікон і зенітних ліхтарів непрозорими елементами заповнення, приймають згідно з табл. 1 ДСТУ-Н Б А.2.2-5:2007;  $\varepsilon_{\text{\tiny B}}$ ,  $\varepsilon_{\text{\tiny 3I}}$  – коефіцієнти відносного проникання сонячної радіації відповідно для світлопрозорих заповнень вікон і зенітних ліхтарів, що приймають за паспортними даними відповідних світлопрозорих конструкцій або згідно з табл. 1 ДСТУ-Н Б А.2.2- 5:2007; мансардні вікна з кутом нахилу до горизонту 45° і більше варто вважати як вертикальні вікна, з кутом нахилу менше 45° – як зенітні ліхтарі;  $F_{\text{IH}_1}$ ,  $F_{\text{C}}$ ,  $F_{\text{II}_2}$ ,  $F_3$  – площа світлових прорізів фасадів будинку, відповідно орієнтованих за чотирма напрямками світу, м 2 ; *F*cпл – площа світлових прорізів зенітних ліхтарів будинку, м<sup>2</sup>; I<sub>Пн</sub>, I<sub>C</sub>, I<sub>Пд</sub>, I<sub>3</sub> — середня величина сонячної радіації за опалювальний період, спрямована на вертикальну поверхню за умов хмарності, відповідно орієнтовану за чотирма фасадами будинку, кВт·год/м<sup>2</sup>, приймають згідно з табл. 2 ДСТУ-Н Б А.2.2-5:2007;  $I_{\rm r}$  – середня величина сонячної радіації за опалювальний період, яка спрямована на горизонтальну поверхню за умов хмарності, к $\rm Br\text{-}ro$ д/м<sup>2</sup>, приймають згідно з табл. 2 ДСТУ-Н Б А.2.2-5:2007.

Криволінійні або складні фрагменти фасаду при розрахунках спрощують, а середню величину сонячної радіації приймають за найближчою орієнтацією або визначають інтерполяцією за даними з табл. 2 ДСТУ-Н Б А.2.2-5:2007.

Коефіцієнт скління фасадів будинку  $m_{\text{c}k}$ , визначають за формулою:

$$
m_{\rm ex} = \frac{F_{\rm cn}}{F_{\rm nn} + F_{\rm A} + F_{\rm cn}},
$$
\n(5.36)

де  $F_{\text{cn}}$ ,  $F_{\text{H}}$ ,  $F_{\text{A}}$  – те саме, що у формулі (5.26), м<sup>2</sup>.

Показник компактності будинку  $\Lambda_{\kappa\,6y\mu}$  м<sup>-1</sup>, визначають за формулою:

$$
\Lambda_{\kappa \delta y \chi} = \frac{F_{\Sigma}}{V_{\mathrm{h}}},\tag{5.37}
$$

де *F*<sub>Σ</sub> – те саме, що у формулі (5.24), м<sup>2</sup>; *V*<sub>h</sub> – те саме, що у формулі (5.22), м<sup>3</sup>.

Визначене за формулою (5.22) значення питомих тепловитрат на опалення за опалювальний період, *q*буд, порівнюють із нормативним значенням *Е*mах, що приймають відповідно до табл. 5.3.

п/п Призначення будівлі Значення  $E_{\rm max}$ , кВт $\cdot$ год/м $^2$ [кВт·год/м 3 ], для температурної зони України І ІІ 1 Житлові будинки поверховістю: 1 600 $\times F_h^{-3/4}$  $500\times F_h^{-\frac{1}{4}}$ від 2 до 3  $470\times F_h^{-1}$  $400\times F_h^{-\frac{1}{4}}$ від 4 до 9  $55$  48 від 10 до 16  $48$  42 від 17 до 24  $\vert$  43  $\vert$  38 25 і більше  $\begin{array}{|c|c|c|c|c|c|} \hline 25 & 40 & 35 \\ \hline \end{array}$  $\mathfrak{D}$ Громадські будівлі та споруди окрім груп будівель за позиціями 3-6 поверховістю:  $\frac{Bi}{A}$  1 до 3 [230×*V<sub>h</sub>*]<br> $\frac{Bi}{A}$  4 до 9 [15]  $[230\times V_h^{-\frac{1}{3}}]$ ]  $[200 \times V_h^{5/5}]$ від 4 до 9  $\boxed{15}$  [15]  $\boxed{13}$ від 10 до 16  $[14]$  [12] від 17 до 24  $\vert$  [13]  $\vert$  [11] 25 і більше [12] [11] <sup>3</sup>Будинки та споруди навчальних закладів [31] [28] 4 Будинки та споруди дитячих дошкільних закладів  $[36]$   $[33]$ 5 Заклади охорони здоров'я [47] [42] 6 Підприємства торгівлі [15] [12] 7 Готелі 51 44

| Таблиця 5.3. Нормативні максимальні теплові витрати житлових і |                                         |  |  |
|----------------------------------------------------------------|-----------------------------------------|--|--|
|                                                                | громадських будинків $(E_{\text{max}})$ |  |  |

Клас енергетичної ефективності будинку визначають згідно з табл. 5.4 на підставі аналізування виразу:

#### 52 *Розрахунок втрат теплової енергії в системі теплопостачання*

$$
\left[\frac{\left(q_{\delta y\delta} - E_{\text{max}}\right)}{E_{\text{max}}}\right] \cdot 100\%.
$$

Таблиця 5.4. Класифікація будинків за енергетичною ефективністю

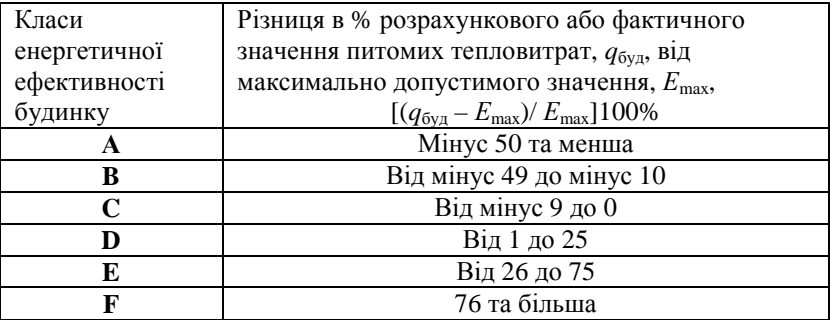

Якщо будинок належить до класів А-С, то він не потребує термомодернізації; якщо ж клас енергоефективності D і нижчий, то потрібно розробляти енергоефективні заходи, що дозволять досягти класу А-С.

#### *Приклад розрахунку параметрів енергетичного паспорту*

*Розрахункові параметри.*

– с. Головківка відносять до І температурної зони із загальною кількістю градусо-діб опалювального періоду понад 3501;

– середня зовнішня температура за опалювальний період для с. Головкіка складає +0,4 °С;

– нормативне значення температури в приміщеннях школи: *t*вн=21 °С;

– розрахункова температура зовнішнього повітря:  $t_n = -22$  °С;

– мінімальний опір теплопередачі зовнішніх стін  $R_{\text{q min}} \geq 2.64 \text{ m}^2 \cdot \text{K/BT}$ ;

– мінімальний опір теплопередачі вікон  $R_{\rm q\,min}$   $\geq$  0,75 м<sup>2</sup>·K/Bт;

– мінімальний опір теплопередачі вхідних дверей  $R_{\text{q min}} \ge 0.44 \text{ m}^2 \cdot \text{K/BT}$ ;

– мінімальний опір теплопередачі перекриття над неопалюваним підвалом  $R_{q \text{ min}} \geq 3.0 \text{ m}^2 \cdot \text{K/BT};$ 

– мінімальний опір теплопередачі перекриття горища *R*q min ≥ 3,96 м<sup>2</sup>·К/Вт;

– значення опору теплопередачі підлоги, що розташована на ґрунті не регламентують;

– допустима за санітарно-гігієнічними вимогами різниця між температурою внутрішнього повітря і приведеною температурою внутрішньої поверхні огороджувальної конструкції,  $\Delta t_{\rm cr}$ , для стін – 4 °C, горища – 3 °С, підлоги – 2 °С;

– нормативні максимальні тепловитрати дитячих навчальних закладів складають  $E_{\text{max}}$ = 31 кВт·год/м<sup>3</sup>;

– тривалість опалювального періоду для с. Головківка складає *z*оп = 194 діб.

*Геометричні показники.*

Площі зовнішніх огороджувальних конструкцій, опалювана, розрахункова та корисна площі, опалюваний об'єм, а також форма, тип та орієнтація будівлі, необхідні для розрахунку енергетичного паспорта, визначені на основі проектних та виміряних даних.

Основні об'ємно-планувальні показники:

• Опалювана площа будівлі –  $F_h = 2462 \text{ m}^2$ , визначають як площу поверхів, яка вимірюється у межах внутрішніх поверхонь зовнішніх стін, що включає площу, яку займають перегородки і внутрішні стіни. В опалювану площу будівлі не включають площу теплого горища, неопалювального технічного поверху, підвалу, ізольованих сходових кліток та ліфтових шахт.

• Корисна площа будівлі –  $F_{\text{lk}} = 2174 \text{ m}^2$ , визначають як суму площ усіх розташованих на ній приміщень, а також холів, вестибюлів, фойє тощо за винятком сходових кліток, ліфтових шахт, внутрішніх відкритих сходів і пандусів.

• Розрахункова площа будівлі – *F*l<sup>р</sup> *=* 1660 м 2 , визначають як суму площ усіх розташованих на ній приміщень, за винятком коридорів, переходів, сходинкових клітин, ліфтових шахт, внутрішніх відкритих сходів, а також приміщень, призначених для розміщення інженерного обладнання та інженерних мереж.

• Опалюваний об'єм будівлі –  $V_h = 9408 \text{ m}^3$ , визначають як об'єм, обмежений внутрішніми поверхнями зовнішніх огороджувальних конструкцій.

• Загальна площа зовнішніх огороджувальних конструкцій *–*   $F_{\Sigma} = 4836,0 \text{ m}^2$ .

• Загальна площа зовнішніх непрозорих стінових огороджувальних конструкцій –  $F_{\text{HI}} = 1225,30 \text{ m}^2$ .

• Загальна площа зовнішніх світлопрозорих огороджувальних конструкцій —  $F_{\text{cn.s}}$ = 550,62 м<sup>2</sup>.

• Загальна площа вхідних дверей –  $F_{\pi} = 21,34 \text{ m}^2$ .

• Загальна площа перекриття холодного горища –  $F_{\text{nx} \text{,}x\text{}}$  = 1519,4  $\text{m}^2$ (площа перекриття над другим поверхом – 1007,4 м<sup>2</sup>, над переходом – 91,4 м<sup>2</sup>, над спортзалом, їдальнею та кухнею – 420,6 м<sup>2</sup>) визначена в межах внутрішніх розмірів будівлі.

• Загальна площа перекриття над неопалювальним підвалом –  $F_{\text{H2}} = 25 \text{ m}^2$ .

• Загальна площа підлоги по ґрунту – *F*ц = 1494,4 м 2 , визначена в межах внутрішніх розмірів будівлі.

*Теплотехнічні показники.*

Теплотехнічні показники огороджувальних конструкцій визначають за фактичними даними відповідно до ДБН В.2.6-31.

*Розрахунок опорів теплопередачі огороджувальних конструкцій. Зовнішні стіни*

$$
R_{\rm c} = \frac{1}{\alpha_{\rm s}} + \frac{\delta_{\rm 1}}{\lambda_{\rm 1p}} + \frac{\delta_{\rm 2}}{\lambda_{\rm 2p}} + \frac{1}{\alpha_{\rm s}} = \frac{1}{8.7} + \frac{0.56}{0.81} + \frac{0.02}{0.93} + \frac{1}{23} = 0.871 \text{ m}^2 \cdot \text{K} / \text{Br},
$$

де  $\delta_1$  – товщина шару червоної цегли,  $\delta_1 = 0.56$  м;  $\lambda_{1p}$  – теплопровідність червоної цегли на цементно-пісчаному розчині,  $\lambda_{1p} = 0.81 \text{ Br/(m·K)}$ ;  $\delta_2$  – товщина шару пісчано-вапняної штукатурки,  $\delta_2 = 0.02$  м;  $\lambda_2$  – теплопровідність пісчано-вапняної штукатурки,  $\lambda_{2\text{p}} = 0.93 \, \text{Br/(m·K)}$ ;  $\alpha_{\text{\tiny B}} = 8.7$  $Br/(M^2 \cdot K)$ ,  $\alpha_s = 23$   $Br/(M^2 \cdot K)$  – коефіцієнт тепловіддачі з внутрішньої та зовнішньої сторони будівлі.

*Вікна*

$$
R_{\rm cn} = \frac{1}{\alpha_{\rm B}} + R_{\rm B} + \frac{1}{\alpha_{\rm s}} = \frac{1}{8.0} + 0.32 + \frac{1}{23} = 0.488 \, \text{m}^2 \cdot \text{K/Br},
$$

де  $R_{\text{\tiny B}}$  – опір теплопередачі склопакету,  $R_{\text{\tiny B}} = 0.32 \text{ m}^2 \cdot \text{K} / \text{Br}$ ;  $\alpha_{\text{\tiny B}} = 8.0 \text{ Br} / (\text{m}^2 \cdot \text{K})$ ,  $\alpha_{3} = 23 \text{ Br/(m}^{2} \cdot \text{K)} - \text{Koe} \varphi$ іцієнт тепловіддачі з внутрішньої та зовнішньої сторони вікна.

*Вхідні двері* Дерев'яні двері:

$$
R_{\scriptscriptstyle AB} = \frac{1}{\alpha_{\scriptscriptstyle B}} + \frac{\delta_{\scriptscriptstyle A}}{\lambda_{\scriptscriptstyle A\!p}} + \frac{1}{\alpha_{\scriptscriptstyle 3}} = \frac{1}{8,7} + \frac{0,04}{0,18} + \frac{1}{23} = 0,381 \text{ m}^2 \cdot \text{K} / \text{Br},
$$

де  $\delta_{\rm A}$  – товщина дерев'яної двері,  $\delta_{\rm A} = 0.04$  м;  $\lambda_{\rm mp}$  – теплопровідність деревини,  $λ_{\text{np}} = 0.18 \text{ B} \text{T/(M} \cdot \text{K)}$ ;  $\alpha_{\text{s}} = 8.7 \text{ B} \text{T/(M}^2 \cdot \text{K)}$ ,  $\alpha_{\text{s}} = 23 \text{ B} \text{T/(M}^2 \cdot \text{K)}$  – коефіцієнт тепловіддачі з внутрішньої то зовнішньої сторони будівлі.

Металеві двері.

Під час проведення енергетичного аудиту теплоізоляційні характеристики металічних дверей не були надані, тому приймемо зведений опір теплопередачі полотна  $R_{\text{\tiny AB}} = 0.4 \, \text{m}^2 \cdot \text{K} / \text{Br}$ , як для дверей 3 касу згідно з ГОСТ 31173.

*Підлога*

Підлогу у фойє відносять до огороджуючих конструкцій, що контактують з ґрунтом. Згідно ДСТУ-Н Б.А.2.2-5:2007 опір теплопередачі для І зони підлоги складає:

$$
R_{\text{null}} = R_{\text{null}} + \frac{\delta_1}{\lambda_{\text{lin}}} + \frac{\delta_2}{\lambda_{\text{ice}}} = 2.1 + \frac{0.16}{1.86} + \frac{0.05}{0.81} = 2.248 \text{ m}^2 \cdot \text{K} / \text{Br},
$$

де  $\delta_1$  – товщина шару бетонної плити на щебні,  $\delta_1 = 0.16$  м;  $\lambda_{nn}$  – теплопровідність бетонної плити,  $\lambda_{\text{min}} = 1.86 \text{ Br/(m·K)}$ ;  $\delta_2$  – товщина шару цементно-пісчаної стяжки,  $\delta_2 = 0.05$  м;  $\lambda_{cr}$  – теплопровідність цементнопісчаної стяжки,  $\lambda_{cr} = 0.81 \text{ Br/(m·K)}$ ;

Опір теплопередачі для ІІ зони підлоги складає:

$$
R_{\text{null}} = R_{\text{null}} + \frac{\delta_1}{\lambda_{\text{lin}}} + \frac{\delta_2}{\lambda_{\text{left}}} = 4.3 + \frac{0.16}{1.86} + \frac{0.05}{0.81} = 4.448 \text{ m}^2 \cdot \text{K/Br}.
$$

Опір теплопередачі для ІІІ зони підлоги складає:

$$
R_{\text{null}} = R_{\text{null}} + \frac{\delta_1}{\lambda_{\text{lin}}} + \frac{\delta_2}{\lambda_{\text{Icr}}} = 8,6 + \frac{0,16}{1,86} + \frac{0,05}{0,81} = 8,748 \text{ m}^2 \cdot \text{K/Br}.
$$

Опір теплопередачі для ІV зони підлоги складає:

$$
R_{\text{nullV}} = R_{\text{null}} + \frac{\delta_1}{\lambda_{\text{1}}} + \frac{\delta_2}{\lambda_{\text{1}}}
$$
 = 14,2 +  $\frac{0,16}{1,86}$  +  $\frac{0,05}{0,81}$  = 14,348 m<sup>2</sup>·K/Br.

Для підлоги на лагах

Опір теплопередачі для І зони підлоги складає:

$$
R_{\text{mnl}} = \frac{1}{0.85} \left( R_{\text{n}} + \frac{\delta_1}{\lambda_2} \right) = \frac{1}{0.85} \left( 2.1 + \frac{0.04}{0.18} \right) = 2.732 \text{ m}^2 \cdot \text{K/Br}.
$$

де  $\delta_1$  – товщина дерев'яної дошки,  $\delta_1 = 0.04$  м;  $\lambda_{\pi}$  – теплопровідність дерев'яної дошки з сосни,  $\lambda_n = 0.18 \text{ Br/(m·K)}$ .

Опір теплопередачі для ІІ зони підлоги складає:

$$
R_{\text{null}} = \frac{1}{0.85} \left( R_{\text{null}} + \frac{\delta_1}{\lambda_2} \right) = \frac{1}{0.85} \left( 4.3 + \frac{0.04}{0.18} \right) = 5.32 \text{ m}^2 \cdot \text{K} / \text{B} \text{T}.
$$

Опір теплопередачі для ІІІ зони підлоги складає:

$$
R_{\text{null}} = \frac{1}{0.85} \left( R_{\text{null}} + \frac{\delta_1}{\lambda_{\text{A}}} \right) = \frac{1}{0.85} \left( 8.6 + \frac{0.04}{0.18} \right) = 10,379 \,\text{m}^2 \cdot \text{K} / \text{B} \text{T}.
$$

Опір теплопередачі для ІV зони підлоги складає:

$$
R_{\text{max}} = \frac{1}{0.85} \left( R_{\text{max}} + \frac{\delta_1}{\lambda_{\text{max}}} \right) = \frac{1}{0.85} \left( 14.2 + \frac{0.04}{0.18} \right) = 16,967 \text{ m}^2 \cdot \text{K/BT}.
$$

*Перекриття горища*

Опір перекриття над навчальним корпусом.

$$
R_{\rm np} = \frac{1}{\alpha_{\rm s}} + \frac{\delta_1}{\lambda_{\rm 1p}} + \frac{\delta_2}{\lambda_{\rm 2p}} + \frac{1}{\alpha_{\rm s}} = \frac{1}{8,7} + \frac{0,25}{1,86} + \frac{0,05}{0,13} + \frac{1}{12} = 0,717 \text{ m}^2 \cdot \text{K/Br},
$$

де  $\delta_1$  – товщина шару бетонної плити на щебні,  $\delta_1 = 0.25$  м;  $\lambda_{1p}$  – теплопровідність бетонної плити,  $\lambda_{nn} = 1.86 \text{ Br/(M} \cdot \text{K)}$ ;  $\delta_2$  – товщина шару шлакового утеплювача,  $\delta_2 = 0.05$  м;  $\lambda_{2p}$  – теплопровідність шлакового утеплювача,  $\lambda_{2p} = 0.13 \text{ Br/(m} \cdot \text{K)}$ ;  $\alpha_{\text{B}} = 8.7 \text{ Br/(m}^2 \cdot \text{K)}$ ,  $\alpha_{\text{s}} = 12 \text{ Br/(m}^2 \cdot \text{K)}$  коефіцієнт тепловіддачі з внутрішньої та зовнішньої сторони даху.

Опір перекриття над переходом, їдальнею, спортзалом та кухнею.

$$
R_{\rm np} = \frac{1}{\alpha_{\rm s}} + \frac{\delta_1}{\lambda_{\rm 1p}} + \frac{\delta_2}{\lambda_{\rm 2p}} + \frac{1}{\alpha_{\rm s}} = \frac{1}{8,7} + \frac{0,05}{1,86} + \frac{0,05}{0,81} + \frac{1}{12} = 0,287 \text{ m}^2 \cdot \text{K/Br},
$$

де  $\delta_1$  – товщина шару бетонної плити на щебні,  $\delta_1 = 0.05$  м;  $\lambda_{1p}$  – теплопровідність бетонної плити,  $\lambda_{nn} = 1,86$  Вт/(м·К);  $\delta_2$  – товщина шару цементно-пісчаної стяжки,  $\delta_2 = 0.05$  м;  $\lambda_{cr}$  – теплопровідність цементнопісчаної стяжки,  $\lambda_{cr} = 0.81 \text{ Br/(m} \cdot \text{K)}$ ;  $\alpha_{\text{s}} = 8.7 \text{ Br/(m}^2 \cdot \text{K)}$ ,  $\alpha_{\text{s}} = 12 \text{ Br/(m}^2 \cdot \text{K)}$  коефіцієнт тепловіддачі з внутрішньої то зовнішньої сторони даху.

#### *Зведений опір теплопередачі*

Зведений опір теплопередачі визначають на основі вимог ДБН В.2.6- 31. За розрахункові прийнято фактичні значення опору теплопередачі для кожного окремого виду огороджувальної конструкції.

Зведений опір теплопередачі зовнішніх непрозорих стінових огороджувальних конструкцій —  $R_{\Sigma \text{ mp.HH}} = 0.871 \text{ m}^2 \cdot \text{K} / \text{Br}.$ 

Зведений опір теплопередачі перекриття холодного горища –  $R_{\Sigma}$  <sub>пр.хг</sub>. Оскільки є неоднорідність перекриття даху, то зведений опір розраховують за формулою

$$
R_{\Sigma_{\text{np},\text{xr}}} = \frac{F_{\text{nx},\text{xr}}}{F_{\text{y}\text{-}\text{x}\text{-}\text{K}^0} + F_{\text{imm}}}\n= \frac{1519,4}{\frac{1007,4}{0,717} + \frac{512,0}{0,287}}\n= 0,476 \text{ m}^2 \cdot \text{K/Br},
$$

де *F*пр.хг – загальна площа перекриття холодного горища, визначена у внутрішніх межах; *F*уч.корп, *R*пр.уч.корп – відповідно площа (визначена у внутрішніх межах) та термічний опір перекриття навчального корпусу; *F*інш, *R*інш – відповідно площа (визначена у внутрішніх межах) та термічний опір перекриття переходу, їдальні, кухні та спортзалу визначені у внутрішніх межах.

Зведений опір теплопередачі підлоги першого поверху:

$$
R_{\text{2 n} p, u} = \frac{F_{\text{2 n} p, u}}{F_{\text{1 n} u} + F_{\text{1 n} u} + F_{\text
$$

де *F*Σпр.<sup>ц</sup> – загальна площа підлоги; *F*<sup>п</sup> цІ, *F*<sup>п</sup> цІІ, *F*<sup>п</sup> цІІІ, *F*<sup>п</sup> цІV, *R*<sup>п</sup> цІ, *R*<sup>п</sup> цІІ, *R*<sup>п</sup> цІІІ, *R*<sup>п</sup> цІ<sup>V</sup> – відповідно площа та термічний опір бетонної підлоги по зонах; *F*пл цІ, *F*пл цІІ,  $F_{\text{nn$  щІІ,  $F_{\text{nn}}$  <sub>щ</sub>ІV,  $R_{\text{nn}}$  <sub>щ</sub>І,  $R_{\text{nn}}$  <sub>щІ</sub> щІ,  $R_{\text{nn}}$  щ<sub>І</sub>V – відповідно площа та термічний опір підлоги на лагах по зонах.

Зведений опір теплопередачі зовнішніх світлопрозорих огороджувальних конструкцій —  $R_{\Sigma \text{ np.cm. } \text{B}} = 0,488 \text{ m}^2 \cdot \text{K/Br.}$ 

Зведений опір теплопередачі вхідних дверей у будинок –  $R_{\Sigma_{\text{TD}}.n}$ .

$$
R_{\Sigma \text{np}, \pi} = \frac{F_{\Sigma \pi}}{\frac{F_{\Sigma \pi}}{R_{\pi \pi}} + \frac{F_{\Sigma \pi \text{m}}}{R_{\pi \pi}}} = \frac{21,34}{\frac{18,15}{0,381} + \frac{3,19}{0,4}} = 0,384 \text{ m}^2 \cdot \text{K/Br},
$$

де  $F_{\Sigma \Pi}$  – загальна площа зовнішніх дверей;  $F_{\Sigma \Pi \Pi}$ ,  $R_{\Pi \Pi}$  – відповідно площа та термічний опір дерев'яних дверей; *F*Σд.<sup>м</sup>, *R*<sup>д</sup>.<sup>м</sup> – відповідно площа та термічний опір металевих дверей.

Зведений коефіцієнт теплопередачі теплоізоляційної оболонки будинку  $k<sub>Σ</sub>$ <sub>пр.</sub>, Вт/(м<sup>2</sup>·К), визначають за формулою:

$$
k_{\text{Emp}} = \xi \frac{\left(\frac{F_{\text{int}}}{R_{\text{Emp,u}}} + \frac{F_{\text{cn}}}{R_{\text{Emp.cB}}} + \frac{F_{\text{n}}}{R_{\text{Emp.m}}}}{F_{\Sigma}} + \frac{F_{\text{int}}}{R_{\text{Emp.m}}}}{\frac{F_{\text{cn}}}{F_{\Sigma}}}\right)}{F_{\Sigma}}
$$
  
= 1,1 $\frac{\left(\frac{1225,3}{0,871} + \frac{550,6}{0,488} + \frac{21,34}{0,384} + \frac{1519,4}{0,476} + \frac{1519,4}{4,468}\right)}{4836}} = 1,393 \text{ Br/(m}^2 \cdot \text{K)},$ 

де ξ – коефіцієнт, що враховує додаткові тепловтрати, пов'язані з орієнтацією огороджень за сторонами світу, наявністю кутових приміщень, надходженням холодного повітря через входи до будинку; для громадських будинків ξ = 1,1.

Умовний коефіцієнт теплопередачі будинку, що враховує тепловтрати за рахунок інфільтрації й вентиляції  $k_{\text{info}}$ , Bт/(м<sup>2</sup>·K), визначають за формулою:

$$
k_{\text{in}\phi} = \frac{\chi_2 \cdot c \cdot n_{\text{off}} \cdot v_{\text{v}} \cdot V_{\text{h}} \cdot \gamma_3 \cdot \eta}{F_{\Sigma}} = \frac{0,278 \cdot 1 \cdot 1,734 \cdot 0,85 \cdot 9408 \cdot 1,246 \cdot 0,7}{4836} = 0,695 \text{ Br/(m}^2 \cdot \text{K)},
$$

де  $\gamma_2 = 0.278$  – розмірний коефіцієнт;  $c$  – питома теплоємність повітря, *с* = 1 кДж/(кг·К); υ*<sup>v</sup>* – коефіцієнт зниження об'єму повітря в будинку, який враховує наявність внутрішніх огороджувальних конструкцій,  $v_y = 0.85$ ;  $\gamma_s$  середня густина повітря, що надходить до приміщення за рахунок інфільтрації, кг/м<sup>3</sup>, визначають за формулою:

$$
\gamma_{\text{s}} = \frac{353}{[273 + 0.5 \cdot (t_{\text{s}} + t_{\text{on s}})]} = \frac{353}{[273 + 0.5 \cdot (20 + 0.4)]} = 1,246 \text{ kT/m}^3,
$$

 $n_{\rm o6}$  – середня кратність повітрообміну будинку за опалювальний період, год<sup>-1</sup>, визначають за формулою:

$$
n_{\text{06}} = \frac{\left[\left(\frac{L_v \cdot n_v}{168}\right) + \left(\frac{P_{\text{int}_{\text{0}}} \cdot \eta \cdot n_{\text{int}_{\text{0}}}}{168 \cdot \gamma_{\text{s}}}\right)\right]}{v_v \cdot V_h} = \frac{\left[\left(\frac{11620 \cdot 168}{168}\right) + \left(\frac{3998 \cdot 4 \cdot 0.7 \cdot 168}{168 \cdot 1.246}\right)\right]}{0.85 \cdot 9408} = 1.734 \ ;
$$

де *L*v – кількість припливного повітря до будинку у разі природньої вентиляції або нормативне значення під час механічної вентиляції, м<sup>3</sup>/год, і дорівнює для школи:

$$
L_{\rm v} = 7 \cdot F_{\rm lp} = 7 \cdot 1660 = 11620 \, \text{m}^3/\text{rod},
$$

*n*v – кількість годин роботи механічної або природньої вентиляції протягом тижня, приймемо  $n_v = 168$  год;  $P_{\text{in}\phi}$  – кількість повітря, що інфільтрується до будинку через огороджувальні конструкції в неробочий час, кг/год, приймають

$$
P_{\text{info}} = 0.5 \cdot v_v \cdot V_h = 0.5 \cdot 0.85 \cdot 9408 = 3998.4 \text{ кг/год}
$$

*n*інф – кількість годин інфільтрації повітря всередині будинку протягом тижня, год. Для будинків з припливно-витяжною вентиляцією  $n_{\text{ind}} = 168$ .  $\eta$  – коефіцієнт впливу зустрічного теплового потоку в огороджувальних конструкціях; приймають за найбільшим значенням, єдиним для всього будинку і становить η = 0,7.

Загальний коефіцієнт теплопередачі будинку  $\mathit{K}_{6\text{y}, \text{n}}, \mathit{Br}/(\text{m}^2 \text{\cdot K})$ , визначають за формулою:

$$
K_{6yA} = k_{\Sigma \text{ np.}} + k_{\text{ind}} = 1,393 + 0,695 = 2,088 \text{ Br/(m}^2 \cdot \text{K)}.
$$

*Об'ємно-планувальні характеристики*

Коефіцієнт скління фасадів будинку  $m_{cK}$  визначають за формулою:

$$
m_{\text{cx}} = \frac{F_{\text{cn}}}{F_{\text{m}} + F_{\text{A}} + F_{\text{cn}}} = \frac{550,62}{1225,3 + 21,34 + 550,62} = 0,306.
$$

Показник компактності будинку  $\Lambda_{\kappa\,6y\mu}$  м<sup>-1</sup>, визначають за формулою:

$$
\Lambda_{\kappa 6y\pi} = \frac{F_{\Sigma}}{V_{\rm h}} = \frac{4836}{9408} = 0,514 \text{ m}^{-1}.
$$

#### *Енергетичні показники*

Розрахункові витрати теплової енергії на опалення будинку протягом опалювального періоду *Q*pi<sup>ч</sup>, визначають за формулою:

$$
Q_{\text{pix}} = [Q_k - (Q_{\text{bin}} + Q_s) \cdot v \cdot \zeta] \cdot \beta_h =
$$
  
= [0,909 \cdot 10^6 - (0,066 \cdot 10^6 + 0,078 \cdot 10^6) \cdot 0,8 \cdot 0,5] \cdot 1,13 = 0,962 \cdot 10^6 \text{ kBr·rog.}

де *Q*<sup>k</sup> – загальні тепловтрати будинку через огороджувальну оболонку:

 $Q_k = \chi_1 \cdot K_{6y} \cdot D_d \cdot F_{\Sigma} = 0.024 \cdot 2.088 \cdot 3750 \cdot 4836 = 0.909 \cdot 10^6 \text{ κ}$ BT·ΓΟ*Δ*,

де  $\chi_1 = 0.024$  – розмірний коефіцієнт,  $D_d$  – кількість градусо-діб опалювального періоду.

*Q*вн <sup>п</sup> *–* побутові теплонадходження протягом опалювального періоду:

 $Q_{\text{\tiny{BH II}}} = \chi_1 \cdot q_{\text{\tiny{BH II}}} \cdot z_{\text{\tiny{OH}}} \cdot F_{\text{\tiny{ip}}} = 0.024 \cdot 8.6 \cdot 194 \cdot 1660 = 0.066 \cdot 10^6 \text{ KBr·ro},$ 

де *q*вн.<sup>п</sup> – величина побутових теплонадходжень на 1 м 2 розрахункової площі громадської будівлі Вт/м<sup>2</sup>; визначають за розрахунковою кількістю людей (90 Вт/чол), що перебуває у будинку, освітленням (за встановленою потужністю) та офісною технікою з урахуванням кількості робочих годин на тиждень – 40 год. Загальна кількість годин на тиждень – 168. *z*оп – тривалість опалювального періоду для с. Головківка складає 194 діб; F<sub>lp</sub> – розрахункова площа будівлі 1660 м<sup>2</sup>.

$$
q_{\text{BH,T}} = \frac{(Q_1 + Q_2 + Q_3)}{F_{\text{lp}}} = \frac{11140 + 3160 + 0}{1660} = 8,6 \text{ Br/m}^2,
$$

Тепловиділення протягом тижня:

– від людей, що перебувають в будівлі (480 учнів та 40 вчителів)

$$
Q_1 = \frac{90 \cdot (480 + 40) \cdot 40}{168} = 11,14 \text{ kBr};
$$

– від штучного освітлення, приймемо в розрахунку 10 Вт/м<sup>2</sup> (із коефіцієнтом використання 0,8)

$$
Q_2 = \frac{10 \cdot 1660 \cdot 40 \cdot 0.8}{168} = 3.16 \text{ kBr};
$$

– від офісної техніки: враховуючи невелике оснащення приміщень офісною технікою (загалом 8 комп'ютерів, 1 принтер, 1 ксерокс) тепловиділенням від офісної техніки знехтуємо

$$
Q_3 = 0 \text{ KBr}.
$$

*Qs* – теплові надходження через вікна від сонячної радіації протягом опалювального періоду, кВт·год; визначають за формулою:

$$
Q_{\rm s} = \zeta_{\rm s} \varepsilon_{\rm s} \big( F_{\rm I\,II} I_{\rm II\,II} + F_{\rm C} I_{\rm C} + F_{\rm II\,II} I_{\rm II\,II} + F_3 I_3 \big) + \zeta_{\rm sn} \varepsilon_{\rm sn} F_{\rm cn\,II} I_{\rm r} \,,
$$

де  $\zeta_{\text{\tiny B}}$ ,  $\zeta_{\text{\tiny 3JJ}}$  – коефіцієнти, що враховують затінення світлового прорізу відповідно вікон і зенітних ліхтарів непрозорими елементами заповнення;  $\varepsilon_{\text{\tiny B}},$  $\varepsilon_{3\pi}$  – коефіцієнти відносного проникання сонячної радіації відповідно для світлопрозорих заповнень вікон і зенітних ліхтарів, що приймають за паспортними даними відповідних світлопрозорих конструкцій або згідно з табл. 1 ДСТУ-Н Б А.2.2-5:2007;  $F_{\Pi u}$ ,  $F_C$ ,  $F_{\Pi u}$ ,  $F_3$  – площа світлових прорізів фасадів будинку, відповідно орієнтованих за чотирма напрямками світу.

В нашому випадку будинок має проміжну орієнтацію, тоді:

 $F_{\text{TH3}} = 94,21 \text{ m}^2$ ;  $F_{\text{THC}} = 135,79 \text{ m}^2$ ;  $F_{\text{THC}} = 110,33 \text{ m}^2$ ;  $F_{\text{TH3}} = 210,30 \text{ m}^2$ ;

*F*сп <sup>л</sup> *–* площа світлових прорізів зенітних ліхтарів будинку, м 2 ; *І*Пн, *І*С*, І*Пд, *І*3 *–*  середня величина сонячної радіації за опалювальний період, спрямована на

вертикальну поверхню за умов хмарності, відповідно орієнтована за чотирма фасадами будинку, кВт·год/м<sup>2</sup>, приймаємо згідно з табл. 2 ДСТУ-Н Б А.2.2-5:2007; для умов с. Головківка:

 $I_{\text{TH3}} = 149 \text{ kBr} \cdot \text{ro} \text{m/s}^2; I_{\text{THC}} = 149 \text{ kBr} \cdot \text{ro} \text{m/s}^2; I_{\text{H} \text{m} \text{C}} = 283 \text{ kBr} \cdot \text{ro} \text{m/s}^2;$  $I_{\Pi \mu 3} = 296 \text{ кB} \tau \cdot \text{год/m}^2;$ 

*І*г – середня величина сонячної радіації за опалювальний період, спрямована на горизонтальну поверхню за умов хмарності, к $\mathrm{Br}\,\mathrm{ro}$ д/м<sup>2</sup>, приймаємо згідно з табл. 2 ДСТУ-Н Б А.2.2-5:2007.

Враховуючи, що на горищі відсутні світлові прорізи, то  $F_{\text{cn } n} = 0$  м<sup>2</sup>.

Для однокамерних склопакетів з 4М<sup>1</sup> скла в одинарних плетіннях:  $\zeta_{\rm B} = 0.8, \, \varepsilon_{\rm B} = 0.76.$ 

Отже

$$
Q_s = 0,8.0,76.04,21.149 + 135,79.149 + 110,33.283 + 210,3.296) =
$$
  
= 0,078.10<sup>6</sup> kBr·rog.

*v* – коефіцієнт, що враховує здатність огороджувальних конструкцій будинків акумулювати або віддавати тепло під час періодичного теплового режиму; для будинку, що розглядається, *v* = 0,8; *ζ* – коефіцієнт авторегулювання подачі тепла в системах опалення; в будинку використовується двотрубна система опалення з регулюванням на котельні; *ζ =* 0,5; β*h* – коефіцієнт, що враховує додаткове теплоспоживання системи опалення, пов'язане з дискретністю номінального теплового потоку номенклатурного ряду опалювальних приладів додатковими тепловтратами через радіаторні ділянки огороджень, тепловтратами трубопроводів, що проходять через неопалювані приміщення: для багатосекційних та протяжних будинків β*h* = 1,13.

Розрахункове значення питомих тепловитрат на опалення будинку за опалювальний період *q*буд, кВт·год/м 3 визначають за формулою:

$$
q_{6y\mu} = \frac{Q_{\text{pi}}}{V_{\text{h}}} = \frac{0.962 \cdot 10^6}{9408} = 102.25 \text{ kBr} \cdot \text{ro} \mu/\text{m}^3.
$$

*Визначення класу енергетичної ефективності будинку* Клас енергетичної ефективності будинку визначають з виразу:

$$
\left[\frac{\left(q_{6y_A} - E_{\text{max}}\right)}{E_{\text{max}}}\right] \cdot 100\% = \left[\frac{\left(102.25 - 31\right)}{31}\right] \cdot 100\% = 229.8,
$$

де *Е*mах – максимально допустиме значення питомих тепловитрат на опалення будинку за опалювальний період, кВт·год/м<sup>2</sup>, що встановлюється згідно з ДБН В.2.6-31 залежно від призначення будинку, його поверховості та температурної зони експлуатації; для даного будинку  $E_{\rm max}$ = 31 кВт $\cdot$ год/м $^3$ .

Згідно з табл. 5.4 (ДБН В.2.6-31) даний будинок відносять до класу енергетичної ефективності "*F*". Отже, будинок потребує істотної термомодернізації та скорочення теплових втрат.

## *5.3. Розрахункове визначення зведеного опору теплопередачі огороджувальних конструкцій*

Опір теплопередачі термічно однорідної непрозорої огороджувальної конструкції розраховують за формулою

$$
R_{\Sigma} = \frac{1}{\alpha_{\rm s}} + \sum_{i=1}^{n} R_i + \frac{1}{\alpha_{\rm s}} = \frac{1}{\alpha_{\rm s}} + \sum_{i=1}^{n} \frac{\delta_i}{\lambda_{ip}} + \frac{1}{\alpha_{\rm s}},
$$
(5.38)

де α<sub>в</sub>, α<sub>з</sub> – коефіцієнти тепловіддачі внутрішньої і зовнішньої поверхонь огороджувальної конструкції,  ${\rm Br} / ({\rm m}^2 \!\cdot\! {\rm K})$ , які приймають згідно з табл. 5.5;  $R_i$  термічний опір *і*-го шару конструкції, м 2 ·К/Вт; *λi*<sup>p</sup> – теплопровідність матеріалу *i*-го шару конструкції в розрахункових умовах експлуатації, Вт/(м·К), (див. додаток Д табл. Д1 і Д3); δ*<sup>i</sup>* – товщина матеріалу *i*-го шару конструкції.

|                                                   | Коефіцієнт                           |                       |  |
|---------------------------------------------------|--------------------------------------|-----------------------|--|
| Тип конструкції                                   | тепловіддачі, Вт/(м <sup>2</sup> ·К) |                       |  |
|                                                   | $\alpha$ <sub>B</sub>                | $\alpha$ <sub>3</sub> |  |
| Зовнішні стіни, дахи, покриття, перекриття над    |                                      |                       |  |
| проїздами плоскі та з ребрами при відношенні      |                                      |                       |  |
| висоти ребра h до відстані між гранями b сусідніх |                                      |                       |  |
| ребер                                             |                                      |                       |  |
| $h/b \leq 0.3$                                    | 8,7                                  | 23                    |  |
| h/b > 0.3                                         | 7,6                                  | 23                    |  |
| Перекриття горищ та холодних підвалів             | 8,7                                  | 12                    |  |
| Перекриття над холодними підвалами та             |                                      |                       |  |
| технічними поверхами, що розташовані нижче        | 8,7                                  | 6                     |  |
| рівня землі                                       |                                      |                       |  |
| Вікна, балконні двері, вітражі та світлопрозорі   | 8,0                                  | 23                    |  |
| фасадні системи                                   |                                      |                       |  |
| Зенітні ліхтарі                                   | 9,9                                  | 23                    |  |

Таблиця 5.5. Розрахункові значення коефіцієнтів тепловіддачі внутрішньої  $\alpha_{\rm B}$ та зовнішньої α<sup>з</sup> поверхонь огороджувальних конструкцій

*Розділ 5* 63

Зведений опір теплопередачі термічно неоднорідної непрозорої огороджувальної конструкції розраховують за формулою:

$$
R_{\text{Exp}} = \frac{F_{\Sigma}}{\sum_{j=1}^{n} \frac{F_j}{\frac{1}{\alpha_s} + R_j + \frac{1}{\alpha_s}}},
$$
(5.39)

де *R<sup>j</sup> –* термічний опір термічно однорідної зони, що визначають експериментально або на підставі результатів розрахунків двомірного (тримірного) температурного поля й розраховують за формулою

$$
R_j = \frac{\overline{\tau_{\rm{B}}^j} - \overline{\tau_{\rm{B}}^j}}{q_j},\tag{5.40}
$$

де  $\tau_{\scriptscriptstyle{B}j}$ ,  $\tau_{\scriptscriptstyle{3}j}$  – відповідно середні температури внутрішньої і зовнішньої поверхонь термічно однорідної зони, °С; *q<sup>j</sup> –* густина теплового потоку через термічно однорідну зону,  $Br/M^2$ ;  $F_j$  – площа  $j$ -ї термічно однорідної зони, м<sup>2</sup>;  $F_{\Sigma}$  – площа огороджувальної конструкції, м<sup>2</sup>.

Для конструкцій з визначеними значеннями лінійного коефіцієнта теплопередачі теплопровідних включень *k<sup>j</sup>* , Вт/(м·К), зведений опір теплопередачі розраховують за формулою

$$
R_{\rm np} = \frac{F_{\Sigma}}{\sum_{i=1}^{n} \frac{1}{R_{\Sigma i}} F_i + \sum_{j=1}^{m} k_j L_j},
$$
\n(5.41)

де *k<sup>j</sup> –* лінійний коефіцієнт теплопередачі, Вт/(м·К), *j*-го теплопровідного включення *L<sup>j</sup> –* лінійний розмір, м, *j-*го теплопровідного включення за внутрішньою поверхнею термічно неоднорідної огороджувальної конструкції.

Приклад розрахунку опору теплопередачі термічно однорідної непрозорої огороджувальної конструкції наведений в п. 5.2.

*Розрахунок опору теплопередачі огороджувальних конструкцій теплих горищ*

Необхідний опір теплопередачі перекриття теплого горища  $R_{a\text{TT}}$ , (м<sup>2</sup>·К)/Вт, визначають за формулою:

$$
R_{q\,\text{Tr}} = n \cdot R_{q\,\text{min}},\tag{5.42}
$$

де *Rq* тг – мінімально допустиме значення опору теплопередачі покриття, (м 2 ·К)/Вт; приймають згідно з табл. 1 ДБН В.2.6-31 залежно від

температурної зони експлуатації будинку; *п –* те саме, що у формулі (5.27), де  $t_{x} = t_{\text{nr}}$  – розрахункове значення температури повітря теплого горища, °С, встановлюється (на підставі розрахунку теплового балансу) для 6-8 поверхових будинків 14 °С, для 9-12-поверхових будинків 15-16 °С, для 14- 17-поверхових будинків 17-18 °С.

Необхідний опір теплопередачі покриття  $R_{q \text{\tiny \text{IRW}}}$  (м<sup>2</sup>·K)/Вт, визначають за формулою:

$$
R_{q_{\text{TR}}} = \frac{(t_{\text{Br}} - t_3)}{\left[0.28 \cdot G_{\text{ReH}} \cdot c \cdot (t_{\text{heH}} - t_{\text{Br}}) + \frac{(t_{\text{B}} - t_{\text{Br}})}{R_{\text{q}_{\text{TT}}}} + \frac{\left(\sum_{i=1}^{n} q_i l_i\right)}{F_{\text{IR} \text{TT}} - \frac{(t_{\text{Br}} - t_3) \cdot a_{\text{c}_{\text{TT}}}}{R_{\text{q}_{\text{C}_{\text{TT}}}}}\right]},
$$
(5.43)

де  $t_{\rm B}$ ,  $t_{\rm s}$  – те саме, що у формулі (5.27), °С;  $G_{\rm{cell}}$  – зведена (віднесена до 1 м<sup>2</sup> підлоги горища) витрата повітря в системі вентиляції, кг/(м 2 ·год); *с* – те саме, що у формулі (5.29), кДж/(кг·К); *t*вен *–* температура повітря, що надходить з вентиляційних каналів, °С, приймають рівною  $t_{\text{B}}+1,5$ ;  $R_{\text{qT}}$  – те саме, що у формулі (5.42), (м<sup>2</sup>·K)/Вт;  $q_i$  – густина теплового потоку через поверхню теплоізоляції, що припадає на 1 м довжини трубопроводу *і*-го діаметра з урахуванням теплових втрат через ізольовані опори, фланцеві з'єднання та арматуру, Вт/м; для горищ та підвалів значення *q<sup>і</sup>* наведені в табл. Д5 додатку Д; *l<sup>і</sup> –* довжина трубопроводу *і*-го діаметра, м; *R*q с.тг *–* мінімально допустиме значення опору теплопередачі зовнішніх стін горища, (м<sup>2</sup>·K)/Bт, визначають згідно з (5.45);  $a_{\text{c}}_{\text{rr}}$  – зведена (віднесена до 1 м<sup>2</sup> підлоги горища) площа зовнішніх стін теплого горища, м<sup>2</sup>/м<sup>2</sup>, визначають за формулою:

$$
a_{\rm cm} = \frac{F_{\rm cm}}{F_{\rm m}{}_{\rm m}},\tag{5.44}
$$

де  $F_{\rm c\,rr}$  – площа зовнішніх стін теплого горища, м<sup>2</sup>;  $F_{\rm n\kappa\,rr}$  – площа перекриття теплого горища, м<sup>2</sup>.

Мінімально допустиме значення опору теплопередачі зовнішніх стін теплого горища  $R_{q\,\text{c}\,\text{tr}},$  (м<sup>2</sup> $\cdot$ К)/Вт, визначають за формулою:

$$
R_{\text{q} \text{c} \cdot \text{r}} = \frac{t_{\text{br}} - t_{\text{s}}}{\Delta t_{\text{cr}} \cdot \alpha_{\text{s}}},\tag{5.45}
$$

де *t*<sup>з</sup>  *–* те саме, що у формулі (5.27), °С; *t*вг – те саме, що у формулі (5.43), °С; Δ*t*сг – допустима за санітарно-гігієнічними вимогами різниця між

температурою внутрішнього повітря та зведеною температурою внутрішньої поверхні огороджувальних конструкції, °С, приймають згідно з табл. 3 ДБН B.2.6-31; а<sub>в</sub> – розрахункове значення коефіцієнта тепловіддачі внутрішньої поверхні огороджувальної конструкції,  $Br/(M^2 \cdot K)$ , приймають згідно з табл. 5.5.

### *Приклад теплотехнічного розрахунку теплого горища*

*Вхідні дані*: житловий односекційний 9-поверховий будинок, розрахункова температура внутрішнього повітря *t*<sup>в</sup>  *=* 20 °С, розрахункова температура зовнішнього повітря для умов м. Кропивницький *– t*<sup>з</sup>  *=* -22 °С. Кухні в будинку з електроплитами. Система опалення – однотрубна вертикальна, з верхньою розводкою магістралей.

Площа покриття над теплим горищем  $F_{\text{nK}}$  = 600 м<sup>2</sup>.

Площа перекриття теплого горища  $F_{\text{ink,TT}}$  = 600 м<sup>2</sup>.

Площа зовнішніх стін теплого горища  $F_{\text{c} \text{ tr}}$  = 200 м<sup>2</sup>.

Приведений опір теплопередачі зовнішніх стін  $R_{\rm c\,rr}$  = 1,16 (м<sup>2</sup>·K)/Вт.

Середня температура теплоносія системи опалення 70 °С.

Довжина трубопроводів системи опалення *l<sup>i</sup>* відповідного діаметра *d<sup>i</sup>* склала:

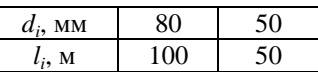

Температура повітря, що надходить до теплого горища з вентиляційних каналів, *t*вен *=* 21,5 °С.

*Порядок розрахунку:* Необхідний опір теплопередачі перекриття теплого горища:

 $R_{q \text{ tr}} = n \cdot R_{q \text{ min}} = 0.0476 \cdot 3.3 = 0.157 \text{ (m}^2 \cdot \text{K)/Br},$ 

де *Rq* min – мінімально допустиме значення опору теплопередачі покриття, (м<sup>2</sup>·K)/Вт, згідно з табл. 1 ДБН В.2.6-31 для I температурної зони  $R_{q \text{ min}} = 3.3$ (м 2 ·К)/Вт; *п* – коефіцієнт, що визначають за (5.27) для мінімально прийнятої температури повітря теплого горища  $t_{\text{RF}} = 18$  °С:

$$
n = \frac{t_{\rm s} - t_{\rm sr}}{t_{\rm s} - t_{\rm s}} = \frac{20 - 18}{20 + 22} = 0,0476.
$$

Перекриття останнього поверху має фактичний опір теплопередачі  $R_{\text{np } \text{tr}} = 0.3 \text{ (m}^2 \cdot \text{K)/Br}$ , що вище мінімального значення  $R_{q \text{ tr}} = 0.157 \text{ (m}^2 \cdot \text{K)/Br}$ .

Мінімально допустиме значення опору теплопередачі зовнішніх стін теплого горища визначають за (5.45):

$$
R_{\text{q c.m.}} = \frac{t_{\text{nr}} - t_{\text{s}}}{\Delta t_{\text{cr.}} \cdot \alpha_{\text{s}}} = \frac{18 + 22}{4 \cdot 8.7} = 1.15 \, (\text{m}^2 \cdot \text{K})/\text{Br.}
$$

Фактичне значення опору теплопередачі зовнішніх стін теплого горища складає  $R_{\rm c\,rr} = 1,16$  (м<sup>2</sup>·K)/Вт.

Визначимо складові формули (5.43):

– приведена витрата повітря в системі вентиляції визначається згідно з табл. 5 ДБН В.2.6-31; для 9-поверхового будинку з електроплитами  $G_{\text{new}} = 15.6$ кг/(м<sup>2</sup>·год);

– приведена площа зовнішніх стін теплого горища:

 $\overline{\mathsf{L}}$ 

$$
a_{\text{c.m}} = \frac{F_{\text{c.m}}}{F_{\text{IR TT}}} = \frac{200}{600} = 0,333 \, ;
$$

– приведені тепловиділення від труб системи теплопостачання визначають з використанням даних табл. 4 ДБН В.2.6-31:

$$
\sum_{i=1}^{n} q_i l_i = 22.8 \cdot 100 + 17.7 \cdot 50 = 3165 \text{ Br}.
$$

Тоді необхідний опір теплопередачі покриття *R*q пк дорівнює:

$$
R_{q_{\text{TK}}} = \frac{(t_{\text{Br}} - t_s)}{\left[0,28 \cdot G_{\text{ReH}} \cdot c \cdot (t_{\text{ReH}} - t_{\text{Br}}) + \frac{(t_s - t_{\text{Br}})}{R_{q_{\text{IT}}}} + \frac{\left(\sum_{i=1}^n q_i l_i\right)}{F_{\text{IKTT}}} - \frac{(t_{\text{Br}} - t_s) \cdot a_{\text{c.m}}}{R_{q_{\text{ctr}}}}\right]} = \frac{(18 + 22)}{\left[0,28 \cdot 15,6 \cdot 1 \cdot (21,5 - 18) + \frac{(20 - 18)}{0,3} + \frac{3165}{600} - \frac{(18 + 22) \cdot 0,333}{1,16}\right]} = 2,54 \text{ (m}^2 \cdot \text{K) /Br.}
$$

Сумарний приведений опір теплопередачі перекриття теплого горища (включаючи покриття) становить:

600

$$
R_{\Sigma \text{ np.tr}} = R_{\text{np.tr}} + R_{q \text{ np}} = 0.3 + 2.54 = 2.84 \text{ (m}^2 \cdot \text{K)/Br}.
$$

*Розрахунок опору теплопередачі огороджувальних конструкцій техпідпілля*

Необхідний опір теплопередачі цокольного перекриття над техпідпіллям  $R_{q \text{ ul}}$ ,  $(\text{m}^2 \cdot \text{K})/\text{Br}$ , визначають за формулою:

$$
R_{q \text{ ul}} = n \cdot R_{q \text{ min}},\tag{5.46}
$$

 $\overline{\phantom{a}}$ 

де *R*<sup>q</sup> min – мінімально допустиме значення опору теплопередачі перекриття над неопалюваним підвалом, що розташоване вище рівня землі,  $(w^2 \cdot K)/Br$ ; приймають згідно з табл. 1 ДБН В.2.6-31 залежно від температурної зони експлуатації будинку; *п* – те саме, що у формулі (5.27), де  $t_x = t_y - \text{приймають}$ розрахункове значення температури повітря техпідпілля, °С, але не нижче ніж +5 °С.

Температуру повітря в техпідпіллі *t*ц, °С визначають за формулою:

$$
t_{\rm u} = \frac{\left[\frac{t_{\rm a} \cdot F_{\rm u1}}{R_{\rm qu1}} + \left(\sum_{i=1}^{n} q_i l_i\right) + 0.28 \cdot V_{\rm n} \cdot n_{\rm o6\,n} \cdot \gamma_{\rm sn} \cdot t_{\rm s} + \frac{t_{\rm s} \cdot F_{\rm nul}}{R_{\rm nul}} + \frac{t_{\rm s} \cdot F_{\rm cul}}{R_{\rm qu1}}\right]}{\left[\frac{F_{\rm ul}}{R_{\rm qu1}} + 0.28 \cdot V_{\rm n} \cdot n_{\rm o6\,n} \cdot \gamma_{\rm sn} + \frac{F_{\rm nul}}{R_{\rm nul}} + \frac{F_{\rm cul}}{R_{\rm qcl}}\right]},
$$
(5.47)

де  $t_{\rm b}$ ,  $t_{\rm s}$  – те саме, що у формулі (5.27), °C;  $q_i$ ,  $l_i$  – те саме, що у формулі (5.43);  $F_{\rm ul}$  – площа перекриття над техпідпіллям, м<sup>2</sup>;  $R_{\rm q \, ul}$  – те саме, що у формулі (5.46), (м 2 ·К)/Вт; *V*<sup>п</sup> – об'єм техпідпілля, м 3 ; *п*об <sup>п</sup> *–* кратність повітрообміну в техпідпіллі, год $^{-1}$ ; у разі встановлення в підвалі газових труб  $n_{\rm{o6\,}n} = 1{,}0$  год $^{-1}$ , в інших випадках  $n_{\text{o}6\,\text{n}} = 0.5\,$  год $^{-1}$ ;  $\gamma_{\text{3n}}$  – густина повітря в техпідпіллі, кг/м<sup>3</sup>, приймають рівною  $\gamma_{\text{\tiny 3II}} = 1.2$  кг/м<sup>3</sup>;  $F_{\text{\tiny 1III}}$  – площа підлоги та стін підвалу, що контактують із ґрунтом, м<sup>2</sup>;  $R_{\text{n ul}}$  – опір теплопередачі огороджувальних конструкцій, що контактують із ґрунтом, (м 2 ·К)/Вт, визначають за (5.48); *F*сц<sup>1</sup> – площа зовнішніх стін підвалу над рівнем поверхні ґрунту, м<sup>2</sup>; R<sub>q сц1</sub> – значення опору теплопередачі зовнішніх цокольних стінових огороджувальних конструкцій, що розташовані над рівнем поверхні ґрунту, (м<sup>2</sup>·К)/Вт, визначають, як для зовнішніх стін.

Якщо *t*<sup>ц</sup> менша від раніше прийнятої температури, то це свідчить про значні тепловтрати у техпідпіллі. Тоді проводять оптимізацію теплоізоляції огороджувальних конструкцій техпідпілля і розрахунок повторюють до отримання значення *t*<sup>ц</sup> рівного або більшого за розрахункове.

Опір теплопередачі огороджувальних конструкцій, що контактують із грунтом  $R_{\text{\tiny{H}}\:\text{\tiny{H}}\text{}}$ , (м<sup>2</sup> $\cdot$ K)/Bт, визначають згідно з СНиП 2.04.05 за зонами завширшки 2 м, паралельними зовнішнім стінам, за формулою:

$$
R_{\rm nul} = R_{\rm npu} + \frac{\delta}{\lambda},\qquad(5.48)
$$

де  $R_{np\,\text{u}}$  – опір теплопередачі, (м<sup>2</sup>·K)/Вт, що приймають рівним 2,1 для І зони, 4,3 – для II зони, 8,6 – для III зони, 14,2 – для площі, що залишилась. Зони

завширшки 2 м починають розмічати від лінії контакту стіни підвалу з ґрунтом вниз по стіні з переходом на підлогу підвалу. Зони розмічають послідовно від усього периметра контакту стін із ґрунтом в напрямку середини будинку; δ – товщина теплоізолюючого шару, м, при теплопровідності утеплювача λ < 1,2 Вт/(м·К).

#### *Приклад теплотехнічного розрахунку техпідпілля*

*Вхідні дані:* Житловий 9-поверховий будинок із нижньою розводкою труб систем опалення та гарячого водопостачання в м. Кропивницькому. Розрахункова температура внутрішнього повітря *t*<sup>в</sup> = 20 °С, розрахункова температура зовнішнього повітря –  $t_3 = -22$  °С.

Площа перекриття над техпідпіллям  $F_{\mu 1} = 625 \text{ m}^2$ .

Площа підлоги техпідпілля – 625 м<sup>2</sup>.

Висота зовнішніх стін, що контактують з ґрунтом – 1,7 м.

Площа зовнішніх стін, що контактують з ґрунтом – 166 м<sup>2</sup>.

Висота зовнішніх стін техпідпілля над рівнем землі – 1,0 м.

Площа зовнішніх стін техпідпілля над рівнем землі  $F_{\text{cyl}} = 98 \text{ m}^2$ .

Об'єм техпідпілля  $V_{\text{n}} = 1620 \text{ m}^3$ .

Розрахункові параметри системи опалення: температура подавального теплоносія 70 °С; зворотного – 60 °С.

Довжини трубопроводів системи опалення *l<sup>i</sup>* відповідного діаметра *d<sup>i</sup>* склала:

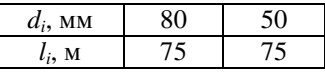

Газорозподільні труби в техпідпіллі відсутні, тому кратність повітрообміну в техпідпіллі  $n_{\text{o6,n}} = 0.5 \text{ год}^{-1}$ .

*Порядок розрахунку*: Необхідний опір теплопередачі цокольного перекриття над техпідпіллям:

 $R_{q \text{ H}} = n \cdot R_{q \text{ min}} = 0,357 \cdot 2,5 = 0,89 \text{ (m}^2 \cdot \text{K)/Br};$ 

де *Rq* min – мінімально допустиме значення опору теплопередачі перекриття над неопалюваним підвалом, що розташоване вище рівня землі,  $(M^2 \cdot K)/Br$ ; приймають згідно з табл. 1 ДБН В.2.6-31 для І температурної зони  $R_{q min} = 2.5$ (м 2 ·K)/Bт; *п* – коефіцієнт, що визначають за формулою (5.27) для мінімально прийнятої температури повітря техпідпілля *t*<sup>ц</sup> = 5 °С:

*Розділ 5* 69

$$
n = \frac{t_{\rm s} - t_{\rm u}}{t_{\rm s} - t_{\rm s}} = \frac{20 - 5}{20 + 22} = 0,357.
$$

Опір теплопередачі зовнішніх стін техпідпілля над рівнем землі дорівнює опору теплопередачі зовнішніх непрозорих стінових огороджувальних конструкцій та складає  $R_{q \text{ cut}} = 2.8 \text{ (m}^2 \cdot \text{K)/Br}.$ 

Зовнішні стіни, що контактують з ґрунтом, мають опір теплопередачі, що визначають за (5.48). Враховуючи, що висота зовнішніх стін техпідпілля, що контактують з ґрунтом, складає 1,7 м, то зовнішні стіни мають лише одну зону, завширшки 1,7 м. Загальна площа цієї ділянки дорівнює 166 м<sup>2</sup>. Отже, опір теплопередачі зовнішніх стін, що контактують з ґрунтом, дорівнює:

 $R_{\text{cul}}1 = 2,1 + 2,8 = 4,9 \text{ (m}^2 \cdot \text{K)/Br}.$ 

Зведений опір теплопередачі зовнішніх стін техпідпілля, що контактують з ґрунтом в нашому випадку складається з опору лише однієї зони:

$$
R_{\text{cul}} = R_{\text{cul}} 1 = 4.9 \text{ (m}^2 \cdot \text{K})/\text{Br}.
$$

Опір теплопередачі ділянок підлоги, починаючи від зовнішніх стін до середини техпідпілля, завширшки 0,3 м складає 2,1 (м<sup>2</sup>·K)/Bт; 2 м – 4,3 (м<sup>2</sup>·K)/Вт; 2 м – 8,6 (м<sup>2</sup>·K)/Вт; 14,2 (м<sup>2</sup>·K)/Вт – для площі підлоги, що залишилась. Відповідна загальна площа цих ділянок дорівнює: 29,64 м<sup>2</sup>, 179,2  $\mu^2$ , 147,2  $\mu^2$ , 268,96  $\mu^2$ .

Зведений опір теплопередачі огороджувальних конструкцій, що контактують із ґрунтом, визначають за формулою:

$$
R_{\text{Exp.u}} = \frac{F_{\text{Exp.u}} + F_{\text{Exp.cu}}}{\frac{F_{\text{nu}}}{R_{\text{nu}}} + \frac{F_{\text{nu}}}{R_{\text{nu}}}} + \frac{F_{\text{nu}}}{R_{\text{nu}}}} + \frac{F_{\text{nu}}}{R_{\text{nu}}}} + \frac{F_{\text{nu}}}{R_{\text{nu}}}
$$
\n
$$
= \frac{625 + 166}{\frac{29,64}{2,1} + \frac{179,2}{4,3} + \frac{147,2}{8,6} + \frac{268,96}{14,2} + \frac{166}{4,9}} = 6,29 \text{ m}^2 \cdot \text{K/Br},
$$

Попередньо, використовуючи дані табл. 4 ДБН В.2.6-31, визначаємо значення членів формули (5.47), що відносяться до тепловиділень від труб системи теплопостачання. За розрахункову температуру теплоносія обирають середню температуру між температурою подавального та зворотного теплоносія, тоді температура теплоносія  $t<sub>r</sub> = 65$  °С.

За температури повітря в техпідпіллі 5 °С густина теплового потоку від трубопроводів зростає в порівнянні зі значеннями, наведеними в табл. 4 ДБН В.2.6-31 (за інтерполяцією величини *q<sup>і</sup>* за *t*т), на величину коефіцієнта, який для трубопроводів системи опалення складає

$$
\left[\frac{65-5}{65-18}\right]^{1,283} = 1,368.
$$

Тоді

=

$$
\sum_{i=1}^{n} q_i l_i = 1,368(21 \cdot 75 + 16,3 \cdot 75) = 3827 \text{ Br}.
$$

Значення температури *t*<sup>ц</sup> розраховують за формулою (5.47)

$$
t_{\rm u} = \frac{\left[\frac{t_{\rm a} \cdot F_{\rm u1}}{R_{\rm q\,ul}} + \left(\sum_{i=1}^{n} q_{i} l_{i}\right) + 0.28 \cdot V_{\rm n} \cdot n_{\rm o6\,u} \cdot \gamma_{\rm 3n} \cdot t_{\rm 3} + \frac{t_{\rm 3} \cdot F_{\rm n\,ul}}{R_{\rm n\,ul}} + \frac{t_{\rm 3} \cdot F_{\rm c\,ul}}{R_{\rm q\,ul}}\right]}{\left[\frac{F_{\rm u1}}{R_{\rm q\,ul}} + 0.28 \cdot V_{\rm n} \cdot n_{\rm o6\,u} \cdot \gamma_{\rm 3n} + \frac{F_{\rm n\,ul}}{R_{\rm n\,ul}} + \frac{F_{\rm c\,ul}}{R_{\rm q\,cul}}\right]} = \frac{\left[\frac{F_{\rm u1}}{R_{\rm q\,ul}} + 0.28 \cdot V_{\rm n} \cdot n_{\rm o6\,u} \cdot \gamma_{\rm 3n} + \frac{F_{\rm n\,ul}}{R_{\rm n\,ul}} + \frac{F_{\rm c\,ul}}{R_{\rm q\,cul}}\right]}{\left[\frac{20 \cdot 625}{0.89} + 3827 + 0.28 \cdot 1620 \cdot 0.5 \cdot 1.2 \cdot (-22) + \frac{(-22) \cdot (625 + 166)}{6.29} + \frac{(-22) \cdot 98}{2.8}\right]} = \frac{\left[\frac{625}{0.89} + 0.28 \cdot 1620 \cdot 0.5 \cdot 1.2 + \frac{625 + 166}{6.29} + \frac{98}{2.8}\right]}{5.29} = 8 \,^{\circ}\mathrm{C}.
$$

*Розрахунок опору теплопередачі огороджувальних конструкцій засклених лоджій та балконів*

Зведений опір теплопередачі системи огороджувальних конструкцій заскленої лоджії чи балкону, що розділяють внутрішнє та зовнішнє середовище: зовнішніх стін *R*нп.бал та світлопрозорих конструкцій *R*сп.бал, необхідно визначати за формулами:

$$
R_{\text{nn.6a}} = \frac{R_{\text{np.m}}}{n} \text{ ta } R_{\text{cn.6a}} = \frac{R_{\text{np.cn.s}}}{n}, \qquad (5.49)
$$

де *R*<sup>п</sup>p.нп – зведений опір теплопередачі непрозорої частини зовнішньої стіни в межах заскленої лоджії чи балкона, (м<sup>2</sup>·K)/Br;  $R_{\text{n p.c.n.s}}$  – зведений опір теплопередачі світлопрозорих конструкцій, що розташовані в зовнішній стіні в межах заскленої лоджії чи балкона, (м 2 ·К)/Вт; *п* – коефіцієнт, що визначають за формулою:
*Розділ 5* 71

$$
n = \frac{(t_{\rm B} - t_{\rm B, 6a})}{(t_{\rm B} - t_3)},
$$
\n(5.50)

де  $t_{\rm a}$ ,  $t_{\rm s}$  – те саме, що у формулі (5.27), °С;  $t_{\rm a.6a\pi}$  – температура повітря всередині заскленої лоджії чи балкона, °С, визначають за (5.51).

Температура повітря всередині заскленої лоджії чи балкона *t*<sup>в</sup>.бал, °С, визначають за формулою:

$$
t_{\text{B,6all}} = \frac{\left[ t_{\text{B}} \sum_{i=1}^{n} \frac{F_{\text{Bi}}}{R_{\text{2si}}} + t_{\text{3}} \sum_{j=1}^{m} \frac{F_{\text{3j}}}{R_{\text{2sj}}} \right]}{\left[ \sum_{i=1}^{n} \frac{F_{\text{Bi}}}{R_{\text{2si}}} + \sum_{j=1}^{m} \frac{F_{\text{3j}}}{R_{\text{2sj}}} \right]},
$$
(5.51)

де  $t_{\rm B}$ ,  $t_{\rm s}$  – те саме, що у формулі (5.27), °C;  $F_{\rm B}$ *i*,  $R_{\rm \Sigma B}$ *i* – відповідно площа, м<sup>2</sup>, та зведений опір теплопередачі, (м<sup>2</sup>·K)/Вт, *і*-ї ділянки огородження між приміщенням (приміщеннями) будинку та лоджією чи балконом; *n* – кількість ділянок огороджень між приміщенням (приміщеннями) будинку та лоджією чи балконом; *F*<sup>з</sup>*<sup>j</sup>* , *R*Σз*<sup>j</sup> –* відповідно площа, м 2 , та зведений опір теплопередачі, (м 2 ·К)/Вт, *j-*ї ділянки огородження між лоджією чи балконом та зовнішнім повітрям; *т* – кількість ділянок огороджень між лоджією чи балконом та зовнішнім повітрям.

# *Приклад теплотехнічного розрахунку огороджувальних конструкцій, що розташовані за заскленими лоджіями та балконами*

*Вхідні дані*: Зовнішні стіни з залізобетонних блоків завтовшки 400 мм, під вікном балконного блока є ніша для батареї, де товщина залізобетонної плити менша і складає 300 мм. Світлові прорізи зовнішніх стін заповнені віконними та дверними блоками з ПВХ-профілів із однокамерними склопакетами (4М1-12-4М1). Балкон засклений віконними конструкціями з однокамерними склопакетами (4М1-12-4М1). Зовнішнє огородження балкону з сендвіч панелей завтовшки 20 мм. Балкон розташований на дев'ятому поверху дев'ятиповерхового будинку, тому дах балкону контактує з навколишнім середовищем. Перекриття даху балкона – залізобетонна плита завтовшки 50 мм. Розрахункова температура внутрішнього повітря в кімнаті *t*в  *=* 20 °С, розрахункова температура зовнішнього повітря *t*<sup>з</sup>  *=* -22 °С.

*Порядок розрахунку*: Згідно з вхідними даними визначимо зведений опір теплопередачі та площі окремих огороджувальних конструкцій балкону.

Зовнішня стіна

$$
R_{\rm cl} = \frac{1}{\alpha_{\rm B}} + \frac{\delta_{\rm l}}{\lambda_{\rm 1p}} + \frac{\delta_{\rm 2}}{\lambda_{\rm 2p}} + \frac{1}{\alpha_{\rm s}} = \frac{1}{8.7} + \frac{0.4}{2.04} + \frac{0.02}{0.93} + \frac{1}{23} = 0.376 \text{ m}^2 \cdot \text{K/Br},
$$

де  $\delta_1$  – товщина залізобетонної стіни,  $\delta_1 = 0.4$  м;  $\lambda_{1p}$  – теплопровідність залізобетонної стіни,  $\lambda_{1p} = 2.04 \text{ Br/(m} \cdot \text{K)}$ ;  $\delta_2$  – товщина шару пісчано-вапняної штукатурки,  $\delta_2 = 0.02$  м;  $\lambda_{2p}$  – теплопровідність пісчано-вапняної штукатурки,  $λ_{2p} = 0.93 \text{ Br/(M·K)}$ ;  $α_{\text{s}} = 8.7 \text{ Br/(M}^2·\text{K)}$ ,  $α_{\text{s}} = 23 \text{ Br/(M}^2·\text{K)}$  – коефіцієнт тепловіддачі з внутрішньої то зовнішньої сторони будівлі;  $F_{\text{cl}} = 3.01 \text{ m}^2$ .

Зовнішня стіна під вікном

$$
R_{c2} = \frac{1}{\alpha_{\rm s}} + \frac{\delta_1}{\lambda_{\rm 1p}} + \frac{\delta_2}{\lambda_{\rm 2p}} + \frac{1}{\alpha_{\rm s}} = \frac{1}{8.7} + \frac{0.3}{2.04} + \frac{0.02}{0.93} + \frac{1}{2.3} = 0.327 \text{ m}^2 \cdot \text{K/Br},
$$

де  $\delta_1$  — товщина залізобетонної стіни під вікном,  $\delta_1 = 0.3$  м;  $F_{c2} = 1.05$  м<sup>2</sup>.

Скління балконного блоку

$$
R_{\text{CK.66}} = 0.32 \text{ (m}^2 \cdot \text{K})/\text{Br}, F_{\text{CK.66}} = 2.7 \text{ m}^2.
$$

Непрозора частина балконного блоку

$$
R_{\text{HII.66}} = \frac{1}{\alpha_{\text{s}}} + R_{\text{cn}} + \frac{1}{\alpha_{\text{s}}} = \frac{1}{8.7} + 0.7 + \frac{1}{23} = 0.858 \text{ m}^2 \cdot \text{K/Br},
$$

де  $R_{\rm cn} = 0.7$  (м<sup>2</sup>·K)/Вт – термічний опір сендвіч панелі ПВХ товщиною 20 мм,  $F_{\text{HII.}66} = 0,52 \text{ m}^2.$ 

Скління балкону

$$
R_{\text{ck.}6} = 0.32 \text{ (m}^2 \cdot \text{K})/\text{Br}, F_{\text{ck.}6} = 3.98 \text{ m}^2.
$$

Огородження балкону

$$
R_{\text{or}} = \frac{1}{\alpha_{\text{B}}} + R_{\text{cn}} + \frac{1}{\alpha_{\text{3}}} = \frac{1}{8.7} + 0.7 + \frac{1}{23} = 0.858 \text{ m}^2 \cdot \text{K} / \text{Br},
$$

де  $R_{\rm cn} = 0.7 \, (\text{m}^2 \cdot \text{K})/\text{Br}$  – термічний опір сендвіч панелі ПВХ товщиною 20 мм,  $F_{\text{or}} = 6,65 \text{ m}^2;$ 

Перекриття балкону

$$
R_{\text{mp.6}} = \frac{1}{\alpha_{\text{s}}} + \frac{\delta_{\text{l}}}{\lambda_{\text{lp}}} + \frac{1}{\alpha_{\text{s}}} = \frac{1}{8.7} + \frac{0.05}{2.04} + \frac{1}{23} = 0.183 \text{ m}^2 \cdot \text{K} / \text{Br},
$$

де  $\delta_1$  – товщина залізобетонного перекриття,  $\delta_1 = 0.05$  м,  $F_{\text{np},6} = 2.0$  м<sup>2</sup>.

Температуру повітря всередині балкона визначимо за формулою (5.51):

$$
t_{\text{B,6all}} = \frac{\left[t_{\text{B}}\sum_{i=1}^{n}\frac{F_{\text{Bi}}}{R_{\text{B,6}}} + t_{\text{3}}\sum_{j=1}^{m}\frac{F_{\text{3j}}}{R_{\text{2sj}}}\right]}{\left[\sum_{i=1}^{n}\frac{F_{\text{Bi}}}{R_{\text{2si}}} + \sum_{j=1}^{m}\frac{F_{\text{3j}}}{R_{\text{2sj}}}\right]} = \frac{\left[20\left(\frac{3,01}{0,376} + \frac{1,05}{0,327} + \frac{2,7}{0,32} + \frac{0,52}{0,858}\right) + \left(-22\left(\frac{3,98}{0,32} + \frac{6,65}{0,858} + \frac{2,0}{0,183}\right)\right]\right]}{\left[\left(\frac{3,01}{0,376} + \frac{1,05}{0,327} + \frac{2,7}{0,32} + \frac{0,52}{0,858}\right) + \left(\frac{3,98}{0,32} + \frac{6,65}{0,858} + \frac{2,0}{0,183}\right)\right]} = -5,4 \text{ °C}.
$$

За формулою (5.50) визначимо коефіцієнт *п:* 

$$
n = \frac{(t_{\rm a} - t_{\rm a.6a})}{(t_{\rm a} - t_{\rm a})} = \frac{(20 - (-5.4))}{(20 - (-22))} = 0.60.
$$

За формулою (5.49) визначають уточнене значення зведеного опору теплопередачі зовнішніх стін та світлопрозорих конструкцій.

# *6. Розроблювання заходів з підвищення рівня енергоефективності силового устаткування*

Часто системи електропостачання експлуатують не у номінальних режимах і розподільчі мережі виявляються перевантаженими або недовантаженими. Це призводить до збільшення втрат у трансформаторах, електродвигунах, до зниження значення cosφ.

Заощадження спожитої електричної енергії досягають безпосередньо через зниження втрат в системах трансформації, розподілу і перетворення (трансформатори, розподільчі мережі, електродвигуни, системи освітлення тощо), а також через оптимізацію режимів експлуатації устаткування, яке споживає цю енергію. Причому останнє є найбільший ефективним і становить до 70…80% від загального потенціалу енергозаощадження.

## *6.1. Заощадження електроенергії в трансформаторах*

Невиправдані втрати наявні як у недовантаженних трансформаторах, коли споживана потужність значно нижча за номінальну (втрати складають 0,2…0,5% від номінальної потужності трансформатора), так і у перевантажених трансформаторах.

Цехові трансформатори часто обирають за коефіцієнтом *k*<sup>з</sup> завантаження трансформаторів. Для двотрансформаторних цехових підстанцій за превалювання навантажень І категорії коефіцієнт *k*<sub>з</sub> приймають у межах 0,65…0,7. Для однотрансформаторних підстанцій за наявності резервування по перемичках з боку вторинної напруги з іншими підстанціями, потужність трансформаторів обирають з урахуванням ступеня резервування. Коефіцієнт завантаження цехових трансформаторів може бути прийнятий: за навантажень II категорії —  $k_{\text{\tiny 3}} = 0.7 ... 0.8$ , а за навантажень III категорії  $-k_3 = 0.9...0.95$ .

Якщо значення коефіцієнта завантаження трансформаторів ТП, визначене за результатами розрахунку або вимірювань, не відповідає вище зазначеним, то необхідно обрати один з наступних шляхів енергозаощадження.

*У разі перевантаження трансформаторів ТП.* 

1. Встановити трансформатор більшої потужності. При цьому потужність трансформатора визначають за формулою:

$$
S_{_{\rm H,TP}} \ge \frac{P_{\rm p.cun} + P_{\rm p. oca}}{n \cdot k_{_3}}\,,\tag{6.1}
$$

де *Р*<sup>р</sup>.сил і *Р*<sup>р</sup>.осв – розрахункове значення силового і освітлювального навантаження ТП;  $n$  – кількість трансформаторів ТП (1 або 2);  $k_{\text{\tiny 3}}$  – бажаний коефіцієнт завантаження ТП. У разі, якщо потужність трансформатора, визначена за формулою (6.1), збігається з фактично встановленою, збільшувати потужність трансформатора не потрібно, достатньо встановити на ТП засоби компенсації реактивної потужності.

2. Збільшити кількість трансформаторів. Встановити двотрансформаторну ТП замість однотрансформаторної або встановити додаткову ТП.

3. Зменшити навантаження. Це можливо здійснити, якщо від ТП живиться кілька цехів або підрозділів. У цьому разі певну їх частину можна, наприклад, переключити до сусідньої ТП, де коефіцієнт завантаження менший.

Живлення цехів, де установка власних ТП є нераціональною, може бути здійснено напругою 0,4 кВ від ТП сусідніх цехів за умови, що відхилення напруги на затискачах ЕП не перевищують значень, встановлених ДЕСТ-13109-97. Зазвичай до таких цехів зараховують цехи з розрахунковим навантаженням не більшим за 250…300 кВА при їх віддаленості від сусідніх ТП меншій, ніж 50…80 м.

*У разі недовантаження трансформаторів ТП.* 

1. Встановити трансформатор меншої потужності. Потужність трансформатора визначають за формулою (6.1).

2. Зменшити кількість трансформаторів.

3. Збільшити навантаження. Це можливо здійснити за рахунок перенесення його від інших трансформаторних ТП, де є перевантаження.

Під час реконструкції схеми електропостачання треба виконати аналіз ефективного числа та потужності цехових ТП, що вказані у завданні; виконати повторний вибір оптимального числа та потужності цехових ТП за критерієм мінімуму втрат у трансформаторах та лініях, після якого зробити повторний розрахунок навантажень в мережі понад 1000 В.

Розглянемо приклад аналізу роботи трансформаторних ТП за даними розрахунку табл. 2.5.

Аналіз роботи ТП1 показує, що  $k<sub>3</sub> = 0.33$  є явно заниженим, а ТП1 – недовантаженою. Для довантаження ТП1 запропоновано підключити навантаження ТП3 і ТП4, які теж є недовантаженими  $(k_{\textit{\textsc{i}}} = 0.21$  і  $k_{\textit{\textsc{i}}} = 0.54$ ) до ТП1 враховуючи близькість їх розташування.

Аналіз роботи ТП2 показує, що вона є перевантаженою  $(k_3 = 1, 12)$ . Враховуючи відсутність можливості зменшення навантаження, запропоновано збільшити кількість ТП за рахунок використання звільнених ТП3 і ТП4. Для цього одна ТП буде перенесена до термічного цеху. У разі відсутності звільнених ТП, необхідно: або придбати одну однотрансформаторну ТП, або збільшити потужність трансформаторів на ТП2. В останньому разі необхідно буде встановити два трансформатори потужністю:

$$
S_{\text{m.rp}} \ge \frac{P_{\text{p.c}} + P_{\text{p.ocs}}}{n \cdot k_{\text{s}}} = \frac{1842.7 + 85.65}{2 \cdot 0.7} = 1377 \le S_{\text{m.rp}} = 1600 \text{ kBA}.
$$

Розрахувати економію електроенергії від використання запропонованих заходів можливо за методикою, наведеною в п. 4.1.

### *6.2. Можливості заощадження електроенергії в лініях*

Заощадження електричної енергії в електричній мережі за рахунок переводу її на підвищену напругу, кВт·год./рік:

$$
\Delta E = 0,003 \,\rho L t \left( \frac{I_1^2}{F_1} - \frac{I_2^2}{F_2} \right),\tag{6.2}
$$

де *L* – довжина мережі, м; *I*1, *I*2 – середнє значення струмів в проводі відповідно при низькій і високій напрузі; ρ – питомий опір матеріалу (для алюмінію  $\rho = 0.027$  Ом·мм<sup>2</sup>/м, для міді  $\rho = 0.017$  Ом·мм<sup>2</sup>/м);  $F_1$  i  $F_2$  – відповідно переріз проводу при низькій і високій напрузі, мм 2 ; *t* – розрахунковий період часу на рік, год.

Заощадження електроенергії у разі реконструкцій мереж без зміни напруги (заміна їх перерізу, матеріалу, скорочення довжини), кВт·год/рік:

$$
\Delta E = 0,003 I_{\rm ex}^2 \left( \frac{\rho_1 L_1}{F_1} - \frac{\rho_2 L_2}{F_2} \right) t \,, \tag{6.3}
$$

де  $I_{\text{cx}}$  – середньоквадратичне значення струмів фази, A;  $L_1$ ,  $F_1$ ,  $\rho_1$  – значення параметрів до реконструкції; L<sub>2</sub>, F<sub>2</sub>, p<sub>2</sub> – значення параметрів після реконструкції; *t* – розрахунковий період часу, год.

### *Приклади розрахунку заощадження електроенергії в лініях*

Завдання 1. Визначити заощадження електроенергії Δ*Е* в лінії у разі підвищення живлячої напруги з  $U_1 = 380$  В до  $U_2 = 6000$  В.

Довжина повітряної лінії від підстанції до споживача *L* = 800 м;  $F_1 = 120$  мм<sup>2</sup>;  $F_2 = 25$  мм<sup>2</sup>. Провід – алюмінієвий. Струми навантаження:  $I_1 = 210 \text{ A}; I_2 = 15 \text{ A};$  тривалість роботи впродовж року  $t = 6000 \text{ ro}$ д.

$$
\Delta E = 0.003 \rho L t \left( \frac{I_1^2}{F_1} - \frac{I_2^2}{F_2} \right) =
$$

$$
= 0.003 \cdot 0.027 \cdot 800 \cdot 6000 \left( \frac{210^2}{120} - \frac{15^2}{25} \right) = 140000 \text{ kBr} \cdot \text{rox/pik},
$$

де  $\rho = 0.027 \text{ On}\cdot\text{mm}^2/\text{M} - \text{питомий опip алномінію.}$ 

Завдання 2. Визначити заощадження електроенергії Δ*Е* уразі заміни лінії з алюмінієвого дроту на мідний. Довжина повітряної лінії від підстанції до споживача *L* = 800 м; *F* = 120 мм². Струм навантаження: *I* = 210 А; *t* = 6000 год.

$$
\Delta E_1 = 0,003 I_{\text{ex}}^2 \left( \frac{\rho_1 L_1}{F_1} - \frac{\rho_2 L_2}{F_2} \right) t =
$$
  
= 0,003.210<sup>2</sup>  $\left( \frac{0,027.800}{120} - \frac{0,017.800}{120} \right)$  6000 = 52920 kBr·ro $\pi$ /pix.

Враховуючи, що опір міді менший ніж для алюмінію, переріз мідного дроту можна зменшити, тоді

$$
\Delta E_2 = 0,003 I_{\text{ex}}^2 \left( \frac{\rho_1 L_1}{F_1} - \frac{\rho_2 L_2}{F_2} \right) t =
$$
  
= 0,003.210<sup>2</sup>  $\left( \frac{0,027.800}{120} - \frac{0,017.800}{95} \right)$  6000 = 29245 kBr·ro $\pi$ /pix.

Завдання 3. Визначити заощадження електроенергії Δ*Е* в лінії при збільшені її перерізу. Довжина повітряної лінії від підстанції до споживача  $L = 800$  м;  $F_1 = 120$  мм<sup>2</sup>;  $F_2 = 240$  мм<sup>2</sup>. Провід – алюмінієвий. Струм навантаження: *I* = 210 А; *t* = 6000 год.

$$
\Delta E = 0,003 I_{\rm ex}^2 \left( \frac{\rho_1 L_1}{F_1} - \frac{\rho_2 L_2}{F_2} \right) t =
$$

$$
= 0,003 \cdot 210^{2} \left( \frac{0,027 \cdot 800}{120} - \frac{0,027 \cdot 800}{240} \right) \cdot 6000 = 71442 \text{ kBr} \cdot \text{rox/pik.}
$$

Потрібно зазначити, що отримана економія електроенергії, в наведених вище прикладах, не є об'єктивним показником, оскільки не враховує витрат на реалізацію цих заходів. Для обґрунтування остаточного рішення щодо впровадження енергоефективного заходу необхідно провести технікоекономічний розрахунок (див. розділ 11).

### *7. Поліпшення теплової ізоляції огороджуючих конструкцій*

Через недосконалі зовнішні конструкції будівель до атмосфери втрачається 20…60% теплової енергії, яку витрачають на опалення (залежно від висоти і конструкції будови). А оскільки на опалювання і вентиляцію витрачають близько 40% всіх ПЕР, саме у реконструкції огороджуючих конструкцій полягають основні резерви енергозаощадження.

На долю світлових прорізів (вікон, дверей) припадає близько 50% всіх тепловтрат будівлі, оскільки втрати тепла через віконні прорізи у 2…3 рази вищі, ніж через стіни. Застосування подвійного і потрійного скління дозволить у 1,5…2,0 рази скоротити вказані втрати. Розміщення між рамами вікон інертного газу та шару покриття, що відбиває інфрачервоне випромінювання з приміщення і що збільшує термічний опір майже у 4 рази істотно знижує тепловтрати через вікна. Вимірювання теплових потоків від огорожі будівлі показують, що різниця між випромінюванням від стін та енергоефективних вікон практично зникає.

Одношарові бетонні конструкції, які виготовляли більшість підприємств будівельної індустрії, не відповідають сучасним енергетичним вимогам (вимогам енергоефективності). Потенціал скорочення теплових втрат через конструкції та на опалювання раніше побудованих будівель становить близько 40%.

Для реконструкції шляхом утеплення стін будівлі пропонується вибрати теплоізолюючий матеріал згідно додатку Д, наприклад: шар пінопласту завтовшки 0,10 м і шар штукатурки завтовшки 0,010 м.

Зовнішні стінові конструкції, що контактують з ґрунтом, у будинках без підвалу необхідно утеплювати на глибину 0,5 м нижче поверхні ґрунту, у будинках з підвалом – на глибину 1,0 м нижче поверхні ґрунту. Огороджувальні конструкції, що контактують з ґрунтом, необхідно захищати від ґрунтової вологи шляхом розміщення на зовнішніх стінах нижче рівня підлоги підвального поверху горизонтальної гідроізоляції, а в підземній частині стін – вертикальної гідроізоляції.

Розраховуємо термічний опір глухих стін до впровадження енергозаощаджуючих заходів, м<sup>2 . о</sup>С/Вт:

$$
R_{\text{crit1}} = \frac{1}{K_{\text{crit1}}} \tag{7.1}
$$

Сумарний термічний опір стін після реконструкції, м<sup>2</sup> °С/Вт:

$$
R_{\text{crin2}} = R_{\text{crin1}} + \sum_{\lambda_{\text{yri}}} \frac{\delta_{\text{yri}}}{\lambda_{\text{yri}}},
$$
\n(7.2)

де  $\delta_{\text{vri}}$  – товщина і-того утеплювача, м;  $\lambda_{\text{vri}}$  – теплопровідність і-того утеплювача, Вт/м<sup>2. о</sup>С (приймають згідно даних додатку Д).

Відповідно до формули (7.1) коефіцієнт теплопередачі стін після утеплення,  $Br/(M^2. \text{°C})$ :

$$
K_{\text{crin2}} = \frac{1}{R_{\text{crin2}}} \,. \tag{7.3}
$$

Зменшення теплових втрат через стіни площею  $F_{\text{crit}}$  можна розрахувати так, Вт:

$$
\Delta Q_{\rm c} = 1,05 \cdot (K_{\rm crit} - K_{\rm crit2}) \cdot F_{\rm crit} \cdot (t_{\rm BH} - t_{\rm 30BH}) \,. \tag{7.4}
$$

Загальне ощадження теплової енергії за рік складатиме, кВт·год:

$$
\Delta E_{\rm r} = \Delta Q_{\rm c} \cdot T_{\rm a} \cdot D_{\rm on} \cdot 10^{-3},\tag{7.5}
$$

де *Т*д = 24 год. – тривалість доби; *D*оп – тривалість опалювального сезону, днів.

Грошова економія за рахунок зменшення теплових втрат, грн./рік:

$$
\Delta B = \Delta E_{\rm r} \cdot B_{\rm TE} \,,\tag{7.6}
$$

де, *В*ТЕ – ціна теплової енергії, грн./кВт·год.

Необхідно зазначити, що наведений розрахунок не враховує витрати на матеріали, транспортні та монтажні роботи. Отже, результат розрахунку показує лише можливість заощаджень, але не доводить доцільності проведення таких заходів.

# *Приклад розрахунку поліпшення теплової ізоляції огороджуючих конструкцій (утеплення зовнішніх стін)*

*Опис можливості енергоощадження.* Середній коефіцієнт теплопередачі існуючих стін - 1,14 Вт/(м<sup>2</sup>·K) істотно (утричі) перевищує нормативний коефіцієнт теплопередачі – 0,38 Вт/(м<sup>2</sup>·K) (відповідно до ДБН В.2.6-31:2006 «Теплова ізоляція будівель»). В якості утеплювача пропонуємо використати негорючі теплоізоляційні плити на базальто-волокнистій основі завтовшки 100 мм. Технологія виконання – скріплена ізоляція. Загальна площа, що потребує утеплення – 522,7 м<sup>2</sup>.

Термічний опір до встановлення додаткової теплової ізоляції:

$$
R_{c1} = \frac{1}{\alpha_{\rm s}} + \frac{\delta_1}{\lambda_{\rm 1p}} + \frac{\delta_2}{\lambda_{\rm 2p}} + \frac{\delta_3}{\lambda_{\rm 3p}} + \frac{\delta_4}{\lambda_{\rm 4p}} + \frac{1}{\alpha_{\rm s}} =
$$
  
=  $\frac{1}{8,7} + \frac{0,52}{0,81} + \frac{0,01}{0,81} + \frac{0,012}{1,1} + \frac{0,04}{0,81} + \frac{1}{23} = 0,873 \text{ m}^2 \cdot \text{K/Br},$ 

де  $\delta_1$  – товщина шару червоної цегли,  $\delta_1 = 0.52$  м;  $\lambda_{1p}$  – теплопровідність червоної цегли на цементно-піщаному розчині,  $\lambda_{1p} = 0.81 \text{ Br/(m·K)}$ ;  $\delta_2$  – товщина шару цементно-піщаної штукатурки,  $\delta_2 = 0.01$  м;  $\lambda_{2p}$  – теплопровідність цементно-піщаної штукатурки,  $\lambda_{2p} = 0.81 \text{ Br/(m·K)}$ ;  $\delta_3$  – товщина шару облицювальної плитки,  $\delta_3 = 0.012$  м;  $\lambda_{3p}$  – теплопровідність шару облицювальної плитки,  $\lambda_{3p} = 1,1 \text{ Br/(m·K)}$ ;  $\delta_4$  – товщина шару цементної стяжки ззовні,  $\delta_4 = 0.04$  м;  $\lambda_{4p}$  – теплопровідність шару цементної стяжки,  $λ_{4p} = 0,81 \text{ Br/(M·K)}; \alpha_{B} = 8,7 \text{ Br/(M}^{2} \cdot \text{K)}$ ,  $\alpha_{3} = 23 \text{ Br/(M}^{2} \cdot \text{K)}$  – κοeφiцiєнти тепловіддачі з внутрішньої та зовнішньої сторін будівлі.

Термічний опір у разі встановлення додаткової теплової ізоляції, м<sup>2</sup>·К/Вт:

$$
R_{c2} = \frac{1}{\alpha_{\rm s}} + \frac{\delta_1}{\lambda_{\rm 1p}} + \frac{\delta_2}{\lambda_{\rm 2p}} + \frac{\delta_3}{\lambda_{\rm 3p}} + \frac{\delta_4}{\lambda_{\rm 4p}} + \frac{\delta_5}{\lambda_{\rm 5p}} + \frac{\delta_6}{\lambda_{\rm 6p}} + \frac{1}{\alpha_{\rm s}} =
$$
  
=  $\frac{1}{8,7} + \frac{0,52}{0,81} + \frac{0,012}{0,81} + \frac{0,04}{0,81} + \frac{0,1}{0,054} + \frac{0,005}{0,81} + \frac{1}{23} = 2,73 \text{ m}^2 \cdot \text{K/Br},$ 

де  $\delta_5$  – товщина шару теплоізоляційних плит,  $\delta_5 = 0,1$  м;  $\lambda_{5p}$  – теплопровідність теплоізоляційних плит,  $\lambda_{5p} = 0.054 \text{ Br/(m·K)}$ ;  $\delta_6$  – товщина шару цементно-піщаної штукатурки,  $\delta_6 = 0.005$  м;  $\lambda_{6p}$  – теплопровідність цементно-піщаної штукатурки,  $\lambda_{6p} = 0.81 \text{ Br/(m·K)}$ ;

Отже, термічний опір стіни збільшився майже у тричі. Річний ефект від зменшення втрати тепла за умови впровадженні термомодернізації:

$$
\Delta E_{\rm p} = \chi_{\rm l} \cdot \left( \frac{1}{R_{\rm c1}} - \frac{1}{R_{\rm c2}} \right) \cdot D_{\rm d} \cdot F_{\Sigma} = 0.024 \cdot \left( \frac{1}{0.873} - \frac{1}{2.73} \right) \cdot 3501 \cdot 522.7 = 33993.57 \text{ kBr} \cdot \text{roJ}.
$$

де  $D_0$  = 3501 – кількість градусо-діб опалювального періоду,  $F_\Sigma$  – площа, що підлягає утепленню.

#### *8. Фактичний та нормалізований енергетичні баланси*

Зображення енергобалансу потрібно приводити у вигляді таблиць, діаграм та графіків. Енергетичний баланс у вигляді таблиць дає змогу одночасно порівнювати його складові, як у іменованих одиницях так і у процентах. Графічне зображення енергетичних балансів у вигляді діаграм дозволяє здійснювати наочне відображення частки споживання енергії у відсотках. Залежно від поставленого завдання для аналізу балансу можна застосовувати такі види діаграм:

а) для порівняння частки споживання кількох енергоносіїв одним об'єктом за певний проміжок часу:

– колові секторні діаграми;

– односмугові діаграми;

– стовпчикові діаграми;

б) для порівняння частки споживання за призначенням одного виду енергоносія окремими об'єктами або підприємством загалом:

– балансові діаграми;

– колові секторні діаграми;

– односмугові діаграми;

– стовпчикові діаграми;

в) для порівняння частки споживання одного виду енергоносія окремими об'єктами або підприємством загалом з урахуванням втрат енергоносія:

– балансові діаграми;

– колові секторні діаграми;

– односмугові діаграми;

– стовпчикові діаграми.

#### *Складання мапи потоків електроенергії*

Для складання мапи потоків електроенергії на підприємстві потрібно визначити споживання електроенергії його окремими підрозділами. Річне споживання електроенергії цехом або підрозділом можна визначити за формулами:

$$
W_{\rm i} = P_{\rm i} T_{\rm max},\tag{8.1}
$$

$$
V_{\rm i} = Q_{\rm i} T_{\rm max},\tag{8.2}
$$

де *P*<sup>і</sup> та *Q*<sup>і</sup> – відповідно активна і реактивна потужності, які споживають цехи або підрозділи, кВт та квар; *T*max – кількість годин використання максимуму навантаження, год.

Приклад розрахунку допоміжної таблиці для побудови мапи потоків електроенергії наведений у табл. 8.1, а мапа показана на рис. 8.1.

| No        | Назва            | $P_{\rm p}$ | $Q_{\rm p}$ | W,       | V,       | W,   | V,   |
|-----------|------------------|-------------|-------------|----------|----------|------|------|
| $\Pi/\Pi$ | підрозділу       | кВт         | квар        | кВт∙год  | квар∙год | $\%$ | $\%$ |
|           | Механічний цех 1 | 548.41      | 383,31      | 2006622  | 1402545  | 18.1 | 19,0 |
|           | Термічний цех    | 1928,40     | 1124,45     | 7056023  | 4114376  | 63.5 | 55,9 |
| 3         | Механічний цех 2 | 172,61      | 126,05      | 631590   | 461212   | 5.7  | 6,3  |
| 4         | Складальний цех  | 387,11      | 378,79      | 1416419  | 1386002  | 12.7 | 18,8 |
| Разом     |                  |             |             | 11110654 | 7364134  | 100  | 100  |

Таблиця 8.1. Допоміжна таблиця для побудови мапи потоків електроенергії

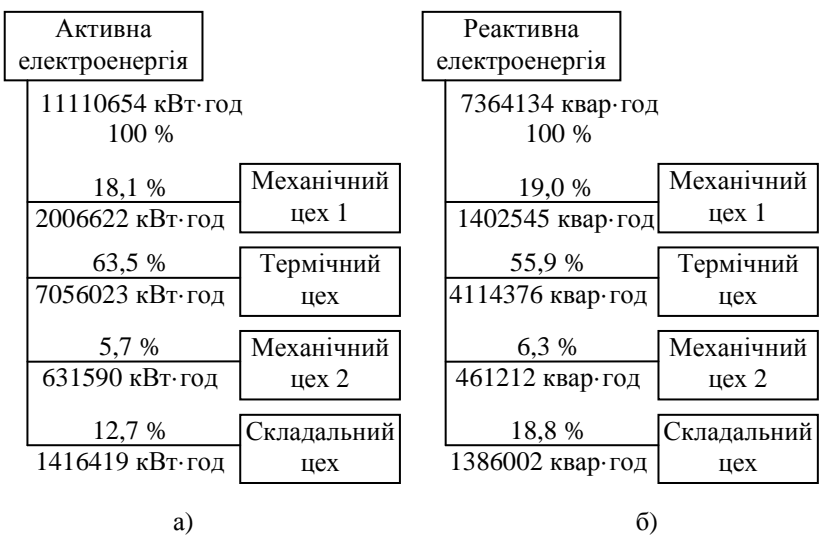

Рис. 8.1. Мапа потоків електроенергії: а) активної електроенергії; б) реактивної електроенерії.

За даними табл. 8.1 побудована колова діаграма (рис. 8.2) споживання активної електроенергії підрозділами підприємства. Аналогічним чином можна побудувати діаграми споживання і реактивної енергії.

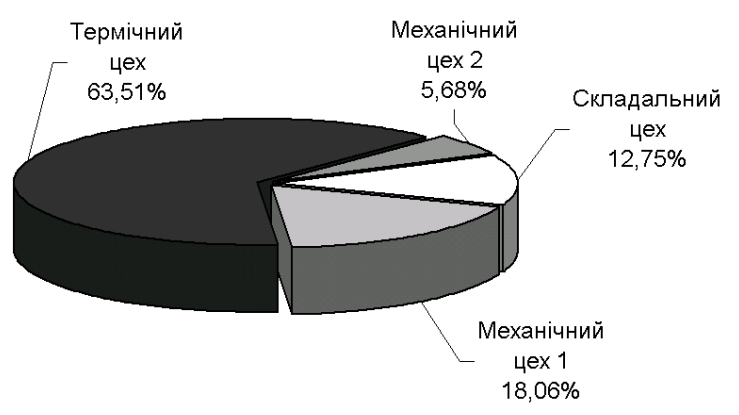

Рис. 8.2. Колова діаграма споживання активної електроенергії підрозділами підприємства

### *Побудова фактичного балансу споживання електроенергії*

Для побудови фактичного балансу споживання електроенергії необхідно скористатися даними розрахунку втрат електроенергії в трансформаторах та лініях електропередачі. Приклад побудови фактичного балансу електроенергії коловими діаграмами з виносками показаний на рис. 8.3 та 8.4.

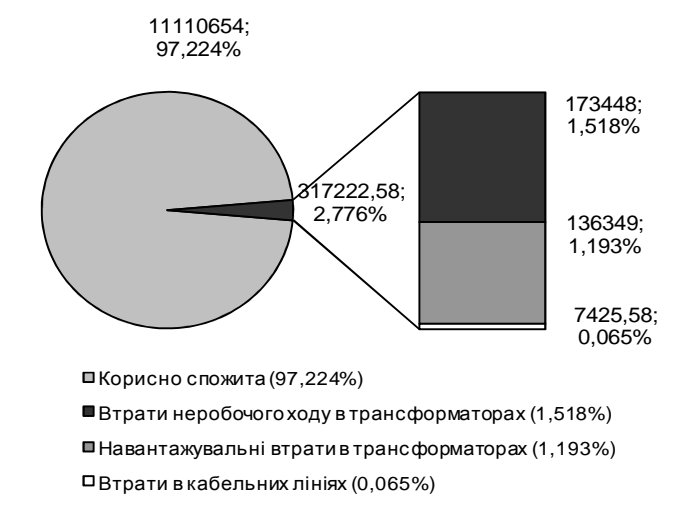

Рис. 8.3. Баланс споживання активної електроенергії (кВт·год/%).

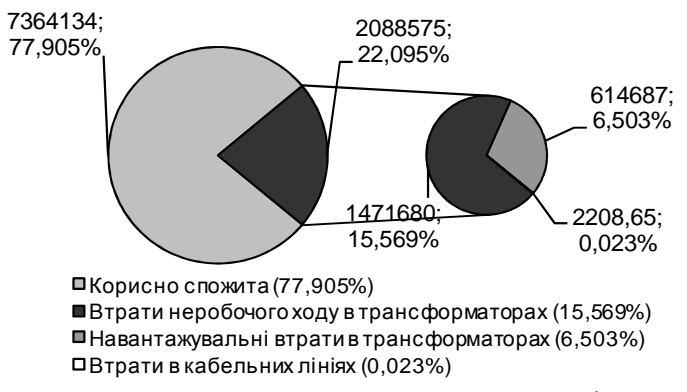

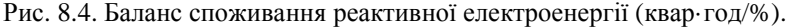

#### *Побудова нормалізованого балансу електроенергії*

Складання нормалізованого енергетичного балансу підприємства є завершальним етапом аналізу електроенергетичного балансу підприємства.

Методика побудови нормалізованого балансу споживання електроенергії аналогічна методиці для фактичного балансу споживання електроенергії. Треба побудувати баланс генерування реактивної електроенергії, який повинен включати генерування батареями конденсаторів 0,4 кВ, 10 кВ та синхронними двигунами, кабельними лініями 10 кВ, а також реактивну енергію, спожиту з енергосистеми.

Нормалізований баланс електроенергії має враховувати втрати активної електроенергії на генерування реактивної в пристроях компенсації. Втрати активної електричної енергії у конденсаторних батареях визначають за формулою, кВт·год:

$$
\Delta W_{\rm K} = \Delta P_{\rm mrr} \cdot V_{\rm K} \,, \tag{8.3}
$$

де Δ*Р*пит – питомі втрати активної потужності у конденсаторах, приймають на рівні 4,5 Вт/квар – для низьковольтних КП і 2,5…3 Вт/квар – для високовольтних КП;  $V_{K}$  – реактивна енергія, генерована конденсаторною батареєю за рік.

Річну реактивну енергію, генеровану конденсаторною батареєю, визначають за формулою, квар·год:

$$
V_{\rm K} = V_{\rm sp} \cdot n_{\rm sp} + V_{\rm sh} \cdot n_{\rm sh} + V_{\rm mp} \cdot n_{\rm ap} + V_{\rm sh} \cdot n_{\rm m}, \tag{8.4}
$$

де *V*зр, *V*<sup>в</sup> , *V*лр, *V*лв – реактивна енергія, генерована конденсаторною установкою протягом відповідно зимової робочої, зимової вихідної, літньої робочої та літньої вихідної доби, квар·год; *n*зр, *n*зв, *n*лр, *n*лв – кількість зимових робочих, зимових вихідних, літніх робочих та літніх вихідних днів протягом року.

Зображення балансу генерування реактивної електроенергії у вигляді колової діаграми на рис. 8.5.

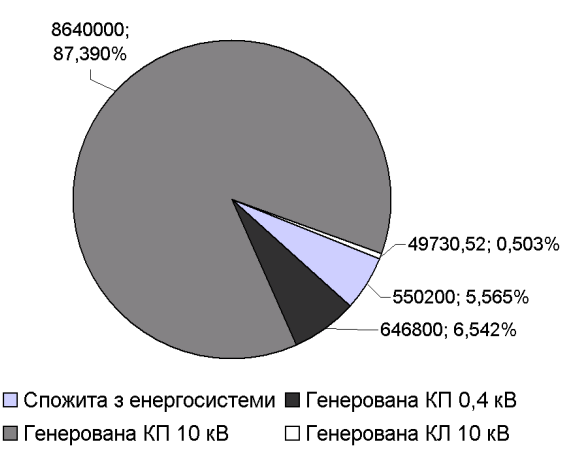

Рис. 8.5. Баланс генерування реактивної електроенергії (квар·год/%).

## *Побудова фактичного та нормалізованого балансу споживання теплової енергії*

Побудова фактичного та нормалізованого балансу споживання теплової енергії подібна до балансу електроенергії. Фактичний баланс споживання теплової енергії враховує втрати тепла будівель крізь стіни, дах, підвал або підлогу першого поверху, вікна та двері. В балансах можуть бути окремо відображені втрати на інфільтрацію, а також надходження тепла через вікна від сонячної радіації та побутові теплонадходження протягом опалювального періоду.

При побудові нормалізованого балансу споживання теплової енергії враховуються запропоновані заходи з теплозбереження, що зображують у відповідних графіках і таблицях. Представлення фактичного та нормалізованого балансів споживання теплової енергії дозволяє наочно оцінити ефективність запропонованих заходів з теплозбереження.

## *9. Розрахунок плати за споживання електроенергії 9.1. Аналізування оплат за різними тарифними системами*

Тарифна система є важливим регулятором не тільки комерційних, але і режимних взаємовідносин між енергосистемою і споживачами. Оптимізація режимів роботи енергосистеми залежить від багатьох факторів. Перший фактор спрямований на компенсацію затрат, що пов'язані з виробництвом, передачею, розподілом електроенергії і отриманням певного прибутку. Другий фактор спрямований на стимуляцію споживачів до регулювання графіків навантаження таким чином, щоб вони поліпшували технікоекономічні показники роботи енергосистеми.

В енергосистемі діють такі види тарифів: одноставковий; двоставковий; одноставковий, диференційований за періодами часу.

При використанні одноставкового тарифу плату за електроенергію визначаємо за формулою:

$$
\Pi_{e2} = C_0 \cdot E \tag{9.1}
$$

де *С*0 – тариф на електроенергію, що затверджує НКРЕКП залежно від типу споживача та обсягів споживання електроенергії.

З метою вирівнювання графіку енергоспоживання у часі використовують одноставковий тариф, диференційований за періодами часу. Відношення тарифних ставок пікової, напівпікової та нічної зон до середнього тарифу орієнтовно складає: 1,8:1,02:0,25 та затверджується постановою НКРЕКП.

Плату за електроенергію при використанні диференційованого тарифу визначають за формулою:

$$
\Pi_{\rm e} = \alpha_{\rm \Pi} \cdot E_{\rm \Pi} + \alpha_{\rm \{H\}} \cdot E_{\rm \{H\}} + \alpha_{\rm \{H}} \cdot E_{\rm \{H}} \,, \tag{9.2}
$$

де  $\alpha_{\text{H}}$ ,  $\alpha_{\text{H}}$ ,  $\alpha_{\text{H}}$  – тарифи для пікової, напівпікової та нічної зони відповідно;  $E_{\text{II}}$ ,  $E_{\text{HI}}$ ,  $E_{\text{H}}$  – споживання електроенергії у піковій, напівпіковій та нічній зонах протягом доби.

Втім, це співвідношення, а також тривалість зон можуть змінюватись за ініціативою НКРЕКП. Наприклад, тривалість пікової, напівпікової та нічної зон протягом доби становить:

*t*Н = 8 годин (з 23.00 до 7.00),  $t_{\text{HII}} = 11$  годин (з 7.00 до 8.00; з 11.00 до 20.00; з 22.00 до 23.00), *t*П = 5 годин (з 8.00 до 11.00; з 20.00 до 22.00).

Після визначення плати за добу необхідно розрахувати плату за електроенергію протягом розрахункового періоду. За розрахунковий період вважаємо річний термін – 365 днів. Тоді річну плату *П*<sup>е</sup>1 при використанні диференційованого тарифу визначають, грн:

$$
\Pi_{\rm el} = \Sigma \Pi_{\rm sp} \cdot 147 + \Sigma \Pi_{\rm SB} \cdot 65 + \Sigma \Pi_{\rm np} \cdot 105 + \Sigma \Pi_{\rm IB} \cdot 48 \tag{9.3}
$$

Розрахунок плати *П*<sup>е</sup>1 зручно виконувати у вигляді таблиць окремо для зимових та літніх робочих і вихідного днів. Приклад для зимових періодів приведений у табл. 9.1.

| Час            | Робочий день            |          |                 |                               | Вихідний день           |                                                  |
|----------------|-------------------------|----------|-----------------|-------------------------------|-------------------------|--------------------------------------------------|
| доби,          | Потужність,             |          | $\mathrm{C}_0,$ | Плата,                        | Потужність,             | Плата,                                           |
| год.           | $\kappa$ B <sub>T</sub> | $\alpha$ | грн/кВт∙год     | грн                           | кВт                     | грн                                              |
|                |                         | 0,25     |                 |                               |                         |                                                  |
| $\overline{2}$ |                         |          |                 |                               |                         |                                                  |
| $\cdots$       | $\cdots$                | $\cdots$ | $\cdots$        | $\bullet\bullet\bullet$       | $\bullet\bullet\bullet$ | $\bullet\bullet\bullet$                          |
| 24             |                         |          |                 |                               |                         |                                                  |
| Разом          |                         |          |                 | $\Sigma \varPi_{\mathsf{sp}}$ |                         | $\Sigma \varPi_{\scriptscriptstyle 3\mathrm{B}}$ |

Таблиця 9.1. Розрахунок плати за зимову добу за диференційованим тарифом

Отже, якщо плата *П*<sup>е</sup>1 за диференційованим тарифом перевищить плату *П*<sup>е</sup>2 при одноставковому тарифі і Δ*П*е*=П*<sup>е</sup><sup>2</sup> **–** *П*<sup>е</sup><sup>1</sup> буде від'ємною, то це свідчитиме про недоцільність переходу на оплату за диференційованим тарифом. Позитивну Δ*П*<sup>е</sup> може забезпечити відповідне регулювання режиму електроспоживання у часі.

# *9.2. Дослідження зміни оплати за диференційованим тарифом під час регулювання режиму електроспоживання у часі*

Порівняльний аналіз плати за електроенергію при переході з одноставкового тарифу на диференційований показує, що він не завжди вигідний споживачам, які працюють у одну або дві зміни. Тому, для оцінки впливу перерозподілу навантаження за зонами доби на плату за спожиту електроенергію, проаналізуємо використання одноставкового та диференційованого тарифів для варіанту регулювання шляхом погодинного адитивного зміщення добового графіку навантаження (рис. 9.1) у часі в межах від 1 до 23 годин. Таке регулювання прийнятне для виробництв із

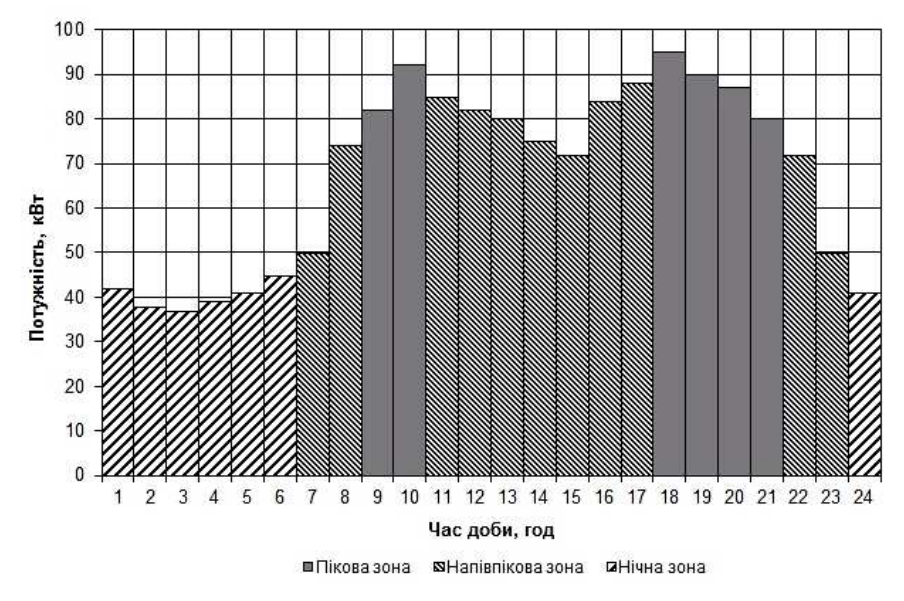

жорстким регламентом робіт, оскільки не потребує змін у технологічному процесі.

Рис. 9.1. Добовий графік споживання активної потужності споживача

Дослідження зміни оплати за диференційованим тарифом при регулюванні режиму електроспоживання у часі здійснюється за триставковим диференційованим тарифом шляхом погодинного зсув графіка. Результати розрахунку для всього діапазону зміщень треба подавати у вигляді табл. 9.2. За даними табл. 9.2 необхідно побудувати графіки зміни оплати від значення зсуву для одно- та триставкового тарифу (рис. 9.2).

| Кількість | Спожита електроенергія в зонах, | Загальна |          |           |  |  |  |  |
|-----------|---------------------------------|----------|----------|-----------|--|--|--|--|
| ГОДИН     |                                 | плата за |          |           |  |  |  |  |
| зміщення  | Пік                             | Напівпік | Hіч      | добу, грн |  |  |  |  |
|           | 526                             | 812      | 283      | 922,90    |  |  |  |  |
|           | 506                             | 823      | 292      | 911,63    |  |  |  |  |
|           | 456                             | 841      | 324      | 879,81    |  |  |  |  |
| $\cdots$  | $\cdots$                        | $\cdots$ | $\cdots$ | $\cdots$  |  |  |  |  |
| 23        | 481                             | 821      | 319      | .49       |  |  |  |  |

Таблиця 9.2. Розрахунок оплати за триставковим тарифом при зміщенні графіка споживання

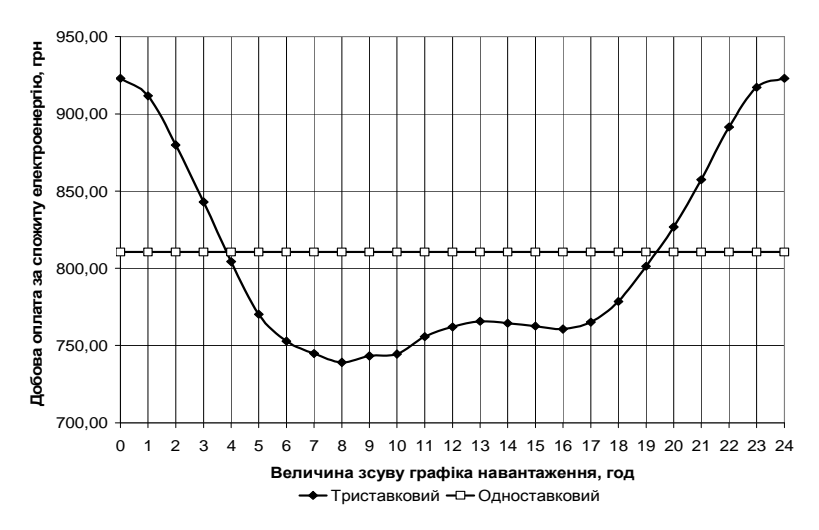

Рис. 9.2. Графік залежності плати за спожиту електроенергії за одно- та триставковим тарифом при зміщенні графіку

Отже, аналіз графіку (рис. 9.2) показує, що у діапазоні зміщень від 4 до 19,4 год. оплата за 3-ставковим тарифом є меншою, ніж за 1-ставковим; найменше значення оплати за спожиту електроенергію буде при зсуві графіка на 8 годин ліворуч – це відповідає роботі підприємства у 2 та 3 зміни. Тоді добова оплата складатиме 745 грн.

#### *9.3. Розрахунок плати за споживання та генерування реактивної енергії*

Розрахунки за перетікання реактивної електроенергії з мережі електропередавальної організації та за генерування у її мережу здійснюють з усіма споживачами (крім населення), які мають сумарне середньомісячне споживання активної електроенергії 5 МВт**·**год та більше.

Плату за споживання і генерування реактивної електроенергії визначають трьома складовими, грн:

$$
\Pi = \Pi_1 + \Pi_2 - \Pi_3,\tag{9.5}
$$

де  $\Pi_1$  – основна плата за споживання і генерування реактивної електроенергії;  $\Pi_2$  – надвишка за недостатнє оснащення електричної мережі споживача засобами КРП;  $\Pi$ <sub>3</sub> – знижка плати за споживання і генерування реактивної електроенергії у разі участі споживача в оптимальному добовому регулюванні режимів мережі у розрахунковий період.

Основну плату за спожиту і генеровану реактивну електроенергію визначають за формулою, грн:

$$
I_1 = \sum_{i=1}^{n} (V_{\text{CHi}} + K \cdot V_{\text{TEHi}}) \cdot D \cdot T , \qquad (9.6)
$$

де *n* – число точок розрахункового обліку реактивної енергії; V<sub>СПі</sub> - споживання реактивної енергії у точці обліку за розрахунковий період, квар·год.; *V*ГЕНі - генерування реактивної енергії в мережу електропередавальної організації у точці обліку за розрахунковий період, квар·год.; *К* – нормативний коефіцієнт урахування збитків енергосистеми від генерування реактивної електроенергії з мережі споживача, *К* = 3; *D* – економічний еквівалент реактивної потужності (ЕЕРП), що характеризує частку впливу реактивного перетоку у точці обліку на техніко-економічні показники в розрахунковому режимі, кВт/квар; *T* – фактична ціна на електроенергію, що склалася за розрахунковий період (розраховують відповідно до нормативних документів НКРЕКП), грн./кВт·год.

Обчислення ЕЕРП виконують один раз на два роки. Значення ЕЕРП, базового коефіцієнта стимулювання капітальних вкладень у засоби КРП і коефіцієнта збитків від генерування реактивної потужності з мережі споживача зазначають в Договорі на користування електричною енергією. Орієнтовно можна прийняти *D* = 0,03 кВт/квар.

При зонному обліку плату за спожиту і генеровану реактивну електроенергію визначають за формулою, грн:

$$
I_{1} = \sum_{i=1}^{v} \left( \sum_{i=1}^{n} V_{\text{CHi}} + K \cdot V_{\text{TEHi}} \right) \cdot D \cdot T , \qquad (9.7)
$$

де *n* – число точок обліку; *v* – число зон добового графіка електричного навантаження електропередавальної організації; i – номер зони добового графіка; V<sub>СПі</sub> - споживання реактивної енергії у точці обліку в і-й зоні розрахункового періоду, квар·год.;  $V_{\text{TEHi}}$  – генерація реактивної енергії у точці обліку в нічних провалах добових графіків розрахункового періоду, квар·год.

Якщо прилади обліку реактивної електроенергії не мають поділу по зонах доби, сумарне споживання та сумарне генерування реактивної електроенергії за розрахунковий період оплачуються за фактичною середньою закупівельною ціною.

Надвишку за недостатнє оснащення електромережі споживача засобами компенсації реактивної потужності визначають за формулою, грн:

$$
\Pi_2 = \Pi_1 \cdot C_{\text{6a3}} \cdot (K_{\varphi} - 1) \,, \tag{9.8}
$$

де  $\Pi_1$  – сумарна основна плата;  $C_{6a} = 1,3$  – нормативне базове значення коефіцієнта стимулювання капітальних вкладень у засоби КРП в електричних мережах споживача;  $K_{\varphi}$  – коефіцієнт, що обирають з табл. Е.1 додатку Е залежно від фактичного коефіцієнта потужності споживача tgφ в середньому за розрахунковий період.

Надвишка  $\Pi_2 = 0$  за умови споживання реактивної потужності при значеннях соѕф, більших за граничний коефіцієнт потужності  $\cos\varphi_{\rm r} = 0.97$ (tg $\varphi$ <sub>r</sub> = 0,25). Надвишка починає діяти ( $\varPi$ <sub>2</sub> > 0), якщо фактичний коефіцієнт потужності менший за значення  $\cos\!\phi_{\rm r}$ .

Фактичний коефіцієнт потужності споживача в середньому за розрахунковий період визначають за формулою:

$$
tg\varphi = V_{\text{CII}}/W,\tag{9.9}
$$

де  $V_{\text{CII}}$  – споживання реактивної електроенергії за розрахунковий період, квар·год; *W* – споживання активної електроенергії за той же період, кВт·год.

У разі отримання значення tgφ більшого за 2,00, для вибору  $K_{\varphi}$  беруть  $t\text{g}\varphi = 2.00$ .

Отже, знижка плати за споживання та генерування реактивної електроенергії можлива за умов достатнього оснащення електричної мережі споживача засобами КРП, наявності зонного обліку спожитої і генерованої електроенергії, виконання споживачем обумовленого електропередавальною організацією добового графіка споживання і генерування електроенергії та наявності його оперативного контролю.

## *Приклад розрахунку плати за споживання та генерування реактивної енергії*

Споживання активної та реактивної електроенергії за зимовий та літній періоди відповідно:

$$
W_3^P = \sum_{i=1}^{24} P_{\text{sp}} \cdot 21 + \sum_{i=1}^{24} P_{\text{sb}} \cdot 9 = 90685 \cdot 21 + 90685 \cdot 9 = 2720550 \text{ kBr} \cdot \text{roJ},
$$
  

$$
VQ_3 = \sum_{i=1}^{24} Q_{\text{sp}} \cdot 21 + \sum_{i=1}^{24} Q_{\text{sb}} \cdot 9 = 28002 \cdot 21 + 28002 \cdot 9 = 840060 \text{ kBap} \cdot \text{roJ},
$$

$$
WP_n = \sum_{i=1}^{24} P_{np} \cdot 21 + \sum_{i=1}^{24} P_{n} \cdot 10 = 77082 \cdot 21 + 77082 \cdot 10 = 2389542 \text{ kBr} \cdot \text{ro},
$$

$$
VQ_{\rm n} = \sum_{i=1}^{12} Q_{\rm np} \cdot 21 + \sum_{i=1}^{12} Q_{\rm nn} \cdot 10 = 23802 \cdot 21 + 23802 \cdot 10 = 737862 \text{ kgap rod},
$$

$$
\text{Re}\ \sum_{i=1}^{24} P_{_{3p}}\ ,\ \sum_{i=1}^{24} P_{_{3B}}\ ,\ \sum_{i=1}^{24} P_{_{3p}}\ ,\ \sum_{i=1}^{24} P_{_{3B}}\ ,\ \sum_{i=1}^{24} Q_{_{3p}}\ ,\ \sum_{i=1}^{24} Q_{_{3B}}\ ,\ \sum_{i=1}^{24} Q_{_{3p}}\ ,\ \sum_{i=1}^{24} Q_{_{3B}}\ -\text{bignobiqhi}
$$

споживання активної і реактивної електроенергії за зимову та літню робочу і вихідну добу, що визначені сумуванням середніх годинних потужностей добових графіків навантаження (за результатами розрахунку п. 2.5).

З результатів розрахунку регулювання роботи компенсуючих пристроїв споживання реактивної потужності з мережі енергосистеми не відбувається за рахунок достатньої її компенсації в мережі 0,4 кВ та наявності високовольтних СД, які також використовують для компенсації реактивної потужності в мережі 10 кВ. Приймемо, що за рахунок наявності зон нечутливості регуляторів реактивної потужності та неточності уставок спрацювання за добу споживається 100 квар·год.

$$
VQ_{\text{cn}}^{3} = \sum_{i=1}^{24} Q_{\text{p,cn}}^{3} \cdot 21 + \sum_{i=1}^{24} Q_{\text{a,cn}}^{3} \cdot 9 = 100 \cdot 21 + 100 \cdot 9 = 3000 \text{ kBap} \cdot \text{roJ},
$$
  
\n
$$
VQ_{\text{cn}}^{3} = \sum_{i=1}^{24} Q_{\text{p,cn}}^{3} \cdot 21 + \sum_{i=1}^{24} Q_{\text{a,cn}}^{3} \cdot 10 = 100 \cdot 21 + 100 \cdot 10 = 3100 \text{ kBap} \cdot \text{roJ},
$$
  
\n
$$
tg\varphi_{3} = \frac{VQ_{\text{cn}}^{3}}{WP_{3}} = \frac{3000}{2720550} = 0,001, \; tg\varphi_{a} = \frac{VQ_{\text{cn}}^{3}}{WP_{n}} = \frac{3100}{2389542} = 0,001.
$$

Генерування реактивної електроенергії в мережу енергопостачальної організації відсутня. ЕЕРП для насосної *D* = 0,03 кВт/квар. Середньовідпускний тариф *Т* = 0,522 грн/кВт∙год.

Визначимо основну плату за споживання та генерування реактивної електроенергії:

за зимовий період

$$
\Pi_1 = \sum_{i=1}^n (WQ_{\text{cn}} + K \cdot WQ_r) \cdot D \cdot T = (3000 + 3 \cdot 0) \cdot 0,03 \cdot 0,522 = 46,98 \text{ rph.}
$$

Оскільки  $t\text{g}\phi = 0.001 < t\text{g}\phi = 0.15$ , тому надбавку за недостатнє оснащення мережі підприємства засобами КРП не нараховують, відповідно  $\Pi_2 = 0$ .

Повна плата за зимовий період

$$
\Pi = \Pi_1 + \Pi_2 = 46,98 + 0 = 46,98 \text{ rph.}
$$

Визначимо основну плату за споживання та генерування реактивної електроенергії:

за літній період

$$
\Pi_1 = \sum_{i=1}^n (WQ_{cn} + K \cdot WQ_r) \cdot D \cdot T = (3100 + 3 \cdot 0) \cdot 0,03 \cdot 0,522 = 48,55 \text{ rph.}
$$

Оскільки  $t \text{g}\phi = 0.001 < t \text{g}\phi = 0.15$ , тому надбавка за недостатнє оснащення мережі підприємства засобами КРП не нараховується, відповідно  $\Pi_2 = 0$ .

Повна плата за літній період

$$
\Pi = \Pi_1 + \Pi_2 = 48,55 + 0 = 48,55 \text{ rph.}
$$

Отже, шляхом оптимального режиму реактивної потужності за рахунок достатньої компенсації реактивної енергії можна істотно зекономити в платі за електроенергію.

# *9.4. Оцінювання ефективності режимів роботи системи компенсації реактивної потужності*

Одним з легко досяжних засобів зменшення плати за електроенергію є компенсація реактивної складової. Оцінювання ефективності режимів роботи засобів компенсації реактивної потужності повинно проводитись з урахуванням таких чинників:

– зміни плати за споживання реактивної енергії;

– зміни втрат активної енергії при перетіканні реактивної в трансформаторах ТП;

– втрати активної енергії в засобах компенсації на генерування реактивної енергії.

### *Плата за споживання реактивної енергії*

Методика розрахунку плати за споживання і генерування реактивної енергії наведена в п. 9.3.

*Втрата активної енергії при перетіканні реактивної в трансформаторах ТП*

Оцінювання втрат активної енергії при перетіканні реактивної енергії через ТП, яку споживає навантаження 0,4 кВ, повинне проводитись з урахуванням реального добового графіка навантаження, а також графіка роботи компенсуючих пристроїв 0,4 кВ.

Реактивна потужність, яка споживається в мережі 0,4 кВ

$$
Q_{HHi} = q_i Q_{HHmax},\tag{9.10}
$$

де *Q*ННmax – максимальна реактивна потужність, що споживається в мережі 0,4 кВ; *q*<sup>і</sup> – відносне значення реактивної потужності на і-ій сходинці графіка;

$$
Q_{HHmax} = Q_{HH 10} + Q_{KV 0,4},
$$
\n(9.11)

де  $Q<sub>HH 10</sub>$  – навантаження 0,4 кВ на шинах 10 кВ з урахуванням компенсації; *Q*КУ 0,4 – сумарне значення потужності компенсуючих пристроїв в мережі 0,4 кВ.

Реактивна потужність, яка споживається мережею 0,4 кВ з урахуванням роботи компенсуючих пристроїв на і-ій сходинці графіка

$$
Q_{\text{CTI}} = Q_{\text{HHi}} - Q_{\text{KYi}},\tag{9.12}
$$

де *Q*КУі – реактивна потужність, що генерується пристроями компенсації в мережі 0,4 кВ на і-ій сходинці графіка.

Втрата активної потужності без компенсації на і-ій сходинці графіка

$$
\Delta P_{\text{THi}}^{6\text{.ky}} = \frac{Q_{\text{HHi}}^2}{U_{\text{HOM}}^2} R_{\text{TH}} \,, \tag{9.13}
$$

де *U*ном – номінальна напруга трансформатора, кВ;

$$
R_{\text{TII}} = \frac{\Delta P_{\text{K3}} U_{\text{HOM}}^2}{N S_{\text{H.Tp}}^2},
$$

де  $\Delta P_{k3}$  – втрати активної потужності к.з. трансформатора, кВт (додаток Б); *N* – кількість трансформаторів на підприємстві; *S*<sup>н</sup>.тр. – номінальна потужність трансформаторів підприємства, кВА.

Втрата активної потужності з компенсацією

$$
\Delta P_{\rm TII}^{\rm 3.ky} = \frac{Q_{\rm CII}}{U_{\rm HOM}^2} R_{\rm TII} \,. \tag{9.14}
$$

Вартість втрат активної електроенергії без компенсації на і-ій сходинці графіка за зимову робочу добу

$$
\Pi_{\text{sp}}^{\text{6}.\text{ky.}} = \Delta P_{\text{TIIi}}^{\text{6}.\text{ky.}} C_0 T , \qquad (9.15)
$$

де *С*0 – вартість електроенергії, грн./кВт·год; *Т* – тривалість і-ої сходинки графіка, год.

Вартість втрат активної електроенергії з компенсацією на і-ій сходинці графіка за зимову робочу добу

$$
\Pi_{\text{3pi}}^{\text{3.ky.}} = \Delta P_{\text{TTli}}^{\text{3.ky.}} C_0 T \,. \tag{9.16}
$$

Розрахунок для інших сходинок графіка навантаження зимового робочого дня подібний. Розрахунок вартості втрат активної енергії в ТП від перетоку реактивної енергії для вихідного зимового дня і літнього робочого і вихідного дня подібні розрахункам для зимового робочого дня. Розрахунок рекомендовано подавати в табличному вигляді табл. 9.3.

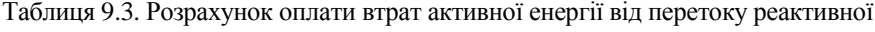

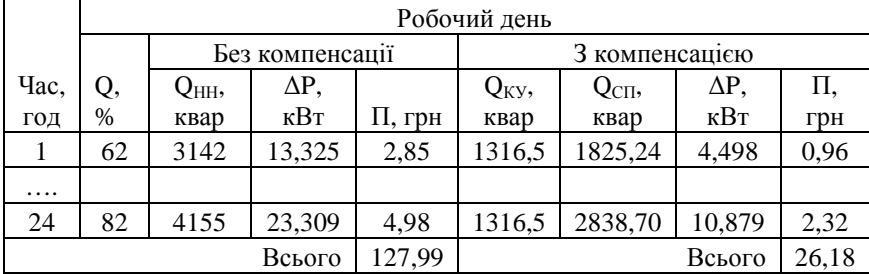

Місячна оплата втрат активної енергії за зимовий місяць без компенсації

$$
\Pi_{\text{3,mic}}^{6,\text{ky.}} = \Pi_{\text{3p}\Sigma}^{6,\text{xy.}} N_{\text{3p}} + \Pi_{\text{3p}\Sigma}^{6,\text{xy.}} N_{\text{3p}},\tag{9.17}
$$

де  $\varPi_{\text{3p}\Sigma}^{6.\text{\text{ky.}}}$  і  $\varPi_{\text{3a}\Sigma}^{6.\text{\text{ky.}}}$  — відповідно вартість втрат активної електроенергії від перетоку реактивної без компенсації за зимову робочу і вихідну добу; N<sub>30</sub> і *N*зв – відповідно кількість робочих та вихідних діб у місяці (можна прийняти  $N_{\rm sp} = 21, N_{\rm SB} = 9$ ).

Місячна оплата втрат активної енергії за зимовий місяць з компенсацією

$$
\Pi_{3.\text{mic}}^{3.\text{ky.}} = \Pi_{3\text{p}}^{3.\text{ky.}} N_{3\text{p}} + \Pi_{3\text{B}}^{3.\text{ky.}} N_{3\text{B}},\tag{9.18}
$$

де  $\varPi_{\text{3p}\Sigma}^{\text{3.ky.}}$  і  $\varPi_{\text{3b}\Sigma}^{\text{3.ky.}}$  — відповідно вартість втрат активної електроенергії від перетоку реактивної з компенсацією за зимову робочу і вихідну добу.

Розрахунок місячної вартості втрат активної електроенергії від перетоку реактивної з компенсацією та без неї за літній місяць подібний до розрахунку за зимовий місяць. При розрахунках можна прийняти  $N_{\text{nn}} = 21$ ,  $N_{\text{nn}} = 10$ .

# *Вартість втрат активної енергії в засобах компенсації на генерування реактивної енергії*

Втрати активної електроенергії в конденсаторних батареях можна знайти за формулою:

$$
W P_{\rm KV} = W Q_{\rm KV} \Delta p_{\rm KV},\tag{9.19}
$$

де  $W_{V}$  – реактивна енергія, генерована конденсаторною батареєю;  $\Delta p_{K}$  – втрата активної потужності на генерування реактивної в конденсаторних батареях (для високовольтних батарей конденсаторів можна прийняти  $\Delta p_{\text{KV}} = 0.0025 \text{ kBr/kвар}$ , для низьковольтних –  $\Delta p_{\text{KV}} = 0.0045 \text{ kBr/kg}$ вар).

Вартість втрат активної енергії на генерування реактивної:

$$
\Pi_{\rm KV} = W P_{\rm KV} C_0. \tag{9.20}
$$

*Оцінки ефективності режимів роботи системи компенсації реактивної*

#### *потужності*

Оплата за зимовий (літній) місяць без компенсації:

$$
\Pi_{3(n)}^{6\text{.ky}} = \Pi_{3(n) \text{PM}}^{6\text{.ky}} + \Pi_{3(n)\text{.mic}}^{6\text{.ky}} \,, \tag{9.21}
$$

де  $\Pi_{\alpha n \text{pM}}^{\text{6,ky}}$  – плата за споживання і генерування реактивної потужності без компенсації.

Оплата за зимовий (літній) місяць з компенсацією:

$$
\Pi_{3(n)}^{3,xy} = \Pi_{3(n)PM}^{3,xy} + \Pi_{3(n),\text{mic}}^{3,xy} + \Pi_{\text{KY3}(n)},
$$
\n(9.22)

де  $\Pi_{\text{3(nPM}}^{\text{3-Ny}}$  – плата за споживання і генерування реактивної потужності з компенсацією.

Отже, економія в результаті використання системи компенсації реактивної потужності за зимовий (літній) місяць:

$$
E_{3(n)} = \Pi_{3(n)}^{6 \text{.ky}} - \Pi_{3(n)}^{3 \text{.ky}} \,. \tag{9.23}
$$

# *Приклад розрахунку ефективності режимів роботи системи компенсації реактивної потужності*

*Розрахунок плати за споживання реактивної енергії без компенсації*

Основна плата за споживання та генерацію реактивної енергії за зимовий місяць без компенсації реактивної потужності

$$
\Pi_1 = \sum_{i=1}^n (WQ_{\rm cr} + K \cdot WQ_{\rm r}) \cdot D \cdot T = (840060 + 3 \cdot 0) \cdot 0,03 \cdot 0,522 = 13155,34 \text{ rph},
$$

де  $WP_3 = 2720550$  кВт·год,  $WQ_3 = 840060$  кВар·год – споживання активної і реактивної енергії за зимовий місяць без компенсації реактивної потужності з мережі енергосистеми (див. приклад п.9.3).

Додаткова плата за недостатнє оснащення мережі споживача засобами компенсації реактивної потужності

$$
tg\varphi = \frac{WQ_{\text{cm}}}{WP} = \frac{840060}{2720550} = 0,31,
$$
  

$$
II_2 = II_1 \cdot C_{\text{gas}}(K_{\varphi} - 1) = 13155,34 \cdot 1,3(1,0256 - 1) = 437,81 \text{ rph.}
$$

Повна плата за споживання та генерування реактивної енергії за зимовий місяць

$$
\Pi_{\rm p} = \Pi_{1} + \Pi_{2} = 13155,34 + 437,81 = 13593,15 \text{ rph.}
$$

Основна плата за споживання та генерацію реактивної енергії за літній місяць без компенсації реактивної потужності

$$
\Pi_1 = \sum_{i=1}^n (WQ_{cn} + K \cdot WQ_r) \cdot D \cdot T = (737862 + 3 \cdot 0) \cdot 0,03 \cdot 0,522 = 11554,92 \text{ rph},
$$

де  $WP_{\text{I}} = 2389542$  кВт·год,  $WQ_{\text{I}} = 737862$  кВар·год – споживання активної і реактивної енергії за літній місяць без компенсації реактивної потужності з мережі енергосистеми (див. приклад п.9.3).

Додаткова плата за недостатнє оснащення мережі споживача засобами компенсації реактивної потужності

$$
tg\varphi = \frac{WQ_{\text{cm}}}{WP} = \frac{737862}{2389542} = 0,31,
$$
  

$$
II_2 = II_1 \cdot C_{\text{gas}}(K_{\varphi} - 1) = 11554,92 \cdot 1,3(1,0256 - 1) = 384,55 \text{ rph.}
$$

Плата за споживання та генерування реактивної енергії за літній місяць

$$
\Pi_p = \Pi_1 + \Pi_2 = 11554,92 + 384,55 = 11939,47 \text{ rph.}
$$

Розрахунок плати за споживання та генерування реактивної енергії з компенсацією реактивної потужності проведений в прикладі п. 9.3.

*Втрата активної енергії при перетіканні реактивної в трансформаторах ТП:* 

Розрахунок втрати активної електроенергії при перетіканні реактивної потужності через трансформатори ТП, яка споживається навантаженням 0,4 кВ, повинен проводитись з урахуванням реального добового графіка навантаження, а також графіка роботи компенсуючих пристроїв 0,4 кВ.

Розрахунок вартості втрат за зимову робочу добу в час від 0 до 1 год.

Реактивна потужність, яка споживається в мережі 0,4 кВ

$$
Q_{HH1} = q_1 Q_{HHmax} = 0.9.1139,99 = 1025,99
$$
 kmap,

де *Q*ННmax – максимальна реактивна потужність, що споживається в мережі 0,4 кВ; *q*1 – відносне значення реактивної потужності сходинки графіка.

Реактивна потужність, яка споживається мережею 0,4 кВ з урахуванням роботи компенсуючих пристроїв

$$
Q_{\rm CII} = Q_{\rm HH1} - Q_{\rm KY} = 1025{,}99 - 400 = 625{,}99
$$
 **κ**вар,

де *Q*КУ = 400 квар – сумарна потужність компенсуючих пристроїв в мережі 0,4 кВ, що працюють в час від 0 до 1 год (визначається за результатами розрахунку режимів роботи компенсуючих пристроїв).

Втрата активної потужності без компенсації

$$
\Delta P_{\text{TH}} = \frac{Q_{\text{HH}}^2}{U_{\text{HOM}}^2} R_{\text{TH}} = \frac{1025,99^2}{10^2} 0,000479 = 5,042 \text{ kBr},
$$

де  $R_{\text{TH}} = \frac{4R_{\text{R}2}^2}{N S_{\text{H}}^2} = \frac{7.6 \text{ T} \cdot \text{s}}{4.630^2} = 0.000479$  $7,6.10$ 2 2 2 н  $\frac{\Delta P_{\text{K3}} U_{\text{nom}}^2}{N S_{\text{H}}^2} = \frac{7,6 \cdot 10^2}{4 \cdot 630^2} =$  $=\frac{\Delta P_{K3}U_{\text{HOM}}^2}{NS_{\text{H}}^2}=\frac{7,6}{4\cdot 6}$  $R_{\text{TH}} = \frac{\Delta P_{\text{K3}} U_{\text{HOM}}^2}{M_{\text{HOM}}} = \frac{7.6 \cdot 10^2}{M_{\text{HOM}}} = 0.000479 \text{ kO}$ м – загальний активний опір ТП.

Втрата активної потужності з компенсацією

$$
\Delta P_{\text{TH}} = \frac{Q_{\text{HH}}^2}{U_{\text{now}}^2} R_{\text{TH}} = \frac{625,99^2}{10^2} 0,000479 = 1,877 \text{ kBr}.
$$

Вартість втрат активної електроенергії без компенсації за час 0-1 год за зимову робочу добу

$$
\Pi = \Delta P_{\text{TH}} C_0 T = 5,042 \cdot 0,522 \cdot 1 = 2,63 \text{ rph.}
$$

Вартість втрат активної електроенергії з компенсацією за час 0-1 год за зимову робочу добу

$$
\Pi = \Delta P_{\text{TT}} C_0 T = 1,877 \cdot 0,522 \cdot 1 = 0,98 \text{ rph.}
$$

Розрахунок для інших годин зимового робочого дня подібний, результати розрахунку зводяться до табл. (в прикладі не наводиться). Розрахунок вартості втрат активної енергії в ТП від перетоку реактивної енергії для вихідного зимового дня та літнього робочого і вихідного днів подібні розрахункам для зимового робочого дня. Результати розрахунку зводяться до табл. (в прикладі не наводиться).

Місячна оплата втрат активної енергії за зимовий місяць без компенсації

$$
\Pi_{\text{mic}} = \Pi_{\text{sp}} \cdot 21 + \Pi_{\text{sp}} \cdot 9 = 67,39 \cdot 21 + 67,39 \cdot 9 = 2021,7 \text{ rpm}.
$$

Місячна оплата втрат активної енергії за зимовий місяць з компенсацією

$$
\Pi_{\text{mic}} = \Pi_{\text{sp}} \cdot 21 + \Pi_{\text{sb}} \cdot 9 = 26,16 \cdot 21 + 26,16 \cdot 9 = 784,8 \text{ rph.}
$$

Місячна оплата втрат активної енергії за літній місяць без компенсації

$$
\Pi_{\text{mic}} = \Pi_{\text{np}} \cdot 21 + \Pi_{\text{nn}} \cdot 10 = 48,69 \cdot 21 + 48,69 \cdot 10 = 1509,39 \text{ rph.}
$$

Місячна оплата втрат активної енергії за літній місяць з компенсацією

$$
\Pi_{\text{mic}} = \Pi_{\text{mp}} \cdot 21 + \Pi_{\text{mb}} \cdot 10 = 15,09 \cdot 21 + 15,09 \cdot 10 = 467,79 \text{ rpm}.
$$

*Вартість втрат активної енергії в засобах компенсації на генерування реактивної енергії*

Втрата активної енергії на генерацію реактивної за зимовий місяць

 $W P_{\text{KV}} = W Q_{\text{KV}} \cdot \Delta p_{\text{KV}} = 288000 \cdot 0,0045 = 1296 \text{ kBr} \cdot \text{rof},$ 

де *WQ*КУ = 288000 квар·год – кількість реактивної електроенергії генерованої за зимовий місяць батареями конденсаторів в мережі 0,4 кВ (визначають за результатами розрахунку режимів роботи компенсуючих пристроїв).

Вартість втрат активної енергії на генерування реактивної за зимовий місяць

$$
\Pi_{\text{KY}} = W P_{\text{KY}} C_0 = 1296 \cdot 0,522 = 676,51 \text{ rph.}
$$

Втрата активної енергії на генерування реактивної за літній місяць

$$
W P_{\text{ky}} = W Q_{\text{ky}} \cdot \Delta p_{\text{ky}} = 297600 \cdot 0,0045 = 1339,2 \text{ kBr}\cdot \text{rod},
$$

де  $WQ_{\text{KV}} = 297600$  квар·год – кількість реактивної електроенергії, генерованої за літній місяць батареями конденсаторів в мережі 0,4 кВ (визначають за результатами розрахунку режимів роботи компенсуючих пристроїв).

Вартість втрат активної енергії на генерування реактивної за літній місяць

$$
\Pi_{\text{KY}} = \text{WP}_{\text{KY}} C_0 = 1339, 2 \cdot 0, 522 = 699, 06 \text{ rph.}
$$

*Оцінки ефективності режимів роботи системи компенсації реактивної потужності*

Оплата за зимовий та літній місяць без компенсації

$$
\Pi_{\rm s} = \Pi_{\rm p} + \Pi_{\rm mic} = 13593,15 + 2021,7 = 15614,85 \text{ rph.}
$$

$$
\Pi_{\rm n} = \Pi_{\rm p} + \Pi_{\rm mic} = 11939,47 + 1509,39 = 13448,86 \text{ rph.}
$$

Оплата за зимовий та літній місяць з компенсацією

$$
\Pi_{\text{3KV}} = \Pi_{\text{P}} + \Pi_{\text{mic}} + \Pi_{\text{KV}} = 46,98 + 784,8 + 676,51 = 1508,29 \text{ rph.}
$$

$$
\Pi_{\text{nKV}} = \Pi_{\text{P}} + \Pi_{\text{mic}} + \Pi_{\text{KV}} = 48,55 + 467,79 + 699,06 = 1215,4 \text{ rph.}
$$

Економія від використання системи компенсації реактивної потужності за зимовий місяць

 $E_s = \Pi_s - \Pi_{sSV} = 15614,85 - 1508,29 = 14106,56$  грн.

Економія від використання системи компенсації реактивної потужності за літній місяць

$$
E_{\scriptscriptstyle n} = \Pi_{\scriptscriptstyle n} - \Pi_{\scriptscriptstyle nKV} = 13448,86 - 1215,4 = 12233,46 \text{ rph.}
$$

### *10. Організація обліку електроенергії*

Всі споживачі електроенергії, незалежно від їх потужності та балансової належності, повинні мати прилади обліку активної енергії для розрахунків за отриману (спожиту) енергію від електропостачальної організації (розрахунковий або комерційний облік).

Промислові підприємства, крім того, повинні мати прилади обліку активної енергії для контролю за виконанням норм витрат електроенергії за видами продукції та окремих енергоємних установках, а також для обліку витрат енергії на внутрішньогосподарські потреби (контрольний або технічний облік).

Розрахункові лічильники електроенергії, як правило, повинні бути встановлені на межі поділу мережі енергопостачальної організації та споживача, яка визначається балансовою приналежністю мереж та трансформаторів.

Клас точності розрахункових лічильників безпосереднього (без вимірювальних трансформаторів) трансформаторного (вмикаються через вимірювальні трансформатори) включення повинен бути для активної та реактивної енергії не менше 0,5. Для контрольних лічильників – не нижче 2.

Впровадження багатофункціональних електронних лічильників, дозволяє не тільки перейти на багатотарифну систему комерційного обліку спожитої електроенергії, а й отримати інші переваги за допомогою систем автоматизованого збору та обробки даних.

## *10.1. Вибір трансформаторів струму*

Трансформатори струму (ТС) слугують для зменшення первинних струмів до величин найбільш зручних для підключення приладів виміру й обліку, реле захисту, пристроїв автоматики. Крім того, трансформатори струму і напруги забезпечують безпеку персоналу, що обслуговує електроустановку, через розділ кіл вищої і нижчої напруги.

Для підключення приладів слід використовувати трансформатори струму, вбудовані у вводи будівель і силових трансформаторів. Окремо трансформатори струму встановлюють для живлення системи автоматизованого обліку електроенергії і вимірювальних приладів.

Вибір трансформаторів струму виконується за наступними умовами.

1) Класом точності.

Для комерційного обліку використовують прилади, клас точності яких не менше 0,5 (0,5*S*). Для технічного обліку дозволяється використовувати прилади з класом точності більше 1,0.

Клас точності трансформаторів струму визначається їх призначенням та класом точності приладів. Клас точності ТС, який буде використовуватися, при підключенні до нього приладів з вказаним класом точності, наведений в табл. 10.1.

| .                      |     |  |  |
|------------------------|-----|--|--|
| Клас точності приладів | 0.5 |  |  |
| Клас точності ТС       | ∪.∴ |  |  |

Таблиця 10.1. Вибір ТС в залежності від класу точності приладів

Якщо до ТС приєднуються тільки щитові вимірювальні прилади достатньо класу точності 1,0, іноді для амперметру у колі секційного або шиноз'єднувального вимикача можна прийняти ТС з класом точності 3, для релейного захисту – 10.

Слід зауважити, що клас точності вибраного ТС забезпечується при виконанні двох умов:

1.  $Z_{2HOM} \geq Z_2$ 

2. *І*роб/*І*1<sup>н</sup>·100 ≥ 100-120% для класу точності до 0,5 і 50-120% для класу точності 1-3

де *І*роб – робоче значення струму первинної обмотки ТС.

2) Номінальною напругою:

$$
U_{\rm M} \le U_{\rm 1H},\tag{10.1}
$$

де *U*1<sup>н</sup> – номінальна напруга, на яку розрахована ізоляція, трансформатора струму, кВ;  $U_{M}$  – номінальна напруга мережі, в якій встановлюється ТС, кВ.

3) Розрахунковим тривалим струмом кола, в яке вмикається трансформатор струму:

$$
I_{\text{pop}} \le I_{\text{1H}} \,,\tag{10.2}
$$

де *І*1<sup>н</sup> – номінальний струм первинної обмотки трансформатора струму, його величина вибирається найближчою до значення *І*розр (тому що недовантаження первинної обмотки призводить до збільшення похибки); *І*розр – максимальний струм робочого режиму приєднання, для якого вибирається ТС, А.

При виборі номінального струму первинної обмотки ТС – *І*1<sup>н</sup> слід враховувати можливість перевантаження деяких типів трансформаторів струму на 10-20%, згідно довідникової літератури або каталогів на ТС.

Значення номінального вторинного струму *І*2<sup>н</sup> уніфіковано і дорівнює 5 А, в деяких випадках можуть бути значення 1 і 10 А.

4) Динамічною стійкістю обладнання до струмів короткого замикання:

$$
i_{y_{x}} \le \sqrt{2}k_{x_{\text{min}}} \cdot I_{n0}, i_{y_{x}} \le i_{x_{\text{min}}}, \qquad (10.3)
$$

де *k*дин – коефіцієнт кратності електродинамічної стійкості.

Шинні трансформатори струму за цією умовою не перевіряються.

5) Термічною стійкістю:

$$
B_{\kappa} \le (k_{\rm r} \cdot I_{\rm \scriptscriptstyle IH})^2 t_{\rm r}, B_{\kappa} \le I_{\rm r}^2 \cdot t_{\rm r}, \qquad (10.4)
$$

де *k*<sup>т</sup> – коефіцієнт кратності термічної стійкості.

За відсутності каталожних даних TC  $k_{\text{\tiny{AH}}}$  та  $k_{\text{\tiny{T}}}$ , необхідно використовувати значення *І*дин і *І*<sup>т</sup> .

6) Вторинним навантаженням:

$$
Z_2 \leq Z_{2\text{HOM}}\,,\tag{10.5}
$$

де *Z*2ном – номінальне навантаження ТС в заданому класі точності, Ом.

Так як індуктивний опір кіл струму невеликий допускається приймати  $Z_2 \approx R_2$ . Вторинне навантаження складається з опору приладів  $Z_{\text{min}}$ , з'єднувальних проводів *R*пр та перехідного опору контактів ТС *R*к*.* 

$$
Z_2 = Z_{\text{npum}} + R_{\text{np}} + R_{\text{k}},\tag{10.6}
$$

Опір приладів визначають за виразом

$$
Z_{\text{npun}} = \frac{S_{\text{npun}}}{I_2^2},\tag{10.7}
$$

де *S*прил – потужність, спожита приладами, що підключені до трансформатора, ВА;  $I_2$  – вторинний номінальний струм приладу ( $I_2 = 5$  A).

Розрахунок *S*прил рекомендується проводити в табличній формі. Потужність, яку споживають прилади вимірювання і обліку S<sub>прил</sub>, визначають для найбільш завантаженої фази. Значення потужності, спожитої окремими приладами, можна прийняти згідно [5].

Опір контактів *R*<sup>к</sup> приймають рівним 0,05 Ом при двох-трьох приладах і 0,1 Ом – у випадку більшої кількості.

Опір з'єднувальних проводів залежить від їхньої довжини і перерізу:

$$
R_{\rm np} = \frac{\rho l_{\rm pop}}{F_{\rm np}},\tag{10.8}
$$

де  $\rho$  – питомий опір матеріалу проводу (для алюмінієвих проводів  $\rho = 0.0283$ Ом·мм<sup>2</sup>/м, для мідних – ρ = 0,0175 Ом·мм<sup>2</sup>/м). *l*<sub>розр</sub> – розрахункова довжина проводів, що залежить від схеми з'єднання трансформаторів струму. При включенні приладів в одну фазу  $l_{\text{norm}} = 2 \cdot l$ ; при включенні в неповну зірку  $l_{\text{posp}} = 3 \cdot l$ ; при включенні в повну зірку  $l_{\text{posp}} = l$ . Де  $l$  – відстань від місця розташування ТС до вимірювальних приладів, м. Вона може бути прийнята для ліній 6-10 кВ споживачів 3,5÷5 м, для кіл РУ 35 кВ – 25÷55 м, для всіх кіл РУ 110 кВ – 60÷85 м.

Розрахунковий переріз проводів  $F_{\text{no}}$ , заокруглюється до найближчого більшого стандартного перерізу жил контрольних кабелів, а саме 1,5; 2,5; 4; 6; 10 мм 2 . Слід зауважити, що контрольні кабелі, якими з'єднуються ТС з вимірювальними приладами, повинні відповідати вимогам механічної стійкості, через це переріз мідних проводів при наявності в колі розрахункових лічильників має бути не меншим від 2,5 мм 2 , алюмінієвих проводів – не меншим від 4 мм<sup>2</sup>. У разі відсутності лічильників найменшим перерізом за умовою механічної стійкості для мідних проводів може бути 1,5 мм<sup>2</sup>, для алюмінієвих – 2,5 мм<sup>2</sup>.

Найменший переріз проводів, що задовольняє умову роботи ТС в необхідному класі точності, визначається, мм<sup>2</sup>:

$$
F_{\text{min}} = \frac{\rho l_{\text{posp}}}{R_{\text{np}}},\tag{10.9}
$$

Переріз більший за 6 мм<sup>2</sup>, як правило, не застосовується.

Для електроустановок напругою 6...10 кВ з розподільними пристроями, виконаними шафами КРУ, рекомендуються трансформатори струму типу ТЛМ, ТШЛ, ТЛ, ТПЛ, ТПОЛ. Для відкритих розподільних пристроїв напругою 35 кВ і вище приймаються трансформатори струму типу ТФЗМ, ТФРК, НКФ та оптико-електронні трансформатори струму, що можуть контролювати не тільки струм і потужність, а й інші параметри.

У випадку, якщо трансформатори струму на боці ВН не проходять за умовами динамічної та термічної стійкості, то для живлення лічильників комерційного обліку і вимірювальних приладів використовуються

трансформатори струму, які встановлені на боці низької напруги трансформатора.

#### *Приклад вибору трансформаторів струму*

Вибрати трансформатори струму для підключення електровимірювальних приладів знижувальної підстанції. Розрахунковий струм навантаження на стороні вищої напруги складає 184 А, на стороні нижчої напруги 1012 А, у колі ліній, що відходять від підстанції, – 173 А. Значення струмів короткого замикання наведені в табл. 10.2.

Таблиця 10.2. Параметри струму КЗ з боку високої і низької напруги знижувальної підстанції

| Місце КЗ        | Струм<br>K <sub>3</sub><br>$I_{\text{II},0}$ , KA | Ударний<br>струм КЗ<br>$i_{v}$ , $\kappa A$ | Аперіодична<br>складова<br>струму КЗ, <i>і</i> <sub>а</sub> ,<br>$\kappa$ A | Термічний<br>імпульс,<br>$B_{\kappa}$ , кА <sup>2</sup> с |
|-----------------|---------------------------------------------------|---------------------------------------------|-----------------------------------------------------------------------------|-----------------------------------------------------------|
| На шинах 110 кВ | 7,83                                              | 18,792                                      | 0.31                                                                        | 4,3                                                       |
| На шинах 10 кВ  | 4,19                                              | 10,1                                        | 0,51                                                                        | 5.7                                                       |

У колі силового трансформатора з боку нижчої напруги встановлюють амперметр, ватметр, варметр, лічильники активної і реактивної енергії; на шинах 110 кВ – вольтметр з перемикачем для виміру міжфазних напруг; на секційних вимикачах 10 кВ – амперметр, лічильники активної і реактивної енергії. Розрахунок вторинних навантажень трансформаторів струму наведений в табл. 10.3.

Для визначення потужності, що споживають прилади в колі ТС використана табл. 10.4.

Забезпечити роботу лічильників активної енергії з необхідною точністю на боці ВН спроможні трансформатори струму ТФЗМ-110Б-1-ХЛ1, з номінальним струмом – 200 А, на боці НН ТЛК-10-3-У3, ТПОЛ-10 з номінальним струмом  $I_{1} = 1500$  A.

За даними табл. 10.3 найбільш завантажені трансформатори струму в колі силового трансформатора на боці НН у фазах А та С – по 6,5 ВА, на боці ВН у фазах А та С – по 3,0 ВА.

|                                 |        | Клас            | Навантаження    |     |     |
|---------------------------------|--------|-----------------|-----------------|-----|-----|
| Прилад                          | Тип    |                 | кожної фази, ВА |     |     |
|                                 |        | <b>ТОЧНОСТ1</b> | A               | В   |     |
| Амперметр                       | $-335$ | 1,0             | 0.5             | 0,5 | 0,5 |
| Ватметр                         | Д-350  | 1,5             | 0.5             |     | 0,5 |
| Варметр                         | Д–345  | 1,5             | 0,5             |     | 0,5 |
| Лічильник активної енергії      | CA3Y   | 1,0             | 2,5             |     | 2,5 |
| Лічильник реактивної енергії    | CP4Y   | 1,5             | 2,5             |     | 2,5 |
| Сумарне навантаження ТС в колі: |        |                 |                 |     |     |
| - силового трансформатора з     |        |                 |                 |     |     |
| боку низької напруги            |        |                 | 6,5             | 0,5 | 6,5 |
| - секційного вимикача           |        |                 | 0,5             | 0,5 | 0,5 |
| - силового трансформатора з     |        |                 |                 |     |     |
| боку високої напруги            |        |                 | 3,0             | 0,5 | 3,0 |
| – відхідних ліній               |        |                 | 5,5             | 0.5 | 5,5 |

Таблиця 10.3. Результати розрахунку вторинного навантаження трансформаторів струму

Таблиця 10.4. Повна потужність, що споживається контрольно-

|                              | Тип               |         | Кількість   Потужність однієї |
|------------------------------|-------------------|---------|-------------------------------|
| Прилад                       | приладу           | обмоток | обмотки, ВА                   |
| Амперметр                    | $-335$            |         | 0.5                           |
| Ватметр                      | Д-350             |         | 0.5                           |
| Варметр                      | Д-345             |         | 0,5                           |
| Лічильник активної енергії   | CA <sub>3</sub> y |         | 2.5                           |
| Лічильник реактивної енергії | CP4Y              |         |                               |

вимірювальними приладами від ТС

Для перевірки за вторинним навантаженням на боці ВН визначаємо опір приладів, підключених до даного трансформатора струму

$$
Z_{\text{npmin}} = \frac{S_{\text{npmin}}}{I_2^2} = \frac{3.0}{5^2} = 0.12 \text{ Om}.
$$

При цьому опір проводів може бути

 $R_{\text{np}} = Z_{\text{2HOM}} - Z_{\text{nph,II}} - R_{\text{k}} = 1,2 - 0,12 - 0,1 = 0,98 \text{ OM},$ 

де  $Z_{2\text{hom}}$  – номінальний опір навантаження, Ом;  $R_{\kappa}$  – опір контактів, Ом.

Переріз проводу

$$
F_{\rm np} = \frac{\rho l_{\rm posp}}{R_{\rm np}} = \frac{0,0283 \cdot 160}{0,98} = 4,6 \text{ mm}^2,
$$
*Розділ 10* 107

де довжина сполучних кабелів  $l_{\text{posp}} = 160$  м,  $\rho = 0,0283$  Ом·мм<sup>2</sup>/м – питомий опір алюмінію.

За умовами механічної міцності переріз з'єднувальних проводів повинен бути не менше 4 мм<sup>2</sup> (для алюмінію), вибираємо контрольний кабель типу АКВРГ-6.

Тоді, опір проводів

$$
R_{\rm np} = \frac{\rho l_{\rm posp}}{F_{\rm np}} = \frac{0.0283 \cdot 160}{6} = 0.75 \text{ Om}.
$$

Загальний опір кола струму

 $Z_2 = Z_{\text{npun}} + R_{\text{np}} + R_{\text{k}} = 0.12 + 0.75 + 0.1 = 0.99 \text{ OM} < 1.2 \text{ OM}.$ 

Отже, трансформатор струму працюватиме в класі точності 0,5. Вибір трансформаторів струму наведений в табл. 10.5-10.7. Трансформатор ТФЗМ-110Б-1-У1 відповідає умовам вибору ТС. Перевірка трансформаторів струму за вторинним навантаженням на боці НН за трансформатором та для приєднань виконується аналогічно. Результати розрахунку наведені в табл.  $10.5 - 10.7$ .

Таблиця 10.5. Вибір трансформаторів струму в колі силового трансформатора на боці вищої напруги

| Умова вибору                                       | Розрахункові значення     | Каталожні значення               |
|----------------------------------------------------|---------------------------|----------------------------------|
| $U_{\rm c} \leq U_{\rm HOM}$                       | $110 \text{ }\mathrm{kB}$ | $110 \text{ }\mathrm{kB}$        |
| $I_{\text{posp}} \leq I_{\text{HOM}}$              | 184 A                     | 200 A                            |
| $i_{\rm v} \leq i_{\rm\underline{m}\underline{m}}$ | 18,792 кА                 | $41 \text{ kA}$                  |
| $B_{\kappa} \leq I_T^2 \cdot t_T$                  | 4,3 к $A^2c$              | $3^2 \cdot 3 = 27 \text{ kA}^2c$ |
| $Z_2 \leq Z_{\text{H HOM}}$                        | $0.97 \text{ O}$ M        | 1.2 Ом                           |

Таблиця 10.6. Вибір трансформаторів струму в колі силового трансформатора на боці НН

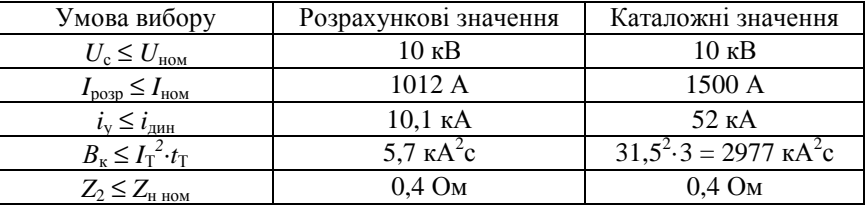

Приймаємо трансформатор струму ТЛК–10–3–У3 1500/5.

| Умова вибору                                  | Розрахункові значення         | Каталожні значення                 |
|-----------------------------------------------|-------------------------------|------------------------------------|
| $U_c \leq U_{\text{HOM}}$                     | $10 \text{ }\mathrm{kB}$      | $10 \text{ }\mathrm{kB}$           |
| $I_{\text{posp}} \leq I_{\text{HOM}}$         | 173A                          | 200 A                              |
| $i_{y} \leq i_{\text{atm}}$                   | 10,1 KA                       | $52$ KA                            |
| $B_{\kappa} \leq I_{\rm T}^2 \cdot t_{\rm T}$ | 5,7 $\kappa$ A <sup>2</sup> c | $20^2 \cdot 3 = 400 \text{ kA}^2c$ |
| $Z_2 \leq Z_{\text{H HOM}}$                   | $0,38$ O <sub>M</sub>         | $0.4 \text{ OM}$                   |

Таблиця 10.7. Вибір трансформаторів струму на відхідних лініях

На інших лініях, які відходять від підстанції, також приймаємо трансформатори струму ТЛК-10-3-У3 200/5.

#### *10.2. Вибір трансформаторів напруги*

Трансформатори напруги (ТН) вибирають за:

- 1) Призначенням.
- 2) Схемою з'єднання обмоток між собою.

3) Класом точності.

4) Умовою роботи у заданому класі точності:

$$
S_{2p} \le S_{2H}, \tag{10.10}
$$

де *S*2<sup>н</sup> – номінальна повна потужність ТН, тобто максимальне значення повної потужності, що віддається вторинною обмоткою у зовнішнє коло, при якій трансформатор буде працювати у заданому класі точності, ВА; *S*2<sup>р</sup> – розрахункова повна потужність, що споживається контрольновимірювальними приладами, ВА [5].

5) Номінальними параметрами:

$$
U_{\rm M} \le U_{\rm 1H} \,, \tag{10.11}
$$

де *U*1<sup>н</sup> – номінальна напруга первинної обмотки ТН, кВ; *U*м – номінальна напруга мережі, для роботи в якій вибирається ТН, кВ.

Трансформатори напруги є джерелом напруги для всіх паралельних котушок контрольно-вимірювальних приладів кожного приєднання даної секції та встановлюються на кожній секції збірних шин розподільних пристроїв усіх класів напруг. Крім того, ТН встановлюються на лініях 330 кВ та вище. У зв'язку з цим, для обчислення *S*2<sup>р</sup> необхідно знати число приєднань даної секції розподільного пристрою, в також дані приладів з паралельними котушками.

Якщо високовольтний розподільний пристрій виконаний без збірних шин і немає потреби у вимірюваннях потужності та напруг, ТН не передбачаються.

Вибір типу трансформаторів напруги, а також схема їх з'єднання у трифазній системі визначаються за їх призначенням. Якщо до ТН приєднані: лічильники електроенергії, по яких ведеться комерційний взаєморозрахунок, доцільно використати два однофазні трансформатори напруги типу НОМ для напруг від 6 до 35 кВ включно, або типу HOC для напруг 0,5 та 3 кВ, які з'єднані за схемою неповного трикутника. Для цього можна використати ТН типу НАМИТ, який має обмотку для компенсації кутової похибки.

Для вимірювання потужностей та енергії в лініях з напругою 110 кВ та вище використовують каскадні трансформатори напруги типу НКФ, обмотки яких з'єднані за схемою зірка з нулем/зірка з нулем/розімкнутий трикутник. Такі самі типи трансформаторів застосовують для вимірювань лінійних і фазних напруг у мережах 110 кВ та вище.

Лінійні та фазні напруги в мережах 6...35 кВ включно вимірюють за допомогою трьох однофазних ТН типу ЗНОМ, ЗНОЛ, що мають схему з'єднання обмоток зірка з нулем/зірка з нулем/розімкнутий трикутник з обов'язковим заземленням нейтральних точок обмоток високої та низької напруги.

Для живлення приладів контролю стану ізоляції потрібно або група із трьох однофазних трансформаторів напруги типу 3НОЛ.06, ЗН0Л.09 або один трифазний п`ятистрижневий ТН типу НАМИТ з схемою з`єднання зірка з нулем/зірка з нулем/розімкнутий трикутник. Трансформатори ЗНОЛ. 06, ЗНОЛ.09 широко застосовуються у шафах комплектних розподільних пристроїв та в комплектних струмопроводах замість трансформаторів НАМИ та 3×НОМ, а трансформатори НОЛ.08 – для зміни та НОМ-10.

Через те, що схеми з'єднань обмоток трансформаторів напруг і котушок напруги приладів розрізняються, при визначенні *S*2p визначають сумарне трифазне навантаження від паралельних котушок усіх приладів, що контролюють режим роботи всіх приєднань даної секції збірних шин:

$$
S_{2p} = \sqrt{P_{22}^2 + Q_{22}^2} \,, \tag{10.12}
$$

де  $P_{\Sigma2}$ ,  $Q_{\Sigma2}$  – сумарне значення відповідно активної (Вт) та реактивної (вар) потужності, яка споживається приладами секції збірних шин.

Значення *S*2p порівнюється з номінальною потужністю ТН в класі точності 0,5(0,5S) – *S*2<sup>н</sup> при наявності лічильників комерційного обліку електроенергії. Для решти щитових приладів достатньо класу точності 1.

За номінальну потужність ТН (*S*2<sup>н</sup>) приймають потроєну номінальну потужність однофазного трансформатора напруги при їх з'єднанні за схемою зірки, подвоєну – при їх з'єднанні за схемою неповного трикутника та номінальну потужність трифазного трансформатора.

Якщо *S*2<sup>р</sup> перевищує номінальну потужність ТН (*S*2<sup>н</sup>) у вибраному класі точності, то частину приладів приєднують до додатково встановлюваних однофазних трансформаторів напруги типу НОМ (зі схемою з'єднання обмоток неповний трикутник).

При визначенні повної розрахункової потужності *S*2<sup>р</sup> втрати потужності у з'єднувальних провідниках не враховуються через їхню незначну величину, проте опір провідників призводить до додаткових втрат напруги. Згідно вимог нормативної літератури втрати напруги у провідниках від ТН до лічильників електроенергії не повинні перевищувати 0,5%, а в провідниках до щитових приладів – 3,0. Тому переріз провідника в колі ТН, який визначається допустимою втратою напруги, може бути прийнятий за умовою механічної стійкості: 1,5 мм<sup>2</sup> для мідних жил; 2,5 мм<sup>2</sup> для алюмінієвих.

### *Приклад вибору трансформатора напруги*

Вибрати трансформатор напруги на збірних шинах 10 кВ знижувальної двотрансформаторної підстанції з трансформаторами типу ТДН-40000/110. Від однієї секції збірних шин закритого розподільного пристрою відходить десять кабельних ліній до споживачів, від другої – дев'ять. До секцій збірних шин приєднані трансформатори власних потреб ТМ-63/10.

На рис. 10.1 показані місця розташування контрольно-вимірювальних приладів:

– в колах НН трансформаторів знижувальної підстанції;

– в приєднаннях кабельних ліній до споживачів;

– в колі трансформаторів власних потреб.

Через те що секція І розподільного пристрою 10 кВ має більшу кількість приєднань, а відповідно і контрольно-вимірювальних приладів, то розрахунковим навантаженням для вибору ТН буде навантаження даної секції.

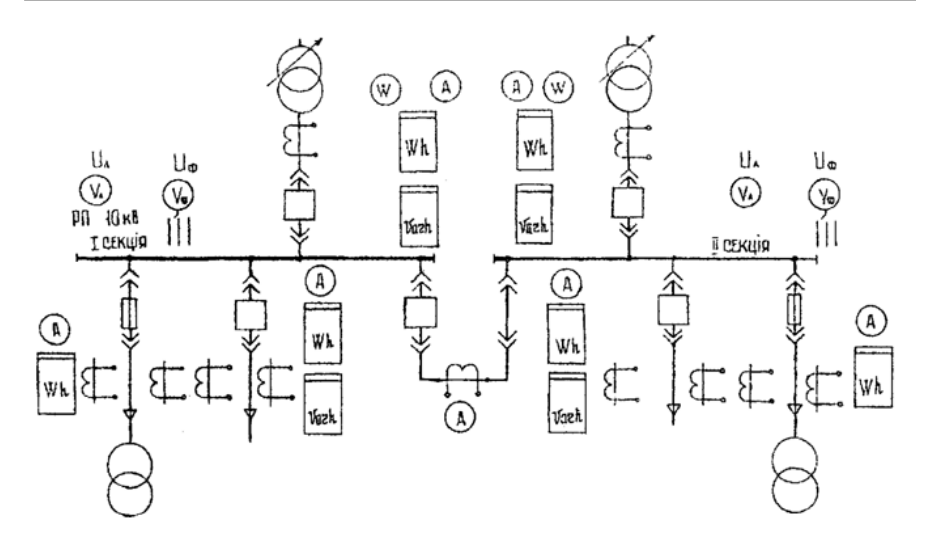

Рис. 10.1. Схема розподільного пристрою 10 кВ двотрансформаторної підстанції з нанесенням контрольно-вимірювального обладнання

Наявність розрахункових лічильників обумовлює роботу трансформаторів напруги у класі точності 0,5 зі схемою їх з'єднання в неповний трикутник. Для цього можна використати для шаф комплектних розподільних пристроїв внутрішньої установки ТН типу НОМ-10.

Визначимо сумарне трифазне навантаження від паралельних котушок усіх приладів першої секції збірних шин, використавши дані табл. 10.8. Розрахунок рекомендовано подавати у вигляді таблиці табл. 10.9.

| Прилад                       | $\cos \varphi$ | Тип<br>приладу | Кількість<br>обмоток | Потужність<br>однієї<br>обмотки, ВА |
|------------------------------|----------------|----------------|----------------------|-------------------------------------|
| Вольтметр відображаючий      |                | $-3.78$        |                      | 2,0                                 |
| Ватметр відображаючий        |                | Д-305          | $\mathfrak{D}$       | 2,0                                 |
| Варметр відображаючий        |                | Д-305          |                      | 2,0                                 |
| Лічильник активної енергії   | 0,25           | CA3Y           | 2                    | 8                                   |
| Лічильник реактивної енергії | 0,25           | CP4Y           | $\mathbf 3$          | 8                                   |

Таблиця 10.8. Повна потужність, що споживається контрольновимірювальними приладами від ТН

|                 |                       |                |                   |                   |              |                      |                | Загальна      |
|-----------------|-----------------------|----------------|-------------------|-------------------|--------------|----------------------|----------------|---------------|
| Найменування    | Прилад                | Тип<br>приладу | $S_{\text{kOT}},$ | $n_{\text{kOT}},$ | $cos\varphi$ | приладів<br>$K$ -сть |                | потужність    |
| обладнання      |                       |                | <b>BA</b>         | ШT                |              |                      | $P_{\Sigma2}$  | $Q_{\Sigma2}$ |
|                 |                       |                |                   |                   |              |                      | B <sub>T</sub> | вар           |
| Збірні шини     | Вольтметр             | $-3.378$       | 2                 | 1                 | 1            | 1                    | 2              | $\mathbf{0}$  |
|                 | Ватметр               | Д-305          | $\overline{c}$    | $\overline{2}$    | 1            | $\mathbf{1}$         | 1              | $\theta$      |
| Приєднання      | Лічильник             | CA3Y-          |                   | $\overline{2}$    |              | $\mathbf{1}$         | $\overline{4}$ |               |
| трансформаторів | активної<br>енергії   | <b>И672 М</b>  | 8                 |                   | 0,25         |                      |                | 15,5          |
| до шин 10 кВ    | Лічильник             | CP4Y-          | 8                 | $\overline{2}$    | 0,25         | 1                    | 4              | 15,5          |
|                 | реактивної<br>енергії | 673M           |                   |                   |              |                      |                |               |
|                 | Лічильник             | CA3Y-          | 8                 | $\overline{2}$    | 0,25         | 10                   | 40             | 155           |
| Лінії 10 кВ     | активної<br>енергії   | <b>И672М</b>   |                   |                   |              |                      |                |               |
|                 | Лічильник             | CP4Y-          | 8                 | $\overline{2}$    | 0,25         | 10                   | 40             | 155           |
|                 | реактивної<br>енергії | 673M           |                   |                   |              |                      |                |               |
|                 | Лічильник             | CA3Y-          |                   |                   |              |                      |                |               |
| Приєднання ТВП  | активної<br>енергії   | <b>И672 М</b>  | 8                 | $\overline{2}$    | 0,25         | 1                    | $\overline{4}$ | 15,5          |
| Всього          |                       |                |                   |                   |              |                      | 98             | 356,5         |

Таблиця 10.9. Розрахунок навантаження для вибору ТН

Розрахункове навантаження трансформатора напруги:

$$
S_{2p} = \sqrt{P_{\Sigma 2}^2 + Q_{\Sigma 2}^2} = \sqrt{98^2 + 356.5^2} = 369.7 \text{ BA}.
$$

Номінальне навантаження ЗНОЛ-06 в у класі точності 0,5 складає 75 ВА, трифазних трансформаторів НАМИ-10 та НАМИТ-10 – 120 ВА, навантаження групи з 2×НОМ-10 складає 150 ВА. Використання 3×ЗНОЛ-06 – 225 ВА не може задовільними потребу у вторинному навантаженні 369,7 > 225 ВА. Отже, для забезпечення вторинного навантаження приймемо дві групи із трансформаторів напруг типу 2×НОМ-10 з номінальним навантаженням 150 ВА:

$$
S_{2\pi\text{H}} = 150 \cdot 2 = 300 \text{ BA}.
$$

Решту навантаження Δ*S*тн = *S*2<sup>р</sup> – *S*2тн= 369,7–300 = 69,7 ВА приєднаємо до ТН 3×3НОМ-06. Оскільки навантаження ΔS<sub>TH</sub> = 69,7 ВА розподіляється в основному за винятком вольтметра між двома фазами АВ та ВС:

 $S'_{2p} = \Delta S_{\text{TH}}/2 = 69,7/2 = 34,85 \text{ BA} < 75 \text{ BA} = S_{2\text{TH}}.$ 

Номінальне навантаження одного ЗНОМ-06 ( $S_{2\text{th}} = 75$  ВА) значно більше і тому він має резерв і працюватиме у класі точності 0,5.

Відповідно до отриманих результатів встановлюємо на кожній секції збірних шин розподільного пристрою 10 кВ одну шафу з двома групами трансформаторів напруги 2×НОМ-10-10ХЛЗ та одну шафу з ТН 3×ЗНОЛ-06- 10УЗ. Для з'єднання трансформаторів напруг з приладами приймаємо контрольний кабель АКРВГ з перерізом жил 2,5 мм<sup>2</sup> за умовою механічної стійкості. Трансформатори напруги НОМ-10 з'єднуються за схемою неповного трикутника і застосовуються для приєднання до них лічильників, а ЗНОЛ-06 з'єднується за схемою зірка - зірка - розімкнений трикутник, який застосовуються для контролю стану ізоляції.

#### *10.3. Розрахунок похибки при вимірюванні електроенергії*

Точність вимірювань електричної енергії лічильником можна оцінити похибкою лічильника, яка визначається його систематичною складовою, порогом чутливості, самоходом, точністю регулювання внутрішнього кута, додатковими похибками.

Похибка лічильника  $\delta_c$  залежить від значень струму і  $\cos\varphi$ . Залежність похибки від струму і cosφ називають навантажувальною характеристикою лічильника.

Типове вимірювальне коло системи обліку електроенергії складається з вимірювальних ТС, ТН і лічильника. Межу допустимої (випадкової) похибки вимірювального каналу визначають за формулою:

$$
\delta_{\Sigma} = \pm 1,1 \sqrt{\delta_1^2 + \delta_U^2 + \delta_{\Pi\Pi}^2 + \delta_{U2}^2 + \delta_{\theta}^2 + \sum_{i=1}^n \delta_i^2},
$$
\n(10.13)

де  $\delta_{\rm L},\,\delta_{\rm U},\,\delta_{\rm J\!H}$  — відносні похибки ТС, ТН і лічильника;  $\delta_{\rm U2}$  — втрата напруги у вторинному ланцюзі ТН;  $\delta_\theta$  — відносна похибка виділення із зміряного значення повного струму його активної складової, обумовлена кутовими похибками TC і TH; δ<sub>і</sub> – сумарна додаткова похибка, викликана різними чинниками (відхиленнями напруги, частоти, температури навколишнього повітря, магнітного поля і тому подібне від нормальних значень, при яких

гарантується знаходження похибок усередині діапазону, відповідного класу точності); 1,1 – коефіцієнт, що враховує особливості технологічної перевірки приладів за допомогою еталонних пристроїв, що мають свої похибки, а також причини.

На практиці ТС працюють в зоні  $k_{3I} = 0.05{\rm -}0.2$ , що в більшості випадків є типовою ситуацією. Через вимоги до системи обліку дана ситуація не може вважатися допустимою, а формула (10.13) визначає допустимі, а не фактичні похибки. Проте, при визначенні структури втрат електроспоживання важливо знати фактичні похибки. Так, при визначенні комерційних втрат необхідно враховувати фактичні похибки систем обліку, оскільки, в іншому випадку підвищені похибки помилково розглядатимуться, як розкрадання або втрати.

Систематична похибка вимірювального каналу (ВК) визначається за формулою:

$$
\Delta_{i} = \Delta_{I} + \Delta_{U} + \Delta_{U2} + \Delta_{\theta} + \Delta_{JIH}, \qquad (10.14)
$$

де  $\Delta_{\rm I}$ ,  $\Delta_{\rm U}$ ,  $\Delta_{\rm JII}$  – відносні похибки ТС і ТН, лічильника;  $\Delta_{\rm U2}$  – втрата напруги у вторинному ланцюзі ТН;  $\Delta_{\uptheta}$  – відносна похибка виділення із зміряного значення повного струму його активної складової, обумовлена кутовими похибками ТС і ТН.

Формули, що описують залежність систематичної  $\Delta_{\text{I}}$ , в.о. і випадкової  $\delta_{\rm I}$ , в.о. похибок від коефіцієнту завантаження ТС –  $k_{\rm 3I}$  приведені в табл. 10.10.

| Вид похибок         |                               | Діапазон значень $k_{31}$ , в.о.      |  |  |  |
|---------------------|-------------------------------|---------------------------------------|--|--|--|
|                     | $0 - 0.3$                     | $0.2 - 1.0$                           |  |  |  |
| $\Delta_I$ , B.O.   | $-2.0 + 6.25 \cdot k_{31}$    | $-1,0625+1,5625$ $k_{31}$             |  |  |  |
| $\delta_{I}$ , B.O. | $\pm(1.0-1.25 k_{\text{at}})$ | $\pm (0.8125 - 0.3125 k_{\text{3D}})$ |  |  |  |

Таблиця 10.10. Залежність похибок ТС від коефіцієнта завантаження

Допустимі похибки ТН у відмінності від ТС практично однакові на всьому діапазоні  $k_{3U}$ .

Розрахункові формули для визначення похибок ТН мають вигляд, в.о.:

$$
\Delta_U = 0.5 - k_{3U}, \delta_U = \pm 0.5 \tag{10.15}
$$

На практиці вторинні ланцюги ТН завантажені суттєво. Разом з малим завантаженням ТС це приводить до систематичної похибки у бік недообліку електроенергії.

Додаткову похибку вимірювання активного струму  $d_{\theta}$  %, обумовлену впливом кутової похибки ТС або ТН *d*θ, хв.*,* визначають за формулою:

$$
d_{\theta} = 0.0291d\theta \frac{\sqrt{1 - \cos^2 \varphi}}{\cos \varphi},
$$
\n(10.16)

де cosφ – коефіцієнт потужності контрольованого приєднання.

При підстановці в (10.16) значення cosφ = 0,85 формула прийме вигляд:

$$
d_{\theta} = 0.018d\theta. \tag{10.17}
$$

Випадкову кутову похибку ТС δθ у в.о., та систематичну кутову Δθ у в.о визначають за формулами табл. 10.10 із зміною знаку для систематичної похибки.

Нормовані кутові похибки ТН відповідно до ГОСТ 1983-89 складають ±40 хв*.* для класу 1,0 і ±20 хв*.* для класу 0,5.

При малих навантаженнях ТС похибка вимірювання кута  $\theta_I$ збільшується в плюс, при значних навантаженнях ТН похибка вимірювання кута  $\theta_U$  збільшується в мінус, в результаті обидва чинники (мале завантаження ТС і велике завантаження ТН) збільшують різницю  $\theta_{\text{I}}$ – $\theta_{\text{U}}$ приводячи до зменшення *Р* і збільшенню *Q* (тобто до недообліку активної енергії). Класи точності ТС і ТН в точках обліку надходження енергії в мережу зазвичай істотно вище, ніж в точках її відпущення споживачам, тому різниця систематичних кутових похибок також обумовлює недооблік (додаткові втрати електроенергії) на об'єкті.

Отже, розрахунок результуючої похибки системи контролю та обліку необхідно виконувати у наступній послідовності:

1) за визначеними значеннях  $k_{31}$  і  $k_{3U}$  за табл. 10.10 і формулою (10.15) визначають систематичні і випадкові складові похибок вимірювальних трансформаторів (по модулю) у відносних одиницях;

2) помножують похибки по модулю на класи точності трансформаторів, а кутові похибки ТС додатково на ±60 хв. для класу 1,0 і  $\pm 40$  хв. для класу 0,5, а також  $\pm 40$  хв. для класу 1,0 і  $\pm 20$  хв. для класу 0,5 для ТН;

3) за формулою (10.16) визначають симетричну складову додаткової похибки вимірювання активної потужності  $d_0$ , обумовлену кутовими похибками ТС і ТН, підставляючи в якості *d*θ різницю симетричних складових  $\Delta\theta_U - \Delta\theta_I$ ;

4) випадкову складову додаткової похибки вимірювання активної потужності  $\delta_{\theta}$  обумовлену кутовими похибками ТС і ТН, визначають за формулою:

$$
\delta_{\theta} = 0.018\sqrt{\delta\theta_{\text{U}}^2 + \delta\theta_{\text{I}}^2} \tag{10.18}
$$

5) систематичну та випадкову похибки лічильників можна наближено приймати: для електронних лічильників класу точності  $0.5 - \Delta_{\text{nu}} = 0$ ;  $\delta_{\text{HVI}} = \pm 0.5\%$ , а для індукційних лічильників з класом точності 1,0 і більше –  $\Delta_{\text{III}} = -0.75 \cdot 1.0 = -0.75\%$   $\delta_{\text{III}} = \pm 1.0\%$ , де  $1.0$  – клас точності лічильника електроенергії;

6) систематична похибка обліку електроенергії по об'єкту, покупка енергії на який фіксуються в *n* вимірювальних каналах, а продаж – по *m* вимірювальним каналам визначають за формулою, тис.кВт·год:

$$
\Delta_{\Sigma} = \sum_{i=1}^{m} \frac{\Delta_i}{100} W_i - \sum_{j=1}^{m} \frac{\Delta_j}{100} W_j,
$$
\n(10.19)

де *W*i(j) – кількість енергії, тис. кВт·год, що пройшло через вимірювальний канал обліку;  $\Delta_{i(i)}$  – систематична похибка вимірювального комплексу в i(j)ого ВК, що визначена з урахуванням формул табл. 10.10, формулою (10.15) і систематичних похибок лічильників.

7) випадкову похибку визначають за формулою, тис. кВт·год:

$$
\delta_{\Sigma} = \pm 0.975 \sqrt{\sum_{i=1}^{n+m} \left(\frac{\delta_i}{100} W_i\right)^2},\tag{10.20}
$$

де  $\delta_{\rm i}$  – випадкова похибка i-го вимірювального комплексу, визначена за формулою (10.13) з урахуванням формул табл. 10.10 і формулою (10.15); 0,975 – коефіцієнт, що відповідає визначенню похибки з 95%-ою ймовірністю для закону рівномірного розподілу похибок.

Метою контролю точності результатів вимірювань є перевірка правильності виконання операцій і дотримання правил вимірювань, а також перевірка наданих значень похибок вимірювальних каналів АСКОЕ.

#### *Приклад розрахунку основної похибки вимірювального каналу*

Визначити основну похибку вимірювальних каналів, які складаються з елементів наведених в табл. 10.11.

| Номер в                     |               |                |                  |
|-----------------------------|---------------|----------------|------------------|
| системі                     | Марка ТС      | Марка ТН       | Марка лічильника |
| обліку                      |               |                |                  |
| KO1                         | ТЛК-10/300 У1 | НАМИТ-10-66-УЗ | $AIR-3-OL-C2-T$  |
| T <sub>O</sub> 1            | ТЛК-10/40 У1  | НАМИТ-10-66-УЗ | Меркурій AR-00R  |
| T <sub>O</sub> 2            | ТЛК-10/40 У1  | НАМИТ-10-66-УЗ | Меркурій AR-00R  |
| T <sub>O</sub> 3            | ТЛК-10/30 У1  | НАМИТ-10-66-УЗ | Меркурій AR-00R  |
| T <sub>O</sub> <sub>4</sub> | ТЛК-10/30 У1  | НАМИТ-10-66-УЗ | Меркурій AR-00R  |
| TO <sub>5</sub>             | ТЛК-10/100 У1 | НАМИТ-10-66-УЗ | Меркурій AR-00R  |

Таблиця 10.11. Елементи вимірювальних каналів

Визначимо похибку вимірювального каналу комерційного обліку (КО1), що фіксує надходження електроенергії на об'єкт. Через вимірювальний канал проходить навантаження *Р* = 1404 кВт та *Q* = 80,95 кВар. На приєднанні встановлений трансформатор струму з первинним номінальним струмом *І*н = 300 А.

3 табл. 10.10 вибираємо систематичну  $\Delta_I$  та випадкову  $\delta_I$  похибку в залежності від коефіцієнту завантаження трансформатора струму.

За даними попередніх розрахунків *k*<sup>з</sup> трансформатора струму складає 0,75. Тоді

> $\Delta_I = -1,0625 + 1,5625 \cdot k_3 = -1,0625 + 1,5625 \cdot 0,75 = 0,106;$  $\delta_{\rm I} = \pm (0.8125 - 0.3125 \ k_{\rm 3I}) = (0.8125 - 0.3125 \cdot 0.75) = 0.579.$

Визначимо систематичну  $\Delta_U$  та випадкову  $\delta_U$  похибку в залежності від коефіцієнту завантаження трансформатора напруги *k*<sup>З</sup>U, який за результатами попередніх розрахунків складає  $k_{3U} = 0.38$ :

$$
\Delta_{\text{U}} = 0.5 - k_{3\text{U}} = 0.5 - 0.38 = 0.12;
$$
  

$$
\delta_{\text{U}} = -0.73 \cdot k_{3\text{U}} + 0.35 = -0.73 \cdot 0.38 + 0.35 = 0.0764.
$$

*Додаткова систематична похибка обумовлена впливом кутової похибки ТС та ТН.* 

Співвідношення систематичних складових кутових похибок ТС та ТН:

$$
d\theta = \Delta\theta_{U} - \Delta\theta_{I} = 2,4 - (-3,18) = 5,58;
$$
  
\n
$$
\Delta\theta_{U} = \Delta_{U} \cdot 20 \text{ xB.} = 0,12 \cdot 20 \text{ xB.} = 2,4 \text{ xB.};
$$
  
\n
$$
\Delta\theta_{I} = \Delta_{I} \cdot 30 \text{ xB.} = -0,106 \cdot 30 \text{ xB.} = -3,18 \text{ xB.};
$$

$$
d_{\theta} = 0.0291d\theta \frac{\sqrt{1-\cos^2 \phi}}{\cos \phi} = 0.0291.558 \frac{\sqrt{1-1^2}}{1} = 0.
$$

*Додаткова випадкова похибка обумовлена впливом кутової похибки ТС та ТН.* 

Співвідношення випадкових складових кутових похибок ТС та ТН:

$$
\delta\theta_U = \delta_U \cdot 20 \text{ xB.} = 0,0764 \cdot 20 \text{ xB.} = 1,528 \text{ xB.};
$$

$$
\delta\theta_I = \delta_I \cdot 30 \text{ xB.} = 0,579 \cdot 30 \text{ xB.} = 17,37 \text{ xB.};
$$

$$
\delta_\theta = 0,018\sqrt{\delta\theta_U^2 + \delta\theta_I^2} = 0,018\sqrt{1,528^2 + 17,37^2} = 0,314.
$$

Похибки, обумовлена втратою напруга у вторинному ланцюзі ТН:

$$
\Delta_{U2} = -0.5 \cdot KT/2 = -0.5 \cdot 0.5/2 = -0.125;
$$
  

$$
\delta_{U2} = -0.125.
$$

Для лічильників електронного типу систематична та випадкова похибки наближено можуть бути прийняті:

$$
\Delta_{\text{H}q} = 0; \, \delta_{\text{H}q} = KT = 0.5.
$$

Систематичну похибку обліку електроенергії по об'єкту визначають за формулою (10.14), а випадкову за формулою (10.20). Результати розрахунку систематичної та випадкової похибки по КО1 наведені в табл. 10.12.

Розрахунок похибки для інших вимірювальних каналів аналогічний, результати розрахунку наведені в табл. 10.12.

Таблиця 10.12. Результати розрахунку результуючої похибки вимірювальних каналів

| Номер           | Систематична, %  |                       |                   |               | Випадкова, %         |                   |                                                                                                    |                       | $\delta_{\rm BK}$ |                      |                                                           |      |
|-----------------|------------------|-----------------------|-------------------|---------------|----------------------|-------------------|----------------------------------------------------------------------------------------------------|-----------------------|-------------------|----------------------|-----------------------------------------------------------|------|
| BK              | $\Delta_{\rm I}$ | $\Delta_{\mathrm{U}}$ | $\Delta_{\theta}$ | $\Delta_{U2}$ | $\Delta_{\text{nu}}$ | $\Delta_{\rm BK}$ | $\delta_I$                                                                                                    | $\delta_{\mathrm{U}}$ | $\delta_{\theta}$ | $\delta_{\text{U2}}$ | $\mathsf{I}\,\delta_{\mathrm{Jl}^\mathbf{q}\,\mathsf{I}}$ |      |
| KO1             | $0,106$ 0,12     |                       | $\Omega$          | $-0,13$       | $\theta$             |                   | $0,101$ 0,579                                                                                                    | 0,08                  | $0,314$ -0,13 0.5 |                      |                                                           | 0,82 |
| TO <sub>1</sub> |                  |                       |                   |               |                      |                   | $0,322$   $0,12$   $0,02$   $-0,25$   $-0,75$   $-0,54$   $1,089$   $0,076$   $0,786$   $-0,25$   $1,0$                      |                       |                   |                      |                                                           | 1.61 |
| TO <sub>2</sub> |                  |                       |                   |               |                      |                   | $(0,304)$ $(0,12)$ $(0,34)$ $-0,25$ $(-0,75)$ $-0,24$ $(1,086)$ $(0,076)$ $(0,784)$ $-0,25$ $(1,0)$ $(1,607)$                |                       |                   |                      |                                                           |      |
| TO <sub>3</sub> |                  |                       |                   |               |                      |                   | $0,337 \mid 0,12 \mid 0,31 \mid -0,25 \mid -0,75 \mid -0,23 \mid 1,092 \mid 0,076 \mid 0,788 \mid -0,25 \mid 1,0 \mid 1,613$ |                       |                   |                      |                                                           |      |
| TO <sub>4</sub> | 0.33             |                       |                   |               |                      |                   | $(0,12 0,40 $ -0,25 $-0,75 $ -0,15 $(1,091 0,076 0,787)$ -0,25 $(1,0 1,612)$                                                 |                       |                   |                      |                                                           |      |
| TO <sub>5</sub> |                  |                       |                   |               |                      |                   | $0,021$   $0,12$   $0,01$   $-0,25$   $-0,75$   $-0,85$   $1,029$   $0,076$   $0,743$   $-0,25$   $1,0$   $1,555$            |                       |                   |                      |                                                           |      |

## *11. Економічні критерії оцінювання енергоефективності проектів 11.1. Оцінювання ефективності інвестицій у проекти*

Оцінювання ефективності інвестицій у різні варіанти проектів треба проводити з урахуванням дисконту. Дисконт (з англ. «знижка») – знижка в ціні, зумовлена часовим фактором (внаслідок інфляції, виплат відсотків тощо). Використовують такі методи оцінювання:

#### *1***.** *Метод визначення чистої поточної вартості (NPV)*

Цей метод аналізування ефективності інвестицій ґрунтується на визначенні чистої поточної вартості, на котру цінність підприємства має зрости в результаті реалізації інвестиційного проекту.

Метод базується на двох передумовах:

– будь-яке підприємство прагне до максимізації своєї цінності;

– різнотермінові витрати мають неоднакову вартість.

Чиста поточна вартість *NPV* (англ. net present value) – це різниця між сумою грошових надходжень завдяки реалізації інвестиційного проекту і дисконтованою до їхньої поточної вартості, та сумою дисконтованих поточних витрат, які необхідні для реалізації цього проекту.

Через *I*0 (англ. investment) позначимо початкові капіталовкладення на реалізацію проекту, a *CF<sup>t</sup>* (англ. cash flow) – надходження коштів від економії завдяки інвестиціям (грошовий потік) наприкінці поточного розрахункового періоду *t* (рік, квартал, місяць тощо)*.* 

$$
CF = HAAXOJXEHHA - BMTPATH.
$$
 (11.1)

Під поняттям «надходження» треба вважати економію в оплаті від зменшення споживання ПЕР в енергоефективних проектах або різницю в оплаті за ПЕР в проектах альтернативного енерговикористання.

Тоді формула розрахунку чистої поточної вартості набуде вигляду

$$
NPV = \sum_{t=1}^{n} \frac{CF_t}{(1+k)^t} - I_0,
$$
\n(11.2)

де *n* – термін «життя» проекту у розрахункових періодах (рік, квартал, місяць тощо), *t* – номер поточного розрахункового періоду; *k* – норма прибутковості у в.о. за поточний розрахунковий період.

Бажана норма прибутковості *k* показує рівень прибутковості коштів, що інвестують у проект та які, натомість, можна отримати, розмістивши ці кошти на депозит у банку.

Формулу (11.12) можна також записати у вигляді

$$
NPV = \sum_{t=1}^{n} K_i CF_t - I_0 , \qquad (11.3)
$$

де  $K_i = \frac{1}{(1+k)^i}$ 1  $=\frac{1}{(1+k)^t}$ .

Якщо *NPV* проекту позитивна, то це означатиме, що в результаті реалізації такого проекту цінність підприємства зросте і, отже, інвестування піде йому на користь, тобто проект можна вважати прийнятним.

Втім, інвестор може потрапити в ситуацію, коли проект припускає не «разові витрати та тривалу віддачу» (що, власне, і передбачає формула (11.1)), а «тривалі витрати та тривалу віддачу», тобто більш звичну ситуацію, коли інвестиції здійснюють не одночасно, а по частинах – протягом кількох місяців або років.

У цьому разі формула (11.1) набуде вигляду:

$$
NPV = \sum_{t=1}^{n} \frac{CF_t}{(1+k)^t} - \sum_{t=1}^{n} \frac{I_t}{(1+k)^t},
$$
\n(11.4)

де *I<sup>t</sup>* – інвестиційні витрати впродовж періоду *t*.

Особливою ситуацією є розрахунок *NPV* у разі вкладання коштів у проект, тривалість якого не обмежена (умовно – нескінченна).

У подібних ситуаціях *NPV* визначають за формулою:

$$
NPV = \frac{CF_t}{k+g} - I_0,
$$

де *CF<sup>t</sup> –* надходження грошових коштів наприкінці першого року після здійснення інвестицій; g – постійний темп, із яким, як очікується, надалі зростатиме щороку надходження коштів; *I*0 – початкові капіталовкладення.

Частка від ділення *NPV* на *I*<sup>0</sup> дозволяє порівнювати між собою проекти, різні за обсягом капіталовкладень. За цим критерієм можна встановити рейтинг енергоефективних проектів та виявити найдоцільнішу черговість їх впровадження.

#### *2. Метод розрахунку рентабельності інвестицій*

Рентабельність інвестицій *РІ* (англ. profitability index) – це питомий показник, що дозволяє визначити, якою мірою зростає цінність підприємства у розрахунку на 1 грн інвестицій. Розрахунок цього показника рентабельності визначаємо за формулою

$$
PI = \frac{\sum_{t=1}^{n} \frac{CF_t}{(1+k)^t}}{I_0},
$$
\n(11.5)

де *CF<sup>t</sup> –* грошові надходження першого року, що будуть отримані завдяки цим інвестиціям.

За ситуації «тривалі витрати та тривала віддача» формула (11.5) матиме вигляд:

$$
PI = \frac{\sum_{t=1}^{n} \frac{CF_t}{(1+k)^t}}{\sum_{t=1}^{n} \frac{I_t}{(1+k)^t}},
$$
\n(11.6)

де *I<sup>t</sup>* – інвестиції *t*-го року.

У такій модифікації показник рентабельності інвестицій іноді називають коефіцієнтом «прибуток – витрати», *ВСR* (англ. benefit-cost-ratio).

Вочевидь, якщо *NPV* позитивна, то *РІ* перевищуватиме одиницю і навпаки. Отже, якщо розрахунок дає *РІ* > 1, то така інвестиція є прийнятною.

Показник *РІ* надає можливість дослідження інвестиційного проекту ще у двох аспектах.

По-перше, за допомогою *РІ* можна оцінити «міру усталеності» проекту. Дійсно, якщо *PI* дорівнюватиме, наприклад, двом, то розглянутий проект буде привабливим для інвестора лише тоді, коли його майбутні грошові надходження перевищать інвестиції понад два рази.

По-друге, *РІ* надає інвесторам надійний інструмент для ранжирування різних інвестицій за їхньою економічною привабливістю.

#### *3. Метод розрахунку внутрішньої норми прибутковості*

Внутрішня норма прибутковості *IRR* (англ. internal rate of return) є часткою від ділення доданої вартості до вкладеного капіталу.

Внутрішня норма прибутковості, або внутрішній коефіцієнт окупності інвестицій *IRR*, являє собою, рівень окупності інвестицій і за своєю природою близький до процентних ставок, що використовують у фінансовому менеджменті. Найближчими за економічною природою до *IRR* можна вважати:

– дійсну (реальну) річну ставку прибутковості, запропоновану банками за ощадними рахунками (тобто номінальну ставку прибутковості за рік, розраховану за схемою складних відсотків через кількаразове нарахування відсотків протягом року, наприклад, щокварталу);

– справжню (реальну) ставку відсотка за позичкою за рік, розраховану за схемою складних відсотків через кількаразове погашення заборгованості протягом року (наприклад, щоквартально).

Відповідно до рівнянь (11.2) і (11.4) *IRR* – це значення *k*, за якого *NPV*  дорівнюватиме нулю (див. рис. 11.1).

Розглянемо інвестиційні проекти, у разі реалізації яких:

– треба спочатку витратити кошти (допустити відплив коштів) і лише потім можна розраховувати на грошові надходження;

– грошові надходження мають кумулятивний характер, причому їхній знак змінюється лише раз (тобто спочатку вони можуть бути від'ємними, але, ставши потім додатними, залишатимуться такими протягом усього періоду реалізації інвестиції).

Чим вища *k*, тим менший розмір *NPV* (рис. 11.1).

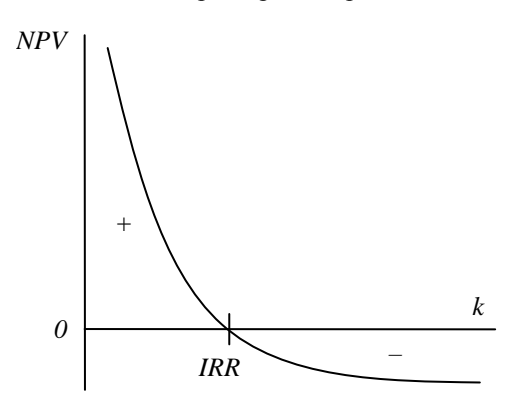

Рис. 11.1. Залежність значення чистої поточної вартості *NPV* від рівня коефіцієнту *k*

Як видно з рис. 11.1, *IRR* – це розмір коефіцієнту *k*, за якого крива *NPV*  перетинає горизонтальну вісь, тобто *NPV* = 0. Знайти величину *IRR* можна двома способами. По-перше, можна розрахувати *IRR* за допомогою рівнянь розрахунку дисконтової вартості, а по-друге, знайти її з таблиць коефіцієнтів зведення.

Визначення *IRR* є особливо важким у випадках, коли майбутні грошові надходження можуть бути неоднаковими за розміром. Сутність завдання залишається без змін – знайти значення *IRR,* за якого *NPV* дорівнюватиме нулю. Однак, власне, процес розрахунку доводиться змінювати,

використовуючи метод послідовних наближень (ітерацій) аби знайти потрібне *IRR.* Для цього експертно обирають розмір коефіцієнта *k* і визначають відповідну *NPV*. Якщо *NPV* є додатньою, то розрахунок повторюють з використанням більшої величини *k* (або, навпаки, за від'ємного значення *NPV*), доки не буде підібрано такий *k*, за якого *NPV* дорівнюватиме нулю.

Критерій оцінки інвестицій *k* використовують аналогічно критеріям *NPV* і *IRR*, а саме – для встановлення економічної межі прийнятності інвестиційних проектів.

Формалізуючи процедуру визначення *IRR*, отимаємо умову *NPV* = 0 у вигляді:

$$
\sum_{t=1}^{n} \frac{CF_t}{(1+k)^t} - I_0 = 0,
$$
\n(11.7)

яку треба розв'язати щодо *k.* Оскільки тут можливий лише визначений ступінь наближення, то зазвичай використують метод добору значень *k ≈ IRR* за таблицею, з прийнятним рівнем похибки (відхилення *NPV* від нуля).

Формально *IRR* визначають як такий коефіцієнт дисконтування, за якого *NPV* = 0, тобто інвестиційний проект не забезпечує зростання цінності підприємства, але і не призводить до її зниження. Саме тому у вітчизняній літературі внутрішню норму прибутку іноді називають «перевірочним дисконтом», бо вона дозволяє знайти граничне значення коефіцієнта дисконтування *k = IRR*, що розділяє інвестиції на прийнятні і невигідні. Для цього *IRR* порівнюють із тим рівнем окупності вкладень, що інвестор обирає за стандартний з урахуванням того, за якою ціною він одержав капітал на інвестування і який «чистий» рівень прибутковості бажав би мати уразі його використання. Цей стандартний рівень бажаної рентабельності вкладень часто називають «бар'єрним коефіцієнтом» *HR* (англ. hardle rate). Принцип порівняння цих показників такий:

- якщо *IRR > HR*  проект вигідний;
- якщо *IRR* < *HR*  проект невигідний;
- $\blacksquare$  якщо *IRR* = *HR* можна приймати довільне рішення.

Нехай *NPV* у формулі (11.2) виявилася рівною нулю, скажімо, за *k* = 0,12 (ставка дисконту 12 %). Тим часом підприємство обрало для себе значення бар'єрного коефіцієнта на рівні *HR* = 0,1 (тобто погодилося на окупність інвестицій на рівні 10 %) і вестиме розрахунок, виходячи з *CF/*(1+0,10). Вочевидь, що в цьому разі розмір кожної зі складових виявиться більшим, бо знаменники дробів зменшаться, а оскільки на розмір суми інвестицій *І*0, це ніяк не вплине, то і підсумок – чиста поточна вартість *NPV*, що є показником виграшу фірми від інвестицій, – зросте.

Інакше кажучи, якщо інвестиційний проект зводиться «по нулях» навіть при *IRR* більшому, ніж той рівень окупності (бар'єрний коефіцієнт *HR*), що підприємство обрало для себе як нормальний, то вже при бар'єрному коефіцієнті окупності *NPV* обов'язково буде позитивною, а рентабельність інвестицій *РІ* > 1. Якщо ж *IRR* буде менше бажаного для підприємства рівня окупності, то *NPV* при бар'єрному коефіцієнті буде від'ємним, а *РІ* < 1.

Таким чином, *IRR* ніби відфільтровує неефективні проекти.

Крім того, показник *IRR* може бути основою для ранжирування проектів за ступенем вигідності. Щоправда, це можна робити лише при тотожності основних вихідних параметрів порівнюваних проектів:

- рівній суми інвестицій;
- однаковій тривалості;
- однаковому рівні ризику;

- подібних схемах формування грошових надходжень (тобто приблизно за рівними сумами щорічних прибутків в однаковій часовій перспективі – у першому, другому і наступних роках реалізації інвестиційного проекту).

І нарешті, показник *IRR* слугує індикатором рівня ризику проекту: чим більше *IRR* перевищує прийнятий фірмою бар'єрний коефіцієнт *HR* (стандартний рівень окупності), тим більший запас міцності проекту і тим менша небезпека від можливих помилок при оцінці розмірів майбутніх грошових надходжень.

#### *4. Метод розрахунку простого періоду окупності*

Метод розрахунку простого періоду окупності *РР* (англ. payback period) інвестицій полягає у визначенні періоду, який необхідний для повернення суми вкладених інвестицій. Інакше кажучи, метод передбачає визначення часового періоду, за який кумулятивна сума зекономлених коштів від впровадження проекту буде дорівнювати сумі вкладених інвестицій. Величину періоду окупності визначають за формулою

$$
PP = \frac{I_0}{CF_t^{\Sigma}},\tag{11.8}
$$

де  $CF_{t}^{\Sigma}$  – річна сума зекономлених коштів від впровадження проекту.

Індекс Σ при *CF<sup>t</sup>* , вказує на можливість двох підходів до визначення *CF<sup>t</sup>* . Перший підхід можливо застосовувати у разі рівномірного надходження грошових коштів по роках. У цьому випадку використовують формулу (11.8).

Другий підхід передбачає визначення величини надходжень зекономлених коштів від впровадження проекту наростаючим підсумком, інакше кажучи, як кумулятивної величини.

Основними недоліками методу розрахунку простого періоду окупності є: неврахування зміни цінності грошей у часі (інфляцію тощо), а також неврахування можливості надходжень грошових коштів після закінчення періоду окупності.

Динамічний період окупності  $T_{\rm ok}^{(\rm AHH.)}$  — період часу, необхідний для відшкодування інвестиційних вкладень дисконтованим грошовим потоком, сформованим при реалізації проекту; обчислюєть  $T_{\text{ok}}^{(\text{\tiny LHH.})}$  за формулою (11.8) з урахуванням часової вартості грошей, для чого в розрахунок вводять ставку дисконтування *k*.

Найбільш прийнятним є проект у якого термін окупності менший.

## *Приклад вибору найбільш доцільного проекту з кількох альтернативних за комплексом критеріїв*

*Вхідні дані*: За початковими даними табл. 11.1, скласти потоки грошових коштів для двох проектів енерговикористання.

| Проект | Час<br>ЖИТТЯ<br>проекту,<br>років | Капітальні<br>витрати,<br>тис.грн | Щорічні<br>експлуатаційні Надходження,<br>витрати,<br>тис.грн/рік | тис.грн/рік | Ставка<br>дисконту<br>$\%$ |
|--------|-----------------------------------|-----------------------------------|-------------------------------------------------------------------|-------------|----------------------------|
|        |                                   | 12                                | 3,5                                                               |             | 13                         |
|        |                                   | 18,5                              |                                                                   | 11,5        | 13                         |

Таблиця 11.1. Початкові дані для проектів А і В

Для кожного з проектів визначити критерії:

*РР* – простий термін окупності;

*NPV* – чисту зведену вартість проекту;

 $T_{\text{ok}}^{(\text{\tiny\it QHHI.})}$  — динамічний термін окупності.

Оцінивши значення отриманих критеріїв, обрати один з альтернативних проектів.

*Порядок розрахунку*: Розглянемо кожний проект окремо. Для цього заповнимо наступні таблиці, провівши необхідні розрахунки за формулами (11.1), (11.2), (11.3) і (11.8).

Для проекту А розрахунки потоків грошових коштів наведені в табл. 11.2, а для проекту В – в табл. 11.3.

|              | Витрати, |              | $CF$ ,  | Кумулятивний    |          |         | NPV, Кумулятивний |
|--------------|----------|--------------|---------|-----------------|----------|---------|-------------------|
| Рік          | тис.     | Надходження, | тис.    | $CF_{K}$ , THC. | $K_i$    | тис.    | $NPVK$ , тис.     |
|              | грн/рік  | тис. грн/рік | грн/рік | грн/рік         |          | грн/рік | грн/рік           |
| $\mathbf{0}$ | $-12$    | 0            | $-12$   | $-12$           |          | $-12$   | $-12$             |
| 1            | $-3,5$   | 7,0          | 3,5     | $-8,5$          | 0,885    | 3,097   | $-8,9$            |
| 2            | $-3,5$   | 7,0          | 3,5     | $-5$            | 0,783    | 2,74    | $-6,16$           |
| 3            | $-3,5$   | 7,0          | 3,5     | $-1,5$          | 0,693    | 2,43    | $-3,74$           |
| 4            | $-3,5$   | 7,0          | 3,5     | 2               | 0,613    | 2,15    | $-1,59$           |
| 5            | $-3,5$   | 7,0          | 3,5     | 5,5             | 0,543    | 1,9     | 0,31              |
| 6            | $-3,5$   | 7,0          | 3,5     | 9               | 0,48     | 1,68    | 2,0               |
| 7            | $-3,5$   | 7,0          | 3,5     | 12,5            | 0,425    | 1,49    | 3,48              |
|              |          |              |         |                 | $NPV_A=$ | 3,48    |                   |

Таблиця 11.2. Планування грошових потоків для проекту А

Таблиця 11.3. Планування грошових потоків для проекту В

|                | Витрати, |              | CF,     | Кумулятивний    |          |         | NPV, Кумулятивний |
|----------------|----------|--------------|---------|-----------------|----------|---------|-------------------|
| Pik            | тис.     | Надходження, | тис.    | $CF_{K}$ , тис. | $K_i$    | тис.    | $NPVK$ , тис.     |
|                | грн/рік  | тис. грн/рік | грн/рік | грн/рік         |          | грн/рік | грн/рік           |
| $\overline{0}$ | $-18,5$  | $\theta$     | $-18,5$ | $-18,5$         | 1        | $-18,5$ | $-18,5$           |
| 1              | -4       | 11,5         | 7,5     | $-11$           | 0,885    | 6,64    | $-11,86$          |
| $\overline{2}$ | $-4$     | 11,5         | 7,5     | $-3,5$          | 0,783    | 5,87    | -6                |
| 3              | $-4$     | 11,5         | 7,5     | 4               | 0,693    | 5,2     | $-0,8$            |
| $\overline{4}$ | $-4$     | 11,5         | 7,5     | 11,5            | 0,613    | 4,6     | 3,81              |
| 5              | $-4$     | 11,5         | 7,5     | 19              | 0,543    | 4,07    | 7,88              |
| 6              | $-4$     | 11,5         | 7,5     | 26,5            | 0,48     | 3,6     | 11,48             |
| 7              | $-4$     | 11,5         | 7,5     | 34              | 0,425    | 3,19    | 14,67             |
| 8              | -4       | 11,5         | 7,5     | 41,5            | 0,376    | 2,82    | 17,5              |
| 9              | $-4$     | 11,5         | 7,5     | 49              | 0,333    | 2,5     | 20,0              |
|                |          |              |         |                 | $NPV_B=$ | 20,0    |                   |

*Розділ 11* 127

Розрахуємо простий  $PP$  та динамічний  $T_{\text{ok}}^{(\text{\tiny\it QHH.})}$  терміни окупності склавши відповідні пропорції використавши дані табл. 11.2 і 11.3.

1. Для проекту А:

– простий термін окупності за результатами розрахунку, наведеного в табл. 11.2.  $PP = 3$  роки – рік, що передує зміні знаку кумулятивного  $CF_K$ ; 1,5 тис. грн – кількість коштів, що мають надійти для того щоб  $CF_K = 0$  (див. табл. 11.2); *CF* = 3,5 тис. грн – кількість коштів, що надходять за рік. Отже, кількість місяців понад 3 роки, які необхідно для досягнення  $CF_K$  нульового значення, розрахуємо з пропорції:

$$
1,5-x
$$
mic  

$$
3,5-12
$$
mic

звідки

$$
x = \frac{1.5 \cdot 12}{3.5} = 5
$$
 mic.

Отже, простий термін окупності становить 3 роки 5 міс.

– динамічний термін окупності.  $T_{\textup{ok}}^{\phantom{\textup{-(AHE)}}}(^{^\mathrm{AHE},)}=4$  роки – рік, що передує зміні знаку  $NPV_K$ . 1,59 тис. грн. – кількість коштів, що мають надійти для того щоб  $NPV_K = 0$  (див. табл. 11.2), 1,9 тис. грн. – *NPV* за 5 рік.

$$
1,59-x
$$
mic  

$$
1,9-12
$$
mic

звідки:

$$
x = \frac{1,59 \cdot 12}{1,9} = 10
$$
 mic.

Отже, динамічний термін окупності становить 4 роки 10 міс.

2. Для проекту В:

– простий термін окупності

$$
PP = 2 \text{ postu} \qquad 3.5 - x \text{ mic}
$$

$$
7.15 - 12 \text{ mic}
$$

звідки:

$$
x = \frac{3.5 \cdot 12}{7.15} = 5
$$
mic

– динамічний термін окупності

$$
T_{\text{ok}}^{(\text{dHH.})} = 3 \text{ pokW}
$$
 0,8 – *x* mic  
4,59 – 12 mic

звідки:

$$
x = \frac{0.8 \cdot 12}{4.59} = 2
$$
mic

Отже, доцільно обирати проект В, оскільки у нього терміни окупності (простий  $PP = 2$  роки 5 міс і динамічний  $T_{\text{ok}}^{(\text{\tiny LHH.})} = 3$  роки 2 міс) менші, ніж у проекту А, а також  $NPV_B$  більша, ніж  $NPV_A$ .

## *Приклад визначення внутрішньої норми рентабельності проекту та можливості його реалізації за рахунок отримання кредиту*

*Вхідні дані*: На підставі потоків грошових коштів вибраного в попередньому прикладі проекту В енерговикористання, визначити (аналітично і графічно) внутрішню норму рентабельності даного проекту. Ухвалити рішення щодо реалізації цього проекту за рахунок отримання кредиту, якщо кредитна ставка дорівнює ставці дисконту.

*Порядок розрахунку*: Задамося новою ставкою дисконту  $k_2 = 40$  % та розрахуємо чисту приведену вартість обраного проекту. Результати розрахунку наведено в табл. 11.4.

| Pік | $CF$ , тис. грн/рік | $K_i$    | NPV, тис. грн/рік |
|-----|---------------------|----------|-------------------|
| 0   | $-18,5$             | 1        | $-18,5$           |
| 1   | 7,5                 | 0,714    | 5,357             |
| 2   | 7.5                 | 0,510    | 3,827             |
| 3   | 7,5                 | 0,364    | 2,733             |
| 4   | 7,5                 | 0,260    | 1,952             |
| 5   | 7.5                 | 0,186    | 1,395             |
| 6   | 7,5                 | 0,133    | 0,996             |
| 7   | 7,5                 | 0,095    | 0,711             |
| 8   | 7,5                 | 0,068    | 0,508             |
| 9   | 7,5                 | 0,048    | 0,363             |
|     |                     | $NPV_2=$ | $-0.6575$         |

Таблиця 11.4. Розрахунок зведеної вартості при 40% ставці дисконтування *k*

$$
\Delta k = k_2 - k_1 = 40\% - 13\% = 27\%
$$

 $\Delta NPV = NPV_2 - NPV_1 = -0.6575 - 20.0 = -20.6575$  THC. Грн

–20,6575 тис. грн/рік – 27 % –20 тис. грн/рік – *х* %

звідки

$$
x = \frac{-20 \cdot 27}{-20,6575} = 26,14 \text{ %.}
$$

Відповідно

 $IRR = 13 % + 26,14 % = 39,14 %$ 

Визначимо графічно внутрішню норму прибутку *IRR*, побудувавши графік (рис. 11.2).

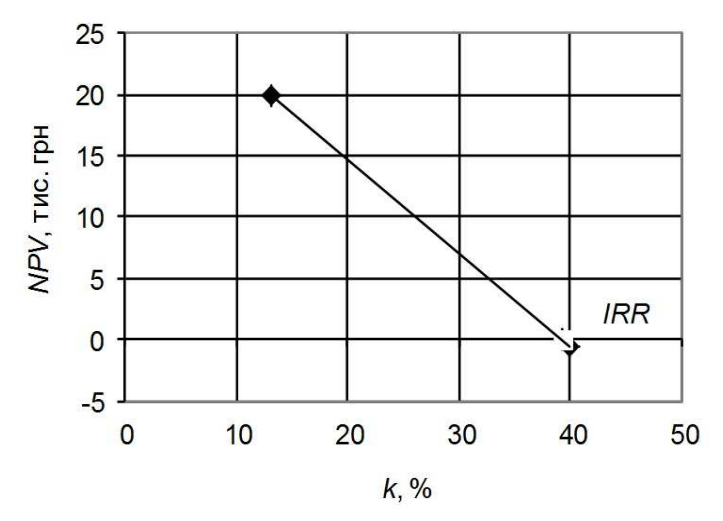

Рис. 11.2. Графічне визначення внутрішньої норми прибутку

Оскільки внутрішня норма прибутковості *IRR* = 39,14 % перевищує кредитну ставку *і* = 13 %, проект можливо реалізувати за рахунок коштів кредиту.

## *Приклад визначення найбільш ефективних проектів енергозаощадження підприємства*

*Вхідні дані*: Після проведення енергетичного аудиту на промисловому підприємстві запропоновано чотири проекти енергозаощадження, основні показники яких по варіантах наведені в табл. 11.5.

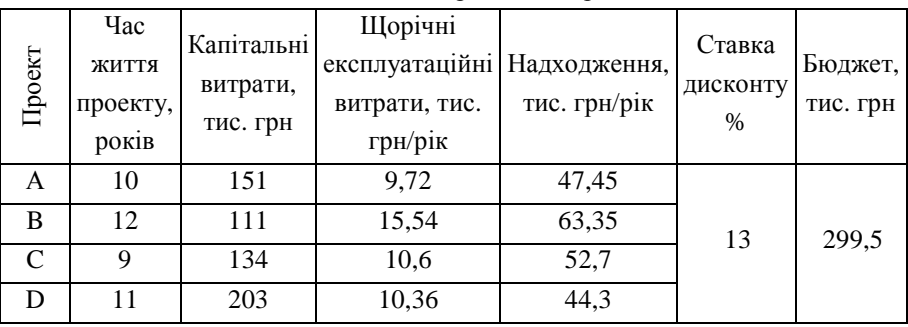

Таблиця 11.5. Вихідні дані проектів енергозаощадження

Визначити можливі з фінансової точки зору і найбільш доцільні для поточного року проекти за обмеженого бюджету.

*Порядок розрахунку*: Визначимо чисту приведену вартість кожного проекту енергозаощадження. Результати розрахунку в табличному вигляді наведено в табл. 11.6.

| Pік      | $K_i$    | Витрати, тис. | Надходження,  | $CF$ , тис. | $NPV$ , тис. |  |  |  |  |  |  |
|----------|----------|---------------|---------------|-------------|--------------|--|--|--|--|--|--|
|          |          | грн./рік      | тис. грн./рік | грн./рік    | грн./рік     |  |  |  |  |  |  |
| 1        | 2        | 3             | 4             | 5           | 6            |  |  |  |  |  |  |
|          |          |               | Проект А      |             |              |  |  |  |  |  |  |
| $\theta$ | 1,000    | $-151$        | $\Omega$      | $-151$      | $-151,0$     |  |  |  |  |  |  |
| 1        | 0,885    | $-9,72$       | 47,45         | 37,730      | 33,389       |  |  |  |  |  |  |
| 2        | 0,783    | $-9,72$       | 47,45         | 37,730      | 29,548       |  |  |  |  |  |  |
| 4        | 0,613    | $-9,72$       | 47,45         | 37,730      | 23,141       |  |  |  |  |  |  |
| 5        | 0,543    | $-9,72$       | 47,45         | 37,730      | 20,478       |  |  |  |  |  |  |
| 6        | 0,480    | $-9,72$       | 47,45         | 37,730      | 18,122       |  |  |  |  |  |  |
| 7        | 0,425    | $-9,72$       | 47,45         | 37,730      | 16,038       |  |  |  |  |  |  |
| 8        | 0,376    | $-9,72$       | 47,45         | 37,730      | 14,193       |  |  |  |  |  |  |
| 9        | 0,333    | $-9,72$       | 47,45         | 37,730      | 12,560       |  |  |  |  |  |  |
| 10       | 0,295    | $-9,72$       | 47,45         | 37,730      | 11,115       |  |  |  |  |  |  |
|          |          |               |               | $NPV_A=$    | 53,732       |  |  |  |  |  |  |
|          | Проект В |               |               |             |              |  |  |  |  |  |  |
| $\theta$ | 1,000    | $-111$        | 0             | $-111$      | $-111,0$     |  |  |  |  |  |  |
| 1        | 0,885    | $-15,54$      | 63,35         | 47,810      | 42,310       |  |  |  |  |  |  |
| 2        | 0,783    | $-15,54$      | 63,35         | 47,810      | 37,442       |  |  |  |  |  |  |

Таблиця 11.6. Розрахунок чистої приведеної вартості запропонованих проектів енергозаощадження

# Продовження табл. 11.6.

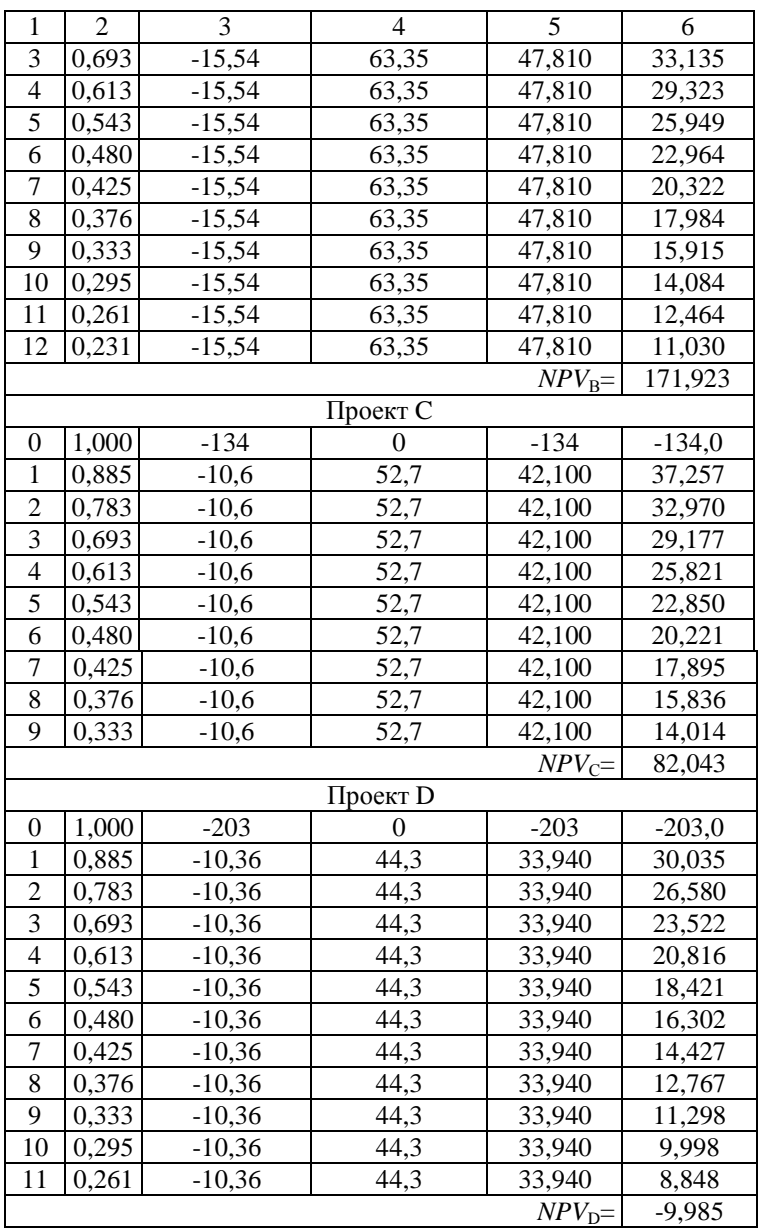

Визначимо з табл. 11.6 часку від ділення *NPV* до капітальних витрат *I*<sup>0</sup> для кожного з проектів енергозаощадження. Результати розрахунку представлені у табл. 11.7.

Таблиця 11.7. Розрахунок відношення чистої приведеної вартості *NPV* до капітальних витрат  $I_0$ 

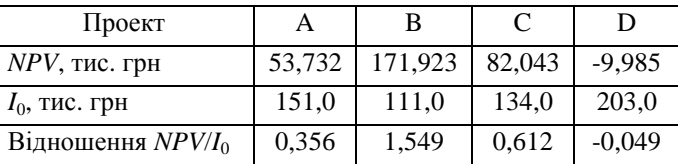

Проранжуємо проекти в порядку зменшення  $NPV/I_0$  і прорахуємо сукупні капітальні витрати. Результати розрахунку зведено до табл. 11.8.

Таблиця 11.8. Розрахунок сукупних капітальних витрат

| Проект                               | <sup>B</sup>                    | $\sqrt{ }$ |                            |
|--------------------------------------|---------------------------------|------------|----------------------------|
| Відношення $NPVI_0$                  |                                 |            | $1,549$ 0.612 0.356 -0.049 |
| Капітальні витрати $I_0$ , тис. грн  | $\vert$ 111,0 134,0 151,0 203,0 |            |                            |
| Сукупні капітальні витрати, тис. грн | 111,0 245,0 396,0 599,0         |            |                            |

Отже, виходячи з бюджету 299,5 тис. грн, можна прийняти два проекти: В і С, як такі, що мають найбільше відношення *NPV*/*I*0 (табл. 11.8) та сукупні капітальні витрати на реалізацію яких менші за виділений бюджет. Проект D необхідно виключити з розгляду, адже він має відємне значення *NPV* (*NPV* = -9,985 тис. грн.), що свідчить про збитковість проекту, тобто вкладені в проект кошти не повернуться за час існування проекту.

#### *11.2. Оцінювання альтернативних проектів*

Виникнення конкуренції між проектами можливе через дві причини. По-перше, проекти можуть конкурувати тому, що вони виключають один одний з причин позаекономічного характеру. По-друге, проекти можуть конкурувати через обмеження бюджету підприємства.

Проблеми, що виникають при виборі одного з інвестиційних проектів, які виключають один одного, розглянемо на прикладі.

*Розділ 11* 133

Припустимо, що підприємству потрібно побудувати нову котельню для опалення. Можливо використати з цією метою три види палива: вугілля, газ і мазут. Розрахунок, проведений енергетиками і економістами підприємства, дозволив побудувати аналітичну табл. 11.9 для кожного з варіантів енергопостачання (для простоти аналізу припускаємо, що термін реалізації усіх варіантів інвестицій дорівнює чотирьом рокам).

| Типи<br>інвестицій<br>котельню | Річні суми грошових<br>надходжень, млн. грн |    | Роки |                       |    | Чиста<br>Рентабельність<br>$\overline{P}$<br>Внутрішня<br>поточна<br>інвестицій<br>норма<br>вартість<br>прибутку |       |        |
|--------------------------------|---------------------------------------------|----|------|-----------------------|----|----------------------------------------------------------------------------------------------------|-------|--------|
| на паливі                      | $0-$ й                                      |    |      | 1-й   2-й   3-й   4-й |    | NPV,<br>млн. грн                                                                                                 |       | IRR, % |
| Вугілля                        | $-100$ 75                                   |    | 50   | 0                     | 0  | 9,504                                                                                                    | 1,095 | 18     |
| $\Gamma$ a <sub>3</sub>        | $-100$                                      | 35 | 35   | 35                    | 35 | 10,945                                                                                                    | 1,109 | 15     |
| Мазут                          | $-50$                                       | 18 | 18   | 18                    | 18 | 7,058                                                                                                    | 1,141 | 16     |

Таблиця 11.9. Дані для аналізу варіантів теплопостачання

Як видно з табл. 11.9, через малу ефективність вугільної схеми можлива ситуація, що така котельня, починаючи з третього року після того, як стане до ладу, взагалі не приноситиме грошових надходжень.

Водночас, при коефіцієнті дисконтування на рівні 10 %, цей варіант має позитивне значення *NPV*, розмір якої навіть більший, ніж при мазутній схемі. Попри те, якщо ранжирувати варіанти за розміром *IRR*, то вугільна схема виявляється найкращою. Натомість, при ранжируванні варіантів за розміром *NPV* перше місце посідає газова схема, тоді як мазутна виявляється на першому місці при ранжируванні варіантів інвестування за рівнем рентабельності інвестицій.

Причинами суперечливого ранжирування проектів є:

1) відмінності у графіку майбутніх грошових надходжень;

2) розходження в необхідних сумах інвестицій.

Результати розрахунків, наведених у табл. 11.9, вказують на те, що використання вугілля ефективніше за газ щодо рівня внутрішньої норми прибутку *IRR* (відповідно 18 і 15 %). Проте фінансові надходження при виборі вугілля, як енергоносія, отримуватимуться лише перші два роки, а потім припиняться взагалі. Інакше кажучи, вищий рівень *IRR* забезпечується вугільною схемою за менш тривалий період часу, ніж при газовій схемі енергопостачання.

Натомість, мазут дає найбільший прибуток *РІ* на кожну інвестовану гривню. Але оскільки розмір інвестицій тут менший, ніж при газовій схемі, то меншим буде і підсумковий розмір чистої поточної вартості *NPV* – сумарного виграшу підприємства від інвестицій.

Причини такої різниці в оцінці інвестиційних проектів, пояснюють графіки залежності *NPV* від коефіцієнту *k* на рис. 11.3 щодо газової і вугільної схем енергопостачання.

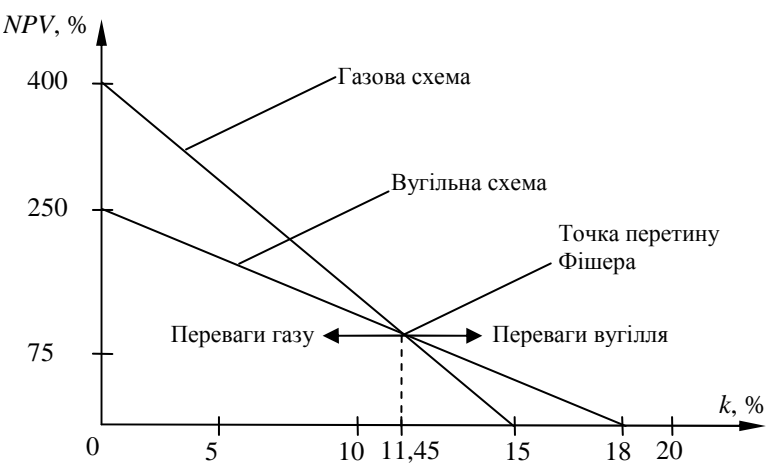

Рис. 11.3. Залежність оцінки проектів за показником чистої поточної вартості від розміру дисконтування

Як видно з рис. 11.3, вибір варіанта за критерієм найвищого розміру *NPV* залежить від того, який рівень коефіцієнта дисконтування прийнято. Графіки мають точку перетину при *k =* 11,45 %. Це означає, що при *k =* 11,45 % обидва варіанти інвестування забезпечують однакову *NPV ≈* 100 %*.* Якщо *k >* 11,45 %, то перевага виявляється на боці вугілля і навпаки, при *k <* 11,45 %, перевагу має варіант інвестування з газовою схемою енергопостачання.

## *Приклад економічного оцінювання конкуруючих проектів енерговикористання*

*Вхідні дані*: Для отримання пару на технологічні потреби підприємства можливо застосувати агрегати, які використовують різні типи палива (газ –

проект А, вугілля – проект В, електроенергію – проект С). Час «життя» проектів – 6 років. Основні показники проектів по варіантах наведені в табл. 11.10.

| Проект | Капітальні<br>витрати, тис.грн | Щорічні<br>експлуатаційні<br>витрати, тис.грн/рік | Надходження,<br>тис.грн/рік | Ставка<br>дисконту % |
|--------|--------------------------------|---------------------------------------------------|-----------------------------|----------------------|
| A      | 110                            | 10                                                | 40                          |                      |
|        | 80                             | 12                                                | 48 (крім 5 та<br>6 року)    | 10                   |
|        | 50                             |                                                   | 30                          |                      |

Таблиця 11.10. Економічні показники альтернативних проектів

Проект з використанням вугілля (проект В) не надає прибутку на 5 і 6 році експлуатації.

Визначити найбільш доцільний проект енерговикористання.

*Порядок розрахунку*: Визначимо чисту приведену вартість кожного проекту енерговикористання. Результати розрахунку зведено до табл. 11.11.

Визначимо за формулою (11.6) рентабельність інвестицій *РІ* використавши дані з табл. 11.11:

– для проекту А

$$
PI_{A} = \frac{\sum_{t=1}^{n} \frac{CF_{t}}{(1+k)^{t}}}{I_{0}} = \frac{27,273 + 24,793 + 22,539 + 20,49 + 18,628 + 16,934}{110} = 1,188
$$
;

– для проекту В

$$
PI_{\rm B} = \frac{\sum_{t=1}^{n} \frac{CF_{t}}{(1+k)^t}}{I_0} = \frac{32,727 + 29,752 + 27,047 + 24,588 - 7,451 - 6,774}{80} = 1,249
$$
;

– для проекту С

$$
PI_{\rm C} = \frac{\sum_{t=1}^{n} \frac{CF_{t}}{(1+k)^{t}}}{I_0} = \frac{13,636 + 12,397 + 11,27 + 10,245 + 9,314 + 8,467}{50} = 1,307.
$$

Визначимо внутрішню норму прибутку *IRR*. Для цього задамося іншою ставкою дисконту  $k_2 = 40$  % та розрахуємо чисту приведену вартість *NPV* по альтернативних проектах. Результати розрахунку зведено до табл. 11.12.

Таблиця 11.11. Розрахунок чистої приведеної вартості альтернативних проектів енерговикористання (для *k*1 = 10 %)

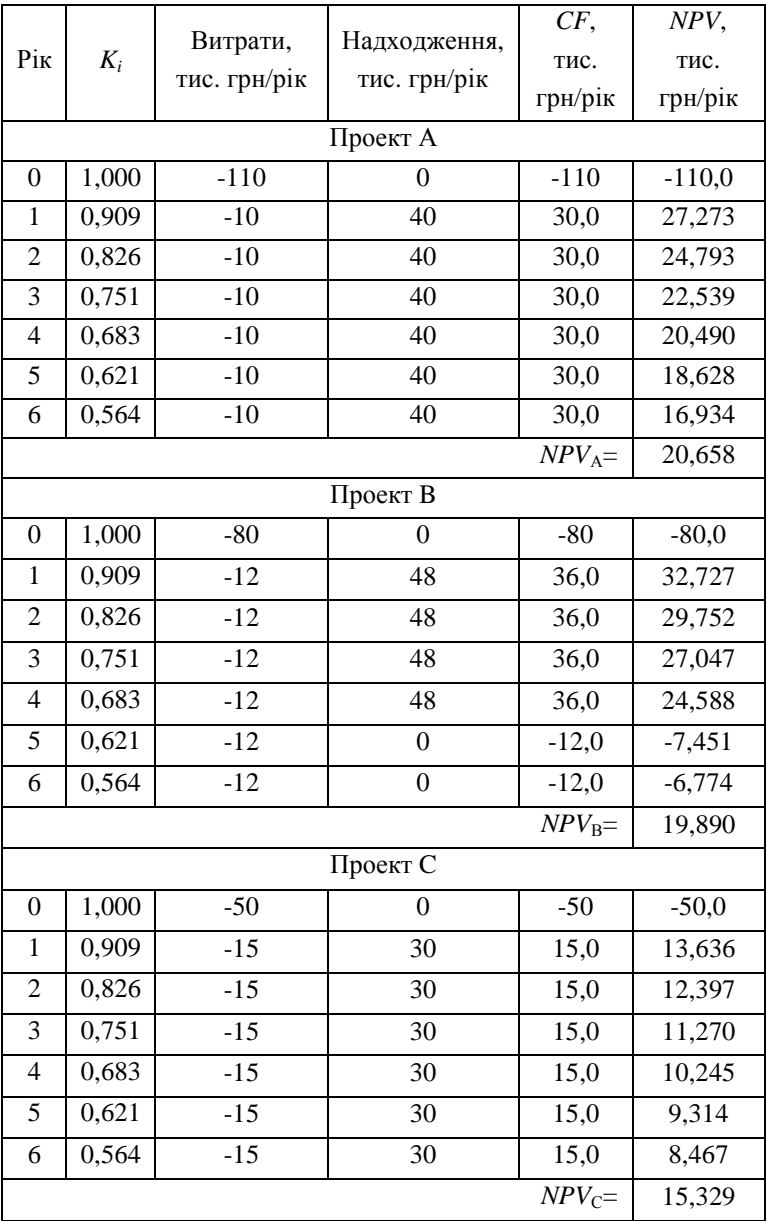

Таблиця 11.12. Розрахунок чистої приведеної вартості альтернативних проектів енерговикористання для визначення внутрішньої норми прибутку

| (4.01)           |                          |                              |                  |           |           |  |  |
|------------------|--------------------------|------------------------------|------------------|-----------|-----------|--|--|
| Рік<br>$K_i$     |                          |                              |                  | CF,       | NPV,      |  |  |
|                  | Витрати,<br>тис. грн/рік | Надходження,<br>тис. грн/рік | тис.             | тис.      |           |  |  |
|                  |                          |                              | грн/рік          | грн/рік   |           |  |  |
|                  |                          |                              | Проект А         |           |           |  |  |
| $\boldsymbol{0}$ | 1,000                    | $-110$                       | $\theta$         | $-110$    | $-110,0$  |  |  |
| $\mathbf{1}$     | 0,714                    | $-10$                        | 40               | 30,0      | 21,429    |  |  |
| $\overline{c}$   | 0,510                    | $-10$                        | 40               | 30,0      | 15,306    |  |  |
| $\overline{3}$   | 0,364                    | $-10$                        | 40               | 30,0      | 10,933    |  |  |
| $\overline{4}$   | 0,260                    | $-10$                        | $\overline{40}$  | 30,0      | 7,809     |  |  |
| 5                | 0,186                    | $-10$                        | 40               | 30,0      | 5,578     |  |  |
| 6                | 0,133                    | $-10$                        | 40               | 30,0      | 3,984     |  |  |
|                  |                          |                              |                  | $NPV_A=$  | $-44,961$ |  |  |
| Проект В         |                          |                              |                  |           |           |  |  |
| $\boldsymbol{0}$ | 1,000                    | $-80$                        | $\Omega$         | $-80$     | $-80,0$   |  |  |
| $\mathbf{1}$     | 0,714                    | $-12$                        | 48               | 36,0      | 25,714    |  |  |
| $\overline{c}$   | 0,510                    | $-12$                        | 48               | 36,0      | 18,367    |  |  |
| $\overline{3}$   | 0,364                    | $-12$                        | 48               | 36,0      | 13,120    |  |  |
| 4                | 0,260                    | $-12$                        | 48               | 36,0      | 9,371     |  |  |
| 5                | 0,186                    | $-12$                        | $\mathbf{0}$     | $-12,0$   | $-2,231$  |  |  |
| 6                | 0,133                    | $-12$                        | $\boldsymbol{0}$ | $-12,0$   | $-1,594$  |  |  |
|                  |                          |                              |                  | $NPV_B=$  | $-17,253$ |  |  |
| Проект С         |                          |                              |                  |           |           |  |  |
| $\boldsymbol{0}$ | 1,000                    | $-50$                        | $\theta$         | $-50$     | $-50,0$   |  |  |
| $\mathbf{1}$     | 0,714                    | $-15$                        | 30               | 15,0      | 10,714    |  |  |
| $\overline{c}$   | 0,510                    | $-15$                        | 30               | 15,0      | 7,653     |  |  |
| $\overline{3}$   | 0,364                    | $-15$                        | 30               | 15,0      | 5,466     |  |  |
| $\overline{4}$   | 0,260                    | $-15$                        | 30               | 15,0      | 3,905     |  |  |
| 5                | 0,186                    | $-15$                        | 30               | 15,0      | 2,789     |  |  |
| 6                | 0,133                    | $-15$                        | 30               | 15,0      | 1,992     |  |  |
|                  |                          |                              |                  | $NPV_C =$ | $-17,480$ |  |  |
|                  |                          |                              |                  |           |           |  |  |

 $(\pi \pi s \; k_2 = 40 \%)$ 

Приріст ставки дісконту

$$
\Delta k = k_2 - k_1 = 40\% - 10\% = 30\%.
$$

– для проекту А

 $\Delta NPV_A = NPV_{2A} - NPV_{1A} = -44,961 - 20,658 = -65,619$  THC. Грн.

Складемо пропорцію

–65,619 тис. грн/рік – 30 %

$$
-20,658 \text{ тис. грн/рік} - x \%
$$

звідки

$$
x = \frac{-20,658 \cdot 30}{-65,619} = 9,444 \text{ %.}
$$

Відповідно

$$
IRR_A = 10\% + 9,444\% = 19,444\%.
$$

– для проекту В

 $\Delta NPV_B = NPV_{2B} - NPV_{1B} = -17,253 - 19,890 = -37,143$  THC. Грн. Складемо пропорцію

$$
-37,143 \text{ THC. rph/pik} - 30 \%
$$
  
-19,89 THC. rph/pik - x %

звідки

$$
x = \frac{-19,89 \cdot 30}{-37,143} = 16,065 \%
$$

Відповідно

$$
IRR_{B} = 10\% + 16,065\% = 26,065\%.
$$

– для проекту С

$$
\Delta NPV_C = NPV_{2C} - NPV_{1C} = -17,48 - 15,329 = -32,809 \text{ TMC. rph.}
$$

Складемо пропорцію

–32,809 тис. грн/рік – 30 % –15,329 тис. грн/рік – *х* %

звідки

$$
x = \frac{-15,329 \cdot 30}{-32,809} = 14,016 \text{ %.}
$$

Відповідно

$$
IRR_C = 10\% + 14,016\% = 24,016\%.
$$

Результати проведених розрахунків зведені до табл. 11.13.

|                              | Чиста поточна | Рентабельність | Внутрішня      |  |  |  |
|------------------------------|---------------|----------------|----------------|--|--|--|
| Проект                       | вартість NPV, | інвестицій PI, | норма прибутку |  |  |  |
|                              | тис. грн      | грн./грн.      | IRR, %         |  |  |  |
| $\Gamma$ аз (проект А)       | 20,658        | 1,188          | 19,444         |  |  |  |
| Вугілля (проект В)           | 19,890        | 1,249          | 26,065         |  |  |  |
| Електроенергія<br>(проект С) | 15,329        | 1,307          | 24,016         |  |  |  |
|                              |               |                |                |  |  |  |

Таблиця 11.13. Дані для аналізування варіантів альтернативних проектів енерговикористання

Для оцінювання альтернативних проектів енерговикористання А, В, С побудуємо графіки залежності *NPV* від коефіцієнту дисконтування *k* (рис. 11.4). Для їх побудови необхідні значення *NPV* при коефіцієнті дисконтування рівному нулю (*k* = 0, *К<sup>і</sup>* = 1,0).

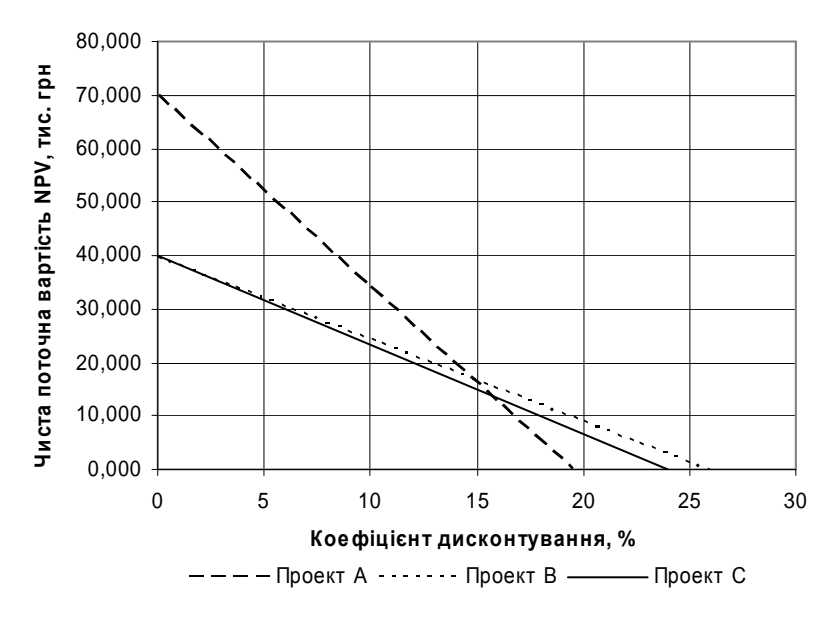

Рис. 11.4. Залежність чистої поточної вартості від розміру дисконтування для трьох альтернативних проектів А, В, С

Знайдемо значення *NPV* за формулою (11.3):

– для проекту А (*n* = 6 років)

$$
NPV_{A} = \sum_{t=1}^{n} K_{t} CF_{t} - I_{0} = 6 \cdot 30 - 110 = 70
$$
 *THE. rPH.*,

– для проекту В  $(n = 4 \text{ poxis})$ 

$$
NPV_{\rm B} = \sum_{t=1}^{n} K_i CF_t - I_0 = (4 \cdot 36 + 2 \cdot 12) - 80 = 40 \text{ THC. rph.},
$$

– для проекту С (*n* = 6 років)

$$
NPV_{\rm C} = \sum_{t=1}^{n} K_i CF_t - I_0 = 6.15 - 50 = 40 \text{ TMC. rph.}.
$$

*Висновки.* Наведені в табл. 11.13 результати показують, що за чистою поточною вартістю *NPV* найкращім проектом є проект А з використанням природного газу, за рентабелістью інвестицій *РІ* – проект С з використанням електроенергії, а за внутрішньою нормою прибутку *IRR* – проект В з використанням вугілля.

Отже, задача вибору проекту є неоднозначною, оскільки між проектами існує конкуренція. З графіка на рис. 11.4 видно, що при коефіцієнті дисконтування меншому за 14,5% найбільш вигідним є проект А з використанням в якості палива газу, натомість при *k >* 14,5% – проект В з використанням вугілля. Проект С також вартий уваги, оскільки він забезпечує найбільший прибуток на кожну інвестовану гривню.

Однозначний вибір найефективнішого проекту може бути здійснений після отримання точного значення коефіцієнта дисконтування.

## **СПИСОК ЛІТЕРАТУРИ**

1. Електричне освітлення та опромінення: навч. посіб. для студентів вищ. навч. закл. / Р. В. Кушлик, В. Ф. Яковлев, Ю. М. Куценко, М. Л. Лисиченко, М. П. Кунденко, Ю. М. Федюшко. – Х.: ТОВ «Планетапрінт», 2016. - 332 с.

2. Електропостачання промислових підприємств : Підручник для студентів електромеханічних спеціальностей / В.І. Мілих, Т.П. Павленко. – Харків : ФОП Панов А. М., 2016. – 272 с.

3. Енергетичні установки. Методичні вказівки до курсової роботи з дисципліни "Енергетичні установки" для проектантів 4 курсу спеціальності 8.090603 "Електротехнічні системи електроспоживання" заочної форми навчання. / Укл. С.П. Богатирьова, В.І. Кравченко, О.А. Козловський. – Кіровоград: КДТУ, 2002. – 73 с.

4. Димо Б.В., Пилипчак В.І. Оцінка енергетичної ефективності теплових систем: Навч. посіб. – Київ: Технології і Ремонт, 2008. – 144 с.

5. Електропостачання: навч. посіб. / Ф.П. Шкрабець; М-во освіти і науки України, Нац. гірн. ун-т. – Д.: НГУ, 2015. – 540 с.

6. Шкрабець Ф.П., Плєшков П.Г. Основи електропостачання. Навчальний посібник. – Кіровоград: РВЛ КНТУ, 2010, -408 с.

7. Електропостачання промислових підприємств. Методичнівказівки до виконання курсового проекту поелектропостачанню цехів для проектантів спеціальності 8.090603 "Електротехнічні системи електроспоживання" та спеціалізації 7.090603\* "Енергетичний контроль та маркетинг в енергетиці". /Укл.: П.Г. Плєшков, Ю.І. Казанцев, Н.Ю. Гарасьова, Т.В. Величко – Кіровоград: КДТУ, 2003. – 103с.

8. Енергоефективні системи освітлення для промислових та комунально-побутових споживачів / [Плєшков П.Г., Орлович А.Ю., Серебренніков С.В., Бегун А.П., Різуненко А.О., Гарасьова Н.Ю., Зінзура В.В.] – М-во освіти і науки України, Центральноукр. нац. техн. ун-т. – Кропивницький: ЦНТУ, 2018. – 242с.

9. Плєшков П.Г., Орлович А.Ю., Котиш А.І. Електропостачання промислових підприємств: Навчалний посібник для курсового та дипломного проектування. – Кіровоград: РВЛ КНТУ, 2007.

10. Енергетичний аудит з прикладами та ілюстраціями: Навчальний посібник / В.В. Прокопенко, О.М. Закладний, П.В. Кульбачний. – К.: Освіта України, 2009. – 438 с.

11. Енергетичний аудит: Навчальний посібник /О.І. Соловей, В.П. Розен, Ю.Г. Лега, та інші. – Черкаси: ЧДТУ, 2005. – 299 с.

12. Теплова ізоляція будівель: ДБН В.2.6–31:2006. – [Чинні від 2007– 04–01] // Мінбуд України. – К.: Укрархбудінформ, 2006. – 65 с. – (Державні будівельні норми України).

13. Настанова з розроблення та складання енергетичного паспорта будинків при новому будівництві та реконструкції: ДСТУ-Н Б А.2.2-5:2007. – [Чинні від 2008–07–01] – К.: Мінрегіонбуд України, 2008. – 43 с. – (Національний стандарт України).

14. Енергозбереження. Енергетичний аудит. Загальні технічні вимоги: ДСТУ 4065-2001 (ANSI/IEEE 739-1995,NEQ) – К. : Держспоживстандарт України, 2007. – 46 с. – (Національний стандарт України).

15. Енергозбереження. Системи енергетичного менеджменту. Загальні вимоги: ДСТУ 4472:2005.– [Чинні від 2006–07–01] – К.: Держспоживстандарт України, 2006. – IV, 17 с. – (Національний стандарт України).

16. Будівельна кліматологія: ДСТУ-Н Б В.1.1-27:2010. – [Чинний від 2011–11-01]. – К.: Мінрегіонбуд України, 2011. - (Національний Стандарт України).

17. Батенко Л.П. Управління проектами: Навчальний посібник. – К.: КНЕУ, 2004.– 231 с.

18. Тарасюк Г.М. Управління проектами: Навчальний посібник. – К.: Каравела, 2004.– 344 с.

19. Тян Р.Б., Холод Б.І., Ткаченко В.А. Управління проектами: Навчальний посібник. - Дніпропетровськ: Дніпропетровська академія управління, бізнесу та права, 2000. – 224 с.

20. Основи ефективного використання електричної енергії в системах електроспоживання промислових підприємств: навч. посіб. / [О.І. Соловей, В.П. Розен, П.Г. Плєшков, С.В. Серебренніков, В.Ф. Ткаченко, К.Г. Петрова]; М-во освіти і науки України, Кіров. нац. техн. ун-т. – Черкаси: видавець Чабаненко Ю., 2015. – 316 с. (з грифом МОН України).

21. Управління проектами енерговикористання: Методичні вказівки до виконання практичних робіт для студентів напряму підготовки "Електротехніка та електротехнології" спеціальності 7.000008 "Енергетичний менеджмент" /Укл.: А.І.Котиш, О.І.Сіріков. – Кіровоград: КНТУ, 2010 – 55 с.
22. Методичні вказівки до практичних занять і самостійної роботи з навчальної дисципліни "Енергетичний аудит" для студентів спеціальності 7.000008 "Енергетичний менеджмент" усіх форм навчання. / Укладачі: Плєшков П.Г., Серебренніков С.В., Сіріков О.І., Зінзура В.В. – Кіровоград, КНТУ, 2010. – 89 с.

23. Методичні вказівки до курсової роботи з курсу "Енергетичний аудит" для студентів спеціальності 7.000008 "Енергетичний менеджмент" усіх форм навчання. / Укладачі: Плєшков П.Г., Серебренніков С.В., Котиш А.І., Савеленко І.В., Сіріков О.І. – Кіровоград: КНТУ, 2010 – 109 с.

# **ДОДАТКИ**

**Додаток А**

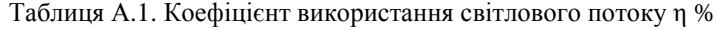

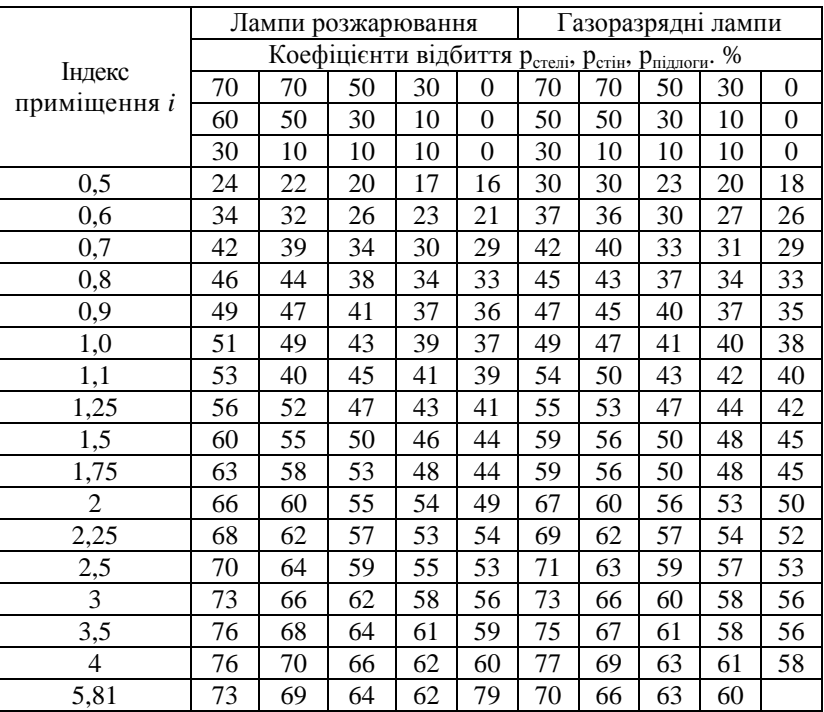

## Таблиця А.2. Норми освітленості для заданого приміщення

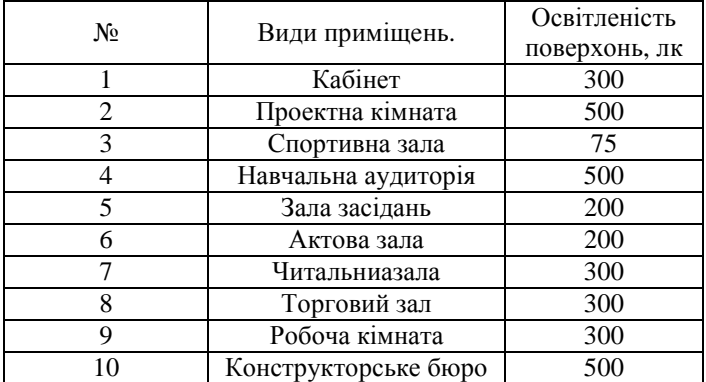

|                                                                               | Коефіцієнт запасу для |               |  |  |
|-------------------------------------------------------------------------------|-----------------------|---------------|--|--|
| Освітлювальні прилади                                                         | ламп                  | газорозрядних |  |  |
|                                                                               | розжарювання          | ламп          |  |  |
| Прожектори та інші освітлювальні<br>прилади з посиленням світла 5 і<br>більше | 1.5                   | 1.7           |  |  |
| Світильники                                                                   |                       |               |  |  |

Таблиця А.3. Коефіцієнт запасу ламп

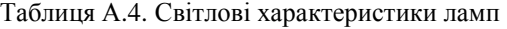

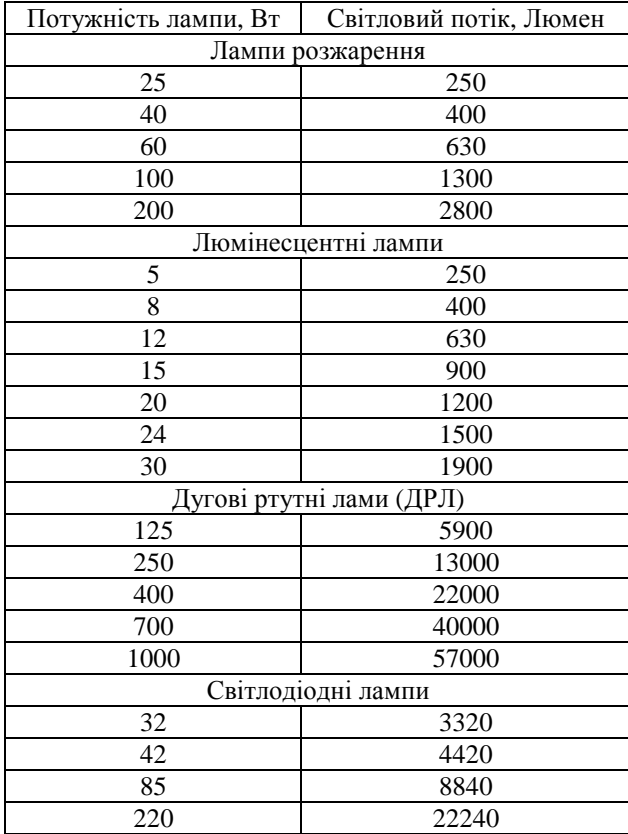

#### **Додаток Б**

Тип Номінальна потужність, кВА Номінальна напруга, кВ Втрати,  $k_{\text{B}T}$  Напруга к. з. % Струм  $\overrightarrow{BH}$  HH  $\overrightarrow{X}$  x  $\overrightarrow{k}$  x 3. %  $x.$  %  $TM - 25$ ТМ – 40  $TM - 63$ ТМ – 100 ТМ – 160 ТМ – 250  $TM - 400$ ТМ – 630 ТМ – 1000 ТМ – 1600 25 40 63 100 160 250 400 630 1000 1600 6; 10 0,23; 0,4 0,125 0,6 6; 10 0,23; 0,4 6; 10 0,23; 0,4 0,265 1,28 6; 10 0,23; 0,4 0,365 1,97 6; 10 0,23; 0,4 6; 10 0,23; 0,4 6; 10 0,23; 0,4 6; 10 0,23; 0,4 6; 10 0,23; 0,4 6, 10 0,4; 6,3 0,18 0,88 0,54 2,65 1,05 1,45 2,27 3,3 3,8 3,7 5,5 7,6 12,7 16,5 4,5 4,5 4,5 4,5 4,5 4,5 4,5 5,5 5,5 5,5 3,2 3 2,8 2,6 2,4 2,3 2,1 2 3 1,3

Таблиця Б1. Характеристики трифазних двообмоткових трансформаторів

#### Таблиця Б2. Розрахункові характеристики кабелів

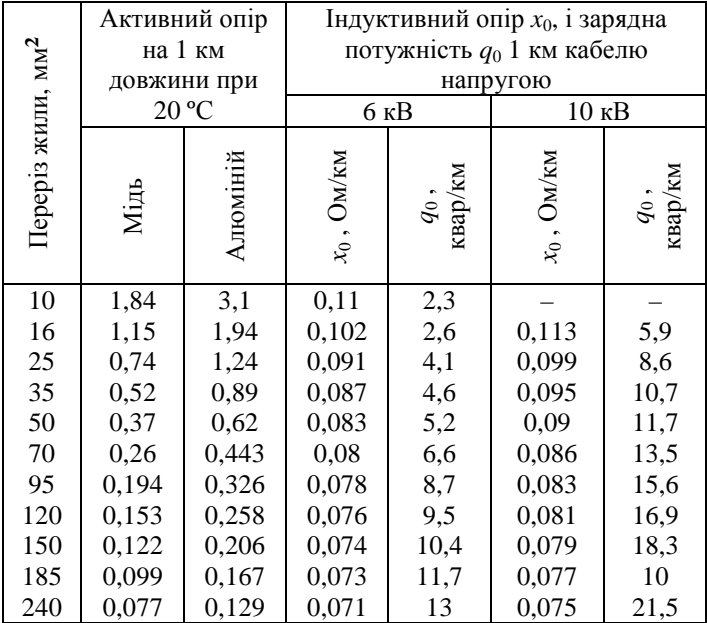

| Номінальний переріз | $r_0$ , OM/KM | $0.38$ KB     | 6 та 10 кВ    |
|---------------------|---------------|---------------|---------------|
| проводу, мм         | при 20°С      | $x_0$ , OM/KM | $x_0$ , OM/KM |
| 16/2,7              | 1,801         | 0,356         | 0,383         |
| 25/4,2              | 1,176         | 0,343         | 0,370         |
| 35/6,2              | 0,790         | 0,331         | 0,358         |
| 50,8,0              | 0,603         | 0,323         | 0,350         |
| 70/11               | 0,429         | 0,312         | 0,339         |
| 95/16               | 0,306         | 0,301         | 0,328         |
| 120/19              | 0,249         | 0,249         | 0,321         |
| 150/24              | 0.199         | 0,387         | 0,313         |

Таблиця Б3. Розрахункові дані ПЛ-0,38…10 кВ з проводами АС

Таблиця Б4. Розрахункові дані ПЛ-35…150 кВ з проводами АС

| Номінальний              | $r_0$ , OM/KM | $35$ KB |         | $110 \text{ }\mathrm{kB}$ |         | $150$ $\mathrm{kB}$ |         |
|--------------------------|---------------|---------|---------|---------------------------|---------|---------------------|---------|
| перети                   | при 20°С      | $x_0$ , | $b_0$ , | $x_0$ ,                   | $b_0$ , | $x_0$ ,             | $b_0$ , |
| проводу, мм <sup>2</sup> |               | Ом/км   | Oм      | Ом/км                     | Oм      | OM/KM               | Oм      |
| 70/11                    | 0,429         | 0,432   | 2,625   | 0,444                     | 2,547   | 0,460               | 2,459   |
| 95/16                    | 0,306         | 0,421   | 2,694   | 0,434                     | 2,611   | 0,450               | 2,513   |
| 120/19                   | 0.249         | 0,414   | 2,744   | 0,427                     | 2,651   | 0,441               | 2,568   |
| 150/24                   | 0,198         | 0,406   | 2,796   | 0,420                     | 2,699   | 0,434               | 2,608   |
| 185/29                   | 0,162         | 0,400   | 2,839   | 0,414                     | 2,739   | 0,429               | 2,639   |
| 205/27                   | 0.143         | 0,397   | 2,863   | 0,411                     | 2,762   | 0,426               | 2,660   |
| 240/32                   | 0,121         | 0,392   | 2,904   | 0,405                     | 2,800   | 0,420               | 2,702   |
| 300/39                   | 0,097         | 0,385   | 2,956   | 0,399                     | 2,848   | 0,413               | 2,747   |

## 148 *Додаток В*

### **Додаток В**

Таблиця В1. Значення питомих опалювальної та вентиляційної характеристик житлових і громадських будівель

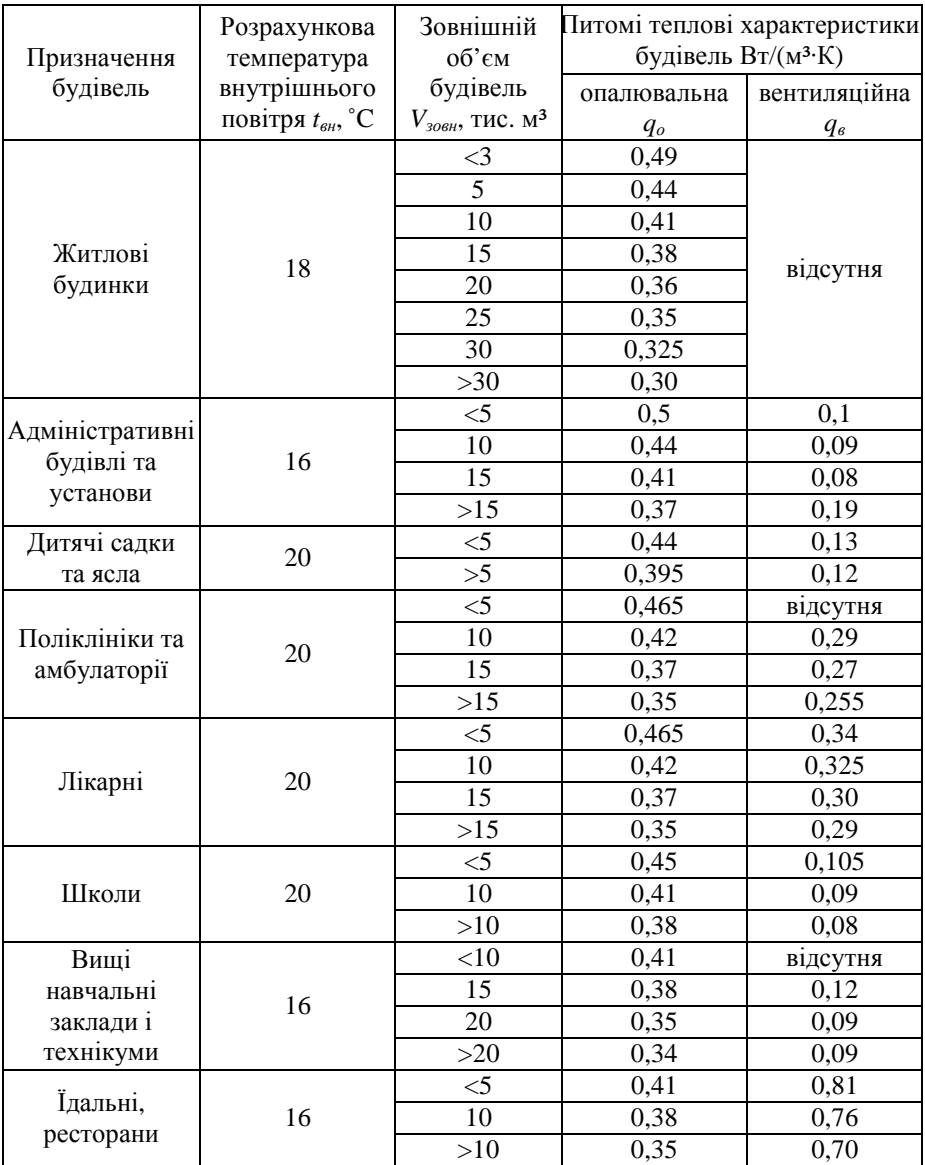

Таблиця В2. Значення питомих опалювальної та вентиляційної характеристик виробничих будівель

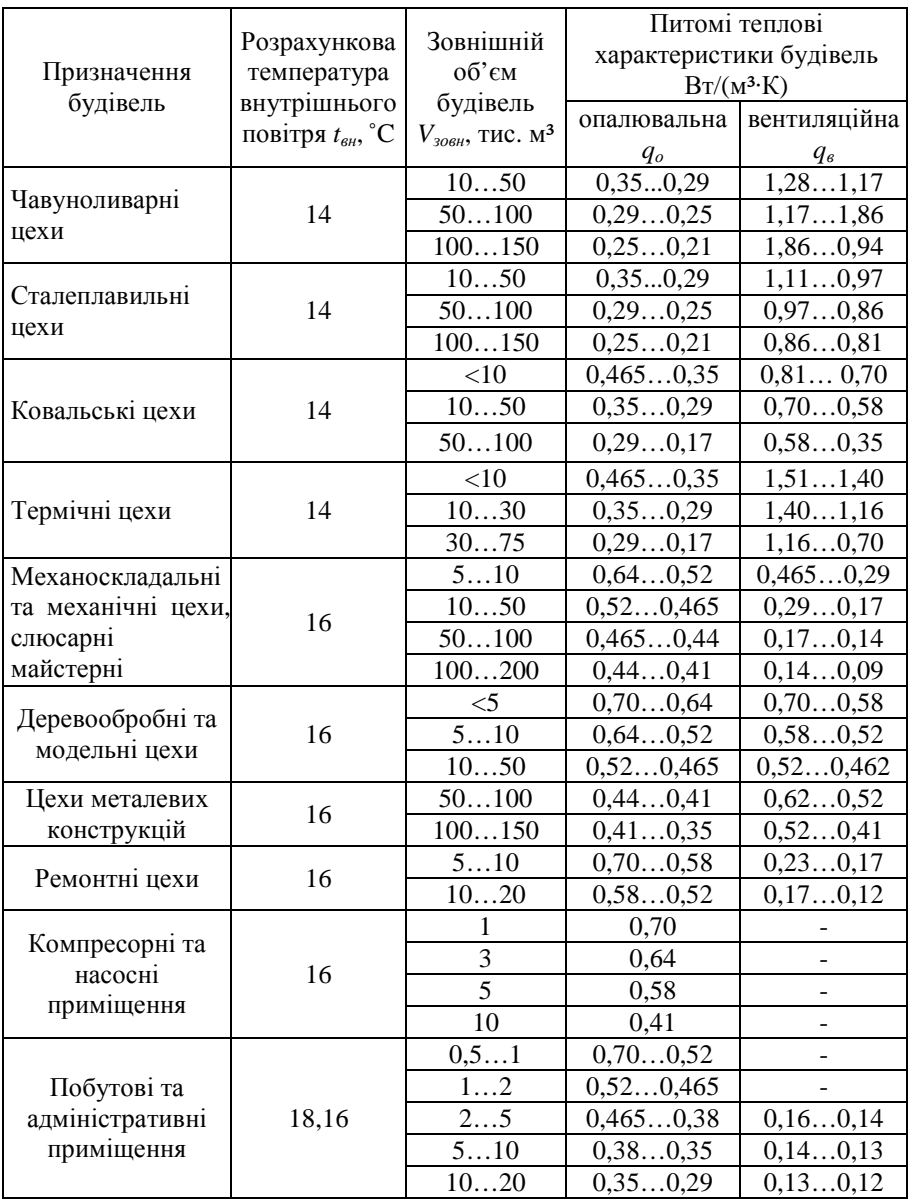

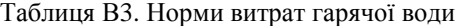

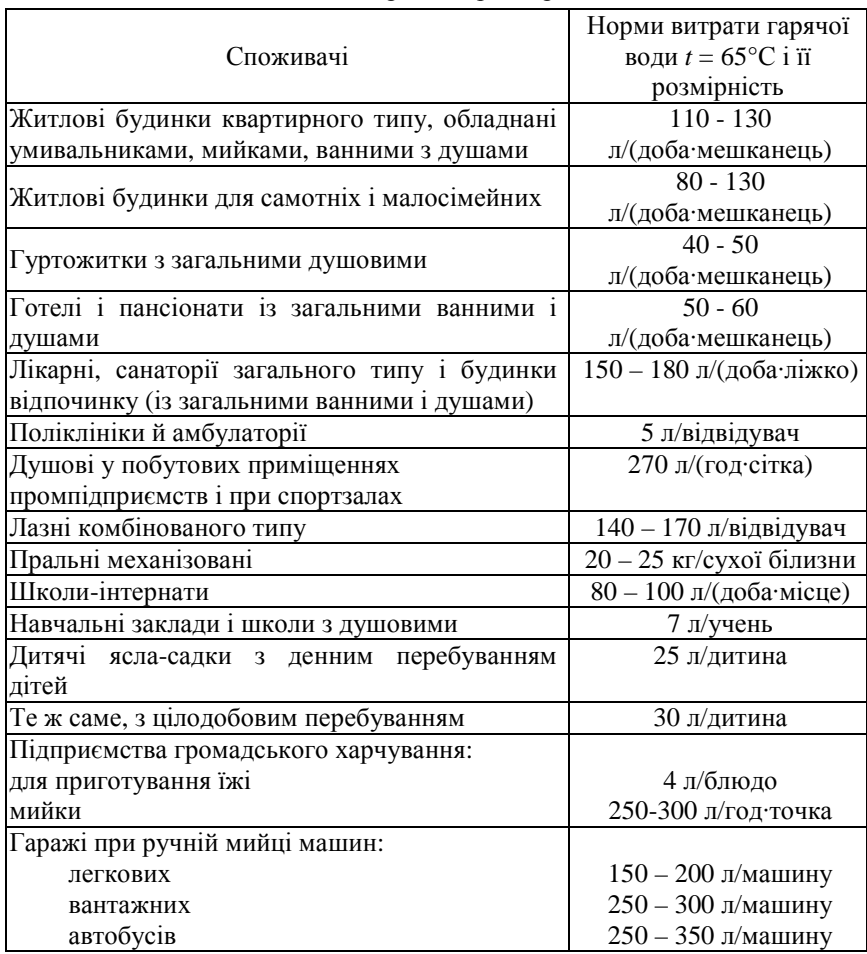

### **Додаток Д**

Таблиця Д1. Коефіцієнти теплопровідності теплоізоляційних матеріалів

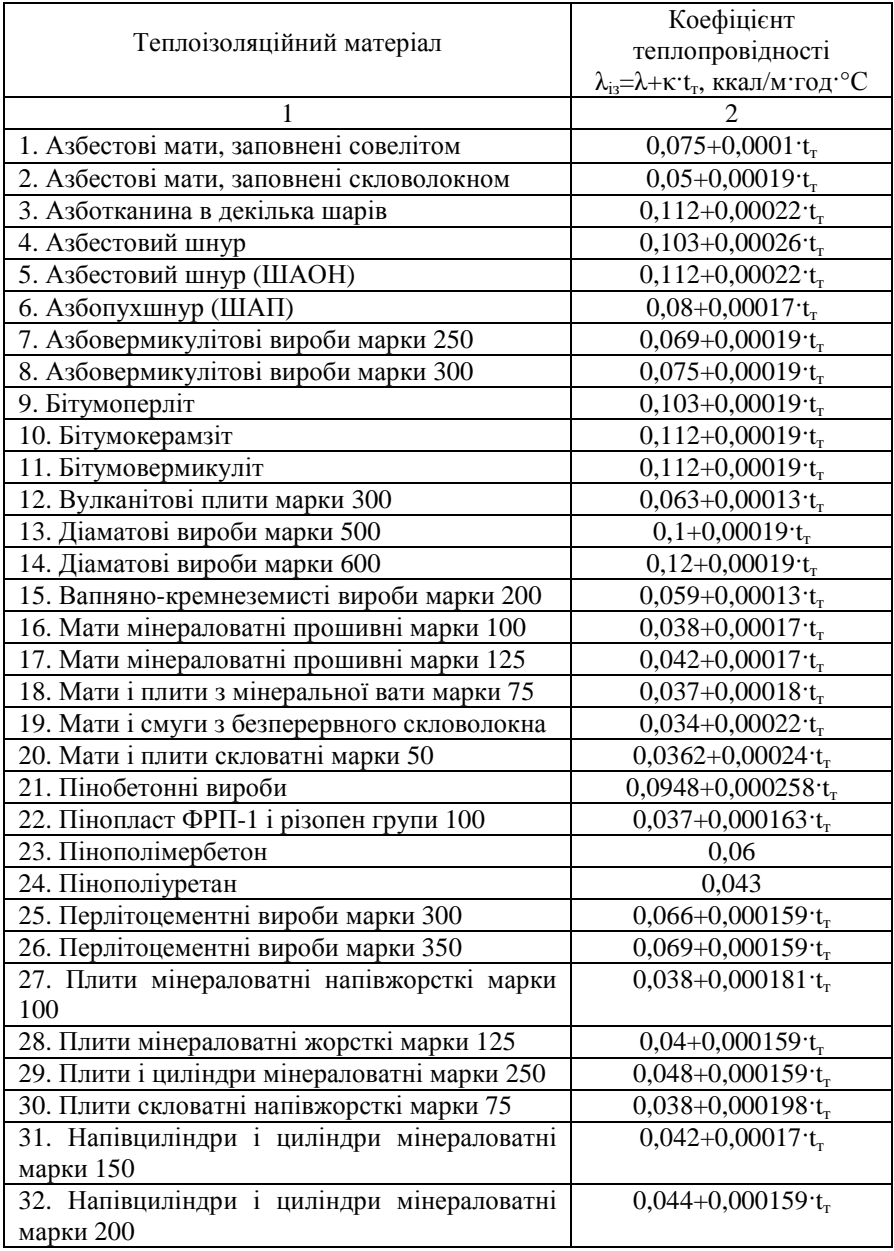

Продовження табл. Д1.

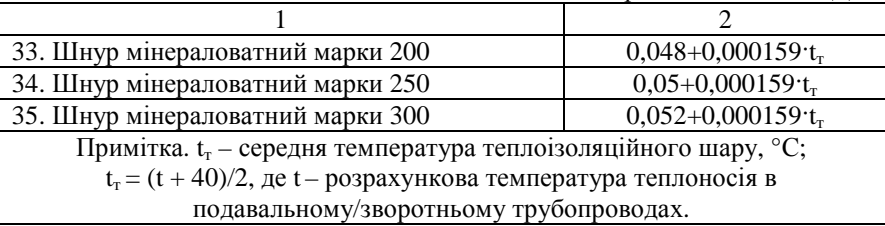

Таблиця Д2. Значення поправок  $K_{\lambda}$  до коефіцієнтів теплопровідності теплоізоляційних матеріалів в залежності від технічного стану

| Технічний стан теплоізоляційної конструкції, умови     |               |  |  |  |
|--------------------------------------------------------|---------------|--|--|--|
| експлуатації                                           |               |  |  |  |
| 1. Незначне пошкодження покривного і основного шарів   | $1, 3 - 1, 5$ |  |  |  |
| ізоляційної конструкції.                               |               |  |  |  |
| 2. Ущільнення ізоляції зверху трубопроводу і обвисання | $1,6-1,8$     |  |  |  |
| <b>ЗНИЗУ</b>                                           |               |  |  |  |
| 3. Часткове пошкодження теплоізоляційної конструкції,  | $1,7-2,1$     |  |  |  |
| ущільнення основного шару ізоляції на 30-50%           |               |  |  |  |
| 4. Ущільнення основного шару ізоляції на 75 %          |               |  |  |  |
| 5. Періодичне затоплення каналу ґрунтовими водами або  | $3.0 - 5.0$   |  |  |  |
| суміжними комунікаціями                                |               |  |  |  |
| 6. Незначне зволоження ізоляції (10-15%)               |               |  |  |  |
| 7. Зволоження ізоляції на 20-30%                       |               |  |  |  |
| 8. Сильне зволоження ізоляції (40-60%)                 | $3,0-4,5$     |  |  |  |

Таблиця Д.3. Значення теплотехнічних характеристик будівельних матеріалів

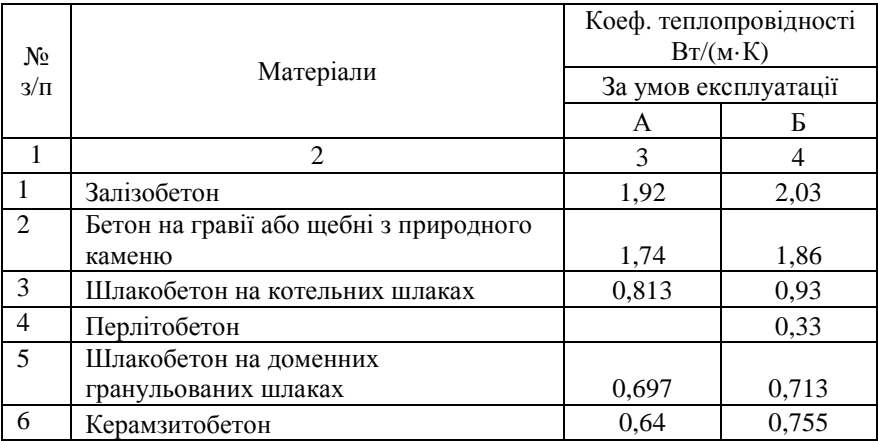

Продовження табл. Д3

|    | $\mathfrak{D}$                                    | 3     | 4     |
|----|---------------------------------------------------|-------|-------|
| 7  | Газо- і пінобетон, газо- і піносилікат            | 0,35  | 0,407 |
| 8  | Вата мінеральна                                   | 0,051 | 0,055 |
| 9  | Плити мінераловатні на синтетичному<br>звязуючому | 0,049 | 0,052 |
| 10 | те ж на бітумному звязуючому                      | 0,072 | 0,076 |
| 11 | Щебінь                                            | 0,209 | 0,256 |
| 12 | Гравій керамзитовий                               | 0,128 | 0,14  |
| 13 | Цегла глиняна звичайна, пустотіла,<br>легка       | 0,697 | 0,814 |
| 14 | Цегла силікатна                                   | 0,755 | 0,871 |
| 15 | Плити гіпсові                                     |       | 0,23  |
| 16 | Цементно-пісчана суміш або<br>штукатурка з неї    | 0,755 | 0,93  |
| 17 | Вапняково-пісчана суміш або<br>штукатурка з неї   | 0,697 | 0,814 |
| 18 | Засипка із сухого піску                           |       | 0,58  |
| 19 | Грунт ростинний під спорудою                      |       | 1,16  |
| 20 | Хвойні породи дерева (поперек<br>волокна)         | 0,14  | 0,175 |
| 21 | Плити деревоволокнисті                            |       | 0,29  |

Таблиця Д.4. Опір теплопередачі світлових отворів (вікон, балконних дверей, фонарів)

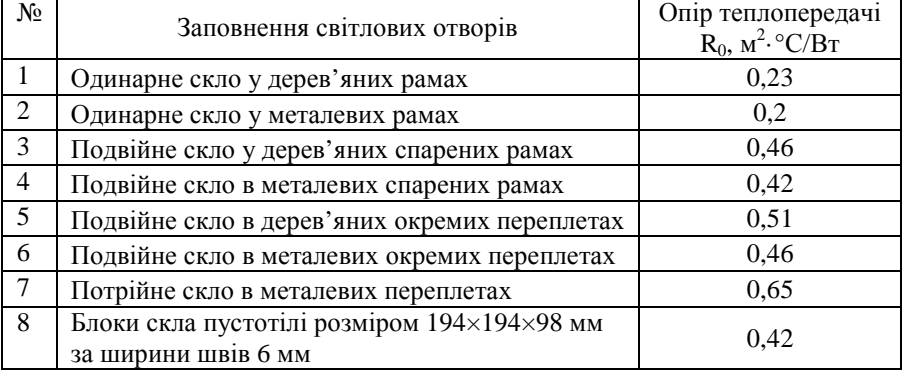

|                  | $\mathbf{r}_{\mathcal{P}}$ components in reprinted in a maximum $q_l$<br>Середня температура теплоносія, °С |                                               |      |      |      |  |  |
|------------------|----------------------------------------------------------------------------------------------------|-----------------------------------------------|------|------|------|--|--|
| Умовний діаметр  | 60                                                                                                    | 70                                            | 95   | 105  | 125  |  |  |
| трубопроводу, мм |                                                                                                    | Лінійна густина теплового потоку $q_i$ , Вт/м |      |      |      |  |  |
| 10               | 7,7                                                                                                    | 9,4                                           | 13,6 | 15,1 | 18   |  |  |
| 15               | 9,1                                                                                                    | 11                                            | 15,8 | 17,8 | 21,6 |  |  |
| 20               | 10,6                                                                                                    | 12,7                                          | 18,1 | 20,4 | 25,2 |  |  |
| 25               | 12                                                                                                    | 14,4                                          | 20,4 | 22,8 | 27,6 |  |  |
| 32               | 13,3                                                                                                    | 15,8                                          | 22,2 | 24,7 | 30   |  |  |
| 40               | 14,6                                                                                                    | 17,3                                          | 23,9 | 26,6 | 32,4 |  |  |
| 50               | 14,9                                                                                                    | 17,7                                          | 25   | 28   | 34,2 |  |  |
| 70               | 17                                                                                                    | 20,3                                          | 28,3 | 31,7 | 38,4 |  |  |
| 80               | 19,2                                                                                                    | 22,8                                          | 31,8 | 35,4 | 42,6 |  |  |
| 100              | 20,9                                                                                                    | 25                                            | 35,2 | 39,2 | 47,4 |  |  |
| 125              | 24,7                                                                                                    | 29                                            | 39,8 | 44,2 | 52,8 |  |  |
| 150              | 27,6                                                                                                    | 32,4                                          | 44,4 | 49,1 | 58,2 |  |  |

Таблиця Д.5. Густина теплового потоку через поверхню теплоізоляції трубопроводів на горищах та в підвалах *q<sup>i</sup>*

**Примітка.** Густина теплового потоку в таблиці визначена при середній температурі оточуючого повітря 18°С. За меншої температури густина теплового потоку зростає за наступною залежністю

$$
q_{\rm i} = q_{\rm 18} \left[ \frac{t_{\rm r} - t_{\rm x}}{t_{\rm r} - 18} \right]^{1,283},
$$

де  $q_{18}$  – густина теплового потоку згідно з табл. Д.5;  $t_{\text{r}}$  – температура теплоносія, що циркулює в трубопроводі під час розрахункових умов; *t*х – температура повітря в приміщені, де прокладений трубопровід.

| Додаток Е |  |
|-----------|--|
|-----------|--|

Таблиця Е.1. Залежність  $K_{\varphi}$  від tg $\varphi$ .

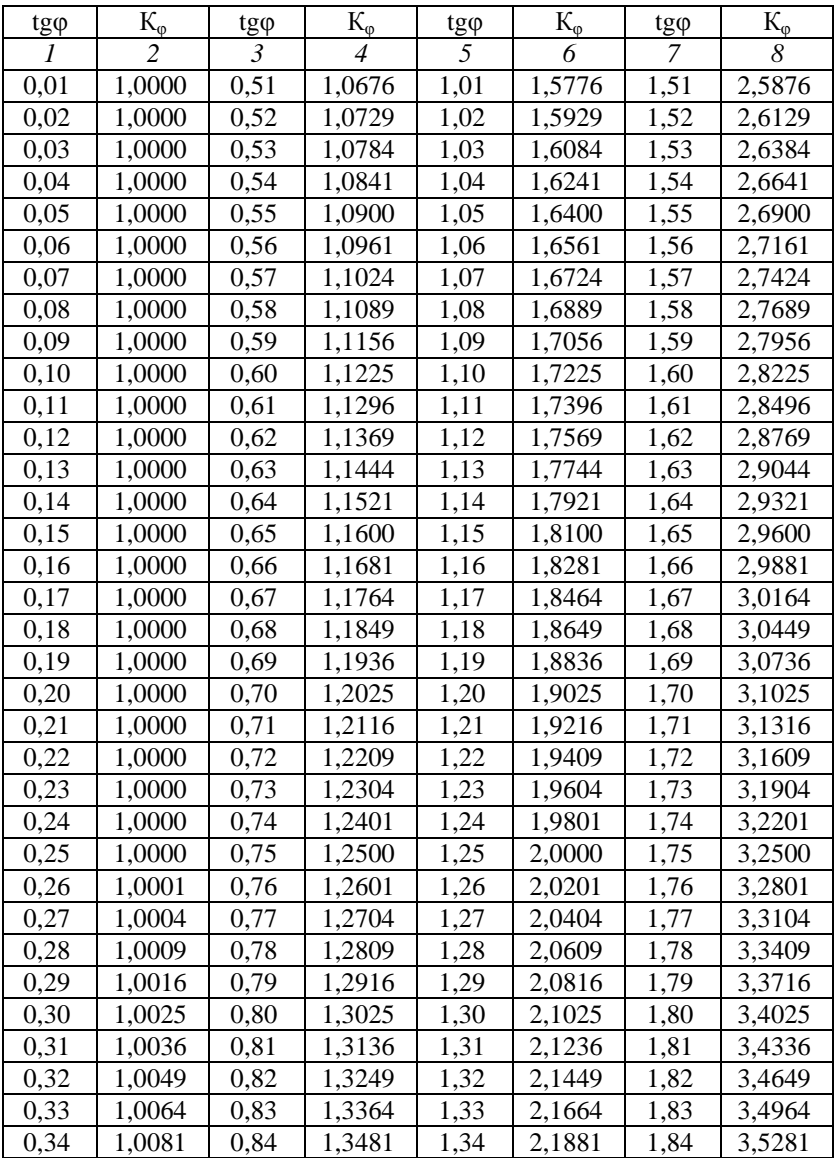

| 1    | $\mathfrak{D}$ | 3    | 4      | 5    | 6      | 7    | 8      |
|------|----------------|------|--------|------|--------|------|--------|
| 0,35 | 1,0100         | 0,85 | 1,3600 | 1,35 | 2,2100 | 1,85 | 3,5600 |
| 0,36 | 1,0121         | 0,86 | 1,3721 | 1,36 | 2,2321 | 1,86 | 3,5921 |
| 0,37 | 1,0144         | 0,87 | 1,3844 | 1,37 | 2,2544 | 1,87 | 3,6244 |
| 0,38 | 1,0169         | 0.88 | 1,3969 | 1,38 | 2,2769 | 1,88 | 3,6569 |
| 0.39 | 1,0196         | 0,89 | 1,4096 | 1,39 | 2,2996 | 1,89 | 3,6896 |
| 0,40 | 1,0225         | 0,90 | 1,4225 | 1,40 | 2,3225 | 1,90 | 3,7225 |
| 0,41 | 1,0256         | 0,91 | 1,4356 | 1,41 | 2,3456 | 1,91 | 3,7556 |
| 0,42 | 1,0289         | 0.92 | 1,4489 | 1,42 | 2,3689 | 1,92 | 3,7889 |
| 0,43 | 1,0324         | 0,93 | 1,4624 | 1,43 | 2,3924 | 1,93 | 3,8224 |
| 0,44 | 1,0361         | 0.94 | 1,4761 | 1,44 | 2,4161 | 1,94 | 3,8561 |
| 0.45 | 1,0400         | 0,95 | 1,4900 | 1,45 | 2,4400 | 1,95 | 3,8900 |
| 0,46 | 1,0441         | 0,96 | 1,5041 | 1,46 | 2,4641 | 1,96 | 3,9241 |
| 0,47 | 1,0484         | 0.97 | 1,5184 | 1,47 | 2,4884 | 1,97 | 3,9584 |
| 0.48 | 1,0529         | 0.98 | 1,5329 | 1,48 | 2,5129 | 1,98 | 3,9929 |
| 0,49 | 1,0576         | 0,99 | 1,5476 | 1,49 | 2,5376 | 1,99 | 4,0276 |
| 0.50 | 1,0625         | 1,00 | 1,5625 | 1,50 | 2,5625 | 2,00 | 4,0625 |

Продовження табл. Е.1.

#### **Зв**'**язок одиниць вимірювання**

1 Вт = 1 Дж/с

1 МДж = 277,77 кВт∙год

1 кВт∙год = 3,6 кДж

1 000 000 000 кал = 1 000 000 ккал = 1 000 Мкал = 1 Гкал

1 кал = 4,19 Дж

1 Дж = 0,24 кал

1 ккал/год = 1,163 Вт 1 Гкал/год = 1,163 МВт = 1163 кВт

1 МВт=1000 кВт =859800 ккал/год = 0.8598 Гкал/год 1 МВт=3412000 BTU/год

1 Па = 1 Н/м·м = 0,102 кгс/м·м 1 атм =0,101 МПа 1 бар = 100 кПа = 0,987 атм PSI = 0,06895 бар = 0,06805 атм 1 т/год = 0,2778 кг/с